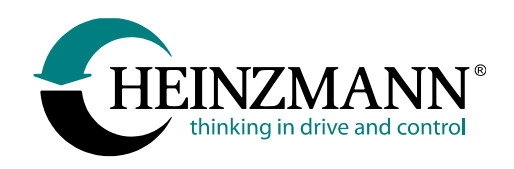

**Heinzmann GmbH & Co. KG Engine & Turbine Management**

Am Haselbach 1 D-79677 Schönau/Germany

Phone: +49 7673 8208-0<br>Fax: +49 7673 8208-1 Fax: +49 7673 8208-188<br>Email: info@heinzmann.de [info@heinzmann.de](mailto:info@heinzmann.de) [www.heinzmann.com](http://www.heinzmann.com/)

V.A.T. No.: DE145551926

## **HEINZMANN® Engine & Turbine Management**

# **HEINZMANN-CAN Customer Module**

Copyright 2021 by Heinzmann GmbH & Co. KG. All rights reserved. This document may not be reproduced or handed on to third parties.

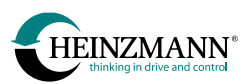

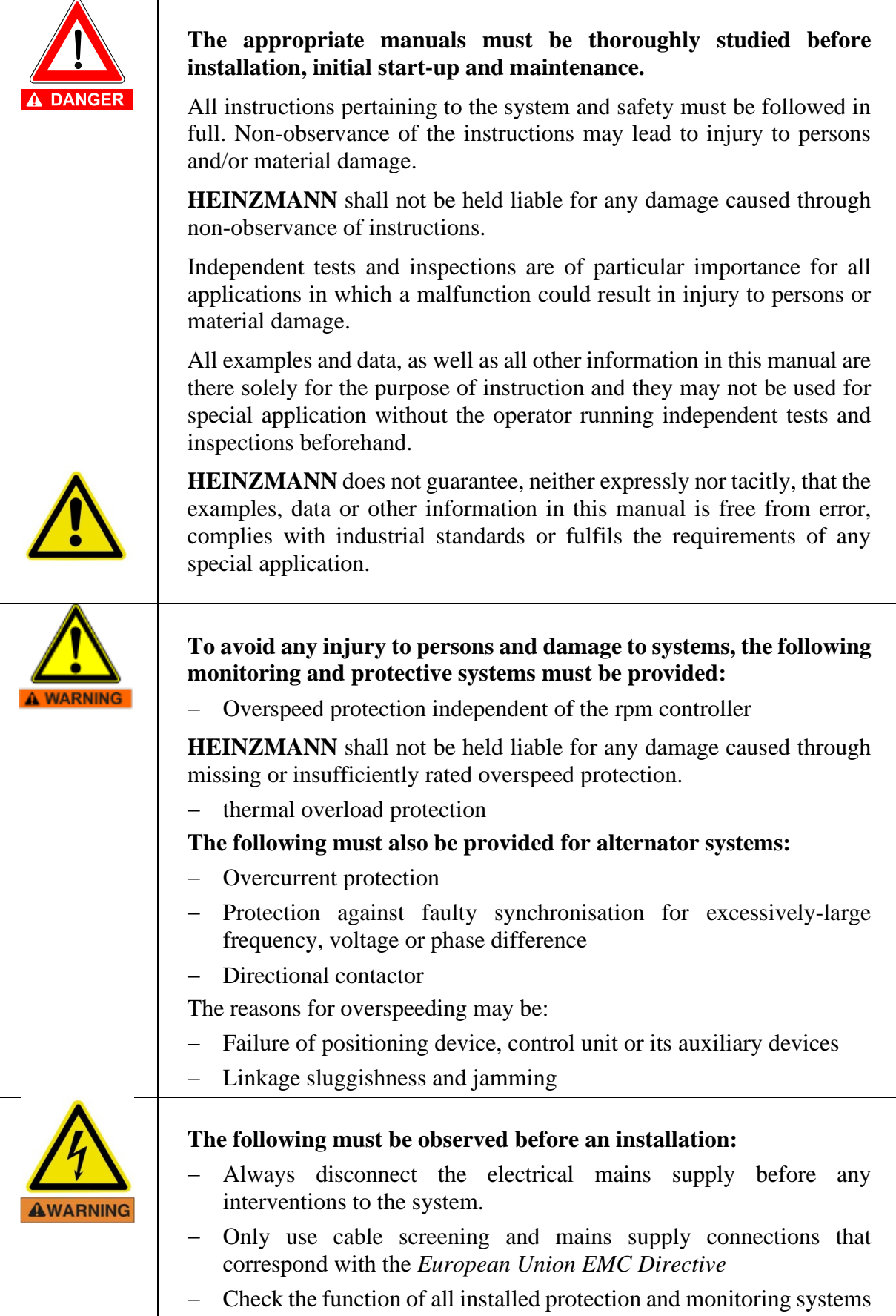

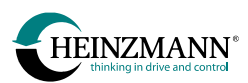

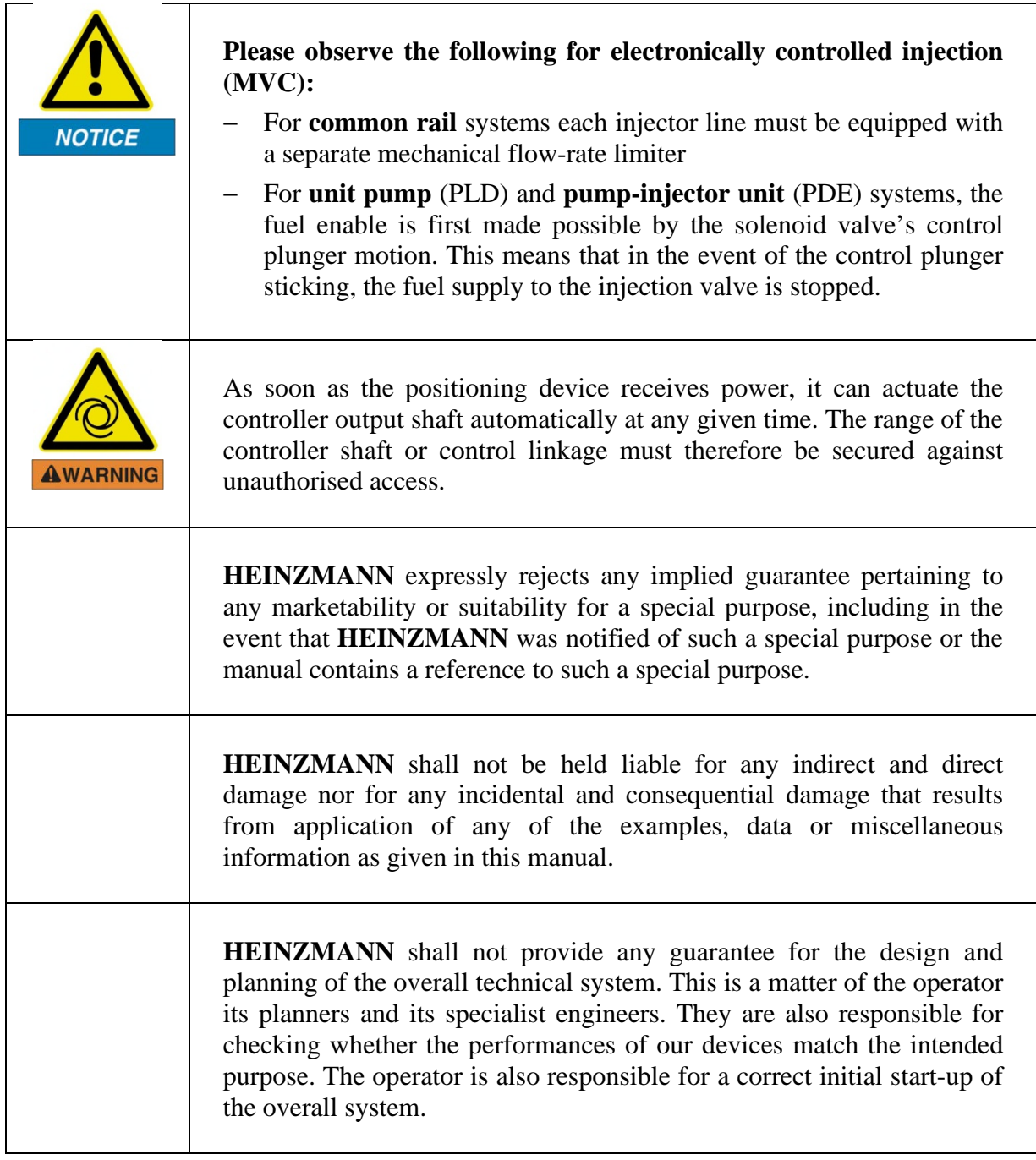

## **Revision index**

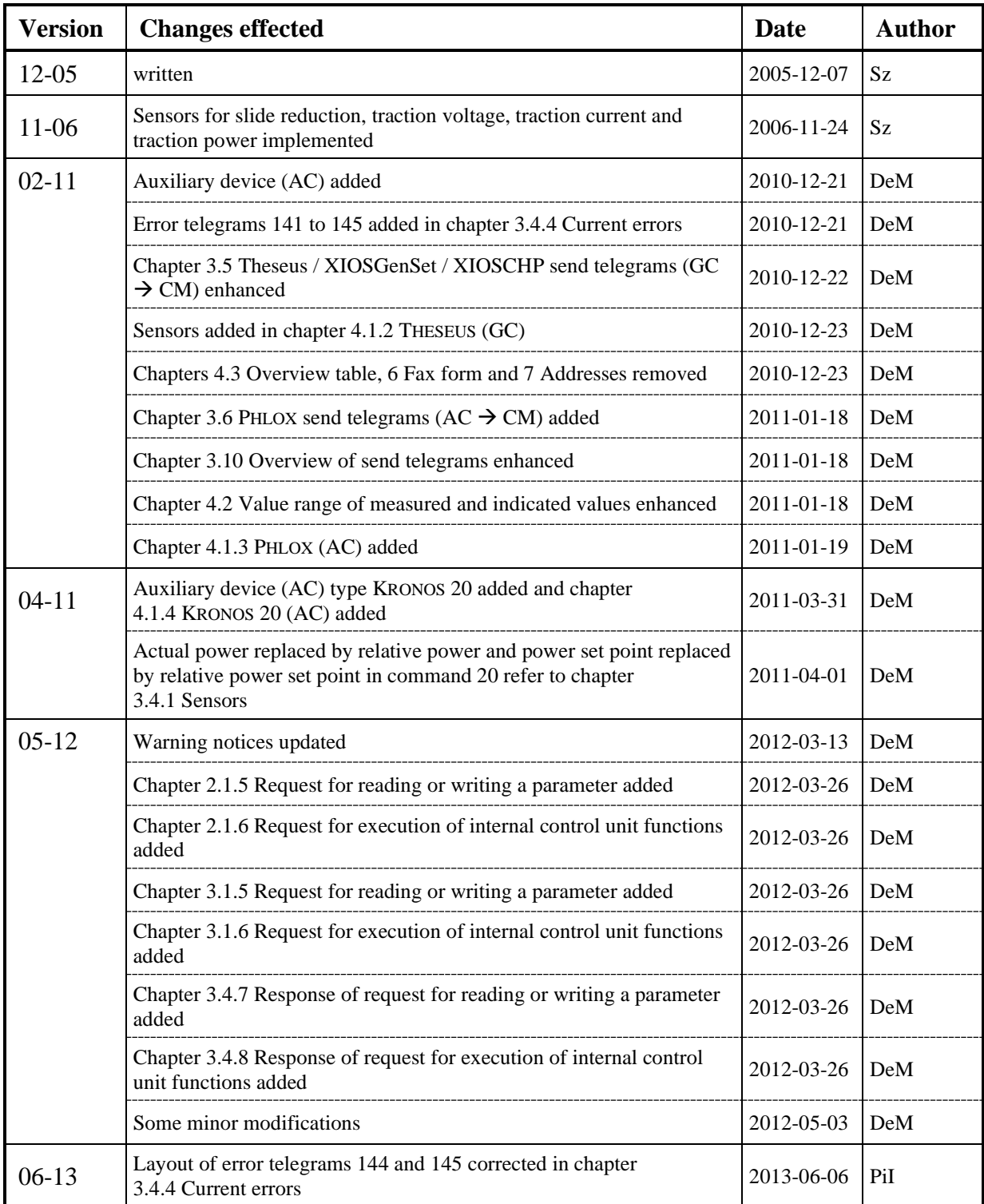

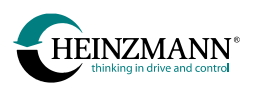

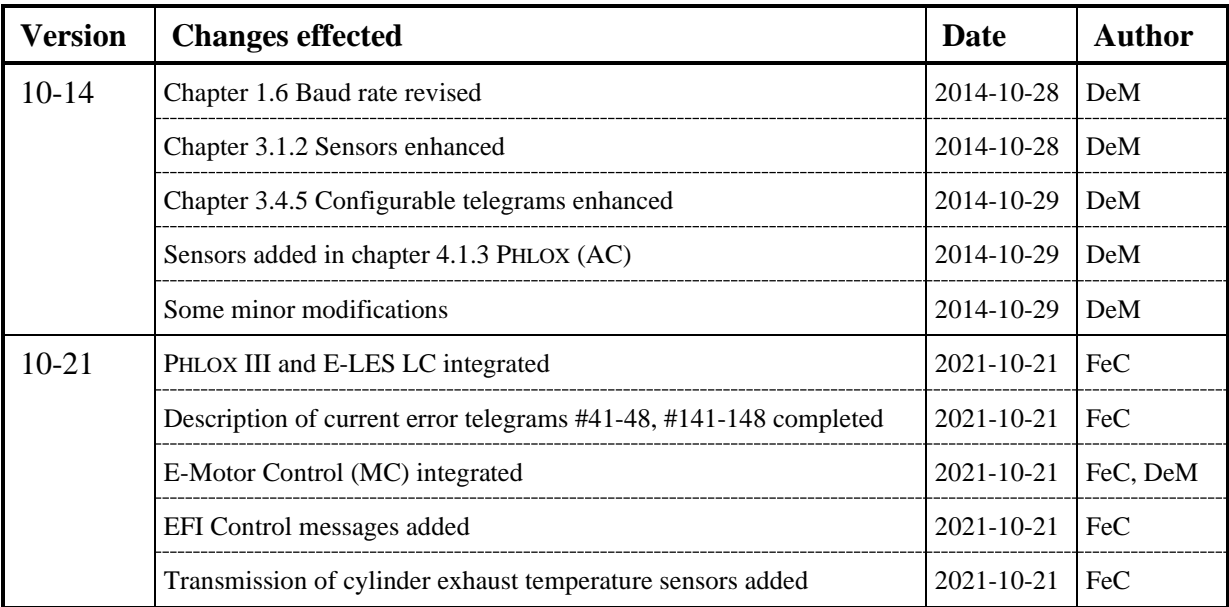

<span id="page-5-0"></span>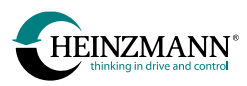

## **Contents**

## Page

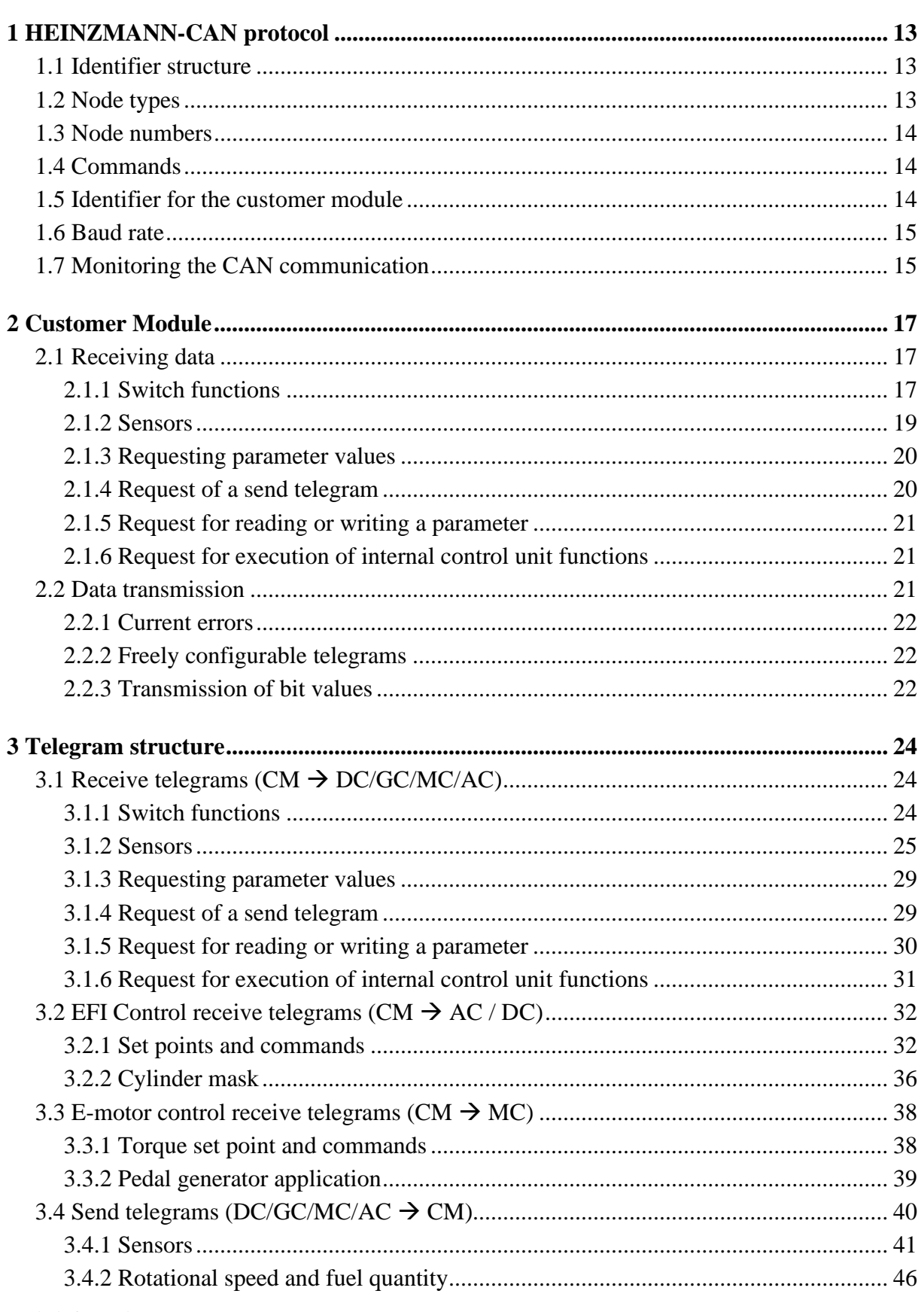

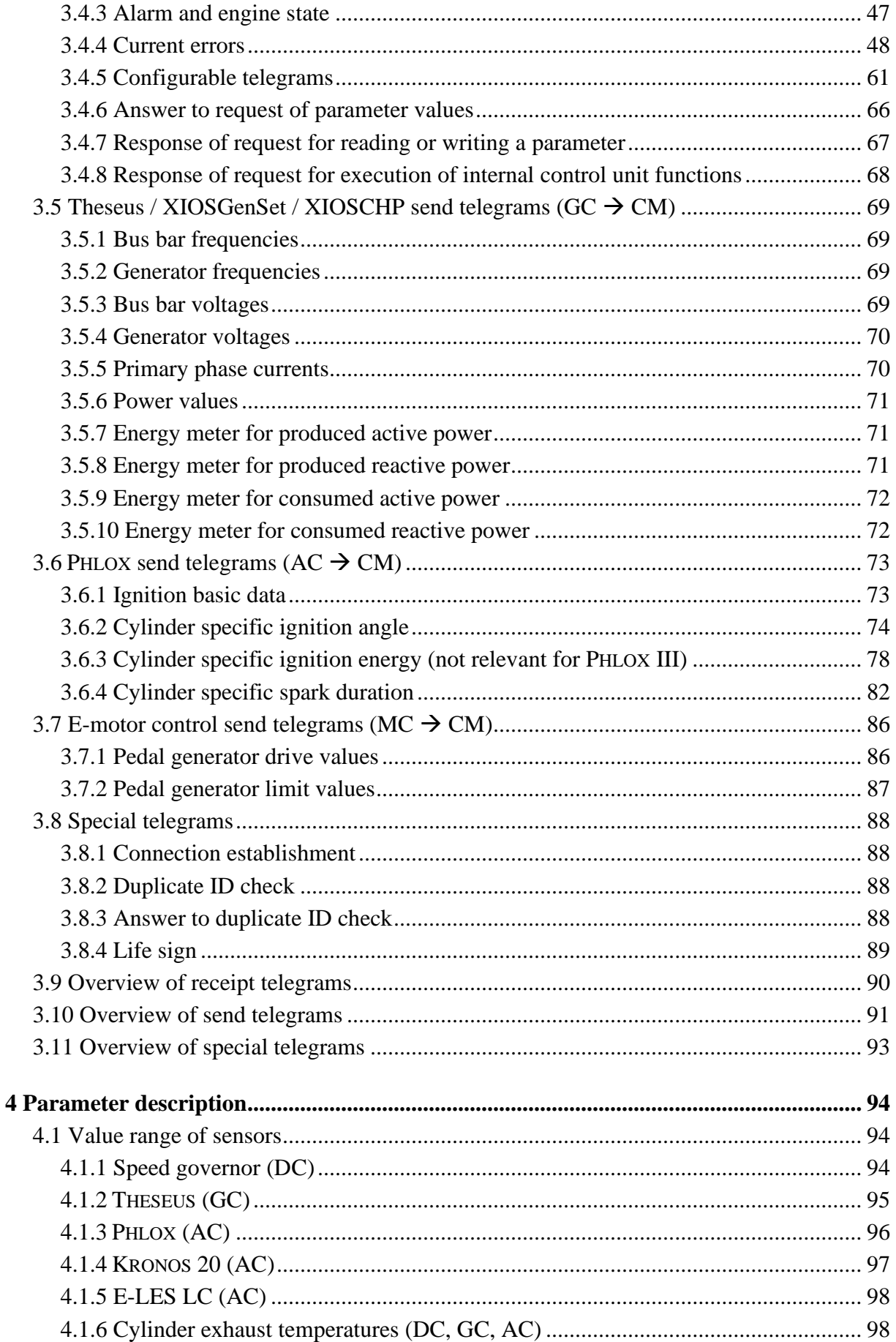

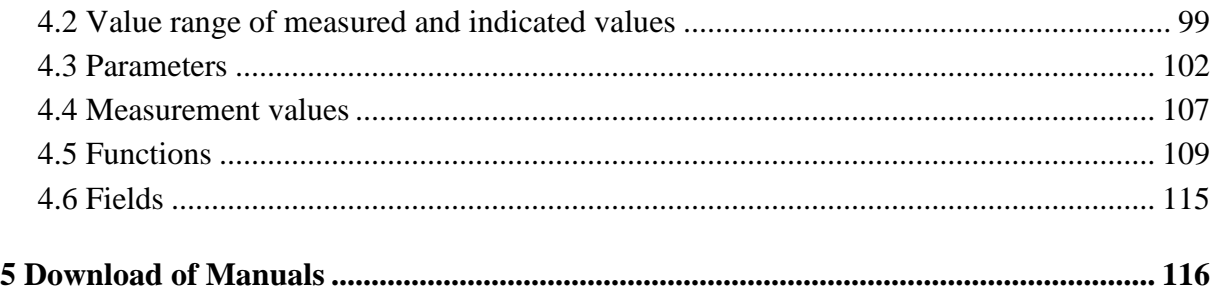

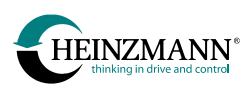

## **List of tables**

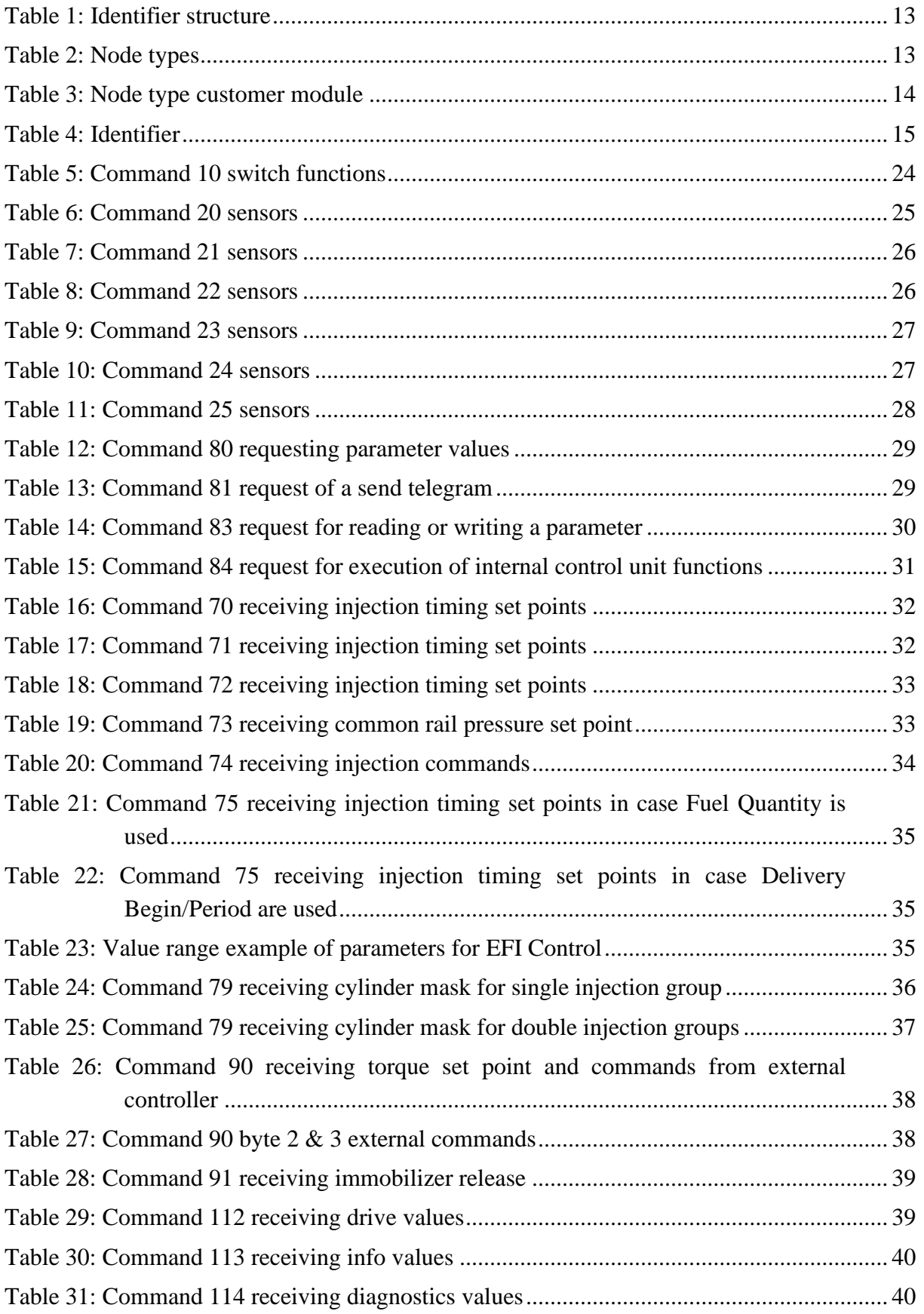

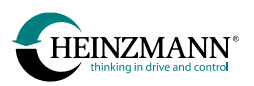

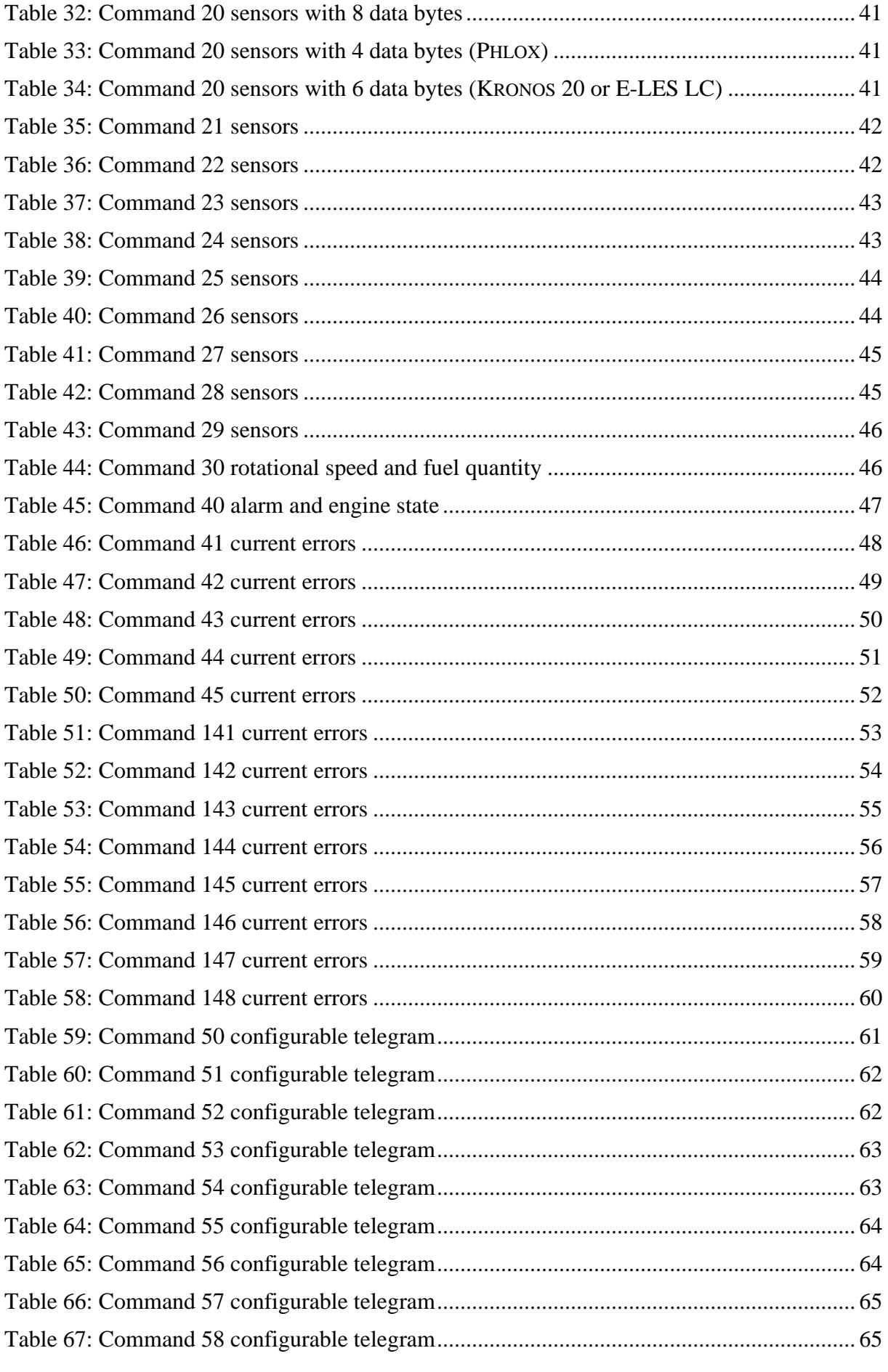

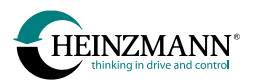

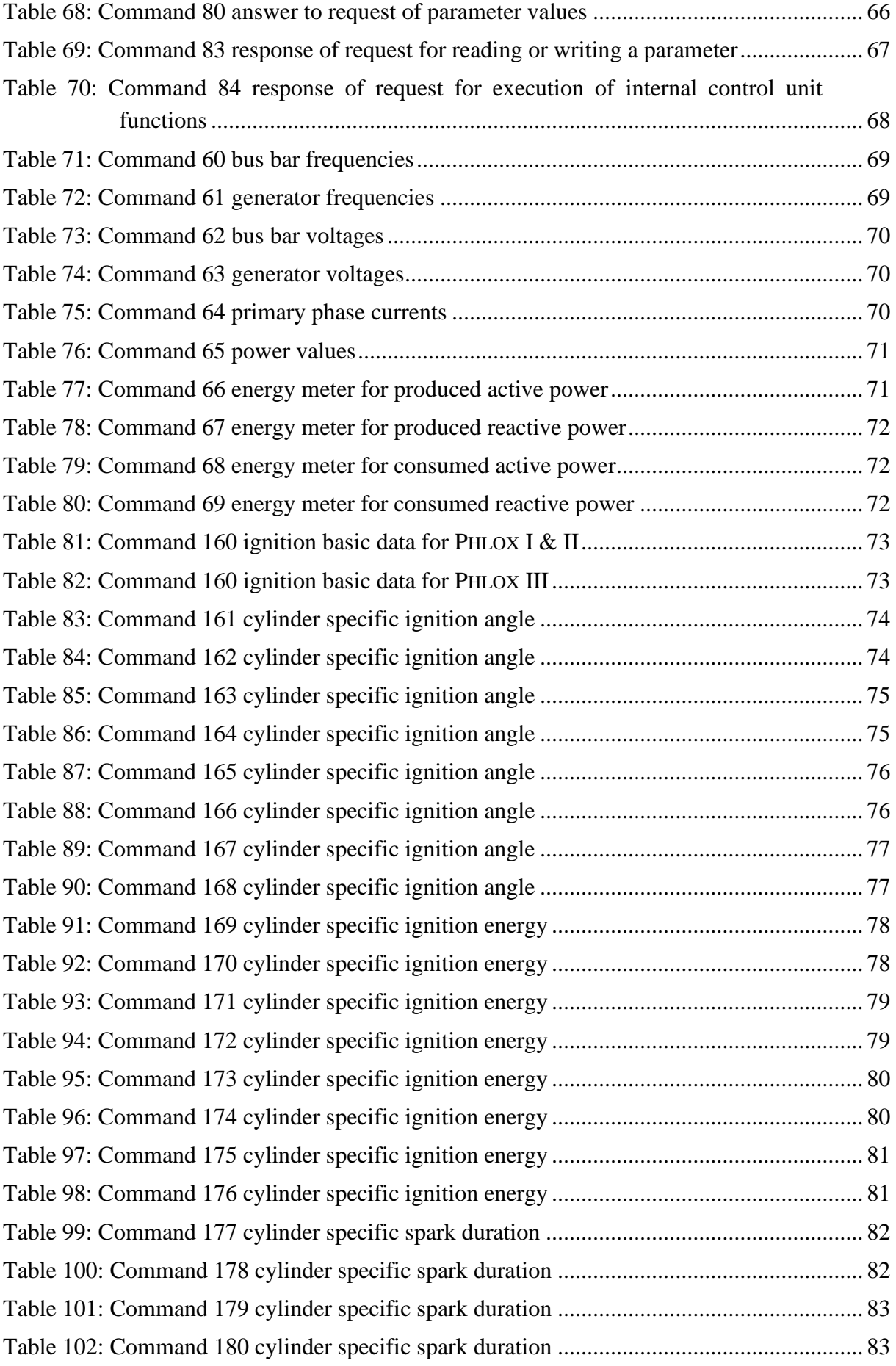

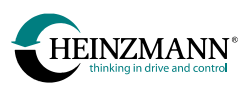

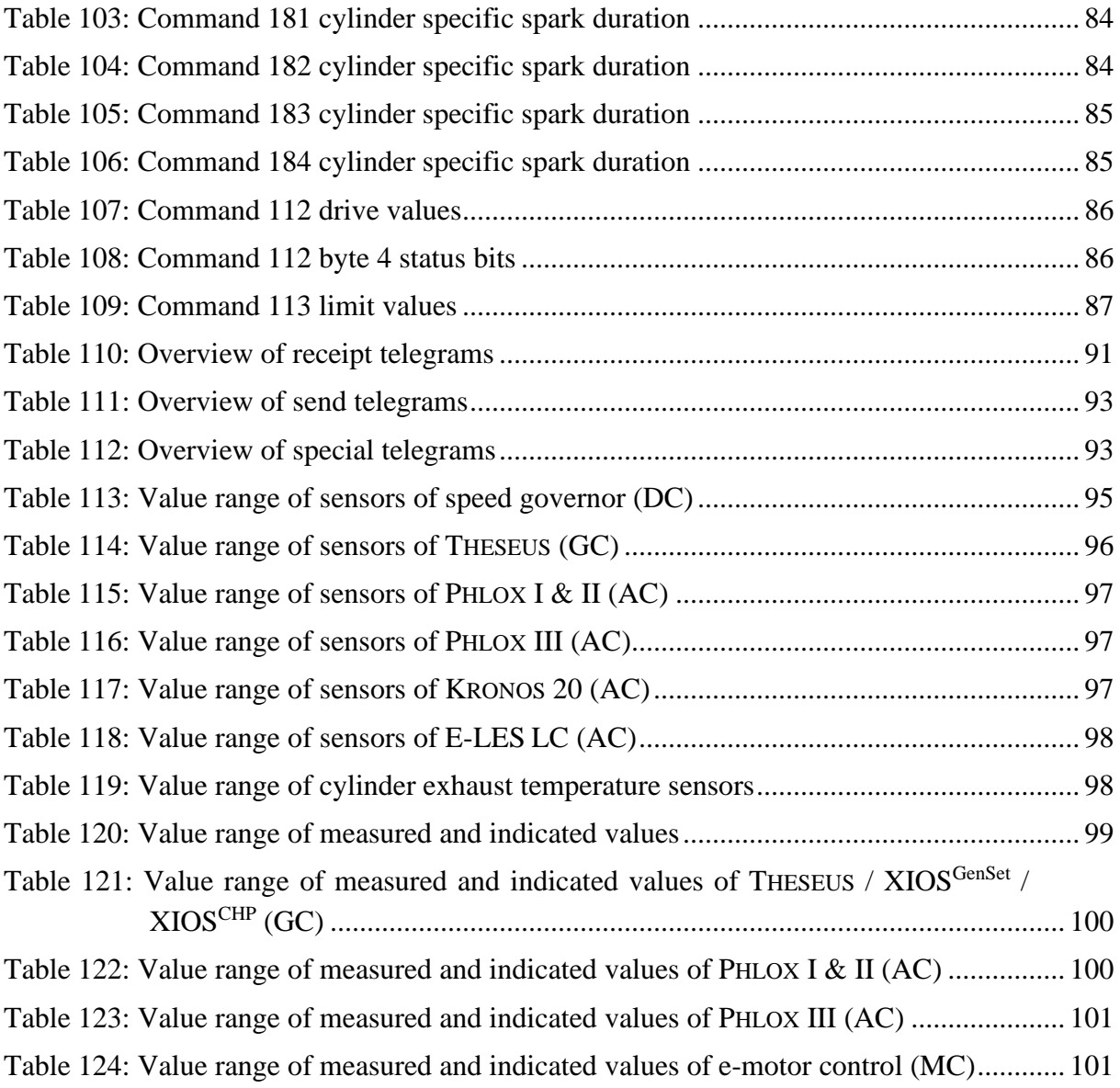

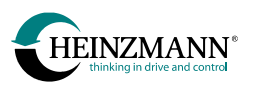

## <span id="page-12-0"></span>**1 HEINZMANN-CAN protocol**

The HEINZMANN-CAN protocol is based on the CAN specification 2.0B with a 29 bit identifier.

The identifier contains information about sender and receiver and the command code. The maximum 8 data bytes are therefore available completely for operative data.

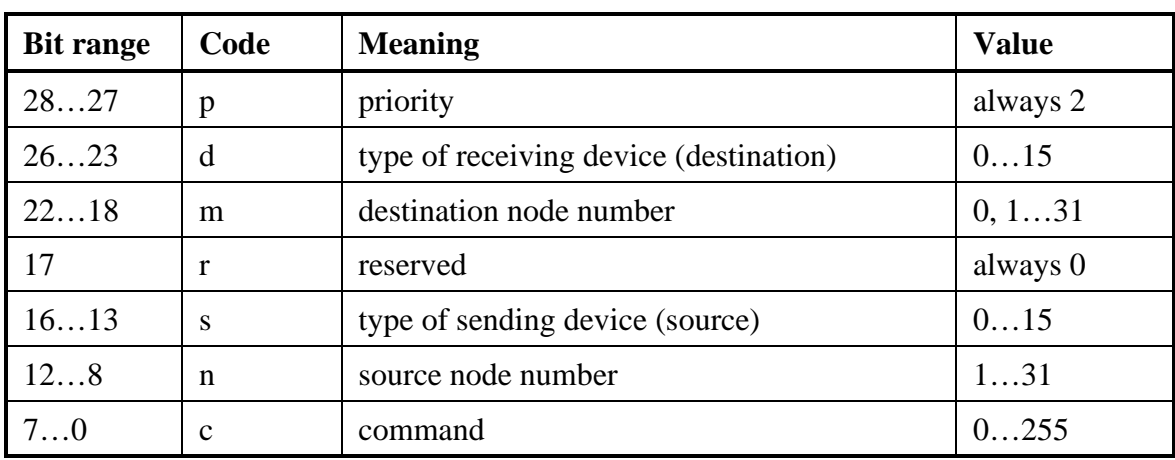

## <span id="page-12-1"></span>**1.1 Identifier structure**

#### **Table 1: Identifier structure**

<span id="page-12-3"></span>Each connection in a HEINZMANN-CAN network is therefore a point-to-point connection. A telegram is sent by a unique source to a unique destination. An exception is the transmission of a command to all units of the same type using node number 0, but this command is not used in the context of the customer module.

## <span id="page-12-2"></span>**1.2 Node types**

Sources and destinations are subdivided in node type (device type) and a node number. The following device types are configured for communication with the customer module.

<span id="page-12-4"></span>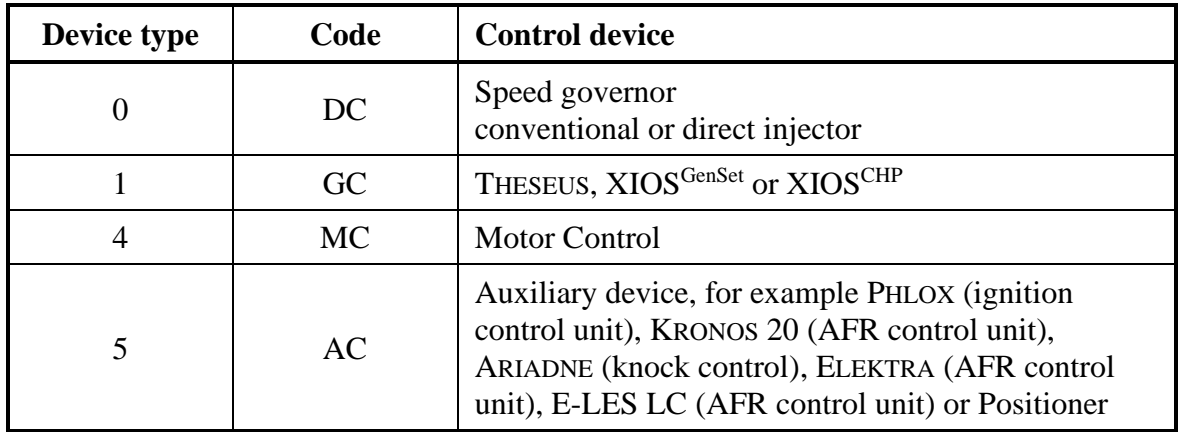

**Table 2: Node types**

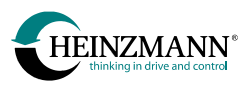

The customer module itself is of the following type:

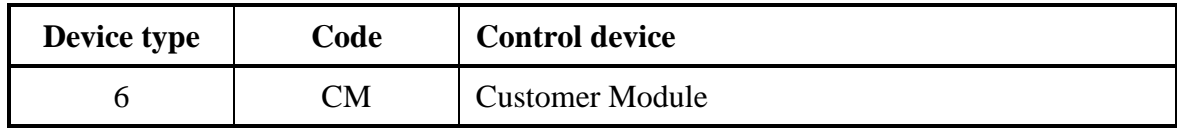

**Table 3: Node type customer module**

<span id="page-13-3"></span>Communication in CAN is established only if the device type is authorized:

4406 *CanCommCMOn* = 1 must be set in the control device, if a communication to a customer module must be established.

## <span id="page-13-0"></span>**1.3 Node numbers**

For each device type in the HEINZMANN-CAN network each node number in the range between 1 and 31 must be assigned only once. Node number 0 is not allowed for a single device, since it is used as the number for messages to all nodes of a certain type.

The node number of the control device (DC, GC, MC or AC) is defined in 401 *CanMyNode-Number* and the node number of the customer module with which the control device must work is entered in 403 *CanCMNodeNumber*.

## <span id="page-13-1"></span>**1.4 Commands**

The possible command codes of the telegrams and the respective data content are described at length in *↑ [3](#page-23-0) [Telegram structure](#page-23-0)*. The command codes always relate both to the connection and the direction between two device types, which means that the same command numbers may have a different meaning when used for connections between different types and in different directions.

## <span id="page-13-2"></span>**1.5 Identifier for the customer module**

The basic structure of the 29-bit form of the identifier in connection with the customer module is as follows. mmmmm are the five bits for the node number of the receiving device, nnnnn is the node number of the sending device and cccccccc is the command code.

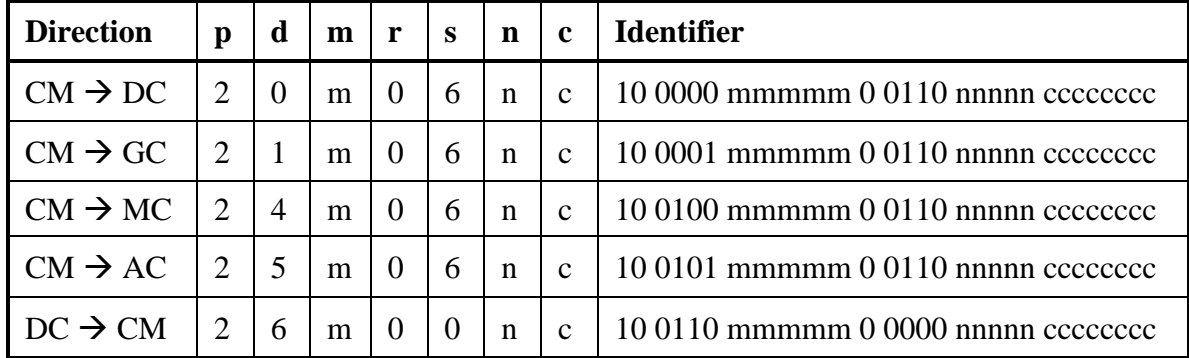

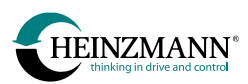

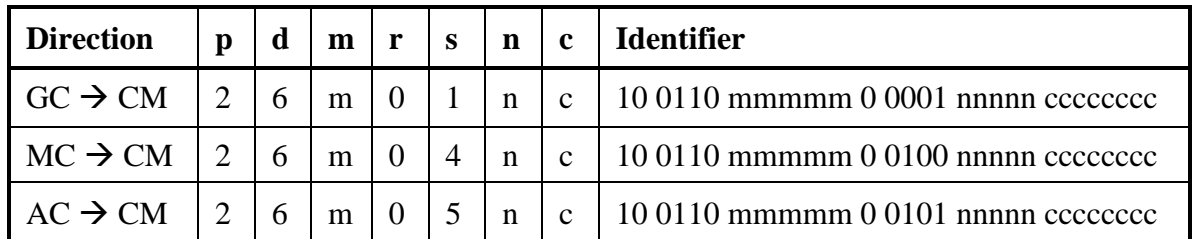

**Table 4: Identifier**

## <span id="page-14-2"></span><span id="page-14-0"></span>**1.6 Baud rate**

The selected baud rate can be set in the HEINZMANN device with the parameter 416 *CanBaudrate*.

In 416 *CanBaudrate*, only the values 125 kBaud, 250 kBaud, 500 kBaud and 1000 kBaud are admissible as baud rates, for every other entry 250 kBaud will be used. The baud rate is set internally with the CAN controller specific segments so that the sample point is at 75%.

If another baud rate should be necessary or the segment settings have to be changed because of the sample point or the cable length, this can be made possible with a customized firmware.

#### <span id="page-14-1"></span>**1.7 Monitoring the CAN communication**

The communication is constantly monitored. After the control device is switched on, a certain amount of time may pass before an error message is originated. This delay is set in parameter 400 *CanStartTimeOutDelay*. All devices connected to the CAN network should have the same delay setting. The whole network must be fed tension during this time, in order not to trigger an error message during start-up.

The parameters 2422 *CanCMNodeState31to16* and 2423 *CanCMNodeState15to01* show if a connection between the control device and a customer module has been established. The bit corresponding to the node number of the customer module is activated in the process.

The following general error messages are generated:

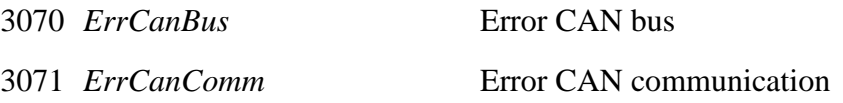

In case of a CAN bus error, the CAN controller emits errors such as BusStatus, ErrorStatus or DataOverrun. Even if the controller is initialized again, the errors are not eliminated durably. The reason usually is faulty cabling, lack of termination or different baud rates used by the users connected to the network. The control device tries to reach an error-free state by keeping to initialize the CAN controller.

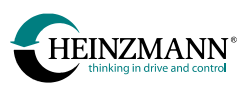

As opposed to that, the CAN communication error 3071 *ErrCanComm* relates to an error in content, i.e. there is no physical error in the network and communication is in principle possible. Information about the communication errors of the HEINZMANN-CAN bus is shown in the following parameters:

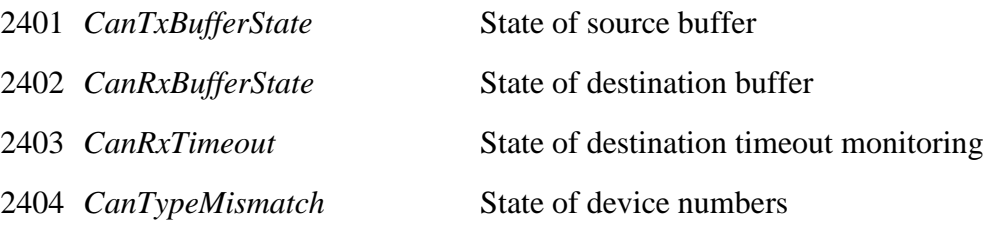

The values of the parameters 2401 to 2403 are in binary code and the bit number relates to the device type. An activation of these parameters triggers off a 3071 *ErrCanComm* error.

Source and destination buffer are monitored for overflow and indicated in parameters 2401 *CanTxBufferState* und 2402 *CanRxBufferState*. The receipt of messages must be completed within a fixed amount of time. Otherwise error 2403 *CanRxTimeout* is activated. The error 2404 *CanTypeMismatch* finally indicates a configuration error. A second user with the same device number and the same device type is connected to the network. In case of source or destination buffer overflow, the overflow is only indicated and the communication proceeds but for one or several messages that cannot be received or sent. If too many messages cannot be received, error 2403 *CanRxTimeout* is triggered. If a source buffer overflow causes messages to be withheld, the other side indicates the timeout error.

The error 2403 *CanRxTimeout* is generally activated when the other side cannot be reached. In this case messages keep getting sent to the other side, but the content switches to certain emergency procedures.

Whether the control device is generally ready to communicate via CAN is indicated by parameter 2405 *CanOnline*.

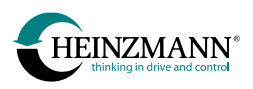

## <span id="page-16-0"></span>**2 Customer Module**

The functions apply to the control devices, which are described in the related *Basic Information*. As additional extension, the CAN bus allows to exchange data between a HEINZMANN control device and a customer module. Besides the pre-defined telegrams containing predefined data there are three more parameterizable telegrams, which allow to send freely chosen data from the HEINZMANN device to the customer module.

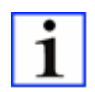

*Parameter changes relating to the customer module become active only after saving and reset of the control device.*

In order to send and receive telegrams between a HEINZMANN control device and a customer module, the parameter 4406 *CanCommCMOn* = 1 must be set.

## <span id="page-16-1"></span>**2.1 Receiving data**

The delay time for timeout monitoring for arriving telegrams is set in 21950 *CMRxTel10- Timeout* to 21956 *CMRxTel25Timeout*. If a telegram was not received during this span of time, error 3071 *ErrCanComm* is activated. If the timeout parameters are set to 0, there is no specific timeout monitoring for the relative telegram.

Besides that, there is always a general timeout monitoring for all CAN communication between control device and customer module. The customer module must, just as the control device, transmit a signal at least once every second.

#### <span id="page-16-2"></span>**2.1.1 Switch functions**

All switch functions defined in the control device may be received by way of a dedicated hardware input or by way of the customer module's telegram 10 (*↑ [3.1.1](#page-23-2) [Switch](#page-23-2)  [functions](#page-23-2)*). The receipt path must be communicated to the control device.

In order for the control device to be able to use the switch functions received by way of telegram 10, in 24810 *ChanTyp…* to 24849 *ChanTyp…*, the value 8 must be entered to indicate the chosen channel type. If the receipt is to happen exclusively by way of the hardware, channel type 0 must be chosen.

If channel type 8 (customer module) is chosen, the bit number in telegram 10 must be indicated in the corresponding parameter 20810 *Comm…* to 20849 *Comm…*. Up to 32 different switch functions may be transmitted with telegram 10. They are chosen and assigned by the programmer of the customer module.

If a switch function received by the customer module requires additional wiring, the number of the digital input used for the purpose must be indicated in parameter 810 *Funct…* to 849 *Funct…*. If this parameter is set to 0, the switch function is received only via CAN.

If channel type 0 (own hardware) is chosen, only the number of the digital input used for the purpose must be indicated in parameter 810 *Funct…* to 849 *Funct…*. The input number 0 amounts to saying "not used".

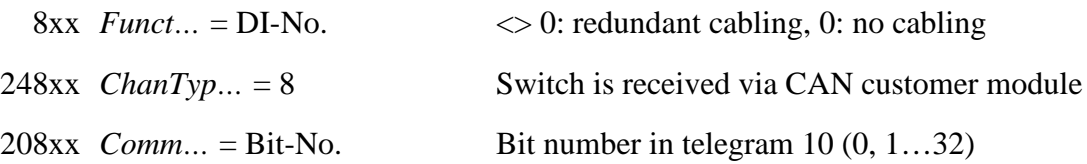

The bit number counts bytewise, i.e. the first data byte of the telegram contains the bits 1…8 (LSB…MSB), the second the bits 9…16 (LSB…MSB), and so on. The bit number 0 amounts to saying "not used".

A switch function is activated if it addressed by at least one of the two possible sources (digital input or telegram 10).

The value "1" in telegram 10 switches a function ON, the value "0" switches it OFF: Switch functions serving as toggle commands are defined as follows: "1" for the state indicated to the left of "OR" in the name and "0" for the state to the right of "OR". Example: In switch function 2827 *SwitchSetpoint2Or1* the transmission of "1" activates speed set point 2, "0" activates speed set point 1.

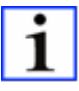

*DcDesk 6 supports the configuration of switch functions by communication modules via menu item "Control unit/Adjustment/Switch functions".*

## **2.1.1.1 Error in the configuration or in CAN receipt of switch functions**

If the switch functions  $248xx \text{ ChanType}$ ... are set = 8, but the customer module is not activated with 4406 *CanCommCMOn* = 1, all switch functions are reset to 0 and the error message 3000 *ConfigurationError* is sent.

If there is a CAN error, either a bus error, downtime of the customer module or a timeout of telegram 10, all switch functions assigned to the CAN customer module are equally returned to 0. If the telegram is received again, switch functions are determined again by way of CAN.

## **2.1.1.2 Switch function motor stop in the speed governor (DC)**

In case of a CAN error, switches determined via CAN are deleted or reset to zero. If in this case a "motor stop signal" transmitted via CAN is to lead to a motor stop in any case, the parameter 4810 *StopImpulseOrSwitch* must be set to 1. This parameter allows to define whether an external stop command remains active only during the time the command is explicitly active or if an impulse is sufficient to keep the command active until the motor has stopped.

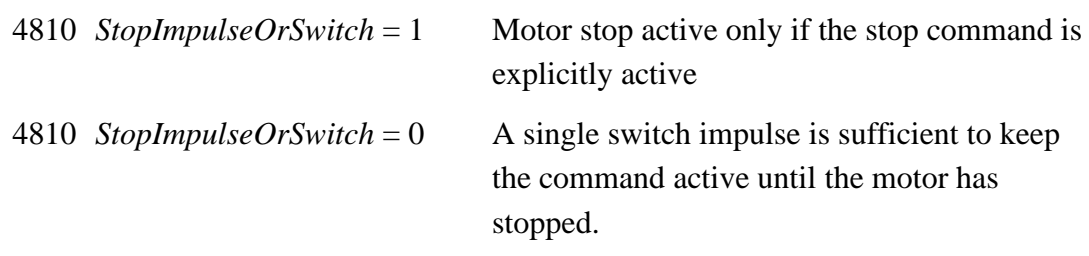

#### <span id="page-18-0"></span>**2.1.2 Sensors**

Each sensor defined in the control device may be received either by way of a dedicated hardware input or by way of the customer module's telegrams 20 to 25 (*↑ [3.1.2](#page-24-0) [Sensors](#page-24-0)*). The receipt path must be communicated to the control device.

In order for the control device to be able to use the sensor values received by way of the telegrams 20 to 25, the value 8 must be set in 4900 *ChanTyp…* to 4926 *ChanTyp…* to indicate the chosen channel type. For receipt by way of an analogue input on the hardware, channel type "0" must be entered and for receipt by way of a PWM input on the hardware, channel type "1" must be used.

In the corresponding parameter 900 *AssignIn…* to 926 *AssignIn…* the number of the input channel must be entered. Channel number 0 amounts to saying "not used".

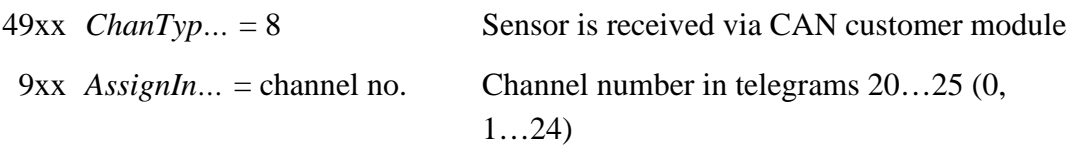

Up to 24 different sensors may be transmitted with telegrams 20 … 25. Choice is left to the programmer of the customer module. The channel numbers in the telegrams count word by word, i.e. the first word in telegram 20 defines channel 1, the second word channel 2, and so on. The fourth word of telegram 25 has channel number 24.

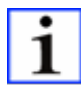

*DcDesk 6 supports the configuration of sensors by communication modules via menu item "Control unit/Adjustment/Sensors".*

#### Parameterizing example for DC

You want current boost pressure and coolant temperature to be received every 50 ms via words 1 and 2 of telegram 20.

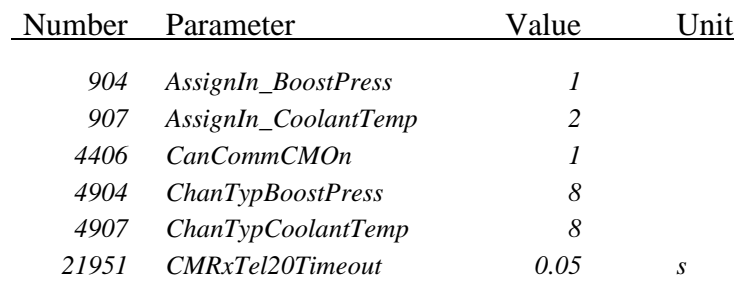

#### **2.1.2.1 Error in the configuration or in CAN receipt of sensors**

If the sensors  $49xx \text{ ChanTyp...}$  are set  $= 8$  but the customer module is not activated with  $4406$  *CanCommCMOn* = 1, all sensor values are reset to zero and the error message 3000 *ConfigurationError* is transmitted.

If there is a CAN error, either a bus error, downtime of the customer module or a timeout of one of the telegrams 20…25, all sensors assigned to the CAN customer module are equally returned to 0. If the telegram is received again, sensors values are transmitted again by way of CAN.

The effective value of sensors in case of error depends on the settings in 5000 *…SubstOrLast* to 5026 *…SubstOrLast* and 5040 *…HoldOrReset* to 5066 *…HoldOrReset*.

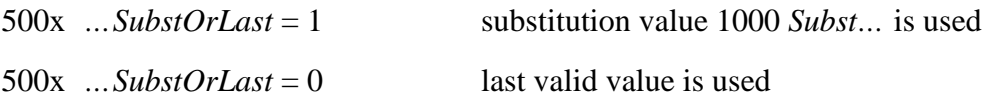

After the return of the CAN signal, the sensor error caused by a CAN error may be kept until the error is reset or until the error disappears, depending on the setting of parameter 504x *…HoldOrReset*.

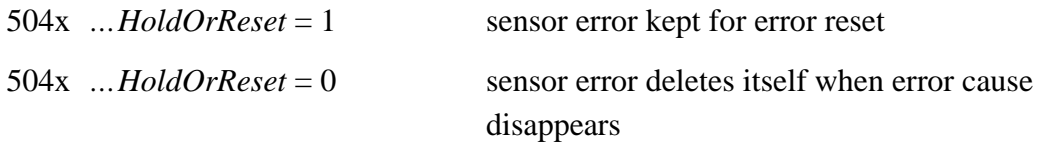

#### <span id="page-19-0"></span>**2.1.3 Requesting parameter values**

With the request telegram 80 *(↑ [3.1.3](#page-28-0) [Requesting parameter values](#page-28-0)*) the customer module can request the one-time-only transmission of up to four parameter values. This results in the transmission of up to four parameter numbers, that must exist in the control device and cannot have an agreed level higher than 4. The values of these parameters are then sent back in answer telegram 80 (*↑ [3.4.6](#page-65-0) [Answer to request of parameter values](#page-65-0)*).

The answer telegram is a sensible option when data are not required continuously, such as hours of operation or certain parameter settings.

#### <span id="page-19-1"></span>**2.1.4 Request of a send telegram**

The request telegram 81 (*↑ [3.1.4](#page-28-1) [Request of a send telegram](#page-28-1)*) allows to transmit the number of one of the defined send telegrams of the control device. This telegram is then sent once. This is useful when the data is not required continuously and the bus load can be reduced using this procedure. The requested telegram is sent even if it has not been activated via parameter 25960 *CMTxTel20On* and the following.

#### <span id="page-20-0"></span>**2.1.5 Request for reading or writing a parameter**

The customer module can read or write any parameter value with the request telegram 83 (*↑ [3.1.5](#page-29-0) [Request for reading or writing a parameter](#page-29-0)*). This is done by transmitting the parameter number with the associated parameter value and the access mode  $(0 = read, 1)$ = write). The parameter must exist in the control unit and the defined level may not be higher than 4. The parameter number, the current parameter value and a return code are returned in the response telegram 83 (*↑ [3.4.7](#page-66-0) [Response of request for reading or writing](#page-66-0)* a *[parameter](#page-66-0)*).

The return code can be:

- $0:OK$
- 1: Not OK
- 3: Parameter is read-only
- 6: Parameter does not exist

#### <span id="page-20-1"></span>**2.1.6 Request for execution of internal control unit functions**

The customer module can force the execution of internal control unit functions with the request telegram 84 (*↑ [3.1.6](#page-30-0) [Request for execution of internal control unit functions](#page-30-0)*). This is done by transmitting one data byte as a function code. The following internal control unit functions are supported:

- 0: Request/Force to reset the control unit
- 1: Request/Force to store the parameter values in the ROM
- 2: Request/Force to reset the current errors

A return code is returned in the response telegram 84 (*↑ [3.4.8](#page-67-0) [Response of request for](#page-67-0)  [execution of internal control unit functions](#page-67-0)*). The following values are possible for the return code:

- $0:$  OK
- 1: Not OK

## <span id="page-20-2"></span>**2.2 Data transmission**

For each telegram to be sent, the respective activation parameter starting at 25960 *CMTxTel20On* must be set:

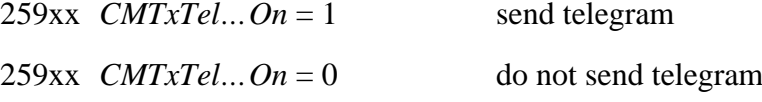

Basic information HZM-CAN CM 21 All telegrams except the error telegrams are send regularly at the time interval set in the transmission rate starting at parameter 21960 *CMTxTel20SendRate* and the following. If "0"

is set, telegrams are sent at every main loop cycle, i.e. with Intel- or Philips-CAN controllers every 15.625 ms, with M16C systems every 16 ms and every 10 ms for all other systems. Because of the possibly resulting high bus load it should be considered with care if and for which telegrams this is really necessary.

#### <span id="page-21-0"></span>**2.2.1 Current errors**

The up to five or eight error telegrams 41 to 45 or 141 to 148 (*↑ [3.4.4](#page-47-0) [Current errors](#page-47-0)*) transmit the current error states in the control device. After the first transmission occurring immediately after the connection is established, they are sent again only if at least one error state changes in the corresponding telegram.

#### <span id="page-21-1"></span>**2.2.2 Freely configurable telegrams**

For the three or nine (standard in PHLOX, ARIADNE, ELEKTRA and MVC 01) freely configurable telegrams 50, 51 and 52 or 50 to 58 (*↑ [3.4.5](#page-60-0) [Configurable telegrams](#page-60-0)*) up to four parameter numbers of data each can be defined for regular transmission to the customer module using the parameters 29800 *CMTel50ParamSet(0)* to 29813 *CMTel52ParamSet(3)* or to 29843 *CMTel58ParamSet(3)*. The four field elements must be filled one after the other, beginning with index 0. The current values of these parameters are sent back in the same places in send telegram 80. Basically words are transmitted, even when a single parameter contains only a byte or bit value.

The input of parameter number 0 results in an entry of 0 in the corresponding place in the send telegram. Send telegram length results from the number of valid telegram entries, meaning that the data transmission ends with the first invalid, non-existing parameter number.

#### <span id="page-21-2"></span>**2.2.3 Transmission of bit values**

To transmit several bit values in compressed form, a bit collection may be assembled using field 29900 *BitCollParamSet(0)*. Here you enter the parameter numbers of bit values of the control unit that can assume only the values 0 or 1. In each field index a positive or negative parameter number or 0 may be entered.

With the values of the indicated parameters words are formed which are shown in 23720 *BitCollection(0)* and following. The first 16 entries of 29900 *BitCollParamSet(0)* form the first word of 23720 *BitCollection(0)*; the second 16 entries form the second word, and so on. The value of the parameter in index 0 yields bit 0, the value in parameter 1 becomes bit 1, and so on.

When the parameter number is positive, the value of the parameter is included in the bit collection. When the parameter number is negative, the negated parameter value is included in the bit collection. If a zero is entered, the value 0 appears in the bit collection.

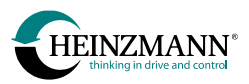

Parameter numbers starting from 23720 *BitCollection(0)* can be entered again in an element of the fields 29800 *CMTel50ParamSet(0)* to 29813 *CMTel52ParamSet(3)*, in order to send a bit collection to the customer module.

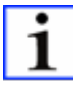

*DcDesk 6 supports the configuration of bit collections for communication modules via menu item "Control unit/Adjustment/Bit collection".*

#### Parameterizing example for DC

Boost pressure (2904 *BoostPressure*), oil temperature (2909 *OilTemp*), rotational speed (2000 *Speed*) and the causes of a power limitation (2711 *FuelLimitMaxActive*, 2712 *StartLimitActive*, 2713 *SpeedLimitActive*, 2714 *BoostLimitActive* and 2715 *ForcedLimitActive*) are to be transmitted each 100 ms by way of a freely parameterizable telegram.

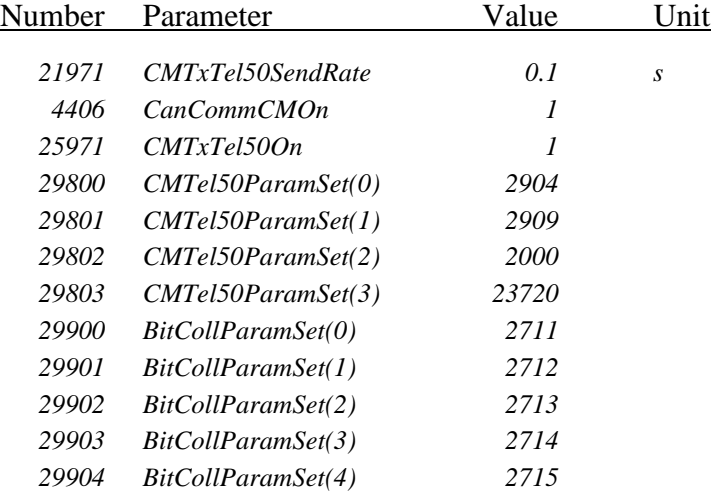

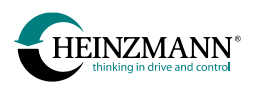

## <span id="page-23-0"></span>**3 Telegram structure**

The following section describes in detail all the telegrams used.

## <span id="page-23-1"></span>**3.1** Receive telegrams ( $CM \rightarrow DC/GC/MC/AC$ )

A control device of the type speed governor (DC), THESEUS (GC), e-motor control (MC) or auxiliary device (AC) for example PHLOX or KRONOS 20 can receive the following telegrams from the customer module.

#### <span id="page-23-2"></span>**3.1.1 Switch functions**

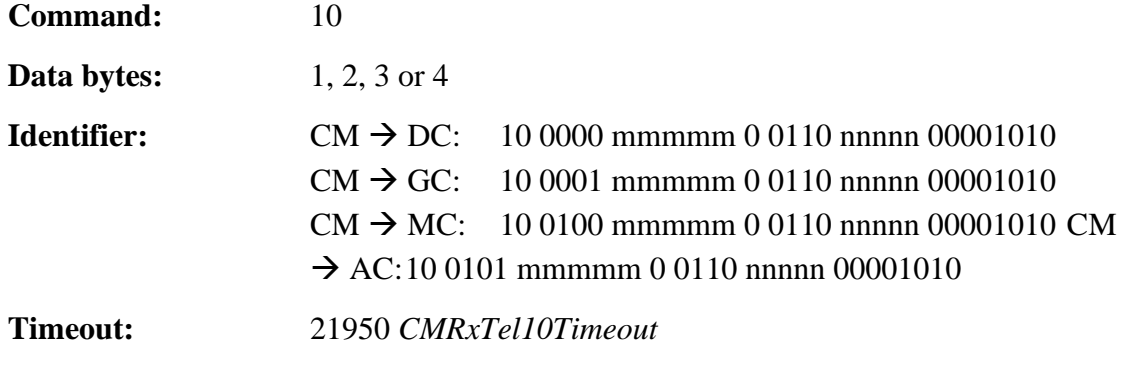

Activation: automatic if 248xx *ChanTyp...* = 8 receives a switch function by way of HZM-CAN CM

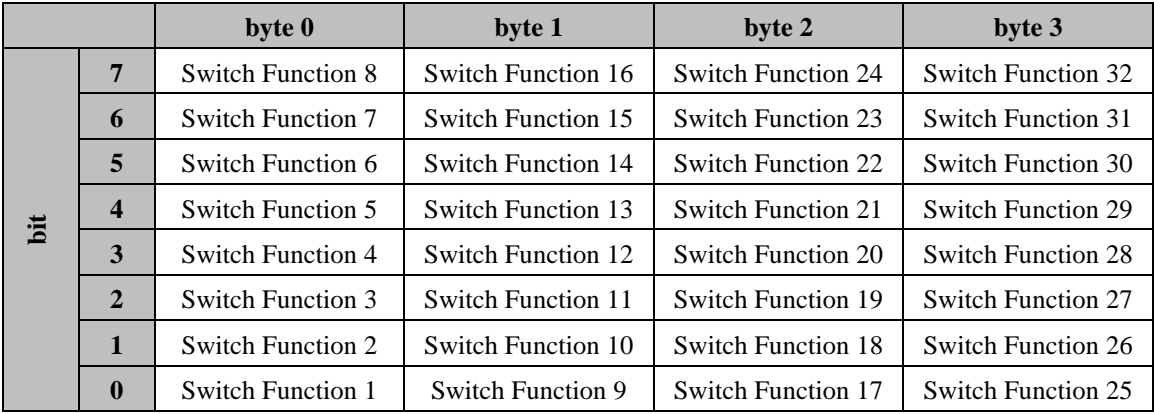

#### **Table 5: Command 10 switch functions**

<span id="page-23-3"></span>Each bit in this telegram corresponds to the value of a switch function currently to be set.

Switch functions may be assigned to the single bits by the programmer of the customer module. It is important that during the configuration of the control device the correct bit number is assigned to the respective parameter in 20810 *Comm…* to 20849 *Comm…* (*↑ [2.1.1](#page-16-2) [Switch functions](#page-16-2)*).

Of the maximum of four data bytes only the part necessary for the switch functions must be transmitted.

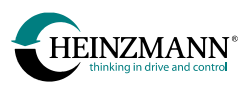

#### <span id="page-24-0"></span>**3.1.2 Sensors**

Sensor values are received by the customer module by way of up to four telegrams with four values each, amounting to 16 sensor values available in total.

The various sensors may be assigned to the data words by the programmer of the customer module. It is important to remember that during the configuration of the control device the correct channel number must be assigned to the respective parameter in 900 *AssignIn…* to 926 *AssignIn…* (*↑ [2.1.2](#page-18-0) [Sensors](#page-18-0)*).

Each sensor value must be sent within the internal value range of the control device (*↑ [4.1](#page-93-1) [Value range of sensors](#page-93-1)*). Of the available maximum of four data words only the required ones must be sent (2, 4, 6 or 8 bytes).

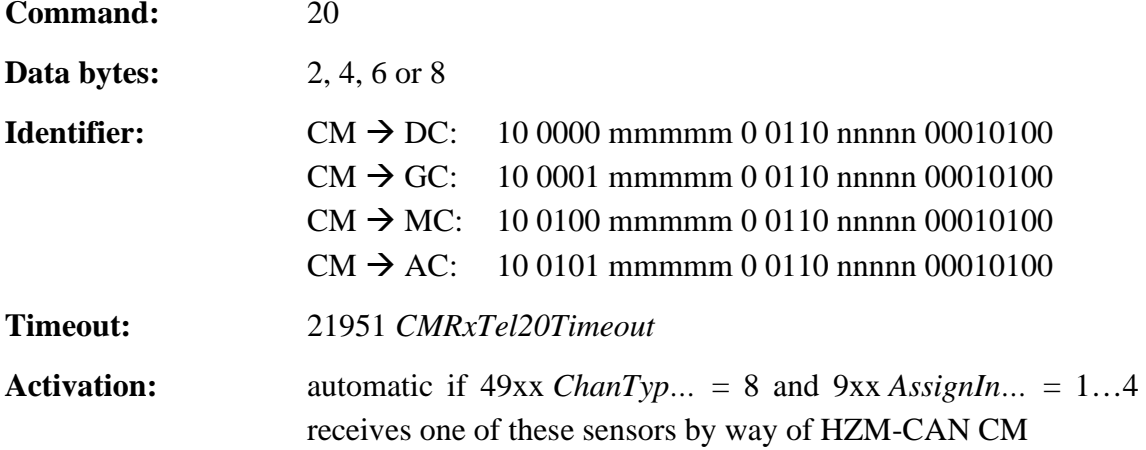

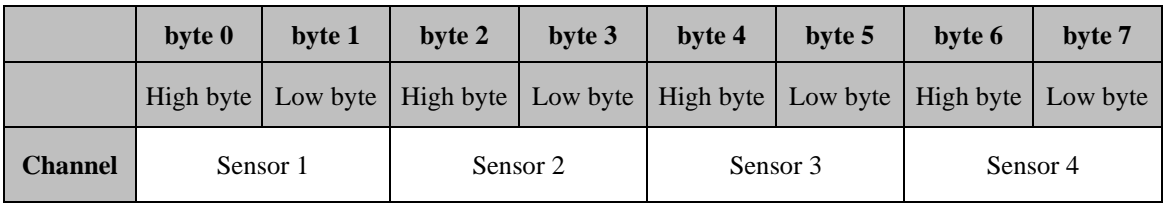

<span id="page-24-1"></span>\_\_\_\_\_\_\_\_\_\_\_\_\_\_\_\_\_\_\_\_\_\_\_\_\_\_\_\_\_\_\_\_\_\_\_\_\_\_\_\_\_\_\_\_\_\_\_\_\_\_\_\_\_\_\_\_\_\_\_\_\_\_\_\_\_\_\_\_\_\_\_

**Table 6: Command 20 sensors**

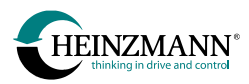

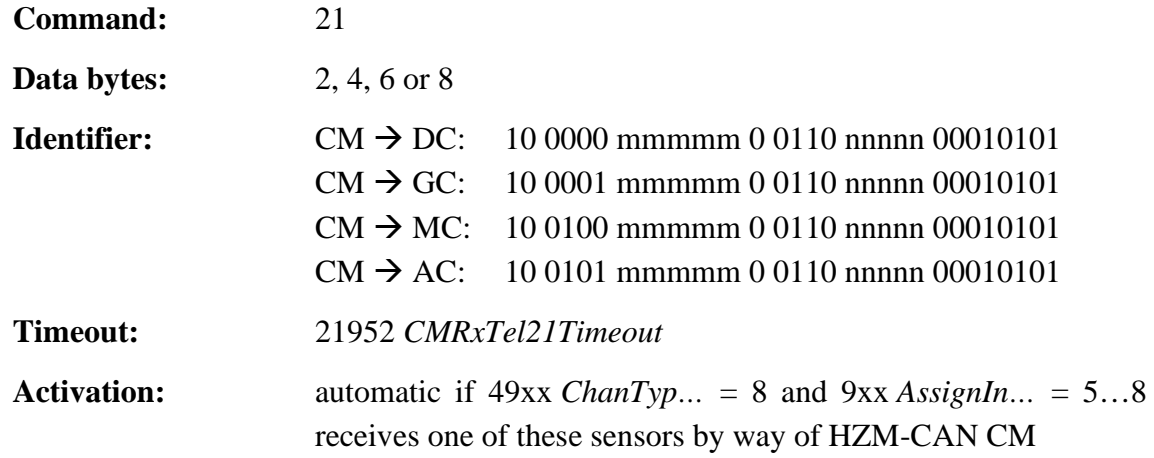

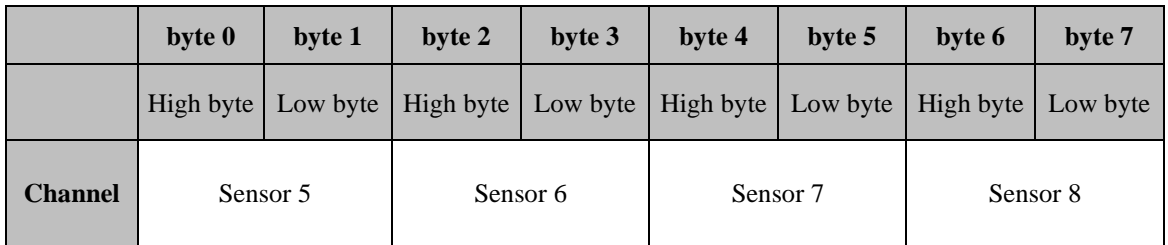

<span id="page-25-0"></span>\_\_\_\_\_\_\_\_\_\_\_\_\_\_\_\_\_\_\_\_\_\_\_\_\_\_\_\_\_\_\_\_\_\_\_\_\_\_\_\_\_\_\_\_\_\_\_\_\_\_\_\_\_\_\_\_\_\_\_\_\_\_\_\_\_\_\_\_\_\_\_

**Table 7: Command 21 sensors**

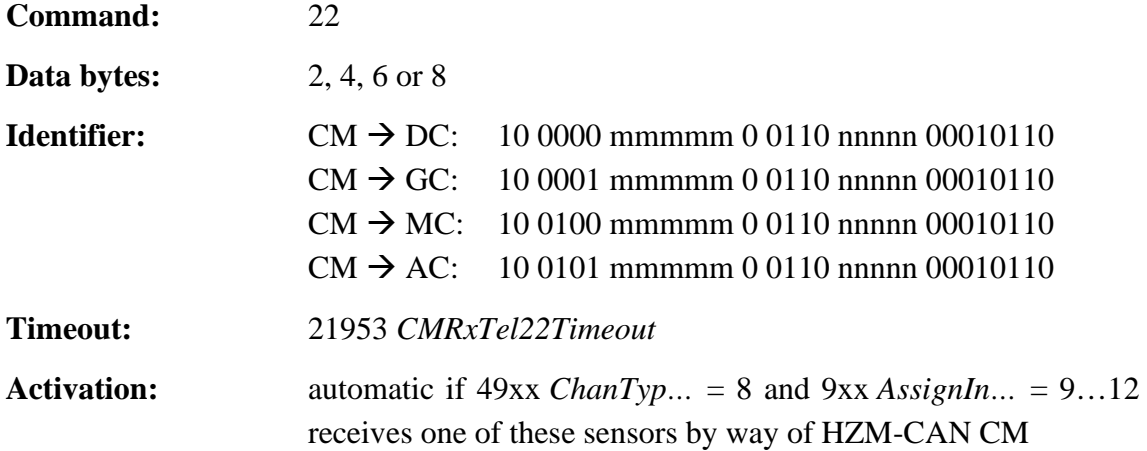

<span id="page-25-1"></span>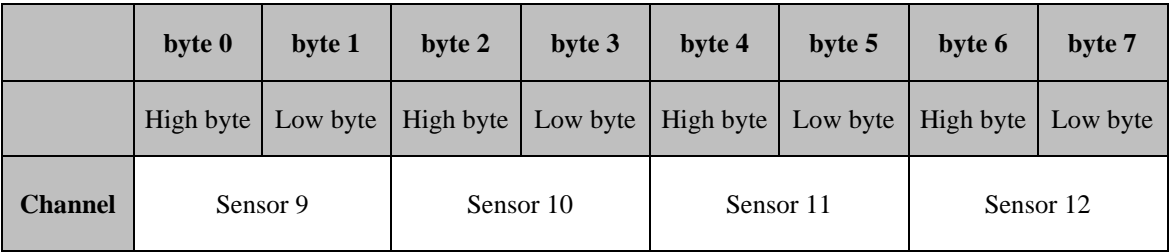

**Table 8: Command 22 sensors**

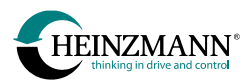

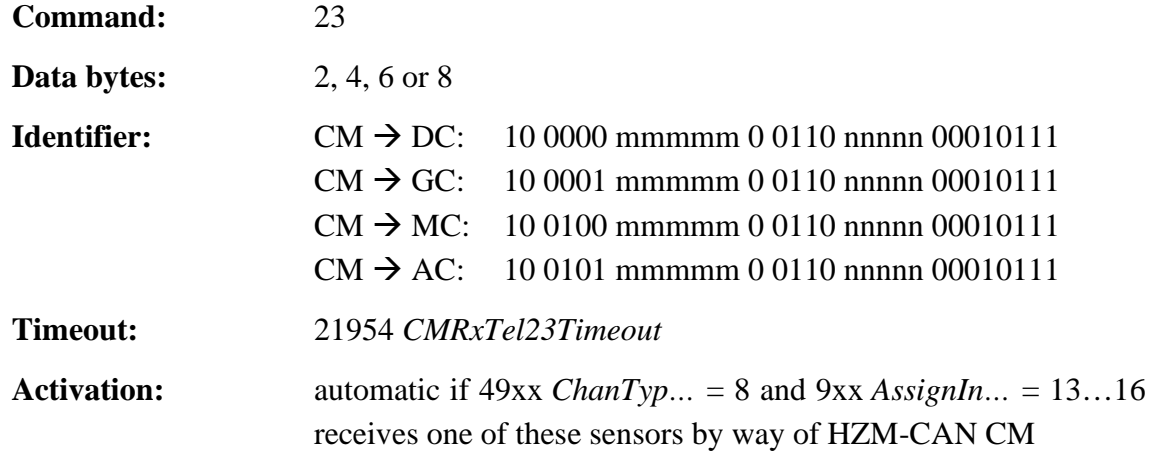

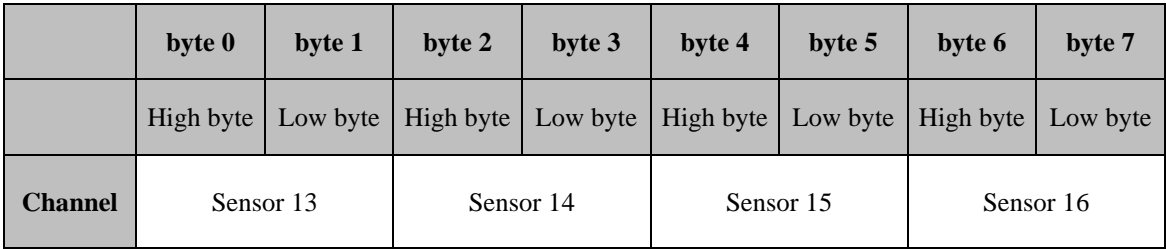

**Table 9: Command 23 sensors**

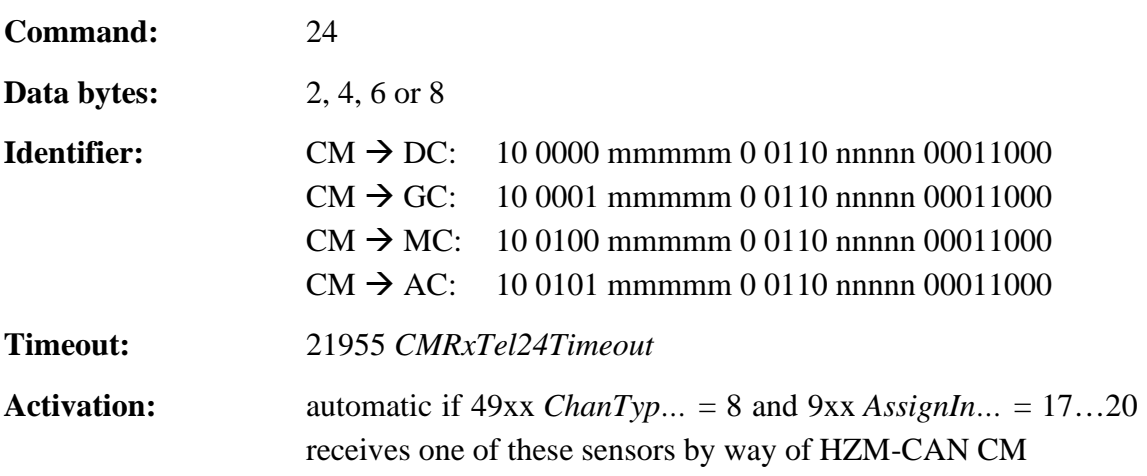

<span id="page-26-0"></span>\_\_\_\_\_\_\_\_\_\_\_\_\_\_\_\_\_\_\_\_\_\_\_\_\_\_\_\_\_\_\_\_\_\_\_\_\_\_\_\_\_\_\_\_\_\_\_\_\_\_\_\_\_\_\_\_\_\_\_\_\_\_\_\_\_\_\_\_\_\_\_

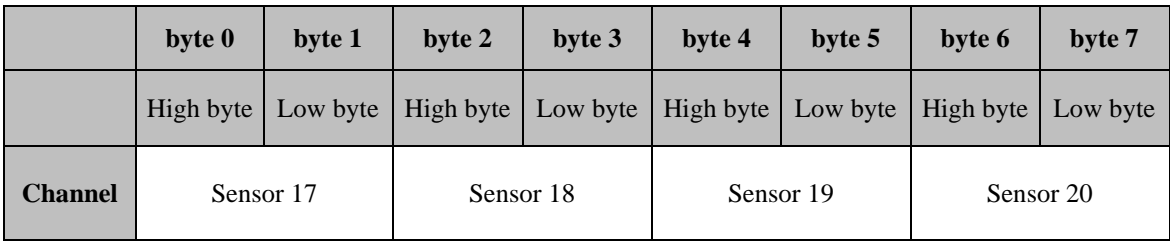

<span id="page-26-1"></span>\_\_\_\_\_\_\_\_\_\_\_\_\_\_\_\_\_\_\_\_\_\_\_\_\_\_\_\_\_\_\_\_\_\_\_\_\_\_\_\_\_\_\_\_\_\_\_\_\_\_\_\_\_\_\_\_\_\_\_\_\_\_\_\_\_\_\_\_\_\_\_

**Table 10: Command 24 sensors**

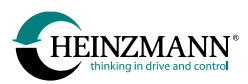

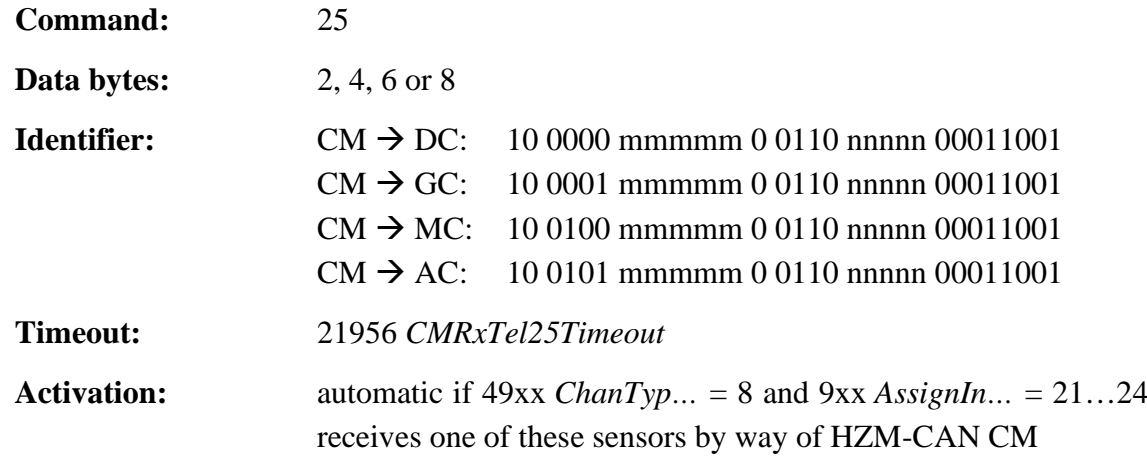

<span id="page-27-0"></span>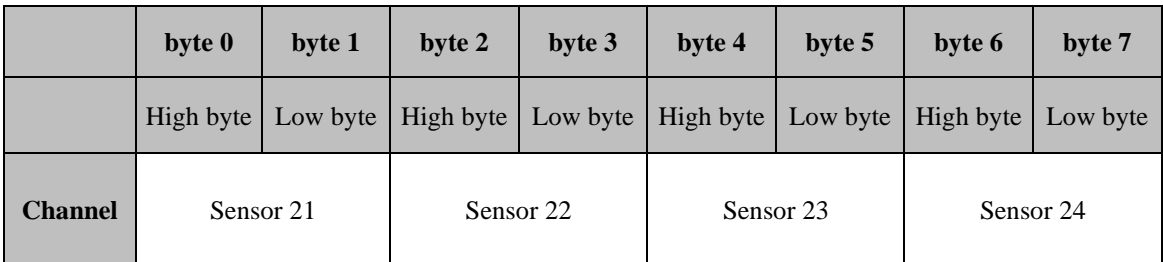

**Table 11: Command 25 sensors**

#### <span id="page-28-0"></span>**3.1.3 Requesting parameter values**

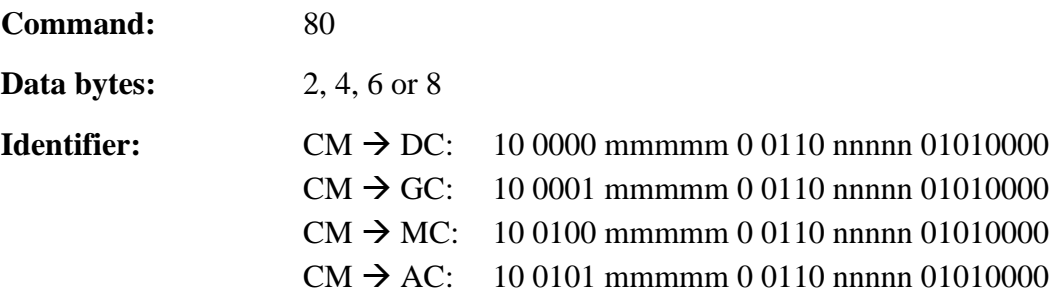

With a request by way of command 80 (*↑ [2.1.3](#page-19-0) [Requesting parameter values](#page-19-0)*) up to four parameters may be requested by indicating their parameter number. The parameter can be shorter, if less than four parameter numbers are required.

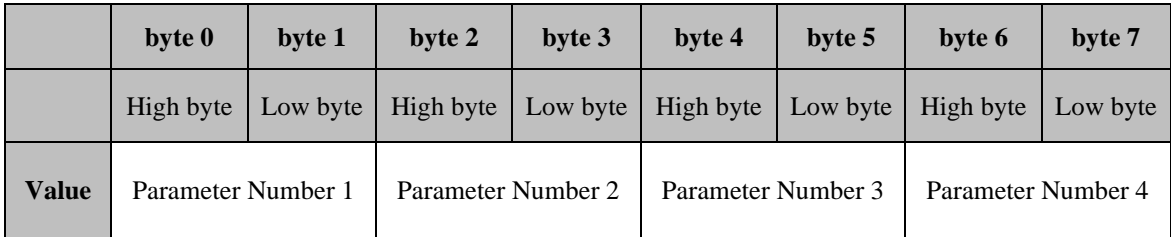

#### **Table 12: Command 80 requesting parameter values**

<span id="page-28-2"></span>The control device sends the requested parameter values with the answer telegram 80 (*↑ [3.4.6](#page-65-0) [Answer to request of parameter values](#page-65-0)*). Only parameters with an existing number and a level defined as not higher than 4 are accepted.

The customer module can send a new request telegram only after having received the answer to the preceding one.

#### <span id="page-28-1"></span>**3.1.4 Request of a send telegram**

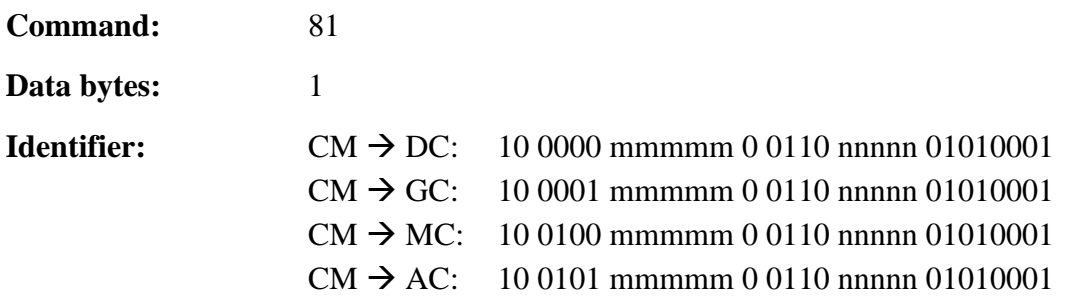

<span id="page-28-3"></span>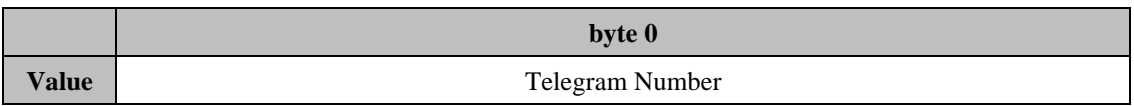

#### **Table 13: Command 81 request of a send telegram**

With the request telegram 81 (*↑ [2.1.4](#page-19-1) [Request of a send telegram](#page-19-1)*) the customer module transmits one of the send telegram numbers of the control device and in doing so activates a single sending of the corresponding telegram.

#### <span id="page-29-0"></span>**3.1.5 Request for reading or writing a parameter**

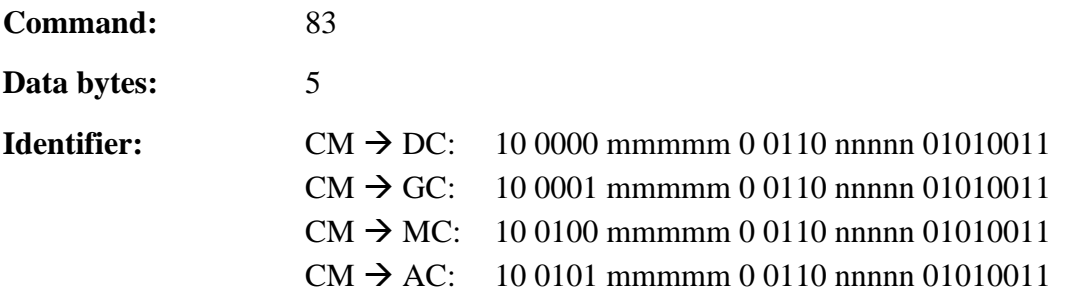

The value of a parameter can be read or written depending on the access mode with the request telegram 83 (*↑ [2.1.5](#page-20-0) [Request for reading or writing a parameter](#page-20-0)*). Write access is not necessarily supported by every control unit.

The parameter value must be specified in the external value range. This value range is defined for each parameter and is described in the control unit associated basic information as well as shown in DcDesk 6. Any defined decimal places are taken into account by multiplying by powers of ten.

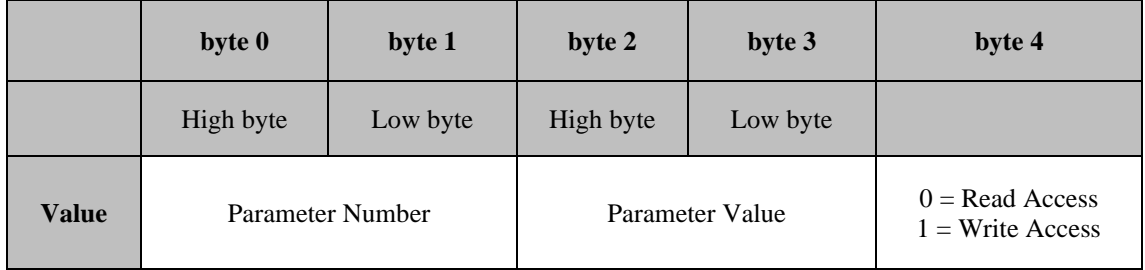

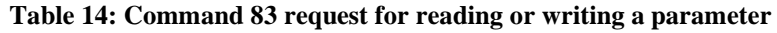

<span id="page-29-1"></span>The control unit sends back the parameter number, the current parameter value and a return code using the response telegram 83 (*↑ [3.4.7](#page-66-0) [Response of request for reading or](#page-66-0)  [writing a parameter](#page-66-0)*). The customer module can only transmit a new request telegram again if the response has been received of the foregoing request.

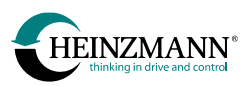

#### <span id="page-30-0"></span>**3.1.6 Request for execution of internal control unit functions**

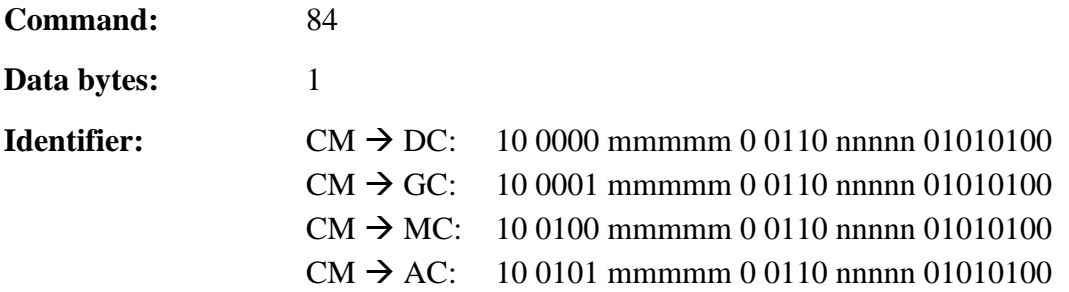

The execution of an internal control unit function can be forced with the request telegram 84 (*↑ [2.1.6](#page-20-1) [Request for execution of internal control unit functions](#page-20-1)*). The reset of the control unit (function  $code = 0$ ), the storage of the parameter values in the ROM (function  $code = 1$ ) and the reset of the current errors (function  $code = 2$ ) are supported.

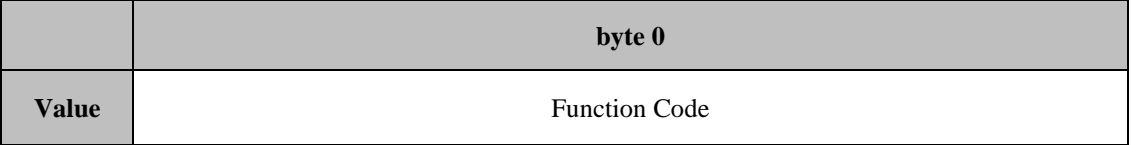

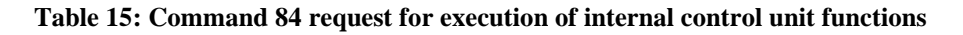

<span id="page-30-1"></span>The control unit sends back a return code as a success message with the response telegram 84 (*↑ [3.4.8](#page-67-0) [Response of request for execution of internal control unit functions](#page-67-0)*).

## <span id="page-31-0"></span>**3.2 EFI Control receive telegrams**  $(CM \rightarrow AC / DC)$

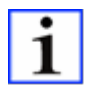

*Note: telegrams described in this chapter are not available in all control units for EFI Control. Availability of specific messages, parameter numbers, usage and internal limitation of received values are depending on the application and firmware version.*

#### <span id="page-31-1"></span>**3.2.1 Set points and commands**

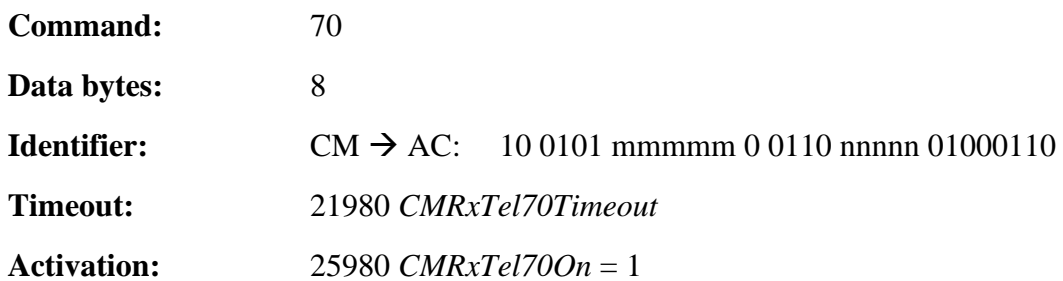

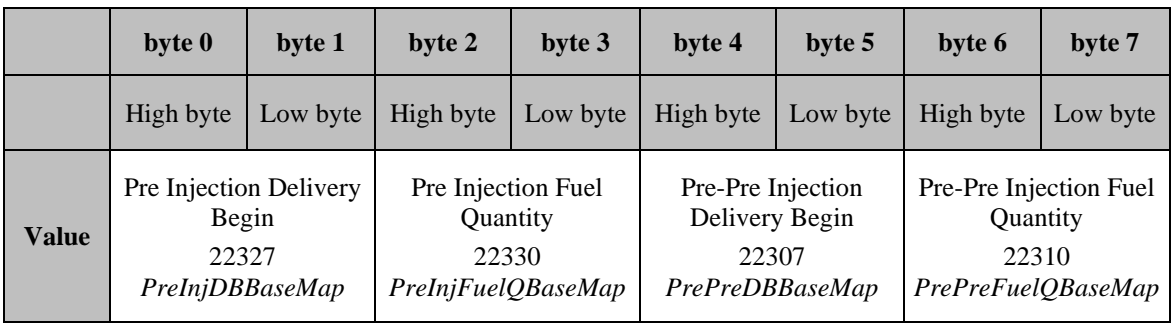

#### **Table 16: Command 70 receiving injection timing set points**

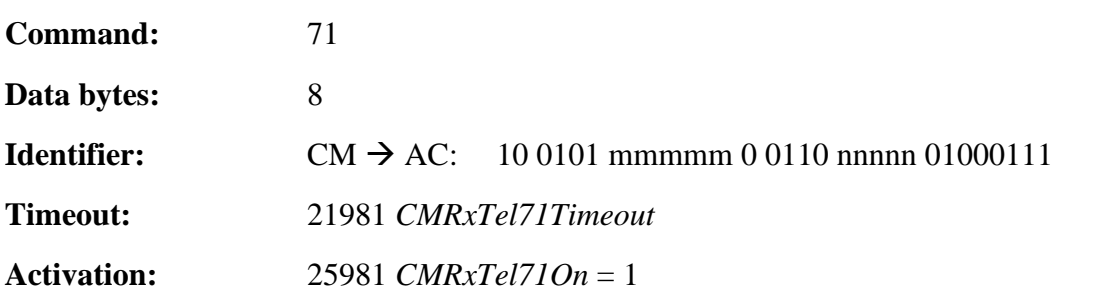

<span id="page-31-2"></span>\_\_\_\_\_\_\_\_\_\_\_\_\_\_\_\_\_\_\_\_\_\_\_\_\_\_\_\_\_\_\_\_\_\_\_\_\_\_\_\_\_\_\_\_\_\_\_\_\_\_\_\_\_\_\_\_\_\_\_\_\_\_\_\_\_\_\_\_\_\_\_

<span id="page-31-3"></span>

|       | byte 0                           | byte 1   | byte 2                          | byte 3   | byte 4                                | byte 5   | byte 6                                      | byte 7   |
|-------|----------------------------------|----------|---------------------------------|----------|---------------------------------------|----------|---------------------------------------------|----------|
|       | High byte                        | Low byte | High byte                       | Low byte | High byte                             | Low byte | High byte                                   | Low byte |
| Value | Post Injection<br>Delivery Begin |          | Post Injection Fuel<br>Quantity |          | Post-Post Injection<br>Delivery Begin |          | Post-Post Injection<br><b>Fuel Quantity</b> |          |
|       | 22347<br>PostInjDBBaseMap        |          | 22350<br>PostInjFuelQBaseMap    |          | 22367<br>PostPostDBBaseMap            |          | 22370<br>PostPostFuelQBaseMap               |          |

**Table 17: Command 71 receiving injection timing set points**

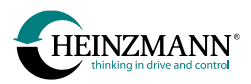

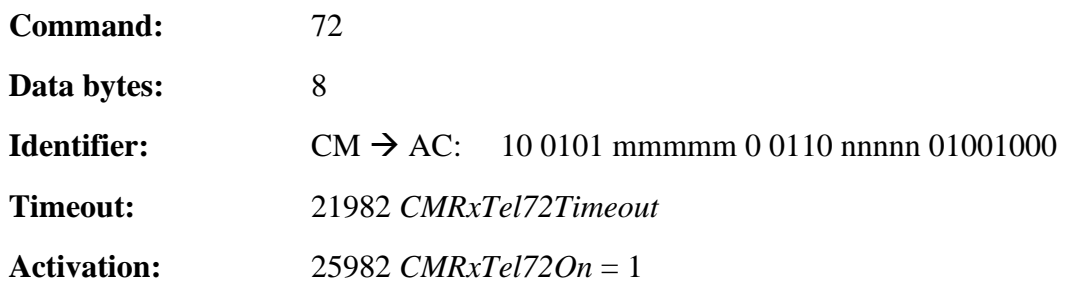

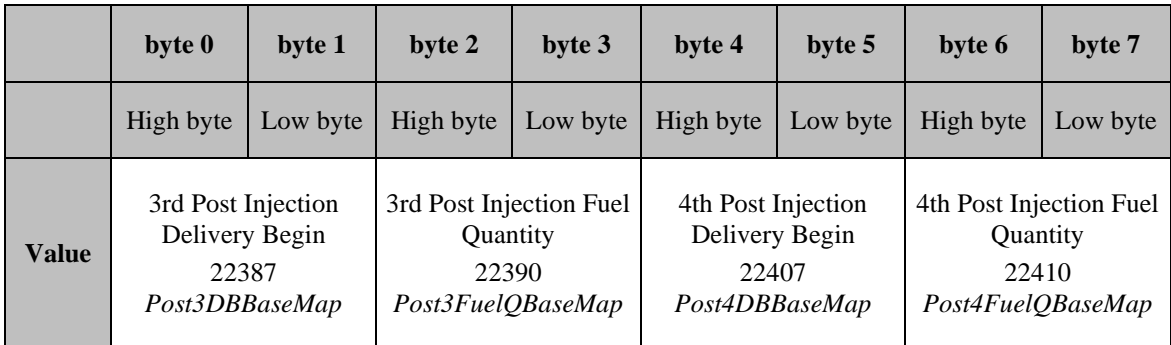

#### **Table 18: Command 72 receiving injection timing set points**

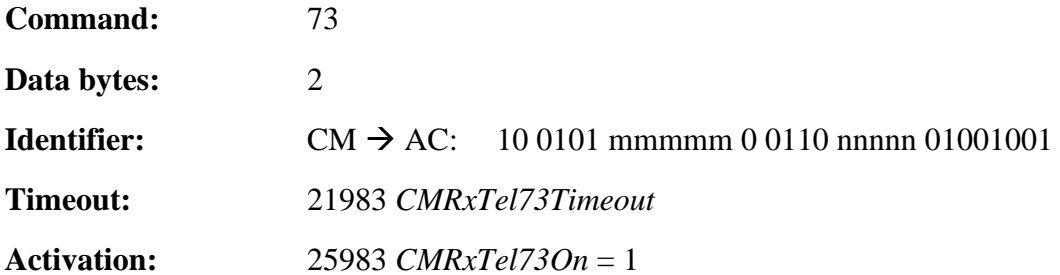

<span id="page-32-1"></span>\_\_\_\_\_\_\_\_\_\_\_\_\_\_\_\_\_\_\_\_\_\_\_\_\_\_\_\_\_\_\_\_\_\_\_\_\_\_\_\_\_\_\_\_\_\_\_\_\_\_\_\_\_\_\_\_\_\_\_\_\_\_\_\_\_\_\_\_\_\_\_

<span id="page-32-0"></span>\_\_\_\_\_\_\_\_\_\_\_\_\_\_\_\_\_\_\_\_\_\_\_\_\_\_\_\_\_\_\_\_\_\_\_\_\_\_\_\_\_\_\_\_\_\_\_\_\_\_\_\_\_\_\_\_\_\_\_\_\_\_\_\_\_\_\_\_\_\_\_

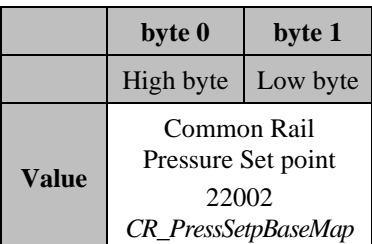

#### **Table 19: Command 73 receiving common rail pressure set point**

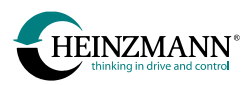

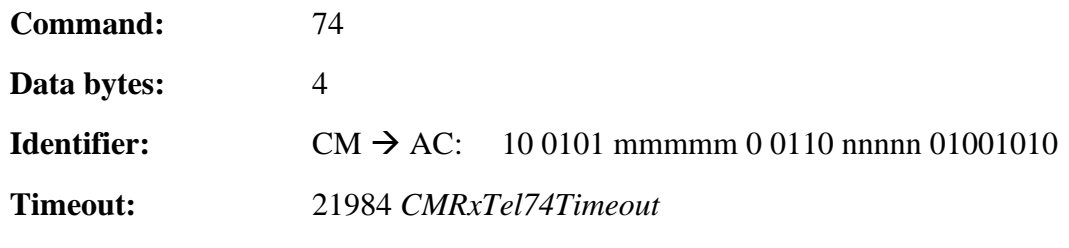

**Activation:** 25984 *CMRxTel74On* = 1

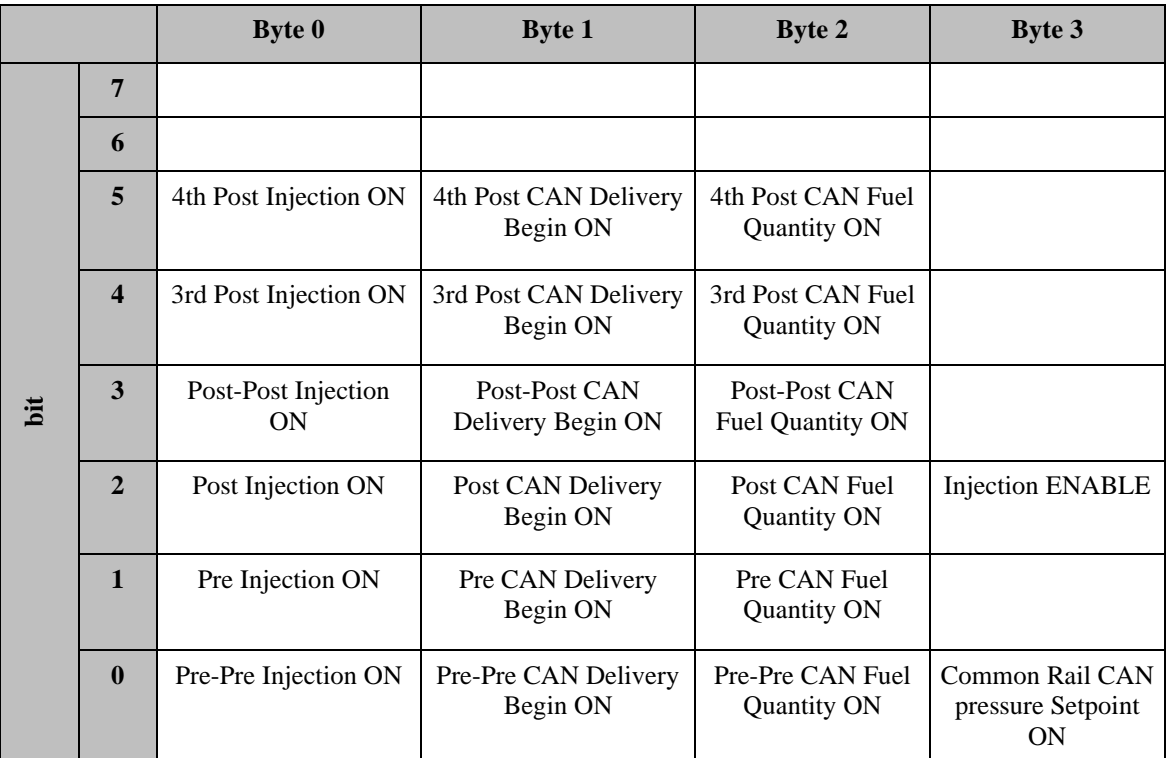

<span id="page-33-0"></span>\_\_\_\_\_\_\_\_\_\_\_\_\_\_\_\_\_\_\_\_\_\_\_\_\_\_\_\_\_\_\_\_\_\_\_\_\_\_\_\_\_\_\_\_\_\_\_\_\_\_\_\_\_\_\_\_\_\_\_\_\_\_\_\_\_\_\_\_\_\_\_

#### **Table 20: Command 74 receiving injection commands**

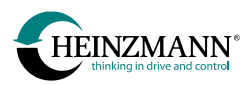

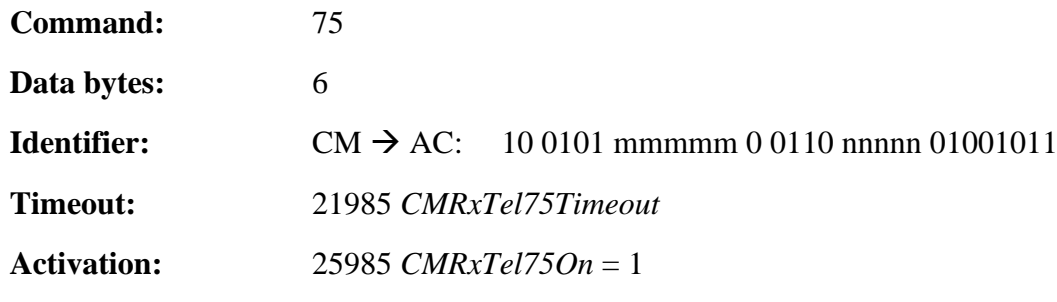

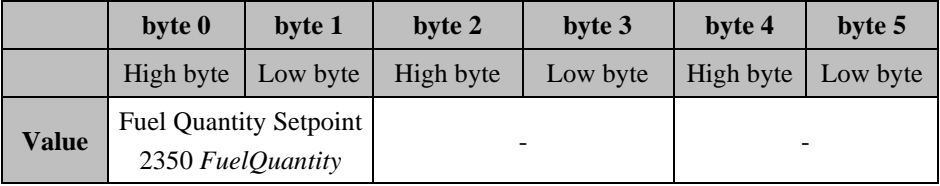

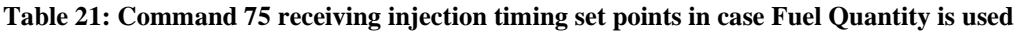

<span id="page-34-0"></span>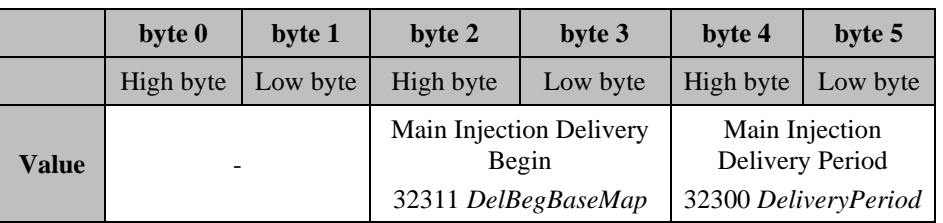

#### <span id="page-34-1"></span>**Table 22: Command 75 receiving injection timing set points in case Delivery Begin/Period are used**

The Parameter numbers, parameter ranges and units are depending on the application and the firmware version. The following table is only an example. For further information, please refer to the corresponding control unit description or the application manual.

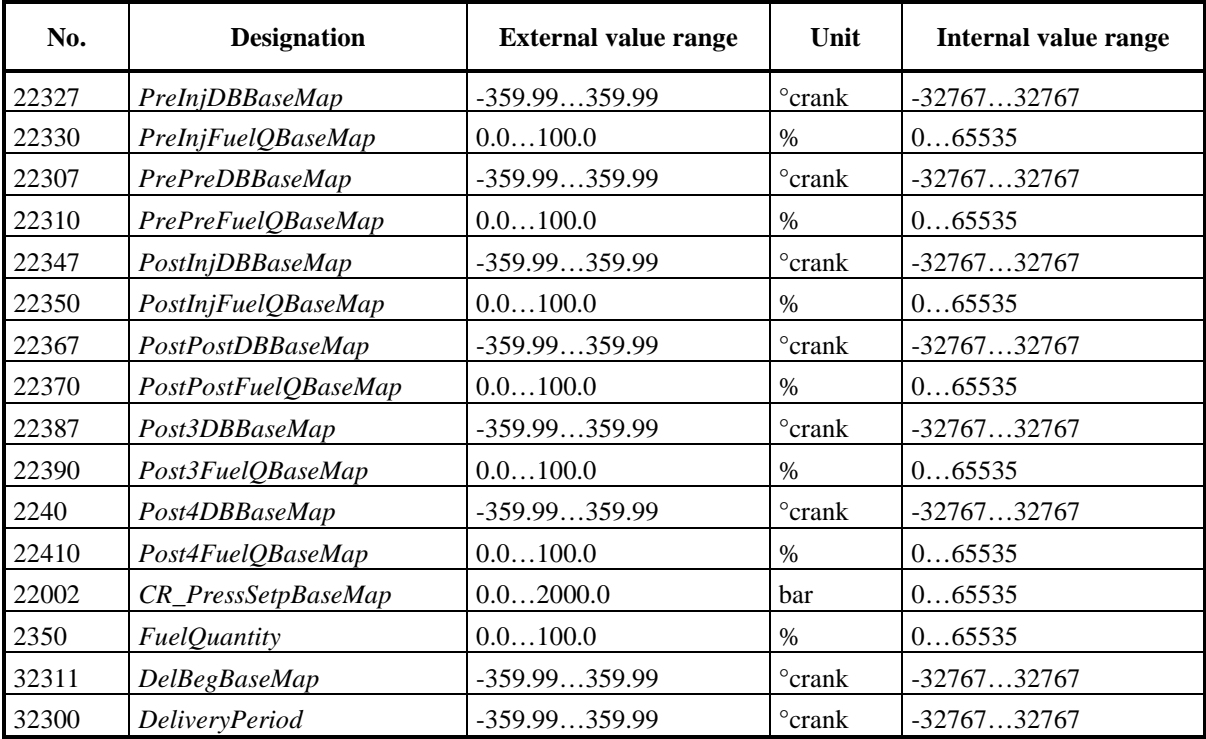

<span id="page-34-2"></span>**Table 23: Value range example of parameters for EFI Control**

## <span id="page-35-0"></span>**3.2.2 Cylinder mask**

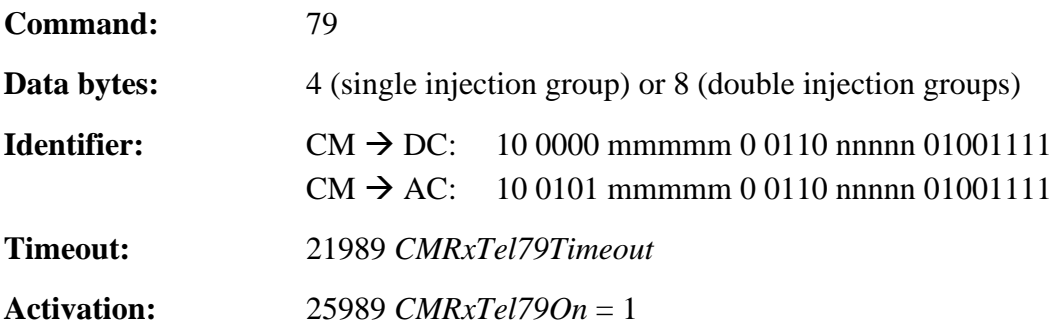

Single injection group:

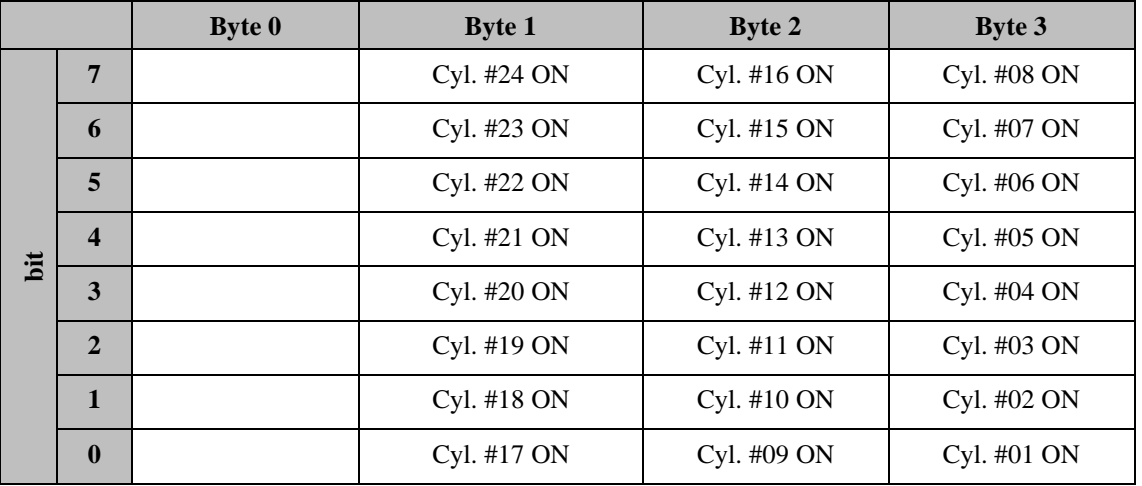

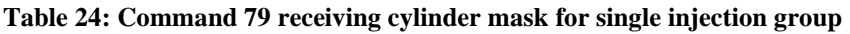

<span id="page-35-1"></span>Double injection groups:

Cylinders of first injection group: bytes 0-3

Cylinders of second injection group: bytes 4-7
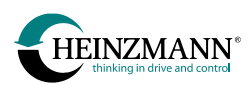

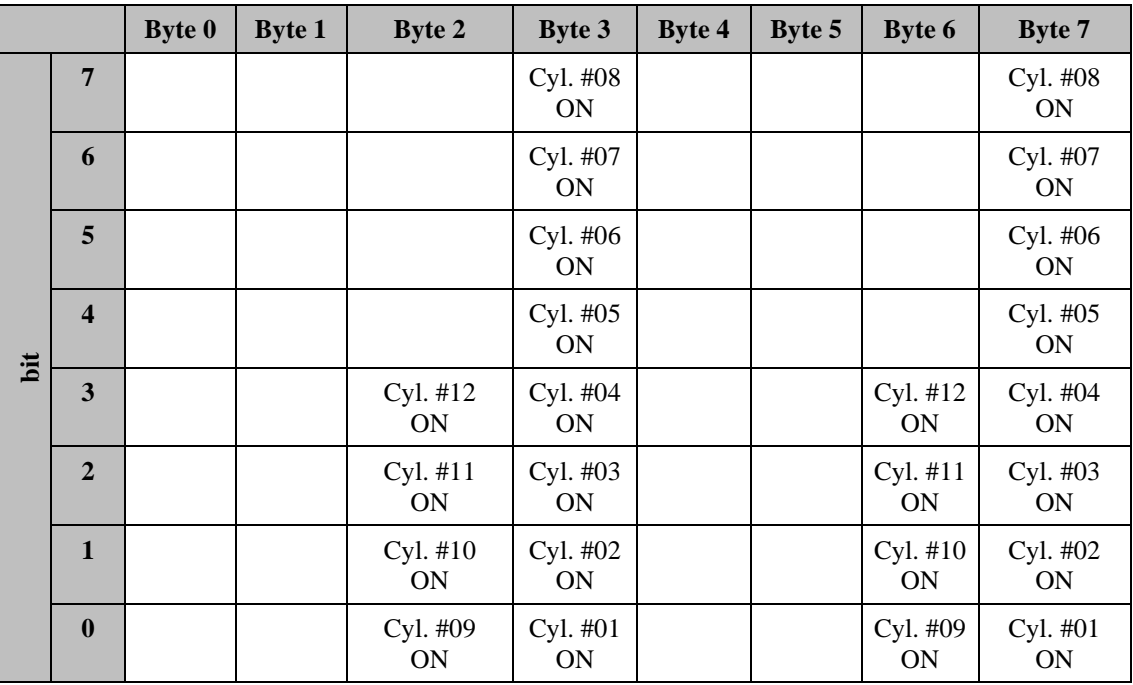

#### **Table 25: Command 79 receiving cylinder mask for double injection groups**

If telegram 79 is active (25989 *CMRxTel79On* = 1), the CAN cylinder mask is activated and remains active as soon as a first Telegram 79 is received.

An active CAN cylinder mask is indicated by:

23989 *CylMaskCANOn* CAN cylinder mask active/inactive

The active CAN cylinder mask is displayed in:

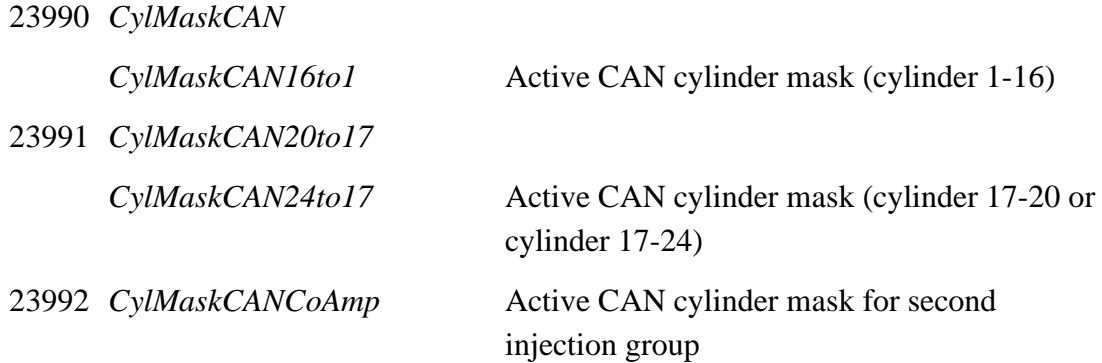

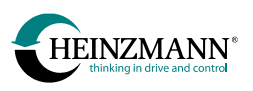

## **3.3 E-motor control receive telegrams**  $(CM \rightarrow MC)$

## **3.3.1 Torque set point and commands**

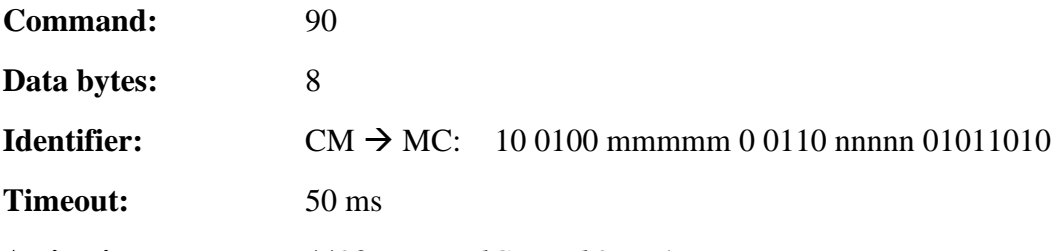

**Activation:** 4490 *ExternalControlOn* = 1

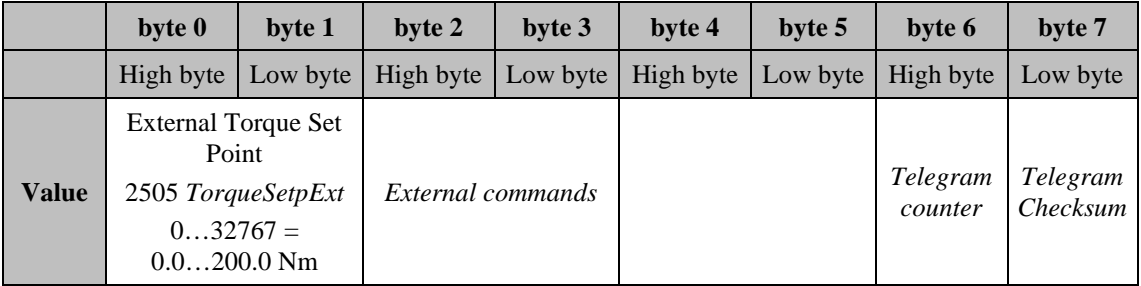

#### **Table 26: Command 90 receiving torque set point and commands from external controller**

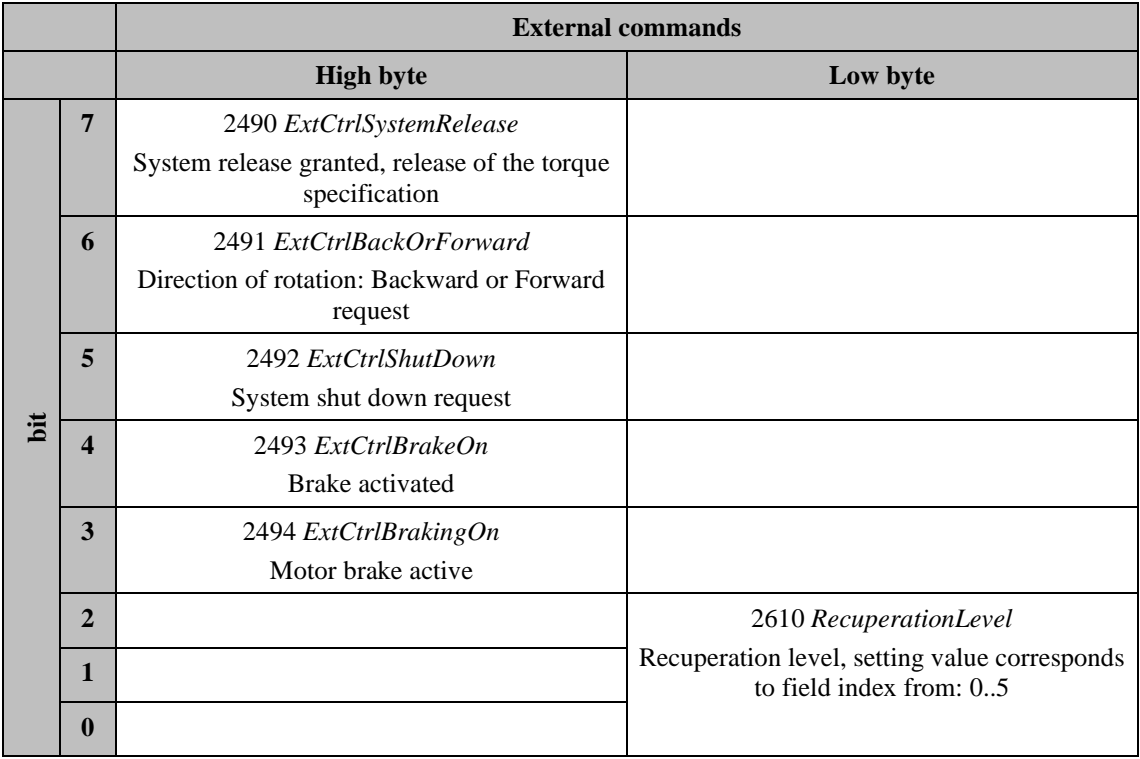

\_\_\_\_\_\_\_\_\_\_\_\_\_\_\_\_\_\_\_\_\_\_\_\_\_\_\_\_\_\_\_\_\_\_\_\_\_\_\_\_\_\_\_\_\_\_\_\_\_\_\_\_\_\_\_\_\_\_\_\_\_\_\_\_\_\_\_\_\_\_\_

#### **Table 27: Command 90 byte 2 & 3 external commands**

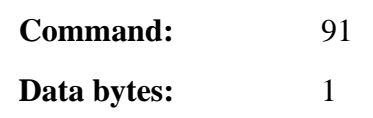

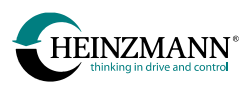

## **Identifier:** CM  $\rightarrow$  MC: 10 0100 mmmmm 0 0110 nnnnn 01011011

**Activation:** 5290 *ImmobilizerType* = 1

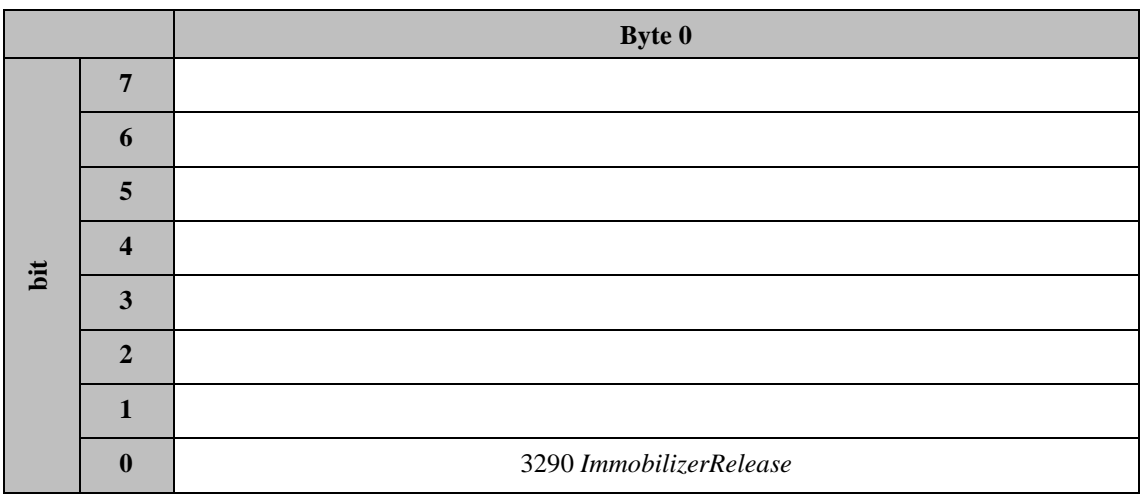

**Table 28: Command 91 receiving immobilizer release** 

## **3.3.2 Pedal generator application**

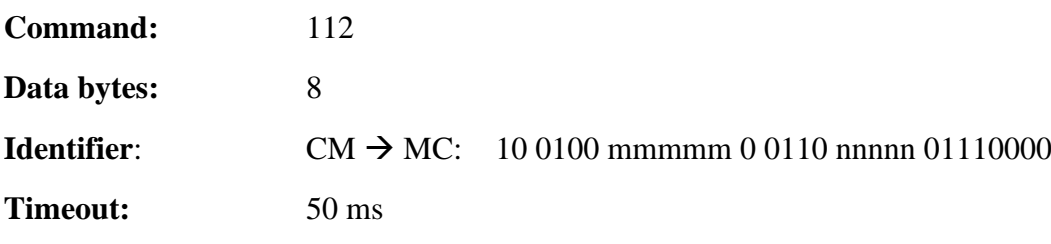

**Activation:** 4200 *PedalTorqueSensorTyp* = 9

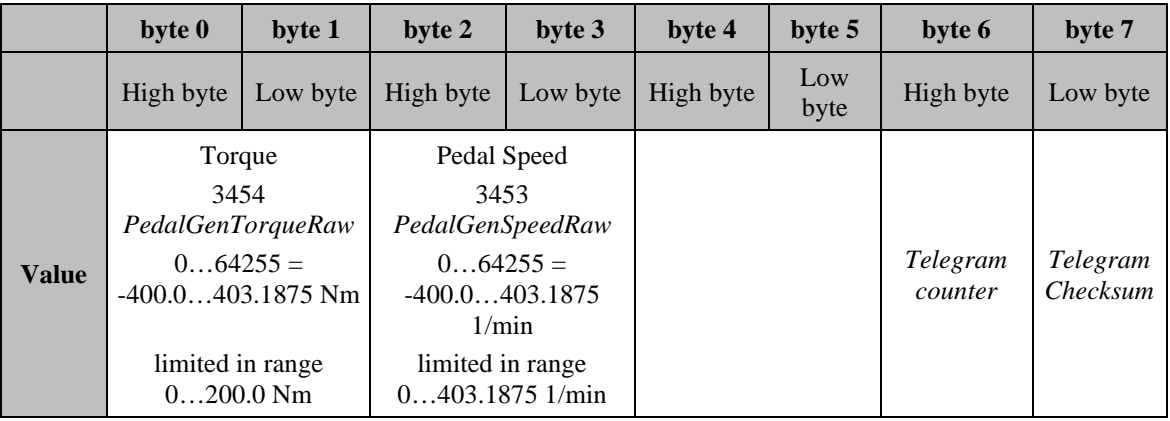

\_\_\_\_\_\_\_\_\_\_\_\_\_\_\_\_\_\_\_\_\_\_\_\_\_\_\_\_\_\_\_\_\_\_\_\_\_\_\_\_\_\_\_\_\_\_\_\_\_\_\_\_\_\_\_\_\_\_\_\_\_\_\_\_\_\_\_\_\_\_\_

#### **Table 29: Command 112 receiving drive values**

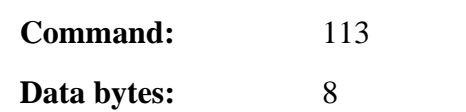

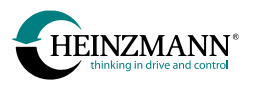

## **Identifier**: CM  $\rightarrow$  MC: 10 0100 mmmmm 0 0110 nnnnn 01110001

**Timeout:** 50 ms

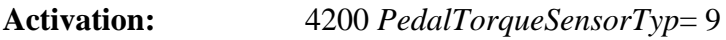

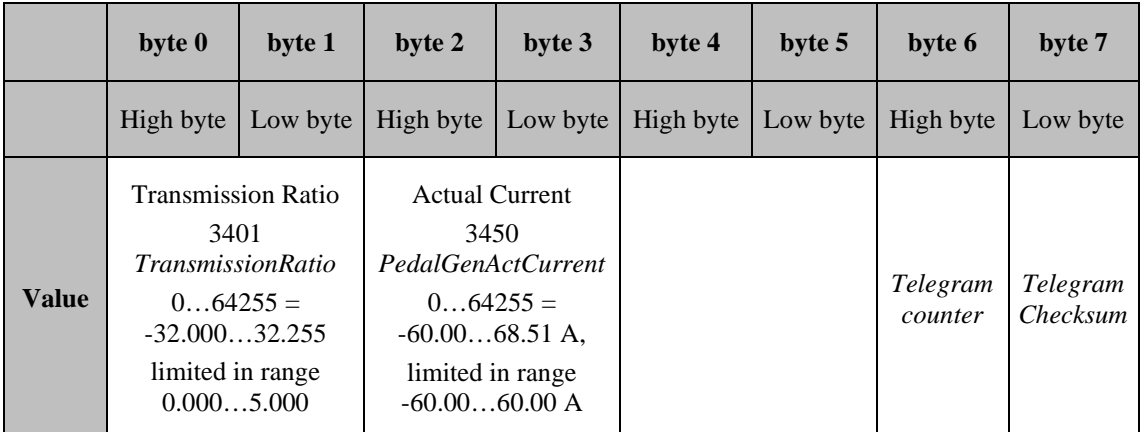

#### **Table 30: Command 113 receiving info values**

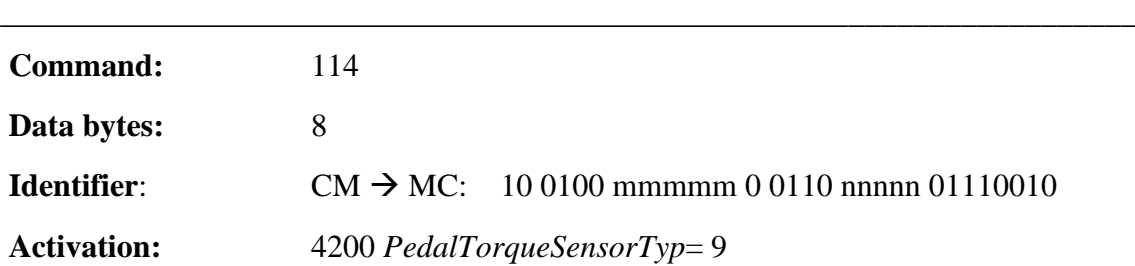

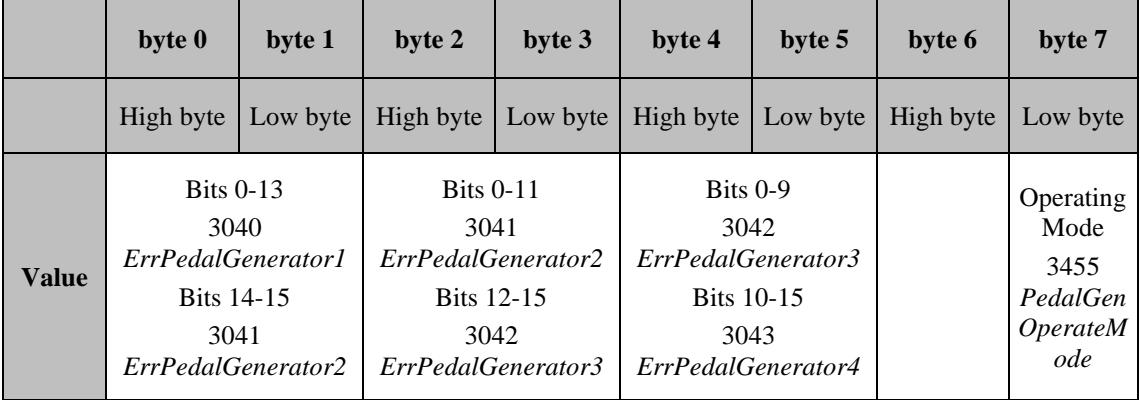

**Table 31: Command 114 receiving diagnostics values**

# **3.4** Send telegrams (DC/GC/MC/AC  $\rightarrow$  CM)

A control device of the type speed governor (DC), THESEUS (GC), e-motor control (MC) or auxiliary device (AC) for example PHLOX or KRONOS 20 can send the following telegrams to the customer module.

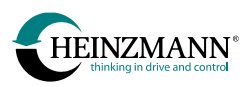

## **3.4.1 Sensors**

A maximum of four telegrams with a total of 16 pre-defined sensor values may be sent to the customer module.

Each sensor value is sent within the internal value range (*↑ [4.1](#page-93-0) [Value range of sensors](#page-93-0)*). In place of sensor values not available in the specific control device, the value 0 is transmitted.

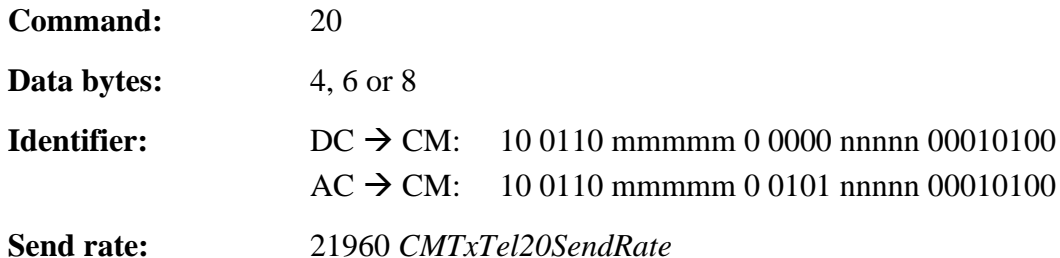

**Activation:** 25960 *CMTxTel20On* = 1

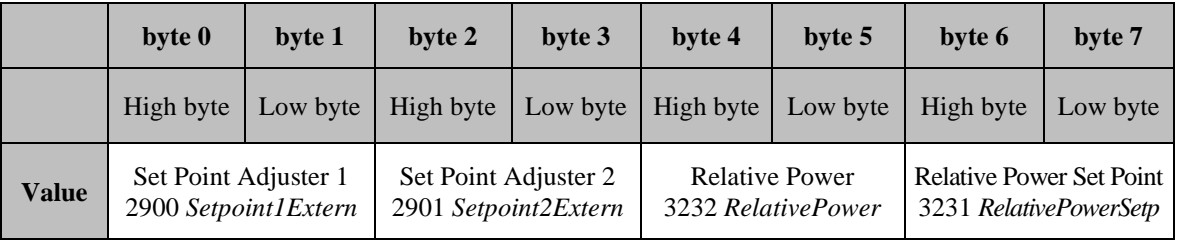

**Table 32: Command 20 sensors with 8 data bytes**

Special structure for the auxiliary device (AC) of type PHLOX

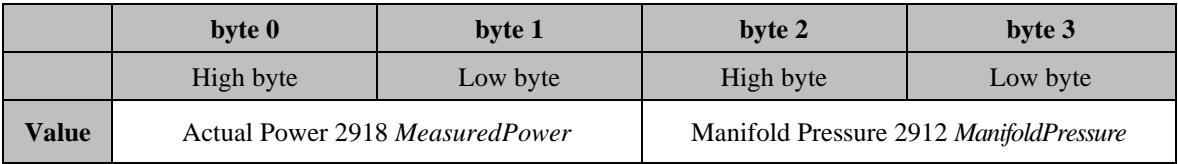

#### **Table 33: Command 20 sensors with 4 data bytes (PHLOX)**

### Special structure for the auxiliary device (AC) of type KRONOS 20 or E-LES LC

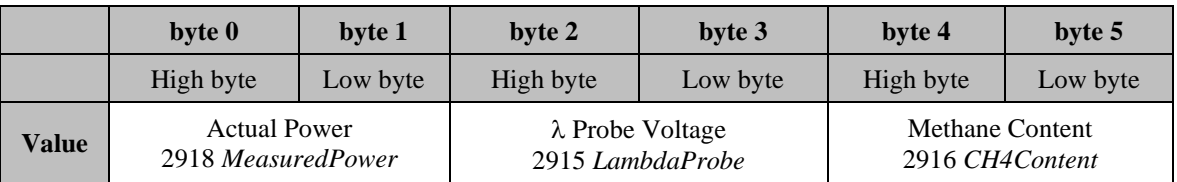

#### **Table 34: Command 20 sensors with 6 data bytes (KRONOS 20 or E-LES LC)**

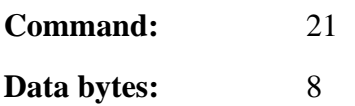

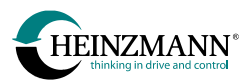

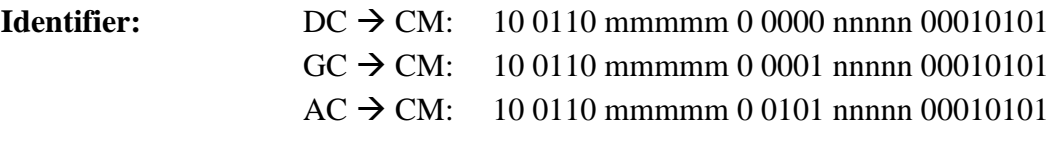

**Send rate:** 21961 *CMTxTel21SendRate*

**Activation:** 25961 *CMTxTel21On* = 1

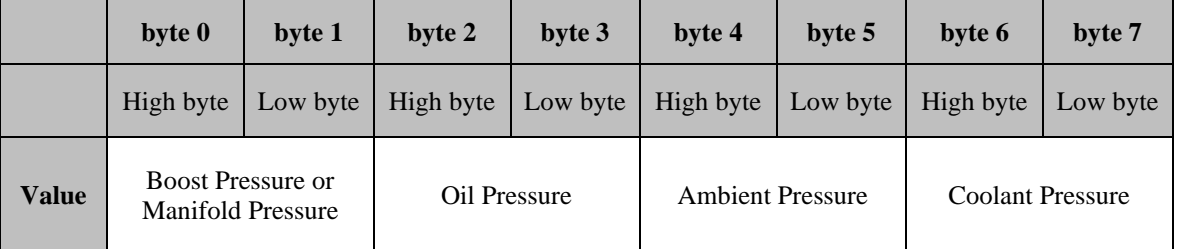

\_\_\_\_\_\_\_\_\_\_\_\_\_\_\_\_\_\_\_\_\_\_\_\_\_\_\_\_\_\_\_\_\_\_\_\_\_\_\_\_\_\_\_\_\_\_\_\_\_\_\_\_\_\_\_\_\_\_\_\_\_\_\_\_\_\_\_\_\_\_\_

**Table 35: Command 21 sensors**

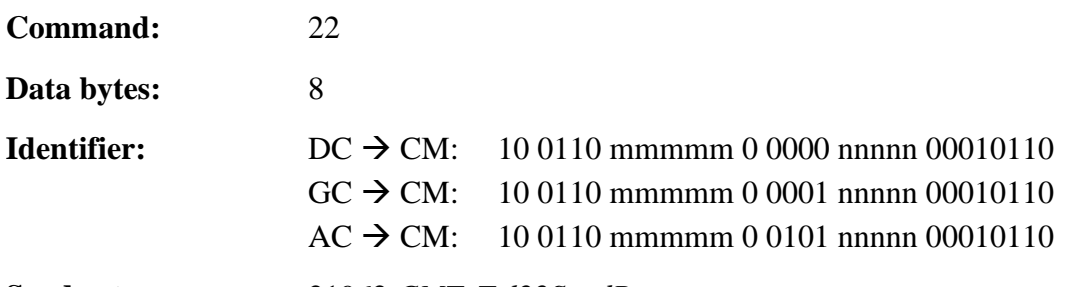

**Send rate:** 21962 *CMTxTel22SendRate*

**Activation:** 25962 *CMTxTel22On* = 1

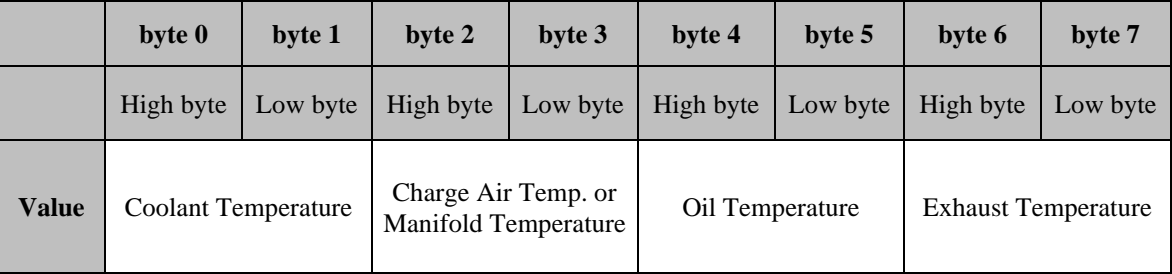

\_\_\_\_\_\_\_\_\_\_\_\_\_\_\_\_\_\_\_\_\_\_\_\_\_\_\_\_\_\_\_\_\_\_\_\_\_\_\_\_\_\_\_\_\_\_\_\_\_\_\_\_\_\_\_\_\_\_\_\_\_\_\_\_\_\_\_\_\_\_\_

#### **Table 36: Command 22 sensors**

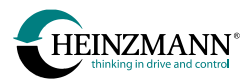

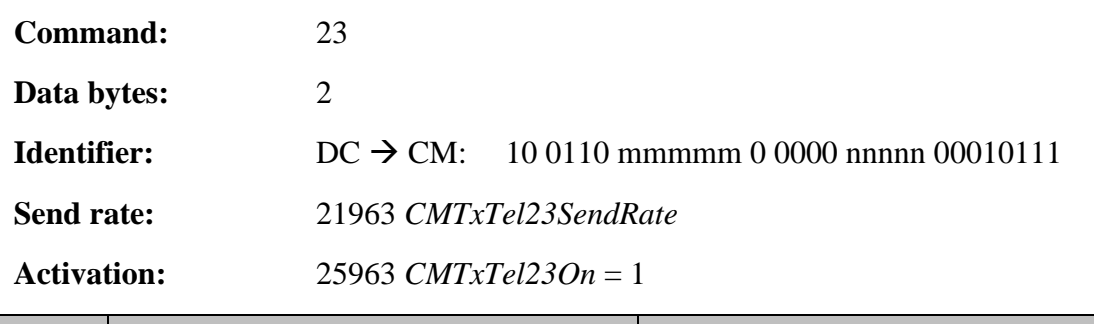

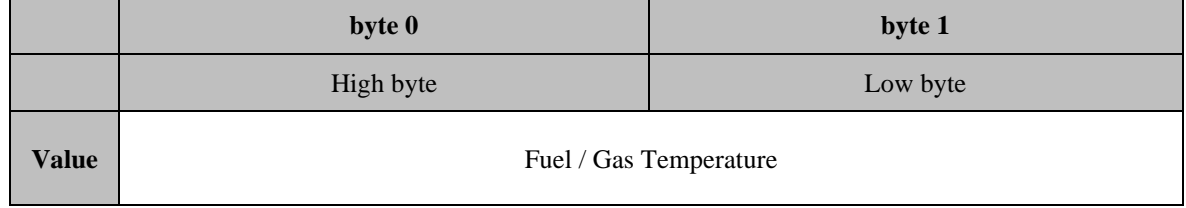

\_\_\_\_\_\_\_\_\_\_\_\_\_\_\_\_\_\_\_\_\_\_\_\_\_\_\_\_\_\_\_\_\_\_\_\_\_\_\_\_\_\_\_\_\_\_\_\_\_\_\_\_\_\_\_\_\_\_\_\_\_\_\_\_\_\_\_\_\_\_\_

**Table 37: Command 23 sensors**

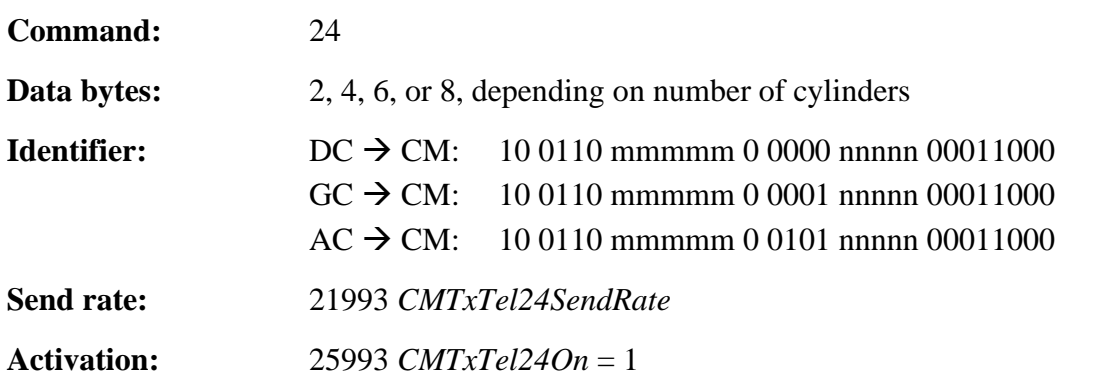

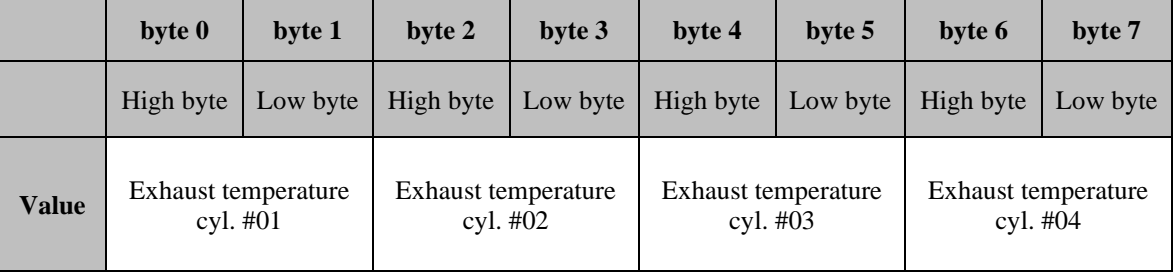

\_\_\_\_\_\_\_\_\_\_\_\_\_\_\_\_\_\_\_\_\_\_\_\_\_\_\_\_\_\_\_\_\_\_\_\_\_\_\_\_\_\_\_\_\_\_\_\_\_\_\_\_\_\_\_\_\_\_\_\_\_\_\_\_\_\_\_\_\_\_\_

#### **Table 38: Command 24 sensors**

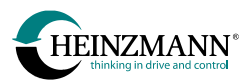

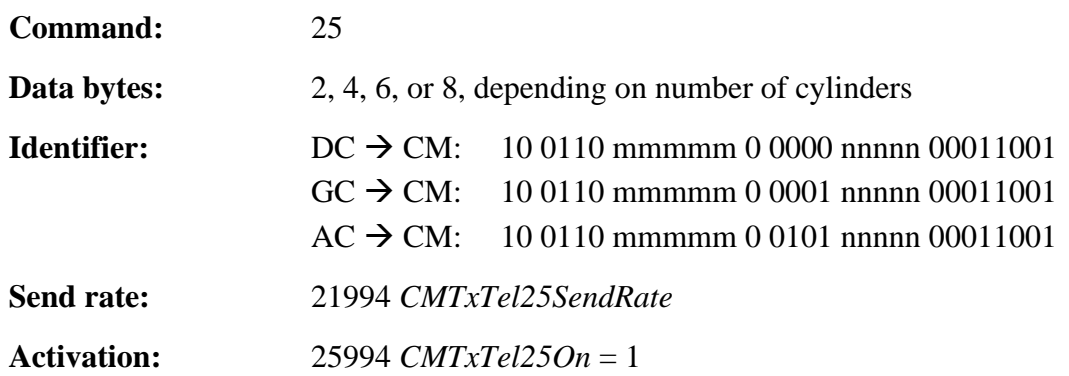

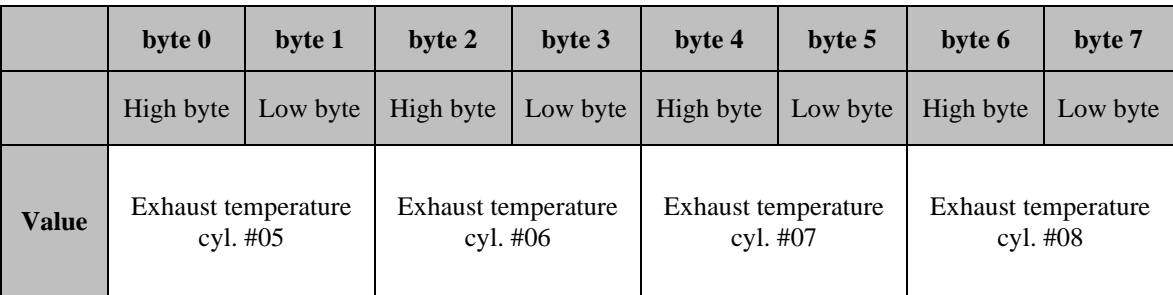

**Table 39: Command 25 sensors**

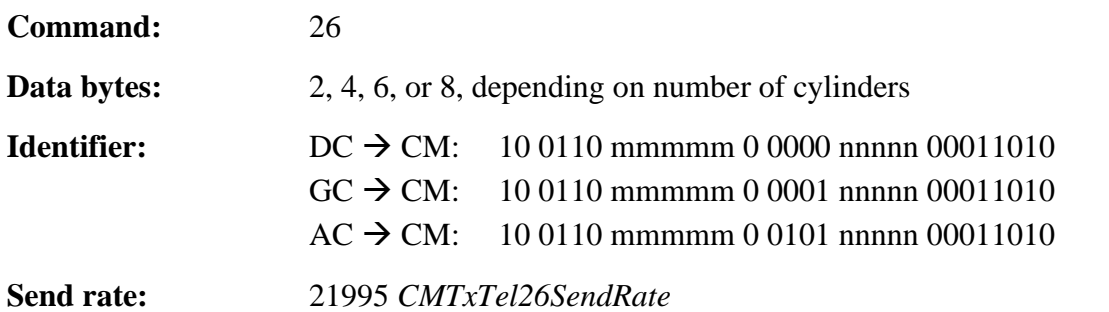

\_\_\_\_\_\_\_\_\_\_\_\_\_\_\_\_\_\_\_\_\_\_\_\_\_\_\_\_\_\_\_\_\_\_\_\_\_\_\_\_\_\_\_\_\_\_\_\_\_\_\_\_\_\_\_\_\_\_\_\_\_\_\_\_\_\_\_\_\_\_\_

**Activation:** 25995 *CMTxTel26On* = 1

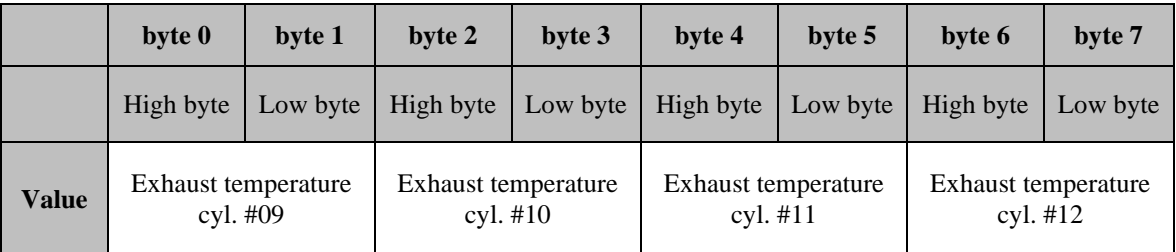

\_\_\_\_\_\_\_\_\_\_\_\_\_\_\_\_\_\_\_\_\_\_\_\_\_\_\_\_\_\_\_\_\_\_\_\_\_\_\_\_\_\_\_\_\_\_\_\_\_\_\_\_\_\_\_\_\_\_\_\_\_\_\_\_\_\_\_\_\_\_\_

**Table 40: Command 26 sensors**

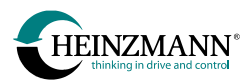

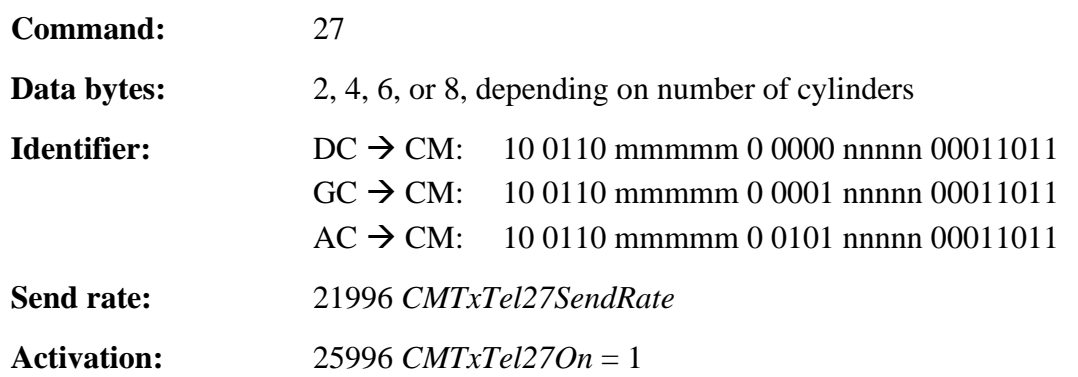

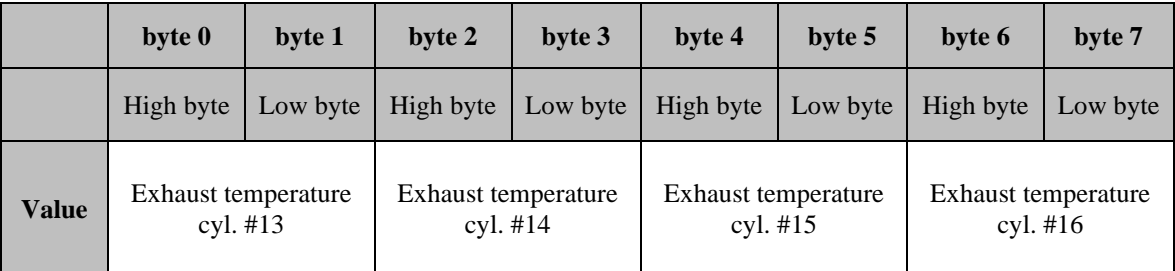

\_\_\_\_\_\_\_\_\_\_\_\_\_\_\_\_\_\_\_\_\_\_\_\_\_\_\_\_\_\_\_\_\_\_\_\_\_\_\_\_\_\_\_\_\_\_\_\_\_\_\_\_\_\_\_\_\_\_\_\_\_\_\_\_\_\_\_\_\_\_\_

#### **Table 41: Command 27 sensors**

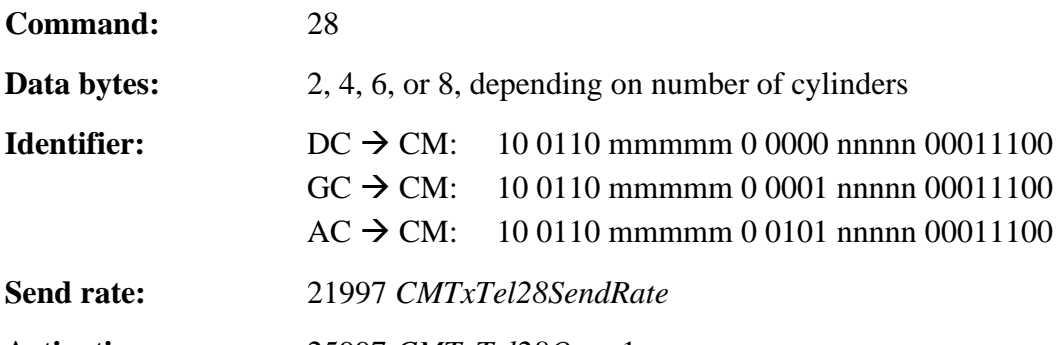

**Activation:** 25997 *CMTxTel28On* = 1

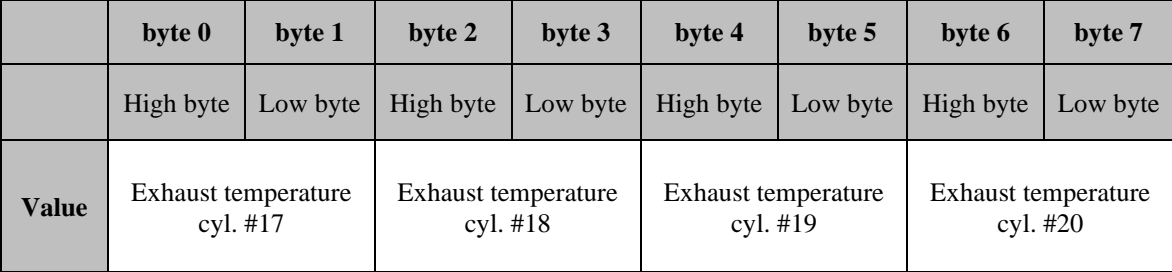

\_\_\_\_\_\_\_\_\_\_\_\_\_\_\_\_\_\_\_\_\_\_\_\_\_\_\_\_\_\_\_\_\_\_\_\_\_\_\_\_\_\_\_\_\_\_\_\_\_\_\_\_\_\_\_\_\_\_\_\_\_\_\_\_\_\_\_\_\_\_\_

#### **Table 42: Command 28 sensors**

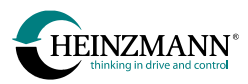

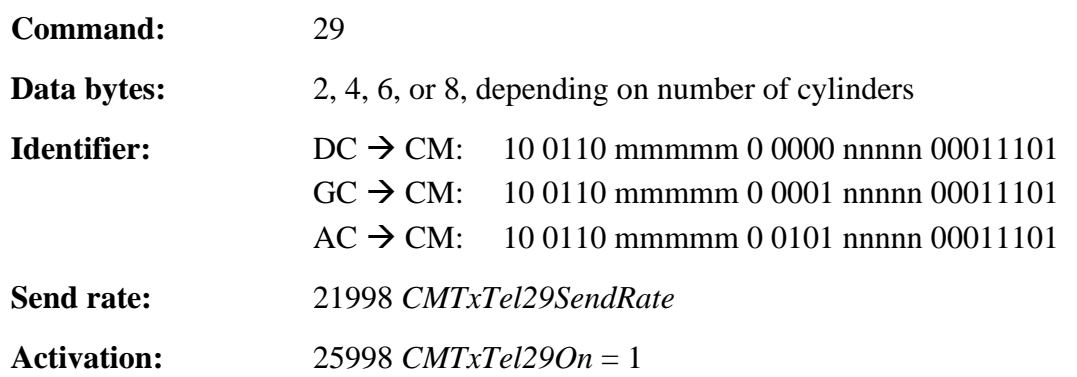

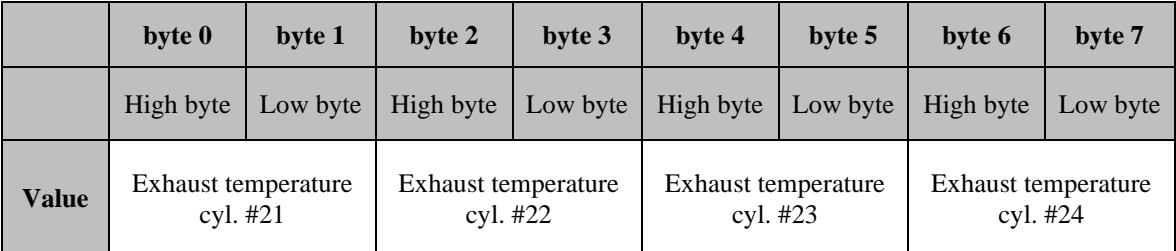

**Table 43: Command 29 sensors**

#### **3.4.2 Rotational speed and fuel quantity**

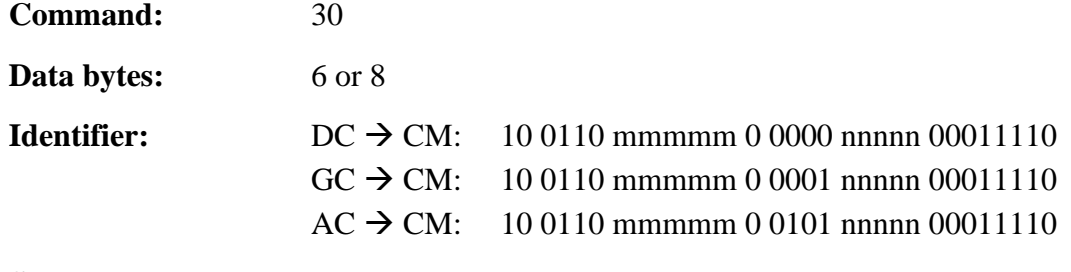

**Send rate:** 21964 *CMTxTel30SendRate*

**Activation:** 25964 *CMTxTel30On* = 1

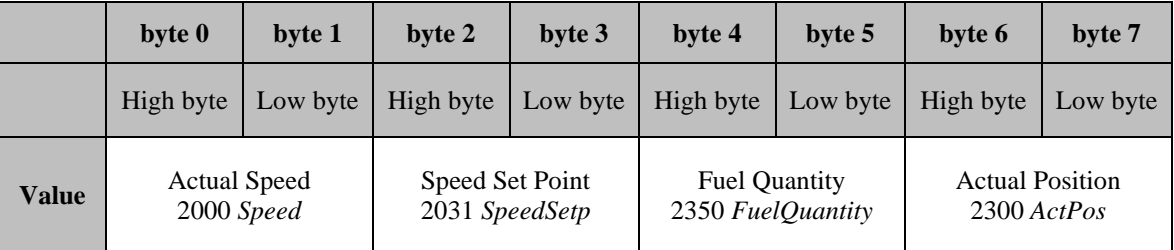

**Table 44: Command 30 rotational speed and fuel quantity**

All values are sent within the internal value range (*↑ [4.2](#page-98-0) [Value range of measured and](#page-98-0)  [indicated values](#page-98-0)*).

The position of actuators is sent only by conventional speed governors, solenoid valvecontrolled systems and THESEUS transmit only 6 bytes.

If other measurement values are not available in the specific control device, the value 0 is transmitted.

## **3.4.3 Alarm and engine state**

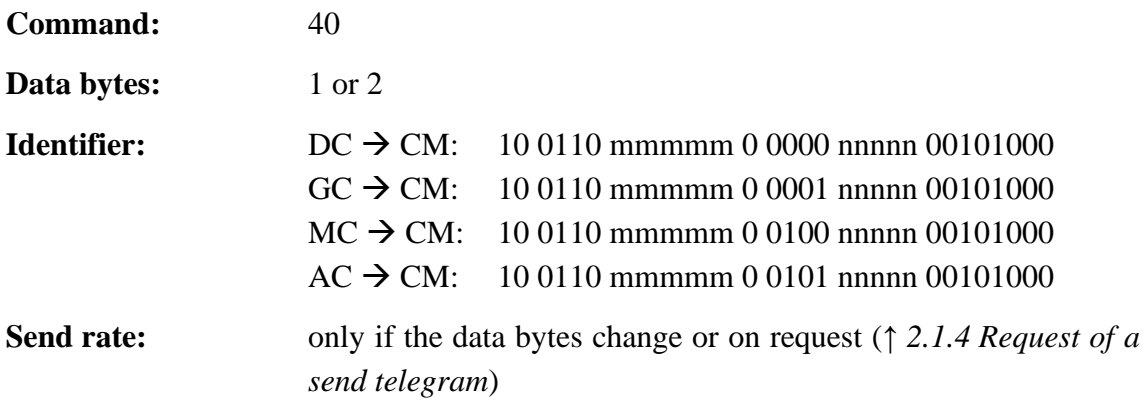

**Activation:** 25965 *CMTxTel40On* = 1

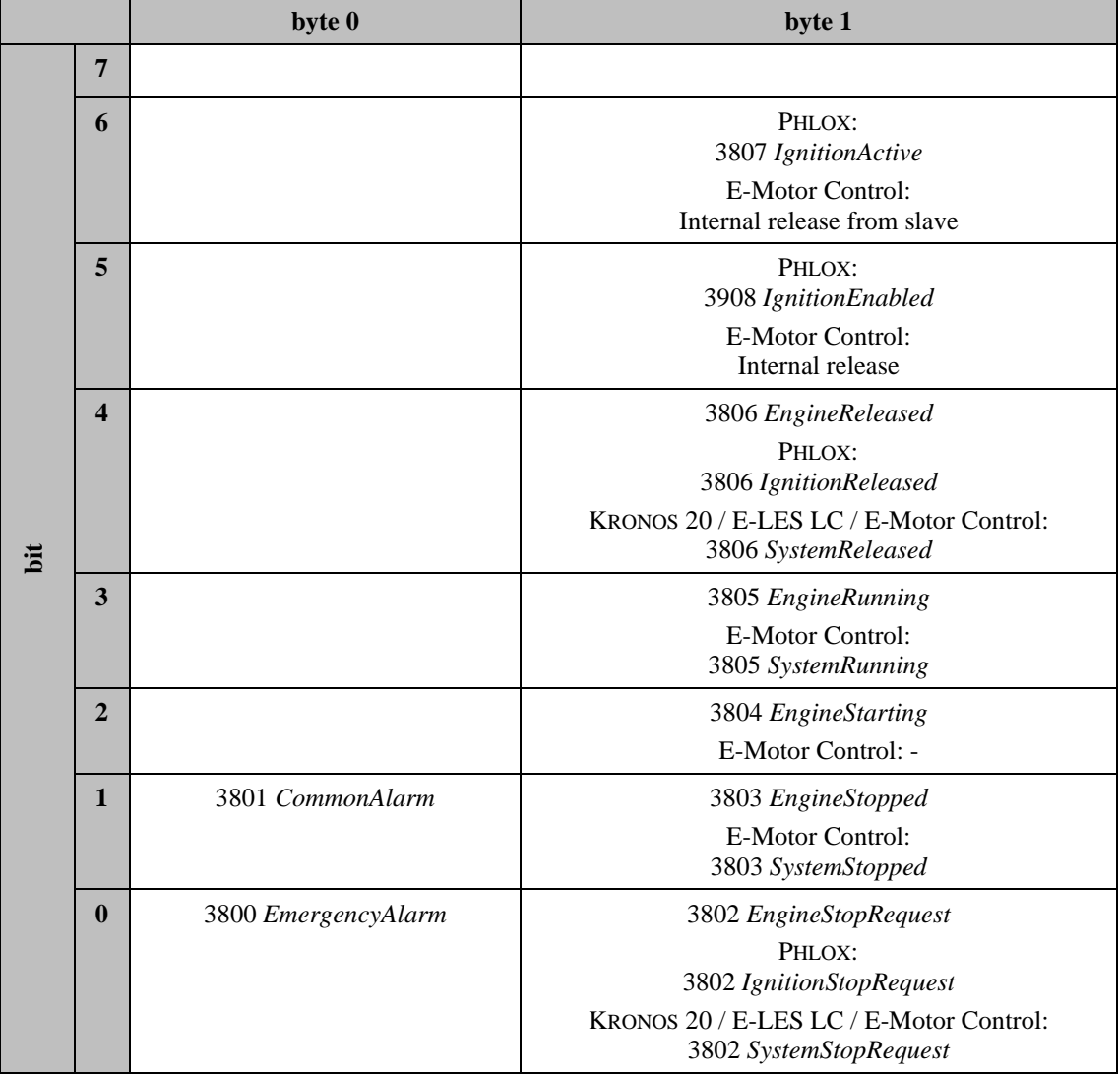

#### **Table 45: Command 40 alarm and engine state**

The speed governor (DC), the e-motor control (MC) and the auxiliary device (AC) transmit both bytes. THESEUS (GC) transmits the second byte only if working with the integrated engine speed governor.

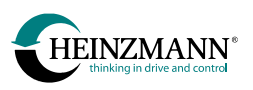

## **3.4.4 Current errors**

After connection is established by way of telegram 97, all activated error telegrams with the current state of the corresponding error bits are sent once (*↑ [2.2.1](#page-21-0) [Current errors](#page-21-0)*). Subsequently they are transmitted only if at least one error bit has changed since the last transmission.

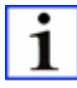

*The telegrams 141 to 148 are used by control units which have for the current error indication an error state. The telegrams 41 to 45 are used when the control unit displays the current error only as a bit value.*

The meaning of the error bits is described in the manuals of the respective control device. In place on non-existing error numbers a 0 is sent.

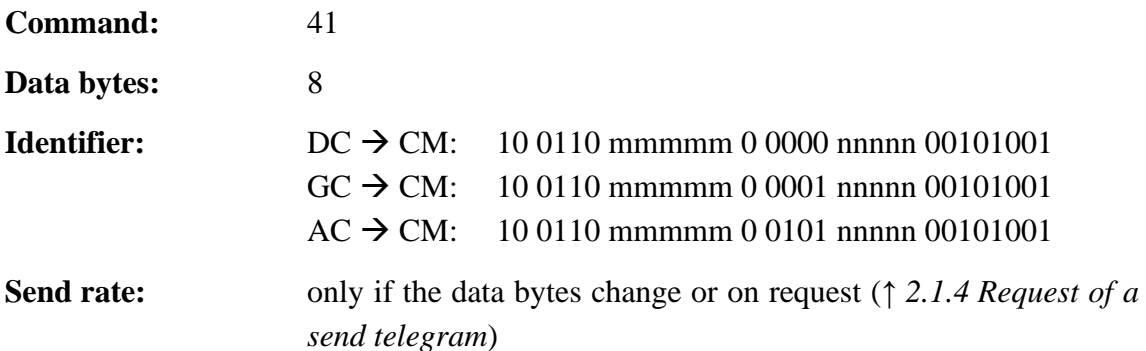

**Activation:** 25966 *CMTxTel41On* = 1

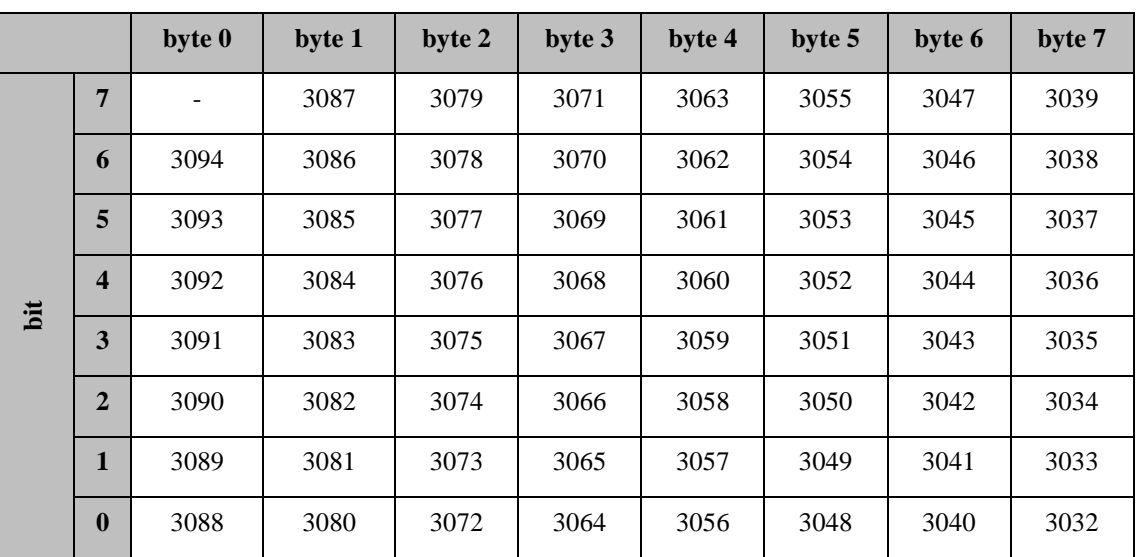

\_\_\_\_\_\_\_\_\_\_\_\_\_\_\_\_\_\_\_\_\_\_\_\_\_\_\_\_\_\_\_\_\_\_\_\_\_\_\_\_\_\_\_\_\_\_\_\_\_\_\_\_\_\_\_\_\_\_\_\_\_\_\_\_\_\_\_\_\_\_\_

**Table 46: Command 41 current errors**

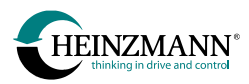

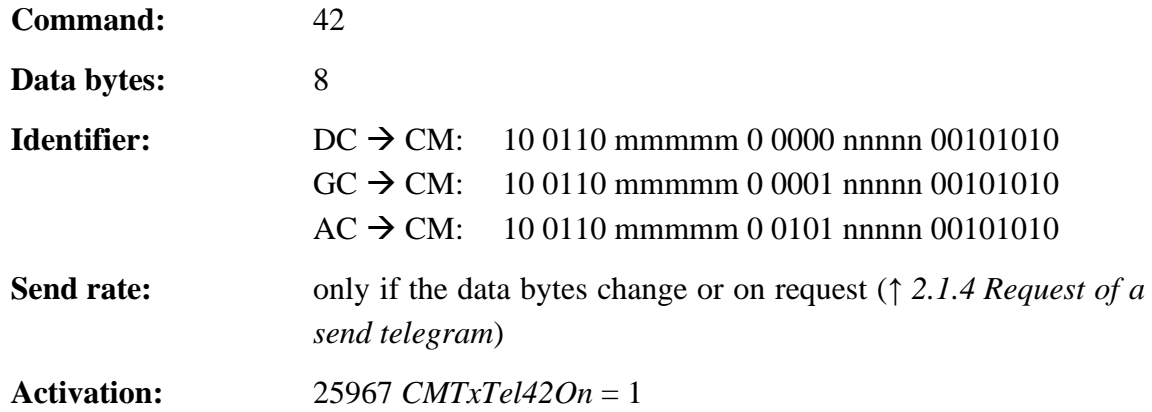

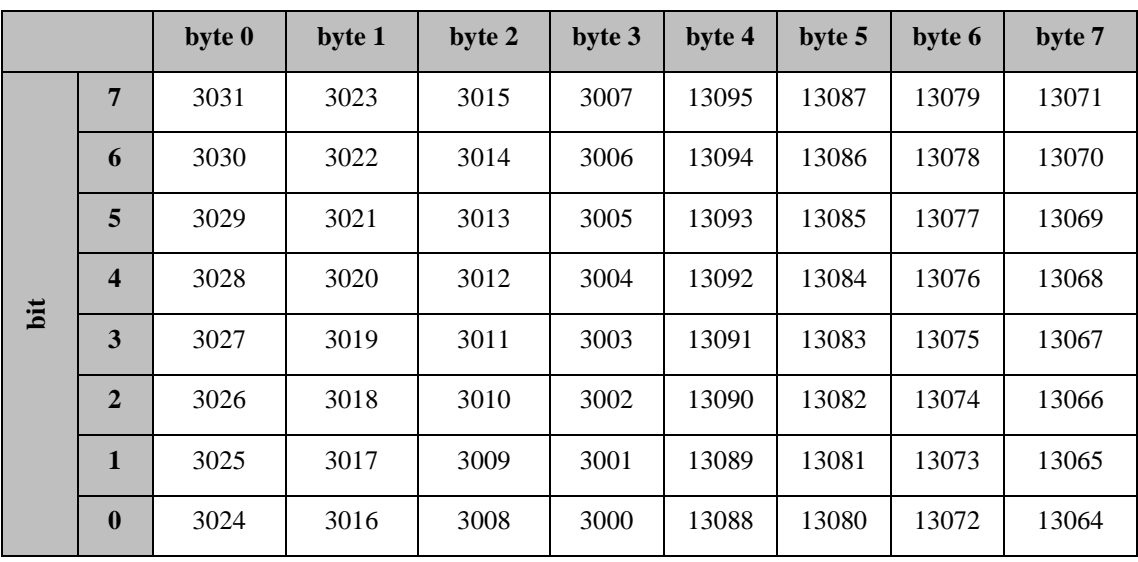

\_\_\_\_\_\_\_\_\_\_\_\_\_\_\_\_\_\_\_\_\_\_\_\_\_\_\_\_\_\_\_\_\_\_\_\_\_\_\_\_\_\_\_\_\_\_\_\_\_\_\_\_\_\_\_\_\_\_\_\_\_\_\_\_\_\_\_\_\_\_\_

**Table 47: Command 42 current errors**

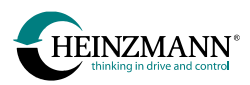

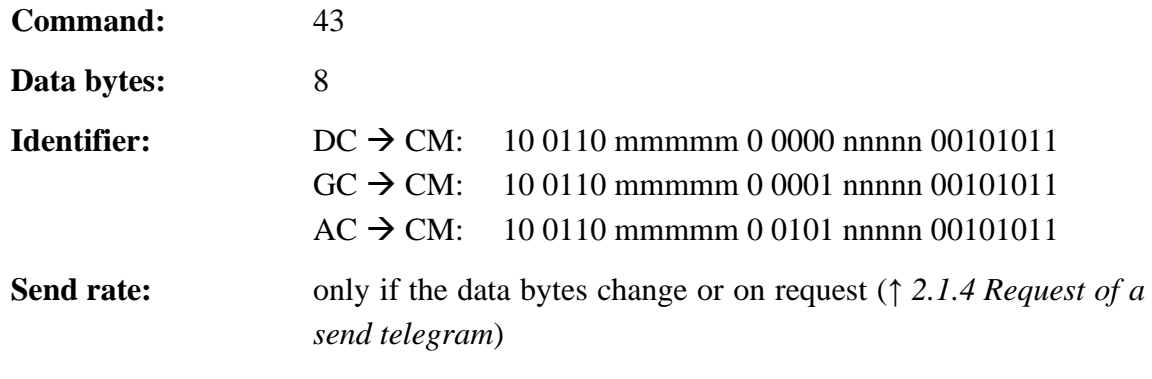

**Activation:** 25968 *CMTxTel43On* = 1

This telegram is sent only if the control device has defined error numbers in the range 13000 to 13095.

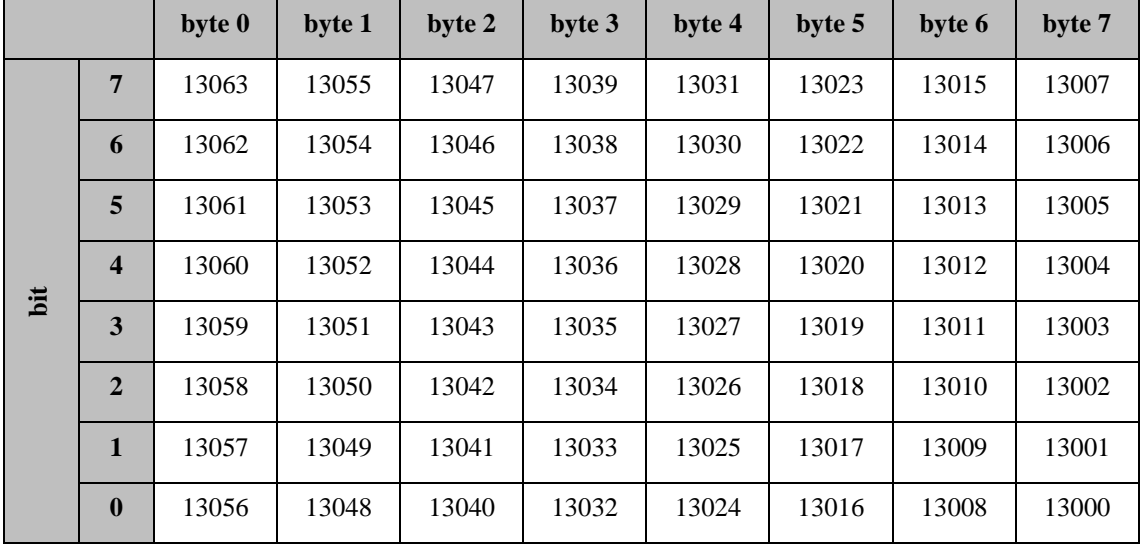

\_\_\_\_\_\_\_\_\_\_\_\_\_\_\_\_\_\_\_\_\_\_\_\_\_\_\_\_\_\_\_\_\_\_\_\_\_\_\_\_\_\_\_\_\_\_\_\_\_\_\_\_\_\_\_\_\_\_\_\_\_\_\_\_\_\_\_\_\_\_\_

#### **Table 48: Command 43 current errors**

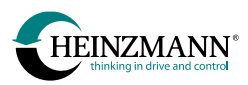

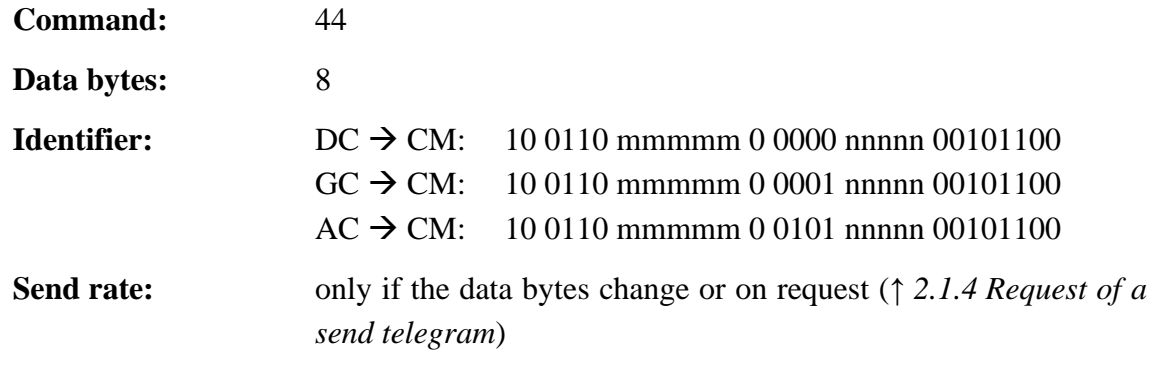

**Activation:** 25969 *CMTxTel44On* = 1

This telegram is sent only if the control device has defined error numbers in the range 23000 to 23095.

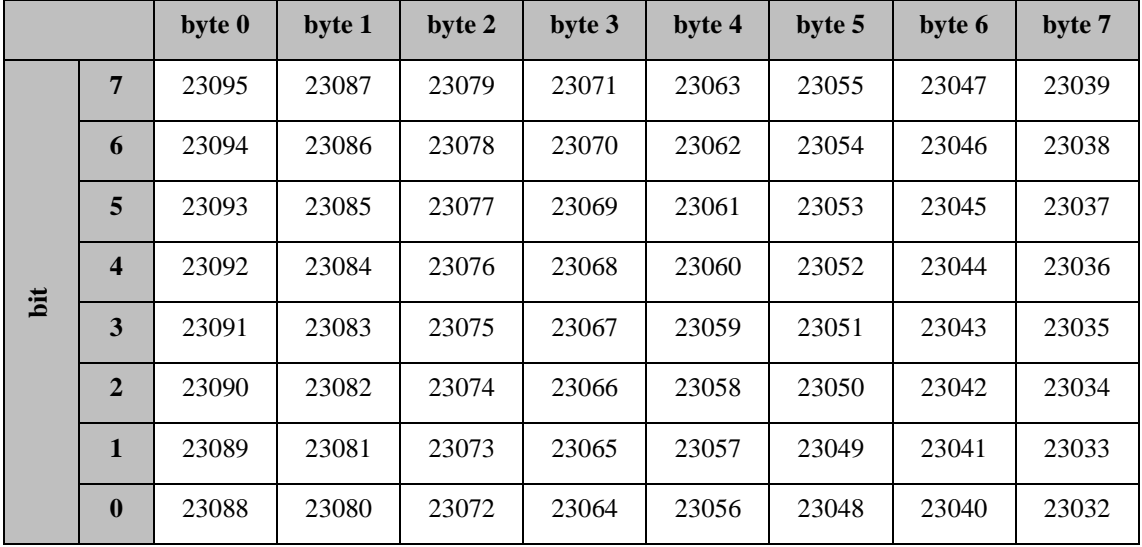

\_\_\_\_\_\_\_\_\_\_\_\_\_\_\_\_\_\_\_\_\_\_\_\_\_\_\_\_\_\_\_\_\_\_\_\_\_\_\_\_\_\_\_\_\_\_\_\_\_\_\_\_\_\_\_\_\_\_\_\_\_\_\_\_\_\_\_\_\_\_\_

#### **Table 49: Command 44 current errors**

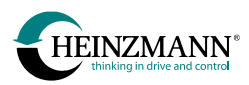

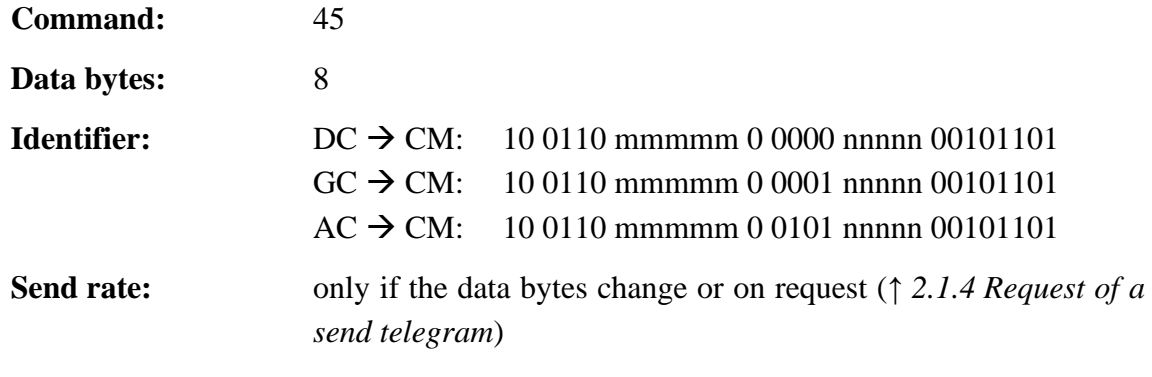

**Activation:** 25970 *CMTxTel45On* = 1

This telegram is sent only if the control device has defined error numbers in the range 23000 to 23095.

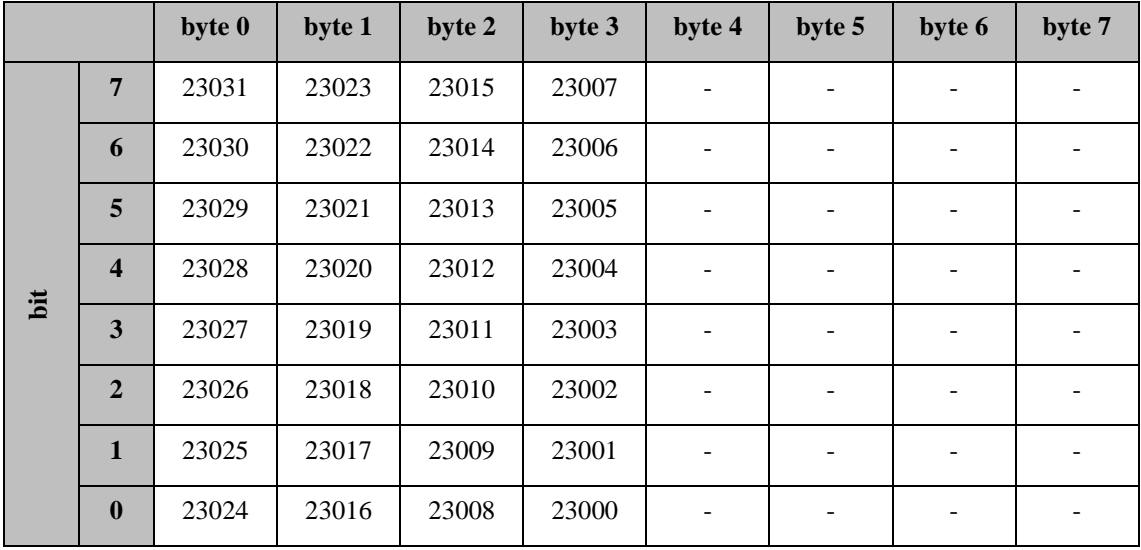

\_\_\_\_\_\_\_\_\_\_\_\_\_\_\_\_\_\_\_\_\_\_\_\_\_\_\_\_\_\_\_\_\_\_\_\_\_\_\_\_\_\_\_\_\_\_\_\_\_\_\_\_\_\_\_\_\_\_\_\_\_\_\_\_\_\_\_\_\_\_\_

## **Table 50: Command 45 current errors**

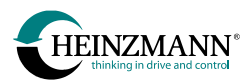

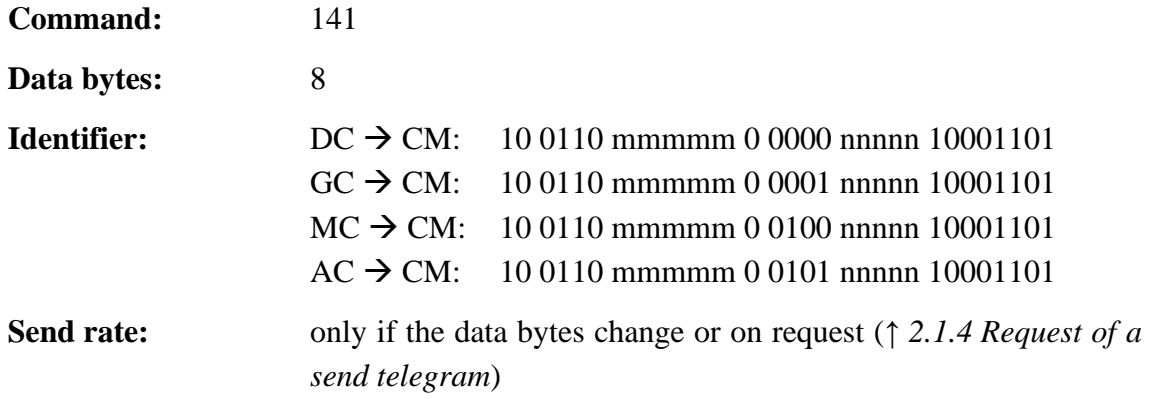

**Activation:** 25966 *CMTxTel141On* = 1

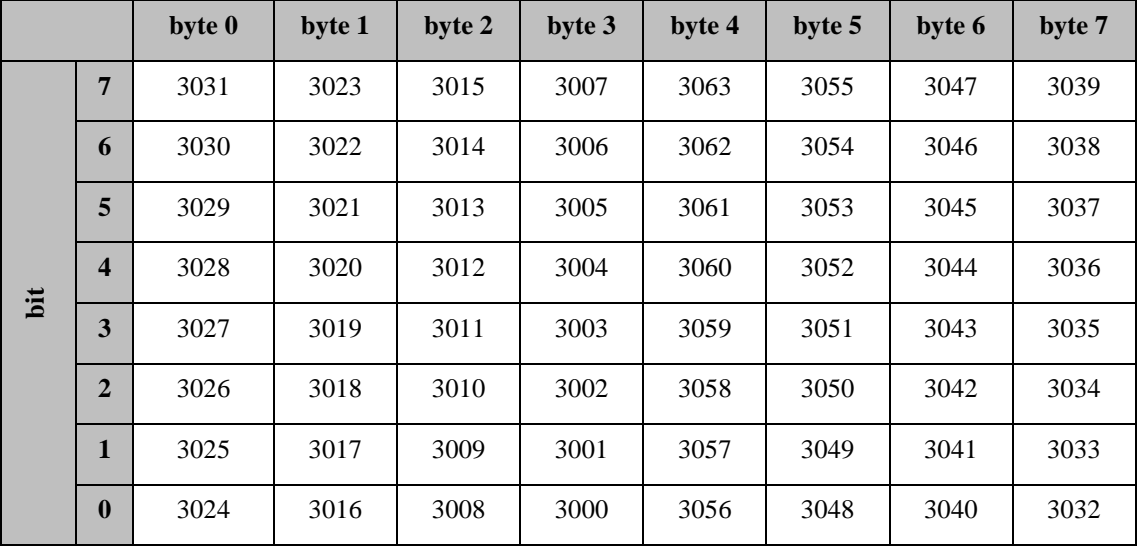

\_\_\_\_\_\_\_\_\_\_\_\_\_\_\_\_\_\_\_\_\_\_\_\_\_\_\_\_\_\_\_\_\_\_\_\_\_\_\_\_\_\_\_\_\_\_\_\_\_\_\_\_\_\_\_\_\_\_\_\_\_\_\_\_\_\_\_\_\_\_\_

#### **Table 51: Command 141 current errors**

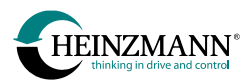

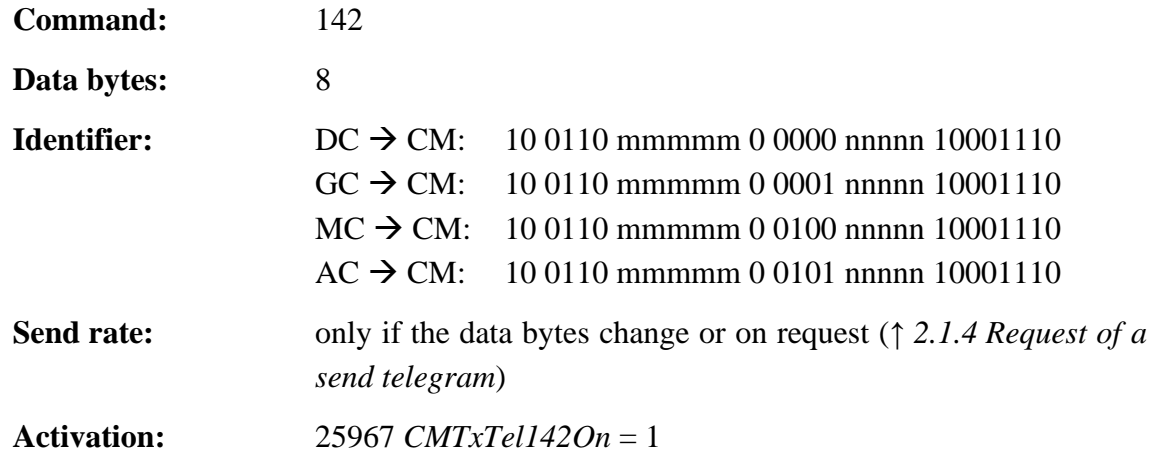

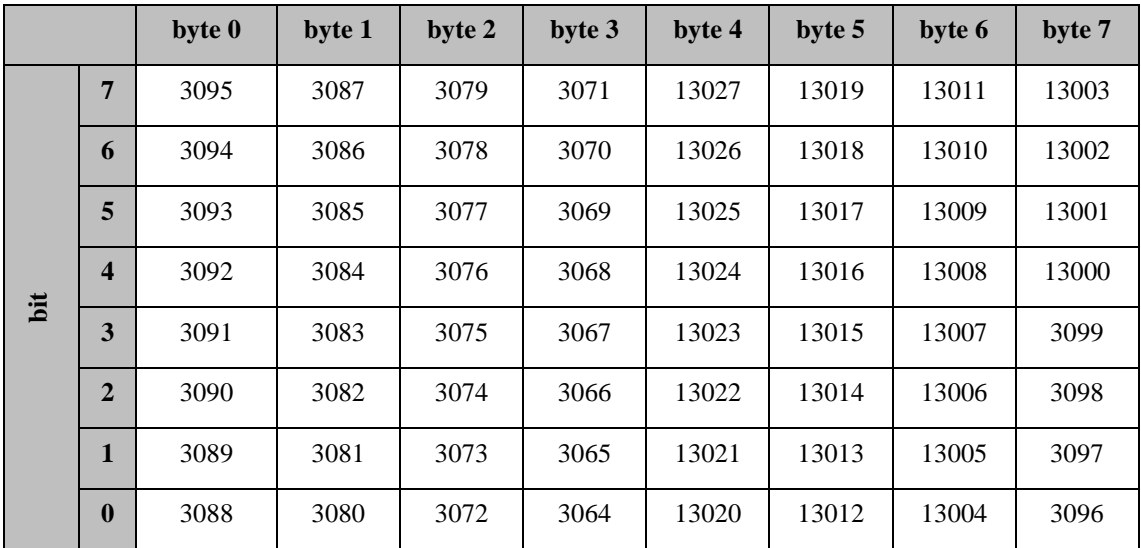

\_\_\_\_\_\_\_\_\_\_\_\_\_\_\_\_\_\_\_\_\_\_\_\_\_\_\_\_\_\_\_\_\_\_\_\_\_\_\_\_\_\_\_\_\_\_\_\_\_\_\_\_\_\_\_\_\_\_\_\_\_\_\_\_\_\_\_\_\_\_\_

#### **Table 52: Command 142 current errors**

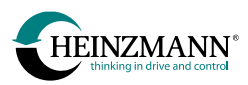

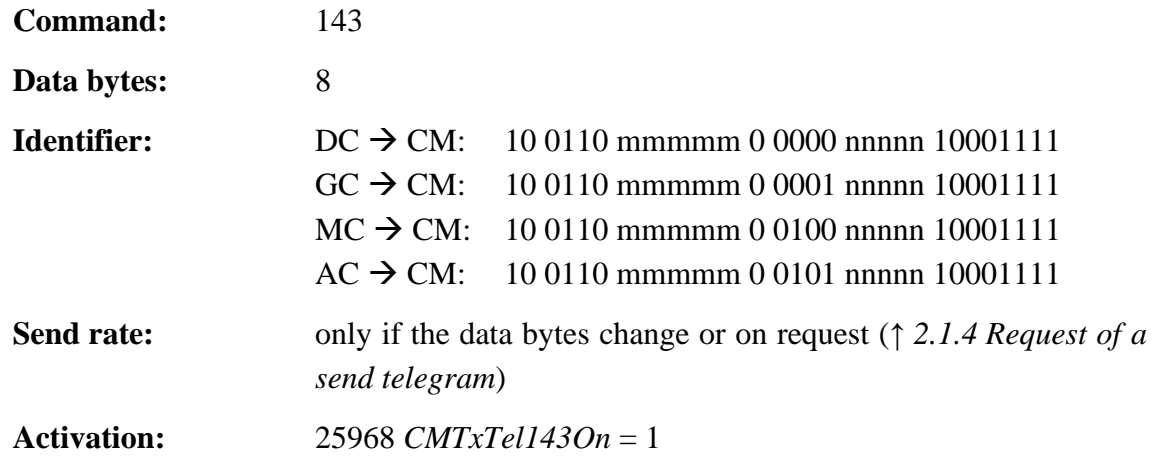

This telegram is sent only if the control device has defined error numbers greater than 13027.

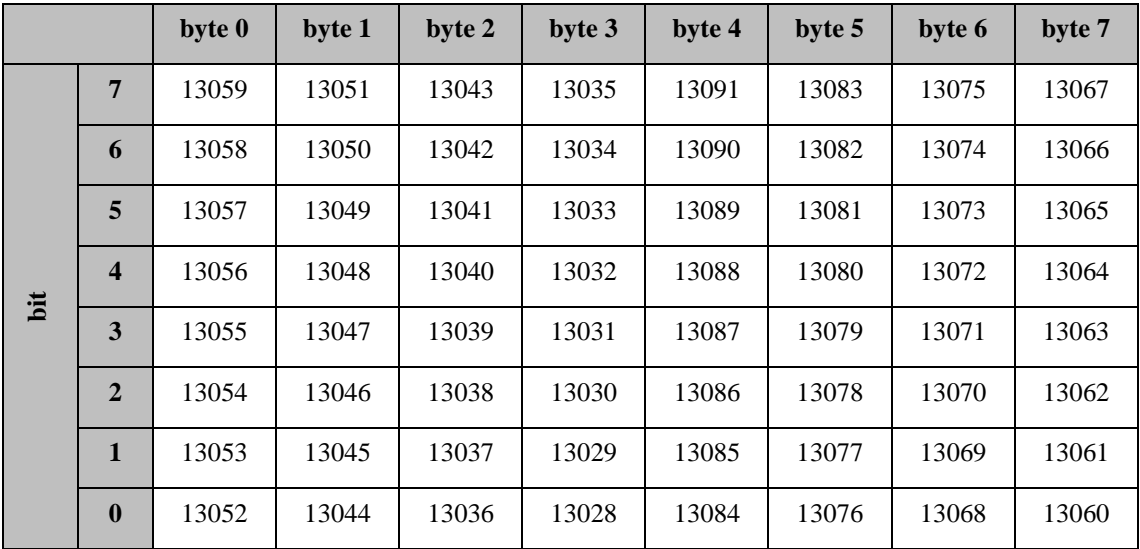

\_\_\_\_\_\_\_\_\_\_\_\_\_\_\_\_\_\_\_\_\_\_\_\_\_\_\_\_\_\_\_\_\_\_\_\_\_\_\_\_\_\_\_\_\_\_\_\_\_\_\_\_\_\_\_\_\_\_\_\_\_\_\_\_\_\_\_\_\_\_\_

**Table 53: Command 143 current errors**

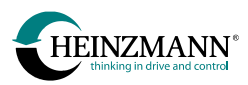

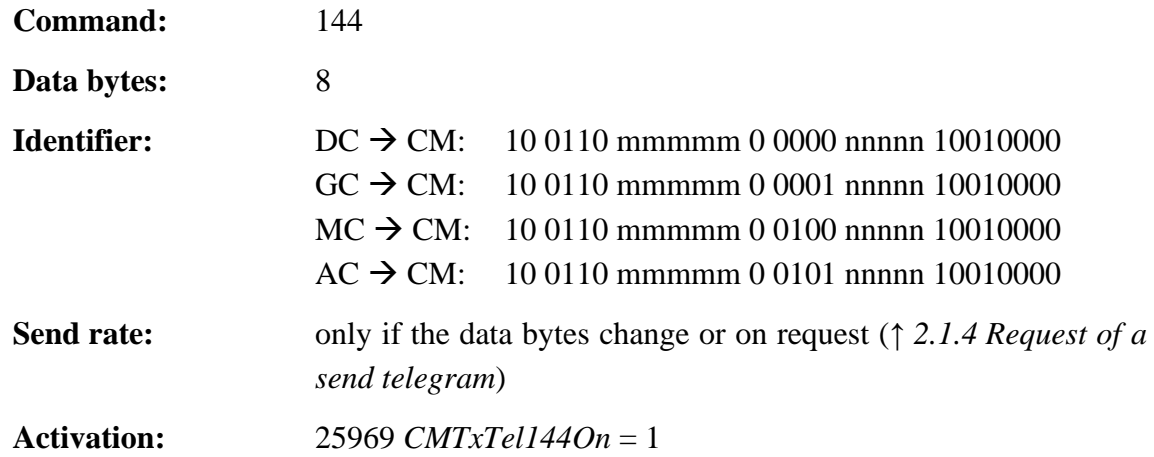

This telegram is sent only if the control device has defined error numbers greater than 13091.

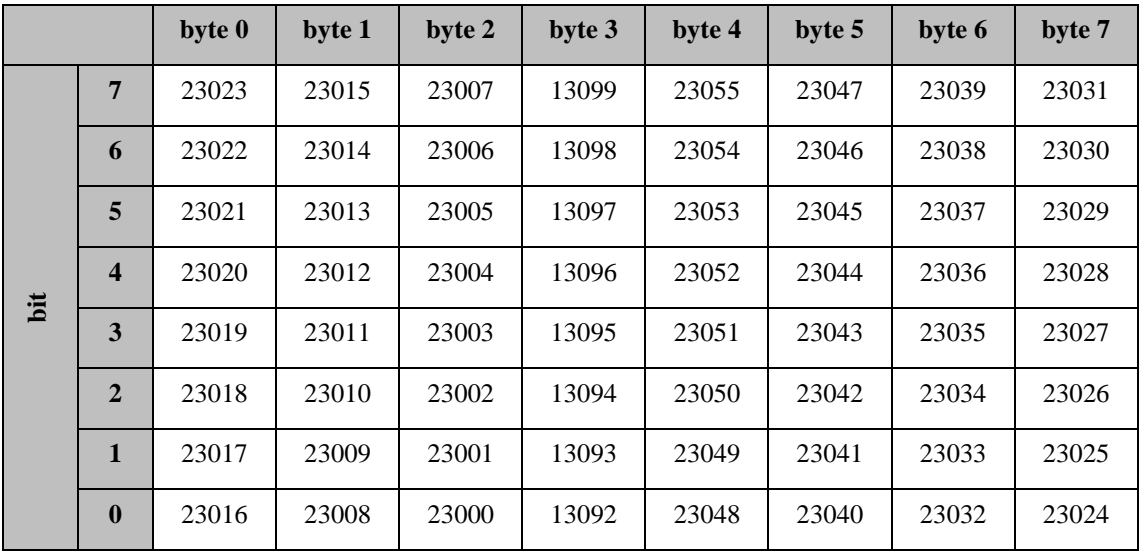

\_\_\_\_\_\_\_\_\_\_\_\_\_\_\_\_\_\_\_\_\_\_\_\_\_\_\_\_\_\_\_\_\_\_\_\_\_\_\_\_\_\_\_\_\_\_\_\_\_\_\_\_\_\_\_\_\_\_\_\_\_\_\_\_\_\_\_\_\_\_\_

**Table 54: Command 144 current errors**

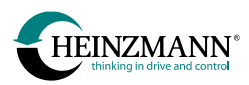

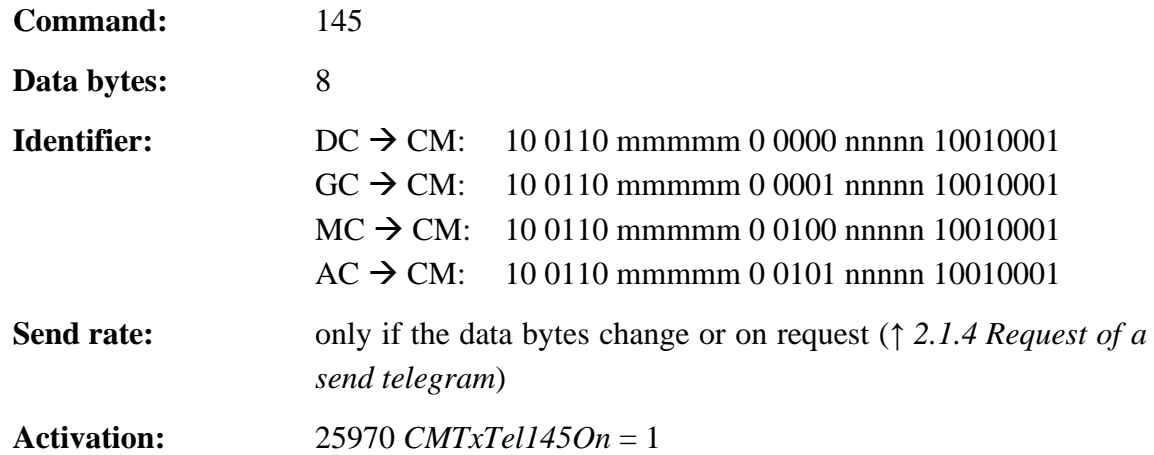

This telegram is sent only if the control device has defined error numbers greater than 23055.

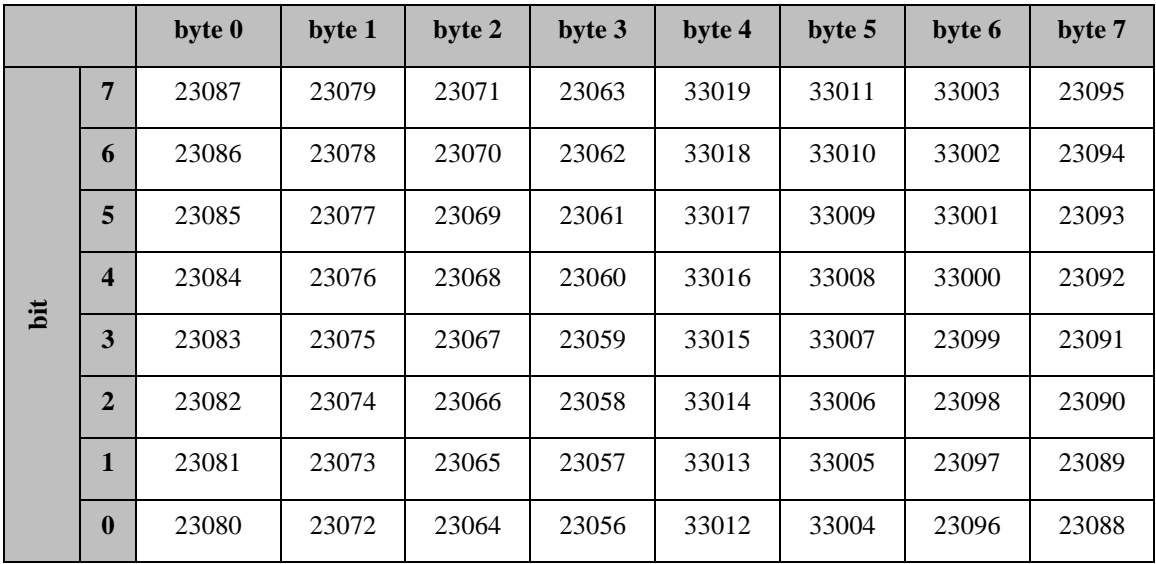

\_\_\_\_\_\_\_\_\_\_\_\_\_\_\_\_\_\_\_\_\_\_\_\_\_\_\_\_\_\_\_\_\_\_\_\_\_\_\_\_\_\_\_\_\_\_\_\_\_\_\_\_\_\_\_\_\_\_\_\_\_\_\_\_\_\_\_\_\_\_\_

#### **Table 55: Command 145 current errors**

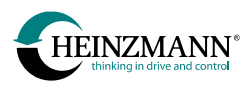

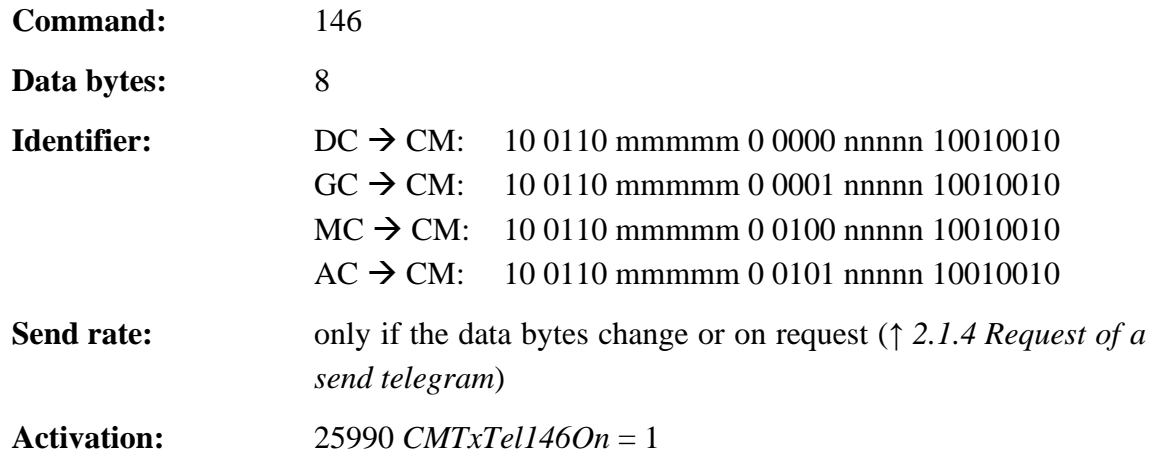

This telegram is sent only if the control device has defined error numbers greater than 33019.

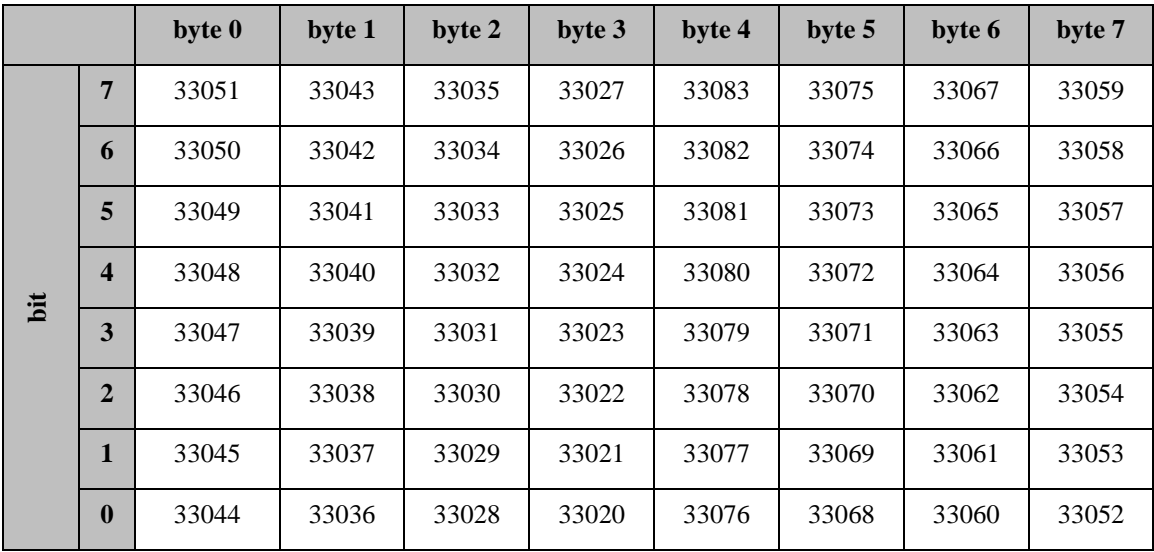

\_\_\_\_\_\_\_\_\_\_\_\_\_\_\_\_\_\_\_\_\_\_\_\_\_\_\_\_\_\_\_\_\_\_\_\_\_\_\_\_\_\_\_\_\_\_\_\_\_\_\_\_\_\_\_\_\_\_\_\_\_\_\_\_\_\_\_\_\_\_\_

#### **Table 56: Command 146 current errors**

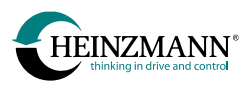

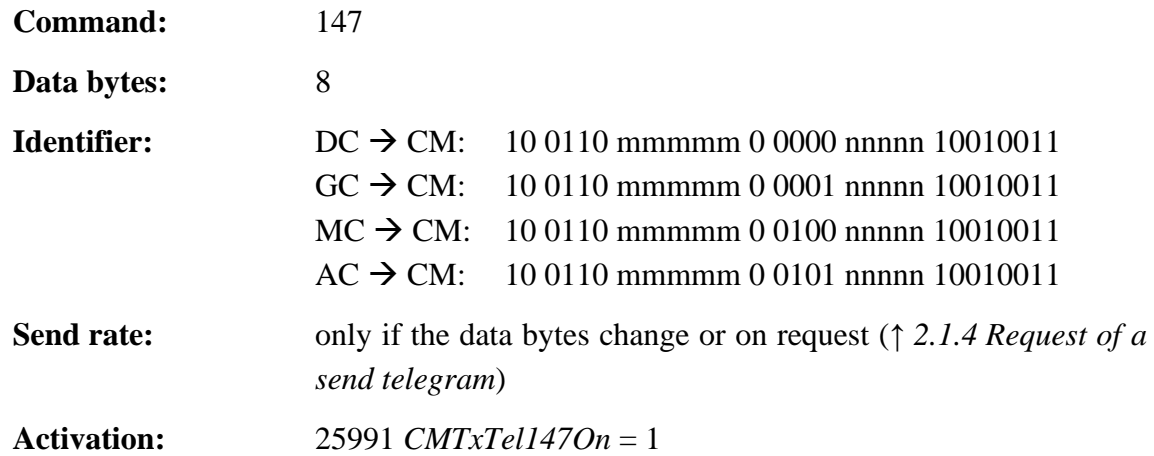

This telegram is sent only if the control device has defined error numbers greater than 33083.

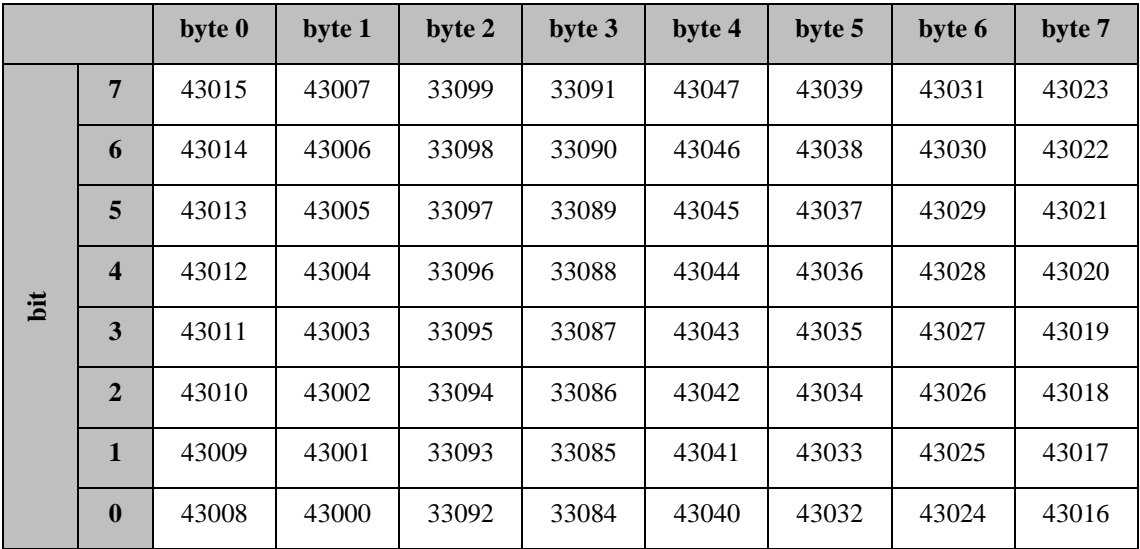

\_\_\_\_\_\_\_\_\_\_\_\_\_\_\_\_\_\_\_\_\_\_\_\_\_\_\_\_\_\_\_\_\_\_\_\_\_\_\_\_\_\_\_\_\_\_\_\_\_\_\_\_\_\_\_\_\_\_\_\_\_\_\_\_\_\_\_\_\_\_\_

**Table 57: Command 147 current errors**

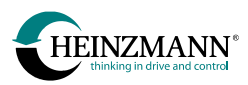

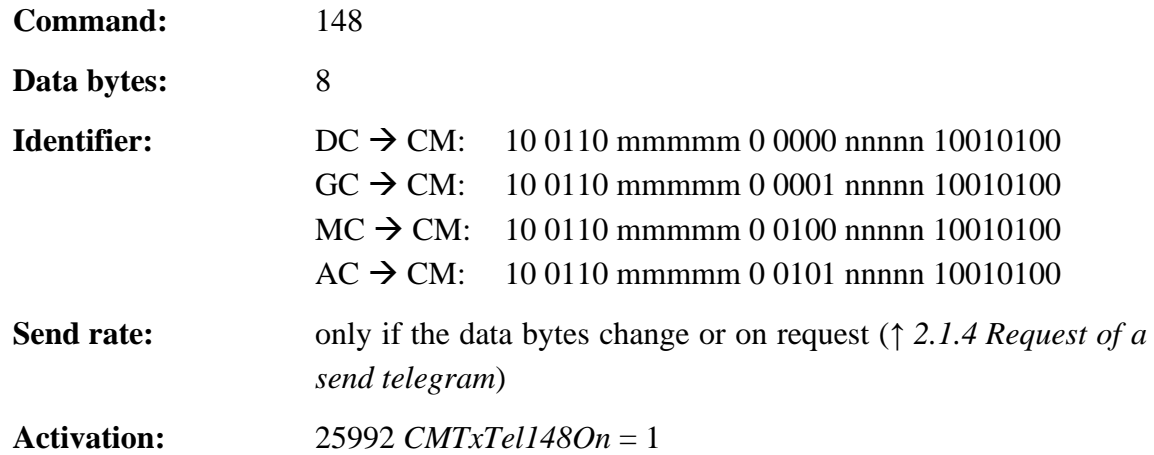

This telegram is sent only if the control device has defined error numbers greater than 43047.

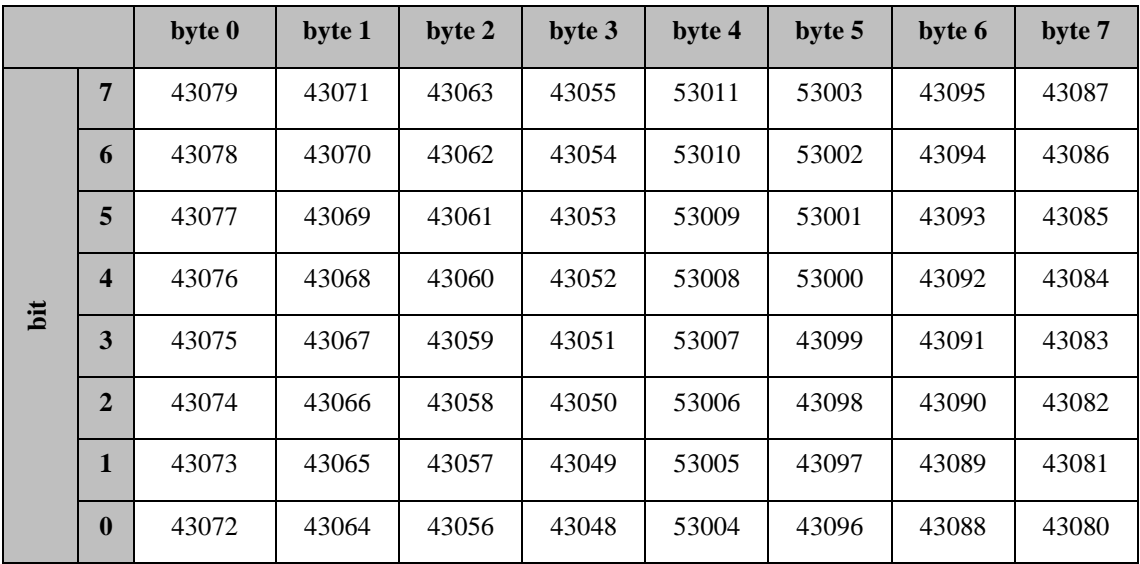

**Table 58: Command 148 current errors**

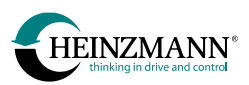

## **3.4.5 Configurable telegrams**

Configurable telegrams send the value of the parameters entered in 29800 *CMTel50- ParamSet(0)* to 29813 *CMTel52ParamSet(3)* or to 29843 *CMTel58ParamSet(3)* (*↑ [2.2.2](#page-21-1) [Freely configurable telegrams](#page-21-1)*).

All values are sent in the external value range. This range is defined for each parameter and is described in the basic information for the specific control device and is shown in DcDesk 6. If places after the decimal point have been defined, for the transmission these are solved by multiplication with powers of ten.

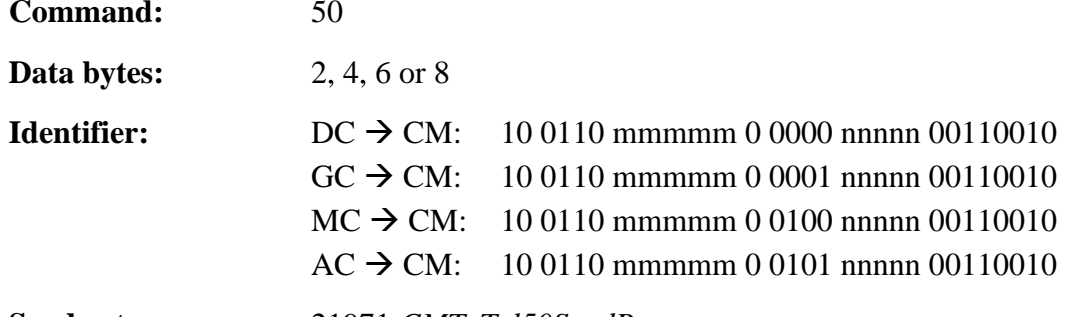

**Send rate:** 21971 *CMTxTel50SendRate*

**Activation:** 25971 *CMTxTel50On* = 1

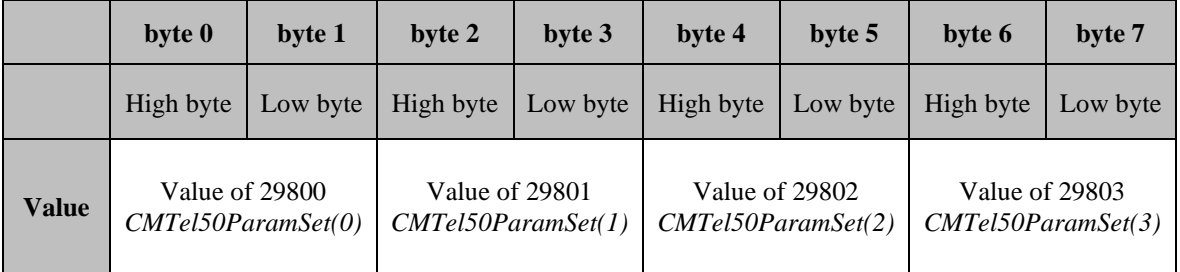

\_\_\_\_\_\_\_\_\_\_\_\_\_\_\_\_\_\_\_\_\_\_\_\_\_\_\_\_\_\_\_\_\_\_\_\_\_\_\_\_\_\_\_\_\_\_\_\_\_\_\_\_\_\_\_\_\_\_\_\_\_\_\_\_\_\_\_\_\_\_\_

#### **Table 59: Command 50 configurable telegram**

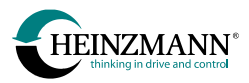

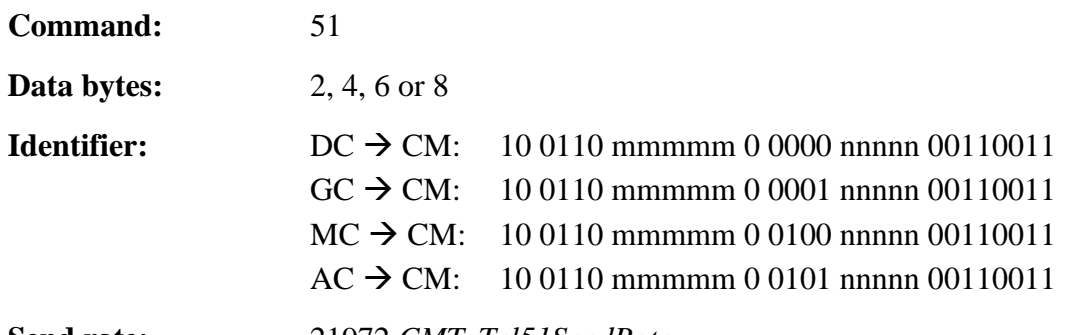

**Send rate:** 21972 *CMTxTel51SendRate*

**Activation:** 25972 *CMTxTel51On* = 1

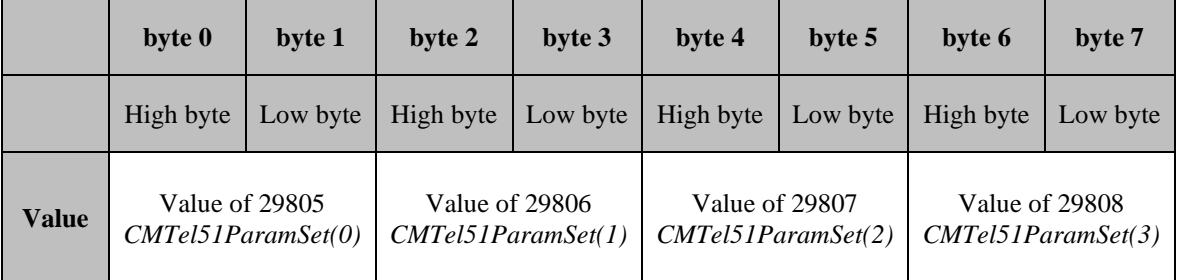

\_\_\_\_\_\_\_\_\_\_\_\_\_\_\_\_\_\_\_\_\_\_\_\_\_\_\_\_\_\_\_\_\_\_\_\_\_\_\_\_\_\_\_\_\_\_\_\_\_\_\_\_\_\_\_\_\_\_\_\_\_\_\_\_\_\_\_\_\_\_\_

#### **Table 60: Command 51 configurable telegram**

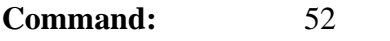

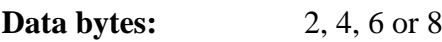

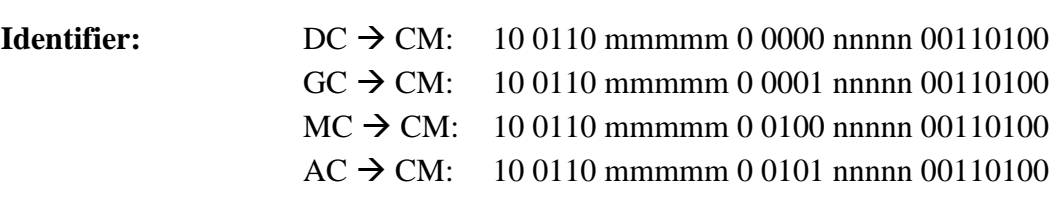

**Send rate:** 21973 *CMTxTel52SendRate*

**Activation:** 25973 *CMTxTel52On* = 1

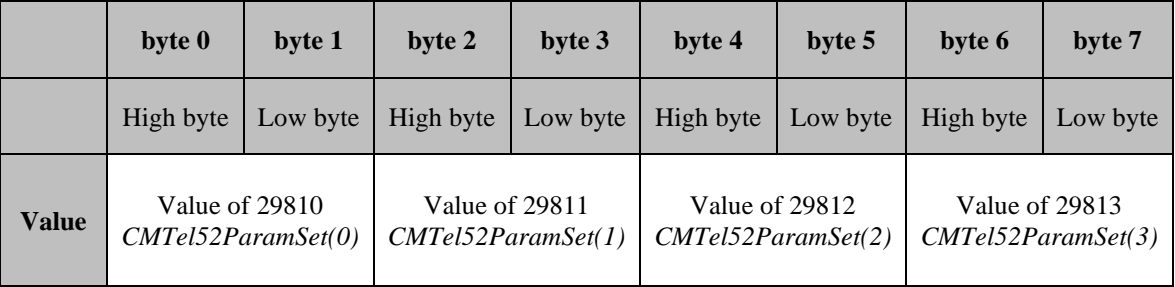

\_\_\_\_\_\_\_\_\_\_\_\_\_\_\_\_\_\_\_\_\_\_\_\_\_\_\_\_\_\_\_\_\_\_\_\_\_\_\_\_\_\_\_\_\_\_\_\_\_\_\_\_\_\_\_\_\_\_\_\_\_\_\_\_\_\_\_\_\_\_\_

**Table 61: Command 52 configurable telegram**

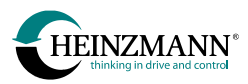

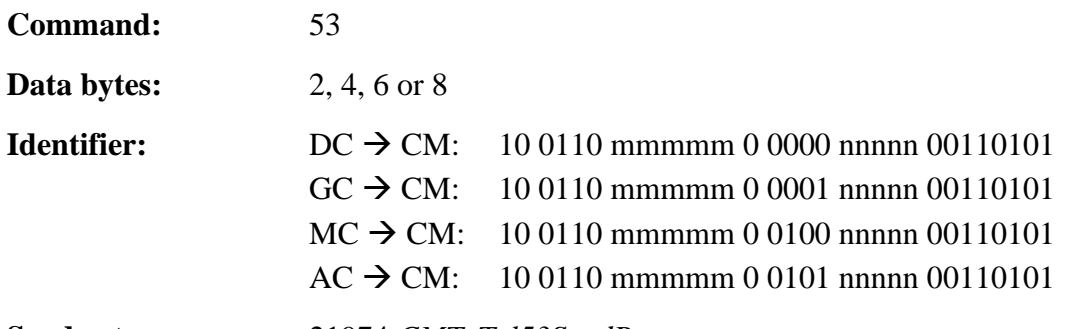

**Send rate:** 21974 *CMTxTel53SendRate*

**Activation:** 25974 *CMTxTel53On* = 1

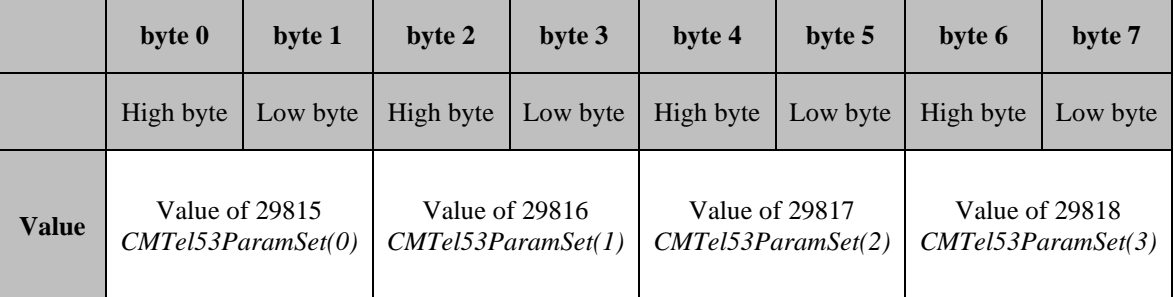

#### **Table 62: Command 53 configurable telegram**

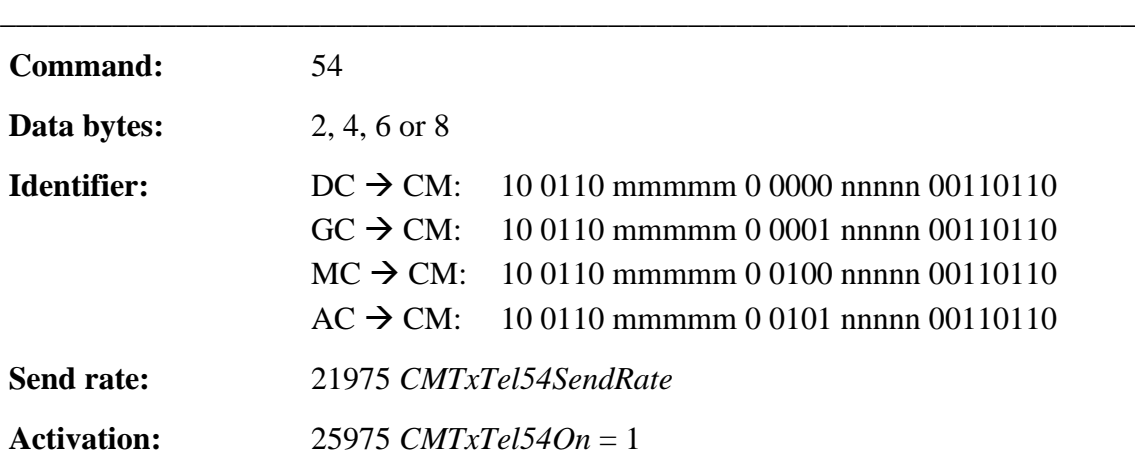

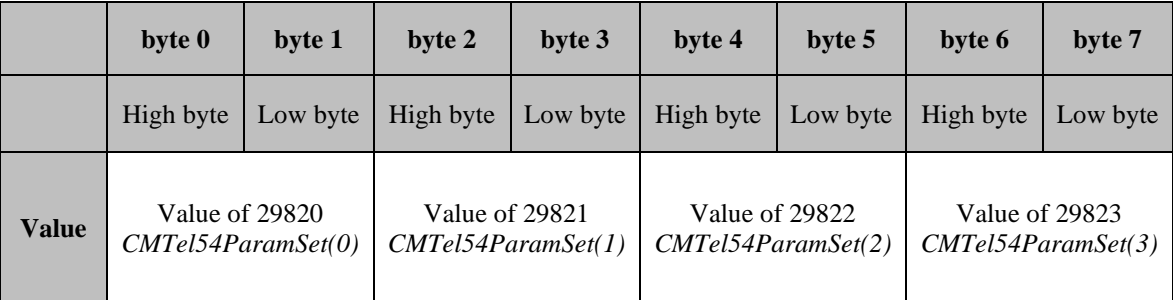

\_\_\_\_\_\_\_\_\_\_\_\_\_\_\_\_\_\_\_\_\_\_\_\_\_\_\_\_\_\_\_\_\_\_\_\_\_\_\_\_\_\_\_\_\_\_\_\_\_\_\_\_\_\_\_\_\_\_\_\_\_\_\_\_\_\_\_\_\_\_\_

#### **Table 63: Command 54 configurable telegram**

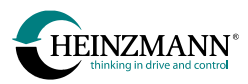

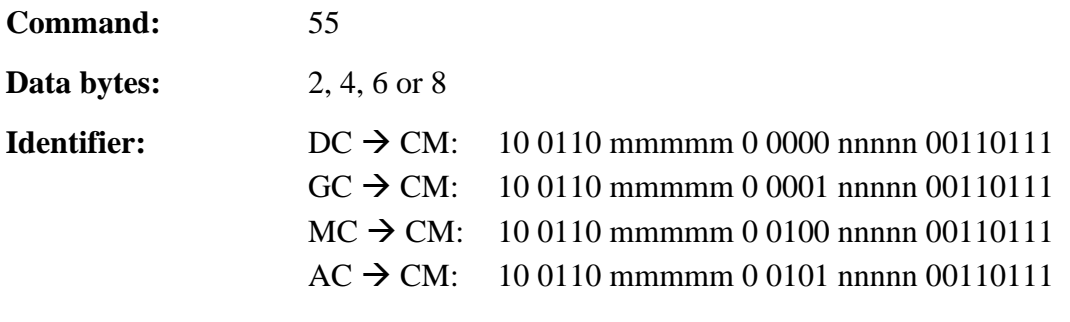

**Send rate:** 21976 *CMTxTel55SendRate*

**Activation:** 25976 *CMTxTel55On* = 1

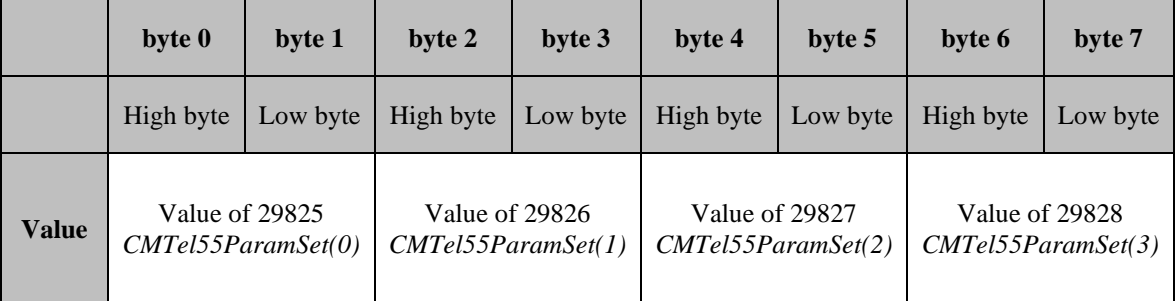

\_\_\_\_\_\_\_\_\_\_\_\_\_\_\_\_\_\_\_\_\_\_\_\_\_\_\_\_\_\_\_\_\_\_\_\_\_\_\_\_\_\_\_\_\_\_\_\_\_\_\_\_\_\_\_\_\_\_\_\_\_\_\_\_\_\_\_\_\_\_\_

#### **Table 64: Command 55 configurable telegram**

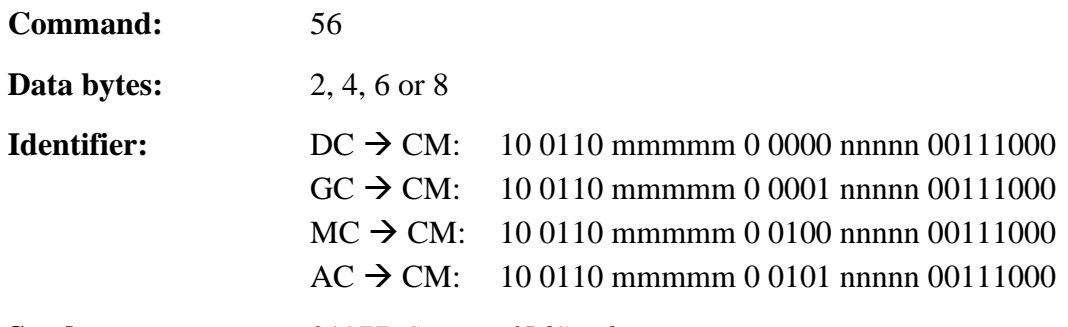

**Send rate:** 21977 *CMTxTel56SendRate*

**Activation:** 25977 *CMTxTel56On* = 1

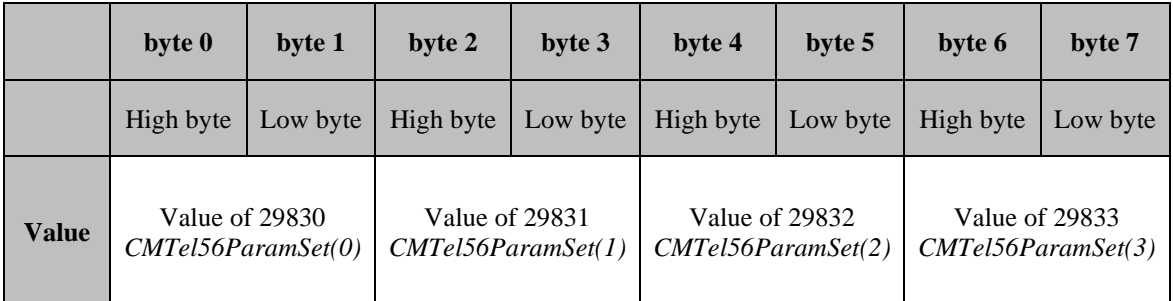

**Table 65: Command 56 configurable telegram**

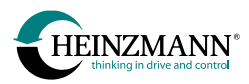

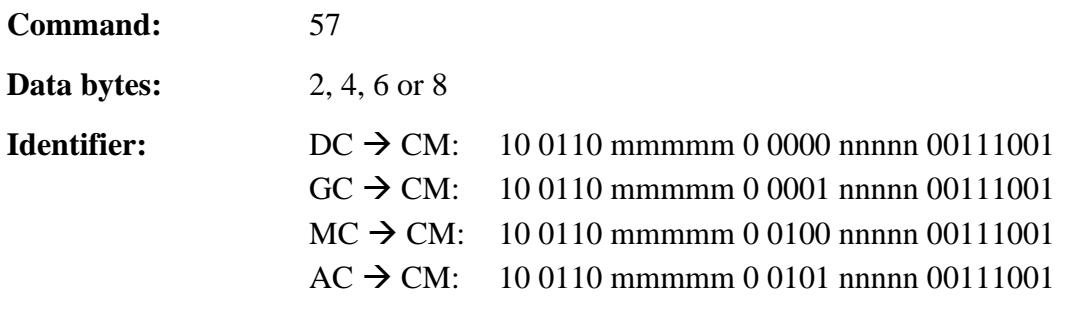

**Send rate:** 21978 *CMTxTel57SendRate*

**Activation:** 25978 *CMTxTel57On* = 1

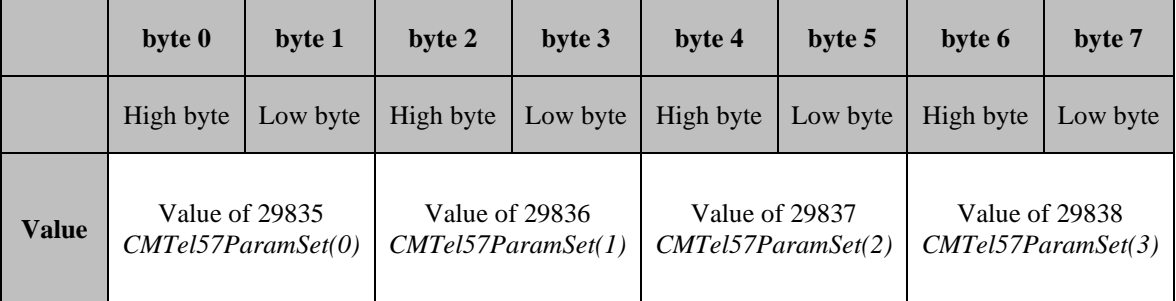

\_\_\_\_\_\_\_\_\_\_\_\_\_\_\_\_\_\_\_\_\_\_\_\_\_\_\_\_\_\_\_\_\_\_\_\_\_\_\_\_\_\_\_\_\_\_\_\_\_\_\_\_\_\_\_\_\_\_\_\_\_\_\_\_\_\_\_\_\_\_\_

#### **Table 66: Command 57 configurable telegram**

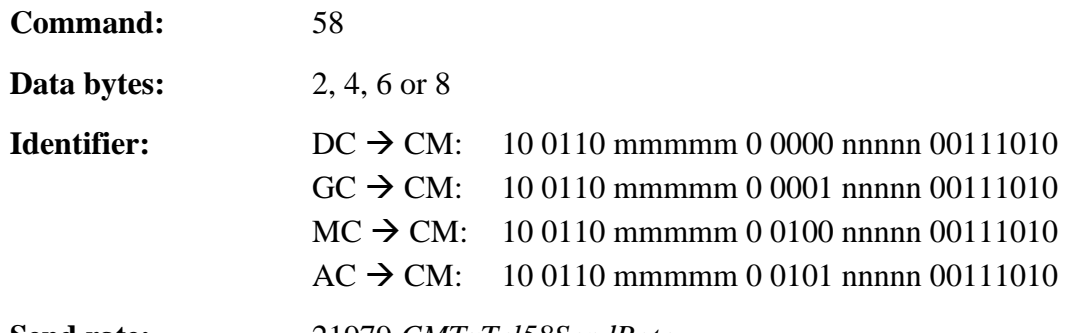

**Send rate:** 21979 *CMTxTel58SendRate*

**Activation:** 25979 *CMTxTel58On* = 1

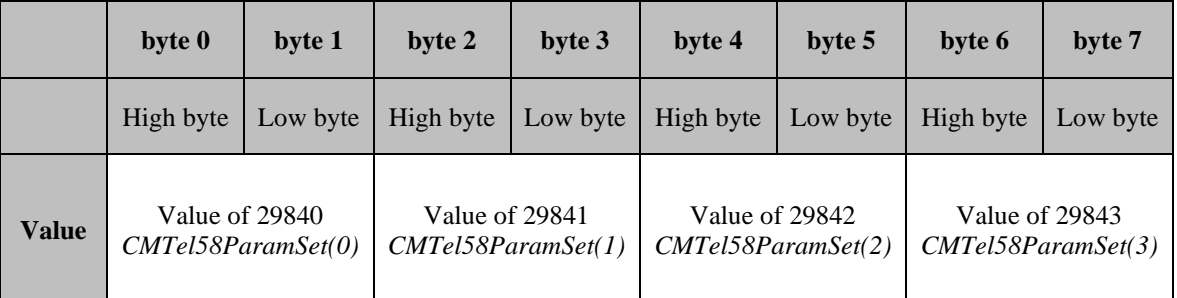

#### **Table 67: Command 58 configurable telegram**

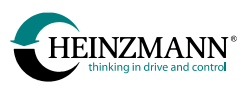

## **3.4.6 Answer to request of parameter values**

Only the parameters of the request telegram 80 (*↑ [3.1.3](#page-28-0) [Requesting parameter values](#page-28-0)*) with an existing number and a level defined as not higher than 4 are accepted. The answer telegram 80 transmits the current values of these parameters.

All values are sent in the external value range. This range is defined for each parameter and in shown in the basic information for the specific control device and in DcDesk 6. If places after the decimal point have been defined, for the transmission these are solved by multiplication with powers of ten.

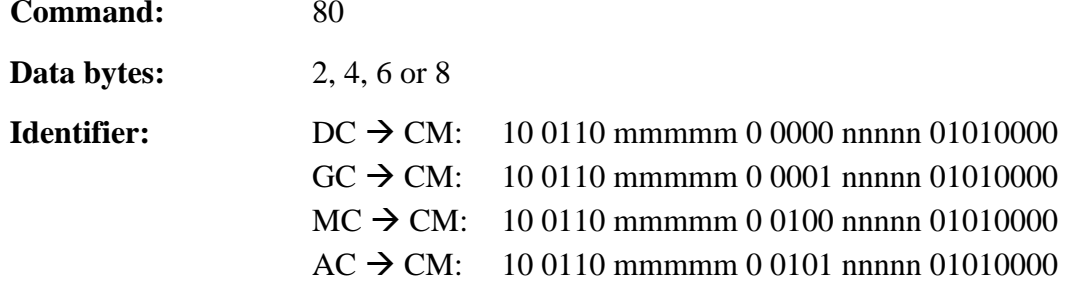

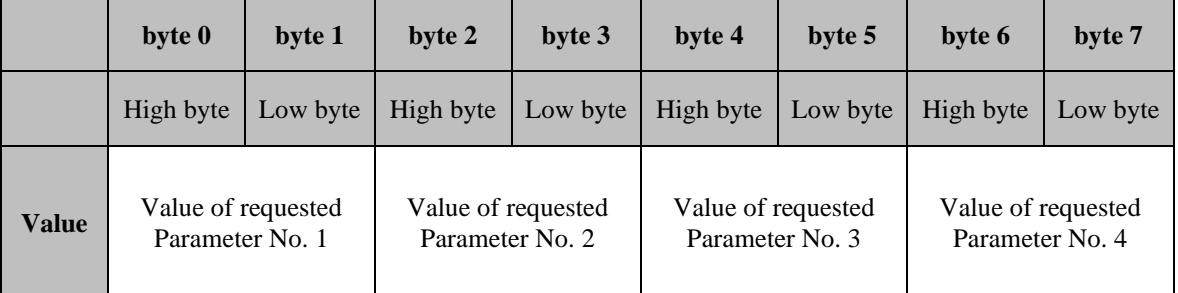

**Table 68: Command 80 answer to request of parameter values**

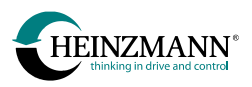

#### **3.4.7 Response of request for reading or writing a parameter**

(*↑ [3.1.5](#page-29-0) [Request for reading or writing a parameter](#page-29-0)*)

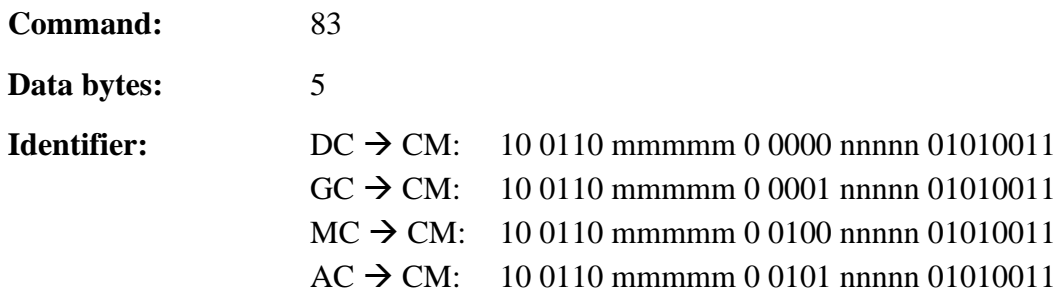

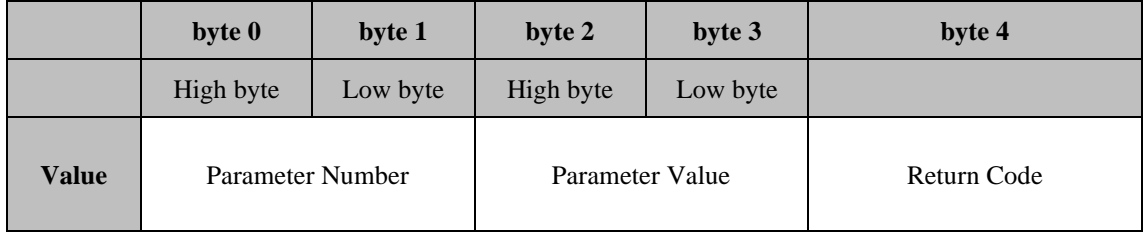

**Table 69: Command 83 response of request for reading or writing a parameter**

The current parameter value is transmitted in the external value range.

The return code can be:

- $\bullet$  0: OK
- 1: Not OK
- 3: Parameter is read-only
- 6: Parameter does not exist

## **3.4.8 Response of request for execution of internal control unit functions**

(*↑ [3.1.6](#page-30-0) [Request for execution of internal control unit functions](#page-30-0)*)

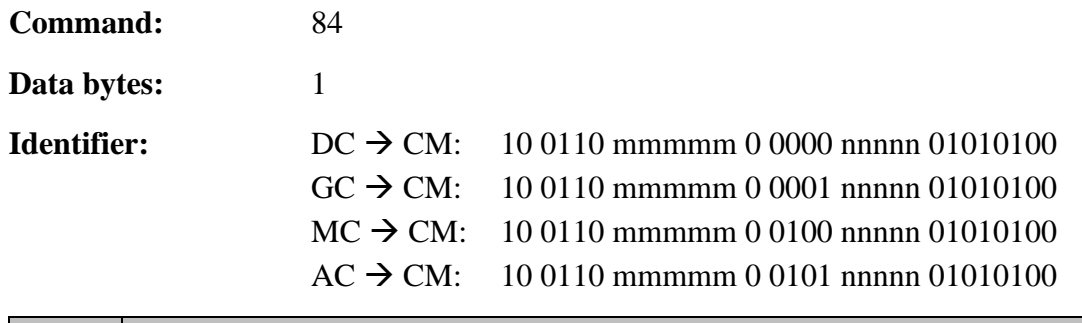

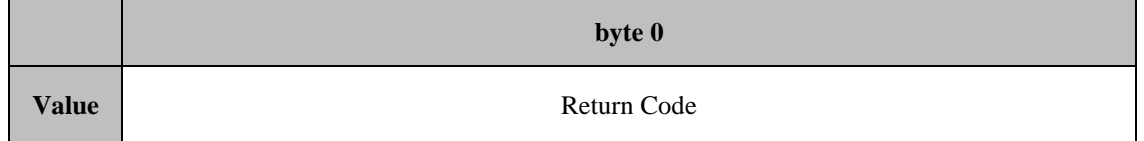

**Table 70: Command 84 response of request for execution of internal control unit functions**

The return code can be:

- 0: OK
- 1: Not OK

## **3.5 Theseus / XIOSGenSet / XIOSCHP send telegrams (GC CM)**

All values are sent within the internal value range (*↑ [4.2](#page-98-0) [Value range of measured and](#page-98-0)  [indicated values](#page-98-0)*).

## **3.5.1 Bus bar frequencies**

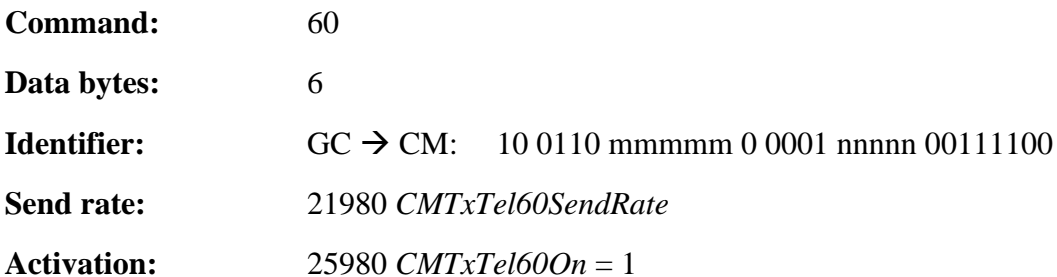

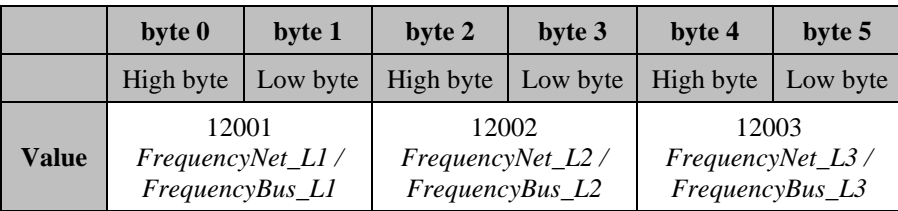

#### **Table 71: Command 60 bus bar frequencies**

## **3.5.2 Generator frequencies**

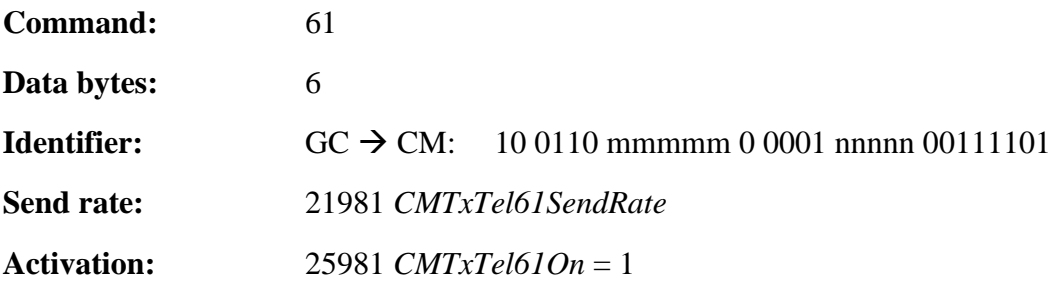

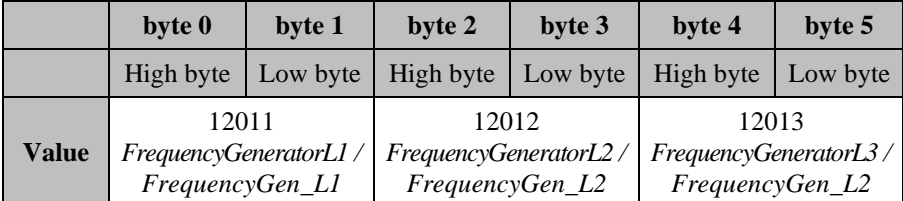

#### **Table 72: Command 61 generator frequencies**

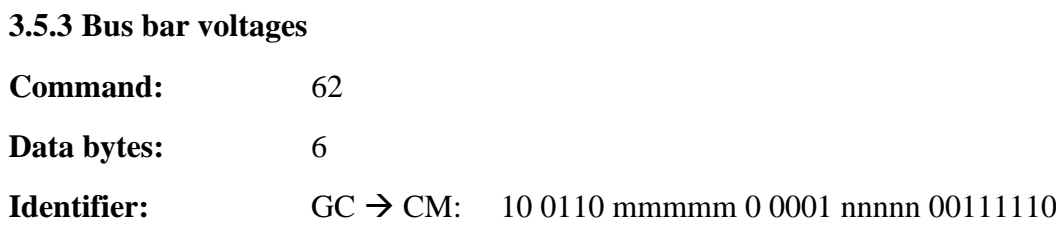

## **Send rate:** 21982 *CMTxTel62SendRate*

**Activation:** 25982 *CMTxTel62On* = 1

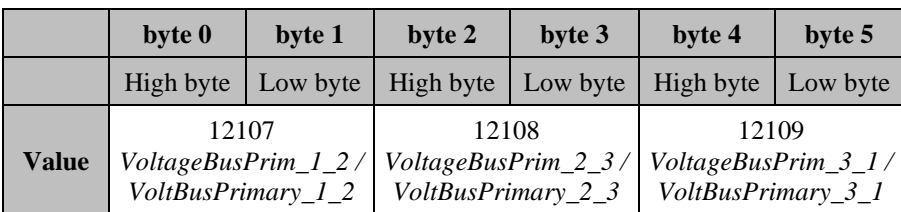

#### **Table 73: Command 62 bus bar voltages**

## **3.5.4 Generator voltages**

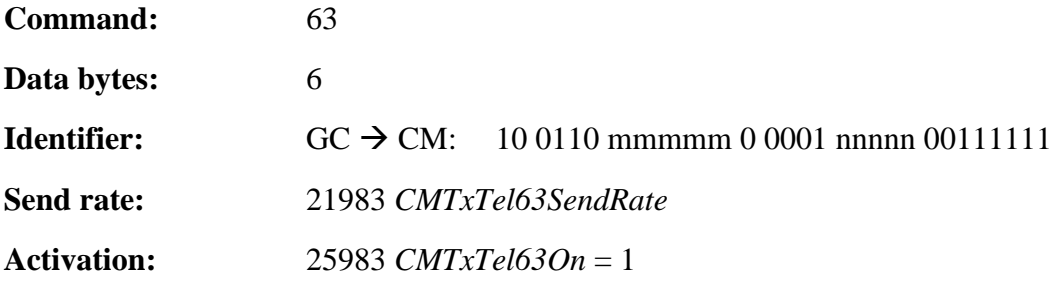

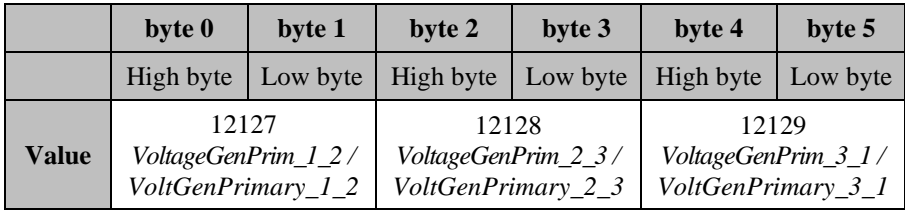

#### **Table 74: Command 63 generator voltages**

## **3.5.5 Primary phase currents**

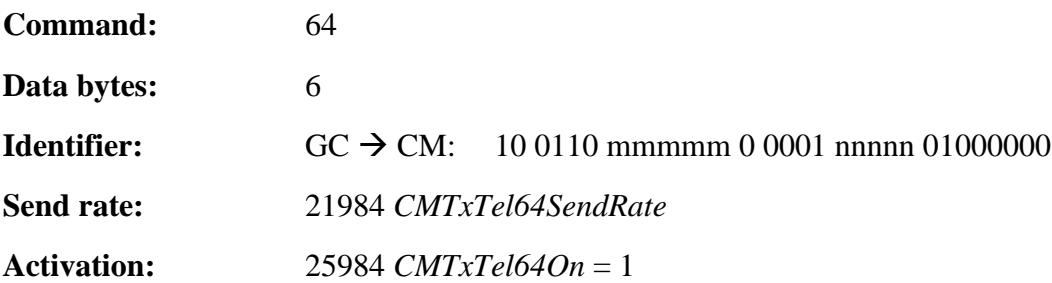

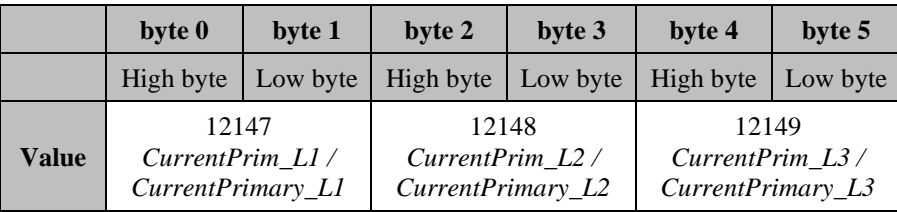

**Table 75: Command 64 primary phase currents**

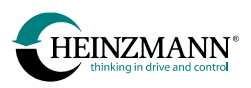

## **3.5.6 Power values**

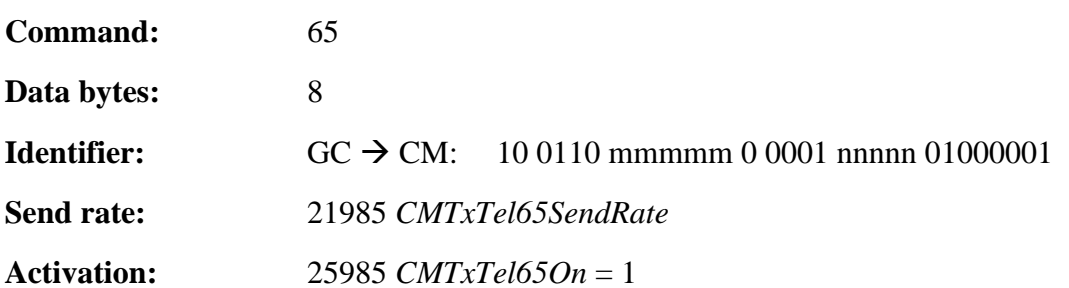

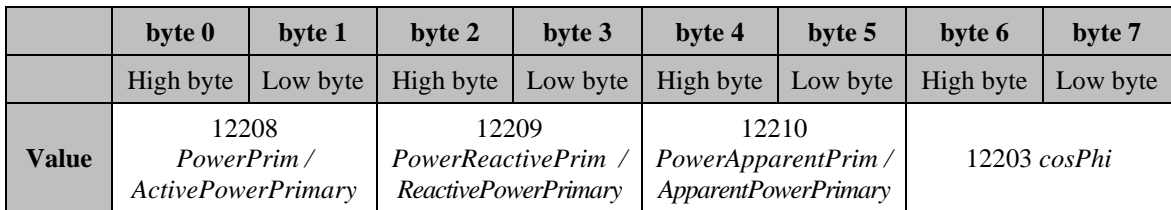

#### **Table 76: Command 65 power values**

## **3.5.7 Energy meter for produced active power**

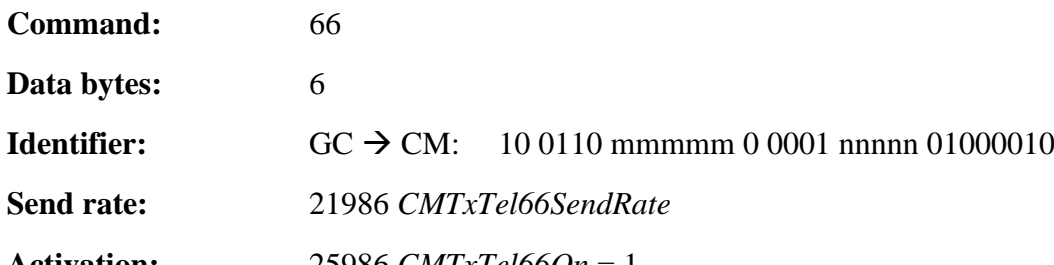

**Activation:** 25986 *CMTxTel66On* = 1

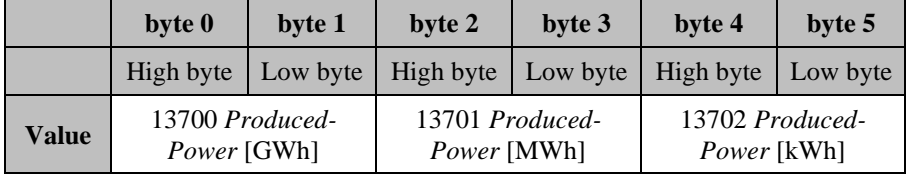

#### **Table 77: Command 66 energy meter for produced active power**

## **3.5.8 Energy meter for produced reactive power**

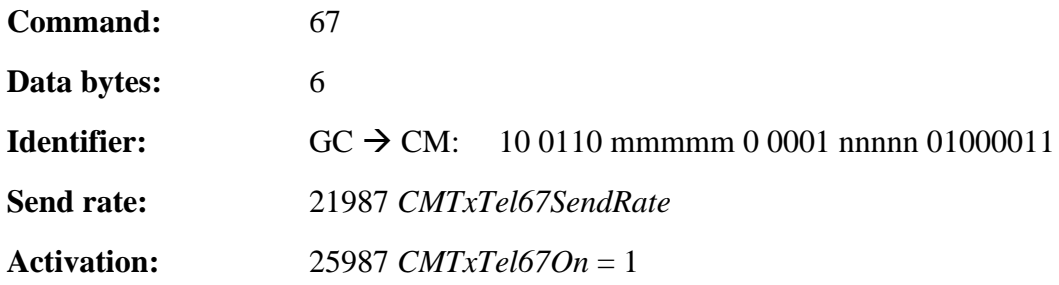

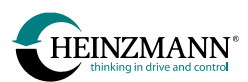

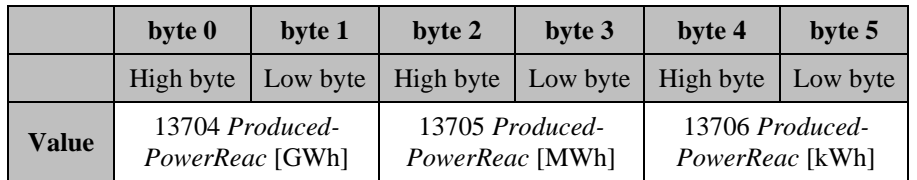

**Table 78: Command 67 energy meter for produced reactive power**

## **3.5.9 Energy meter for consumed active power**

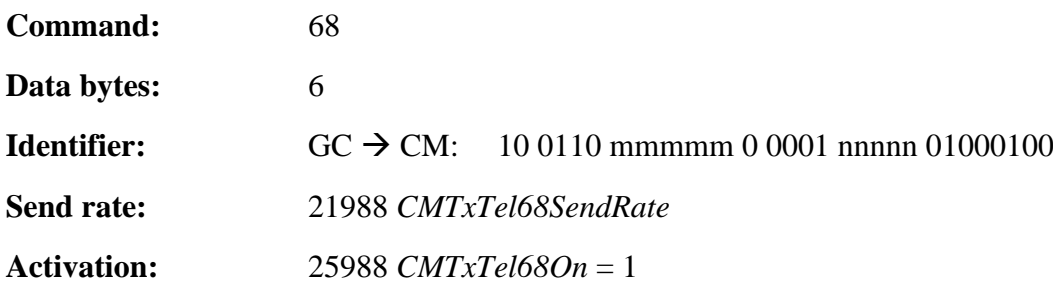

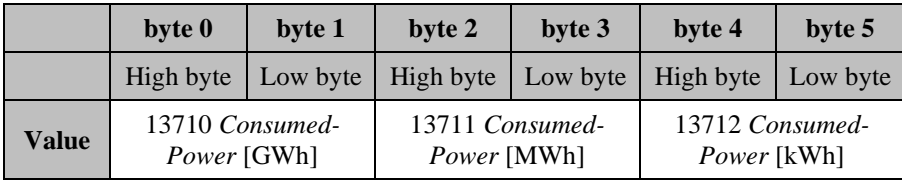

**Table 79: Command 68 energy meter for consumed active power**

## **3.5.10 Energy meter for consumed reactive power**

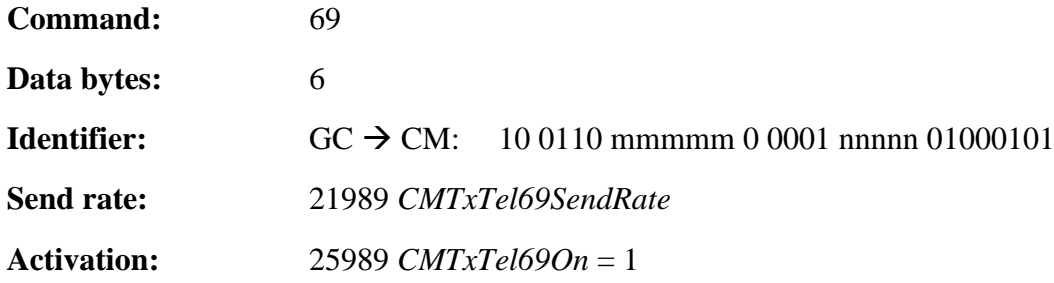

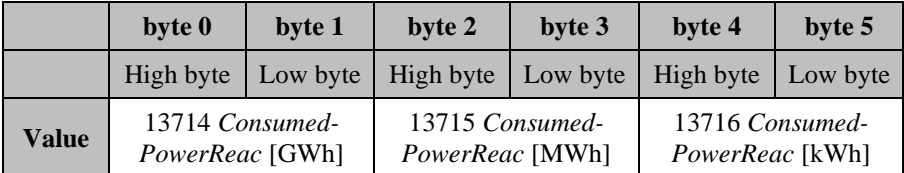

**Table 80: Command 69 energy meter for consumed reactive power**
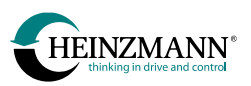

# **3.6 PHLOX** send telegrams  $(AC \rightarrow CM)$

All values are sent within the internal value range (*↑ [4.2](#page-98-0) [Value range of measured and](#page-98-0)  [indicated values](#page-98-0)*).

## <span id="page-72-0"></span>**3.6.1 Ignition basic data**

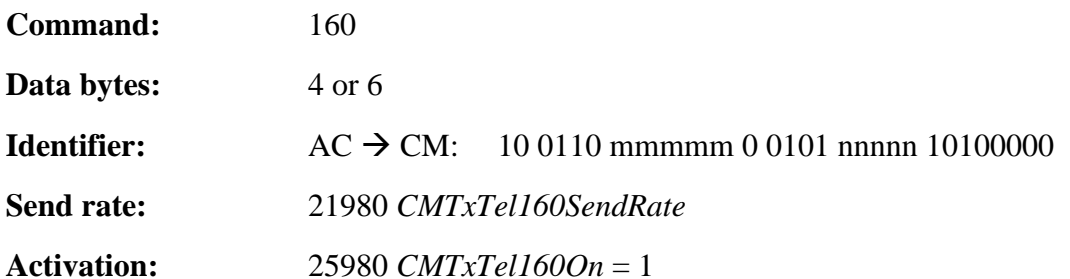

<span id="page-72-1"></span>**byte 0 byte 1 byte 2 byte 3 byte 4 byte 5** High byte | Low byte | High byte | Low byte | High byte | Low byte **Value** Actual speed 2000 *Speed* Ignition timing w/o cylinder corrections 3910 *ActiveIgnitionTiming* Ignition energy w/o cylinder corrections 3940 *CommonIgnEnergySetp*

#### **Table 81: Command 160 ignition basic data for PHLOX I & II**

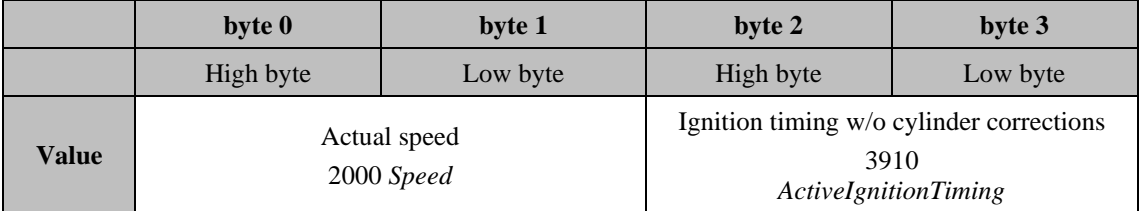

#### **Table 82: Command 160 ignition basic data for PHLOX III**

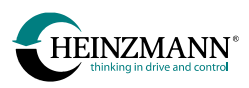

# <span id="page-73-0"></span>**3.6.2 Cylinder specific ignition angle**

<span id="page-73-1"></span>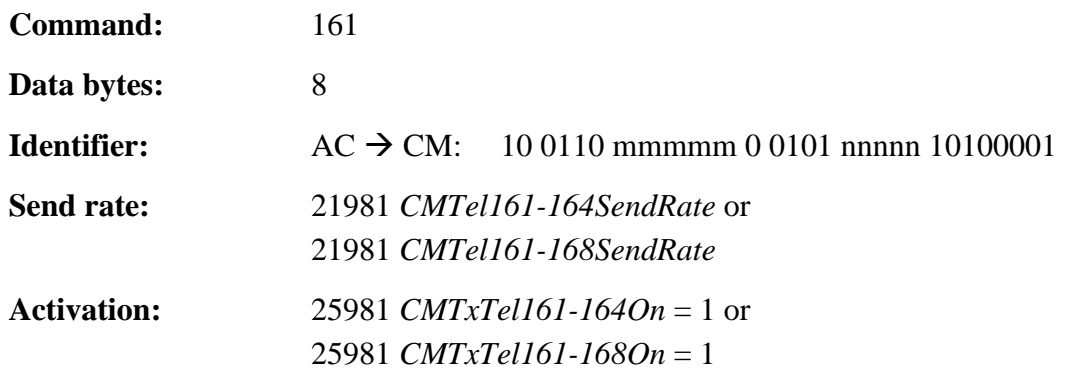

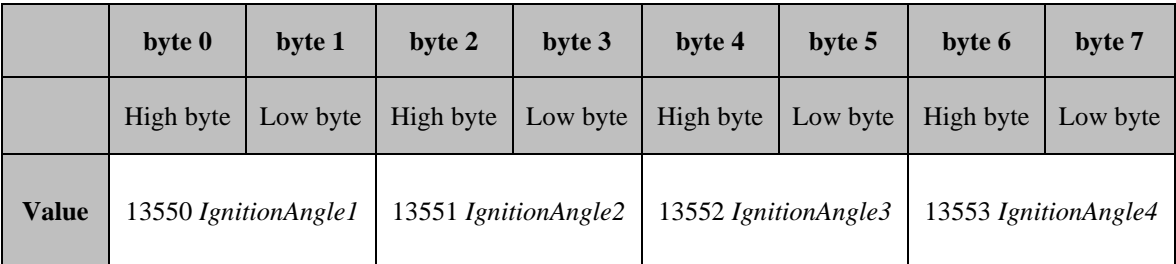

\_\_\_\_\_\_\_\_\_\_\_\_\_\_\_\_\_\_\_\_\_\_\_\_\_\_\_\_\_\_\_\_\_\_\_\_\_\_\_\_\_\_\_\_\_\_\_\_\_\_\_\_\_\_\_\_\_\_\_\_\_\_\_\_\_\_\_\_\_\_\_

#### **Table 83: Command 161 cylinder specific ignition angle**

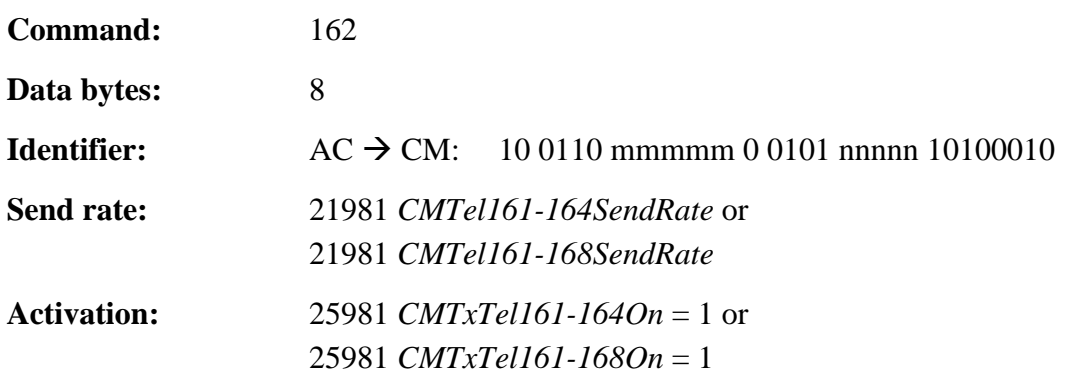

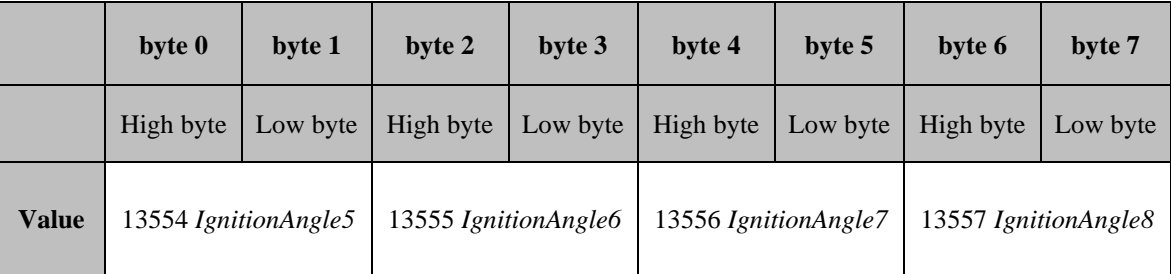

\_\_\_\_\_\_\_\_\_\_\_\_\_\_\_\_\_\_\_\_\_\_\_\_\_\_\_\_\_\_\_\_\_\_\_\_\_\_\_\_\_\_\_\_\_\_\_\_\_\_\_\_\_\_\_\_\_\_\_\_\_\_\_\_\_\_\_\_\_\_\_

## **Table 84: Command 162 cylinder specific ignition angle**

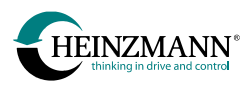

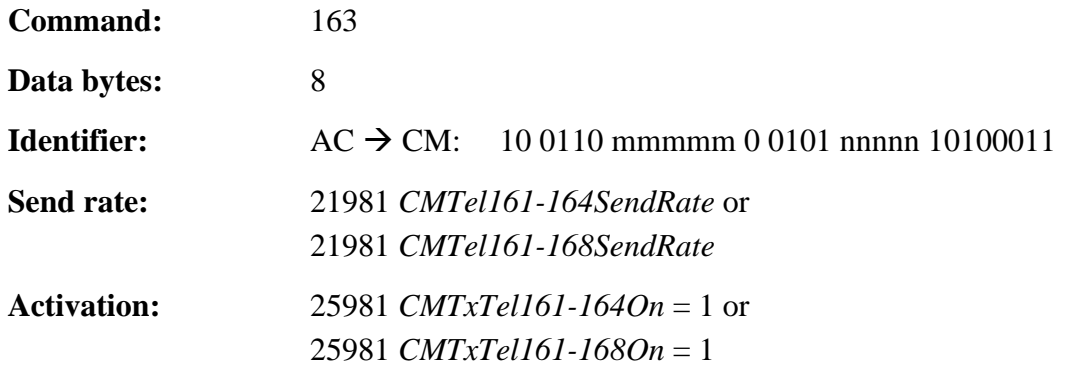

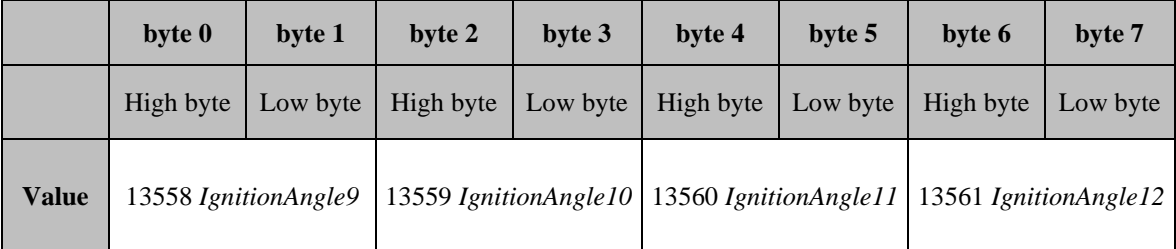

**Table 85: Command 163 cylinder specific ignition angle**

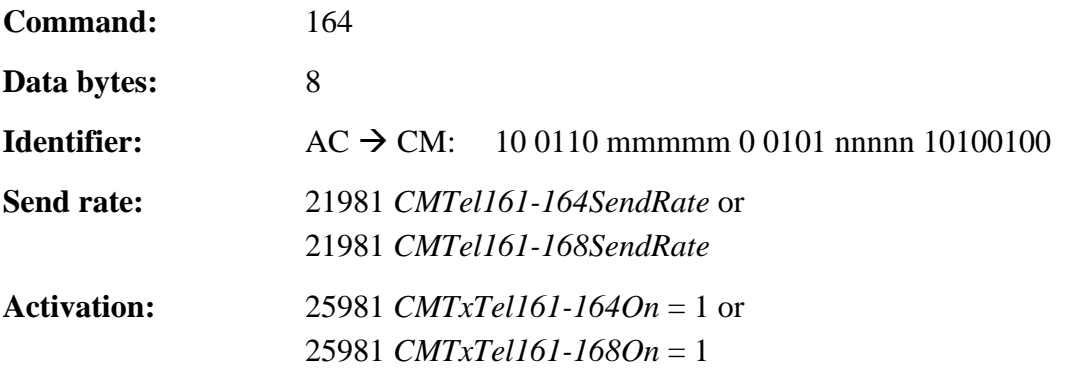

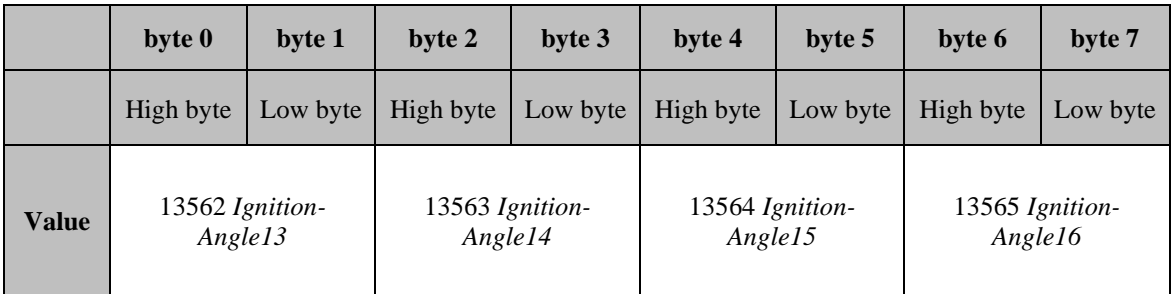

\_\_\_\_\_\_\_\_\_\_\_\_\_\_\_\_\_\_\_\_\_\_\_\_\_\_\_\_\_\_\_\_\_\_\_\_\_\_\_\_\_\_\_\_\_\_\_\_\_\_\_\_\_\_\_\_\_\_\_\_\_\_\_\_\_\_\_\_\_\_\_

**Table 86: Command 164 cylinder specific ignition angle**

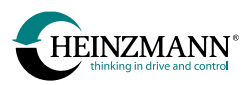

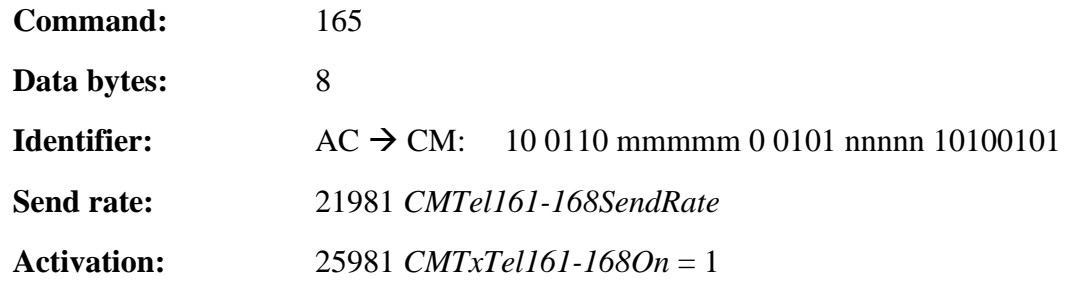

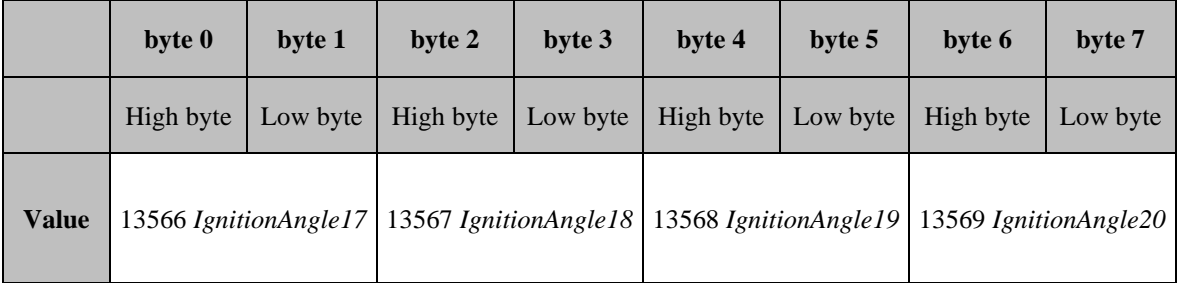

**Table 87: Command 165 cylinder specific ignition angle**

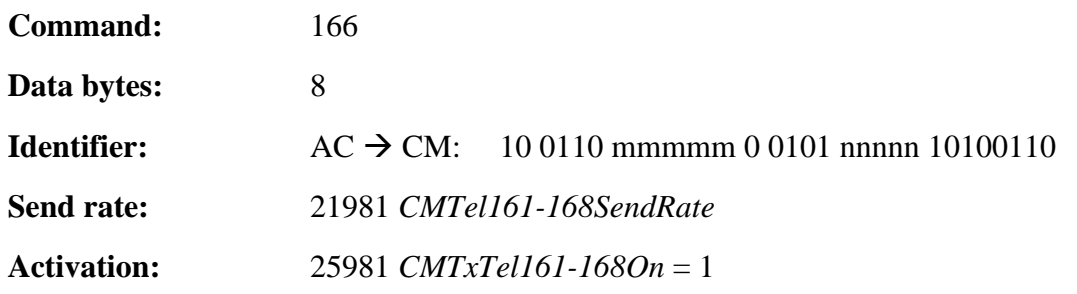

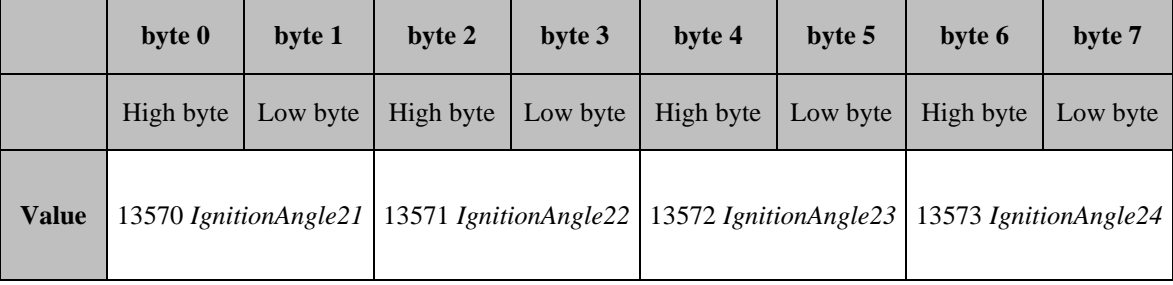

\_\_\_\_\_\_\_\_\_\_\_\_\_\_\_\_\_\_\_\_\_\_\_\_\_\_\_\_\_\_\_\_\_\_\_\_\_\_\_\_\_\_\_\_\_\_\_\_\_\_\_\_\_\_\_\_\_\_\_\_\_\_\_\_\_\_\_\_\_\_\_

## **Table 88: Command 166 cylinder specific ignition angle**

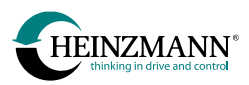

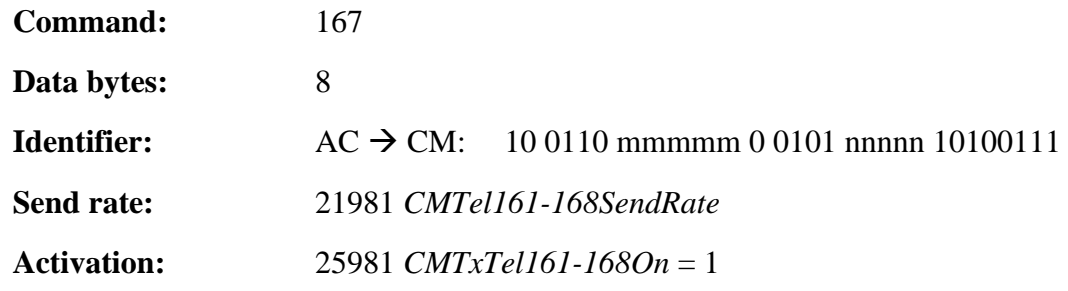

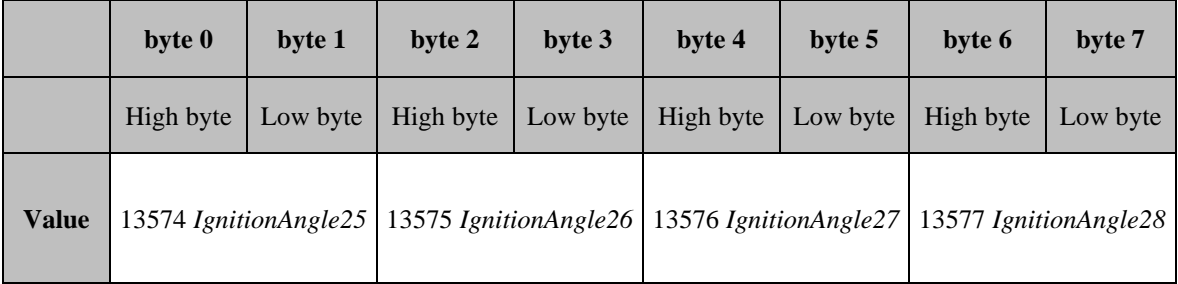

**Table 89: Command 167 cylinder specific ignition angle**

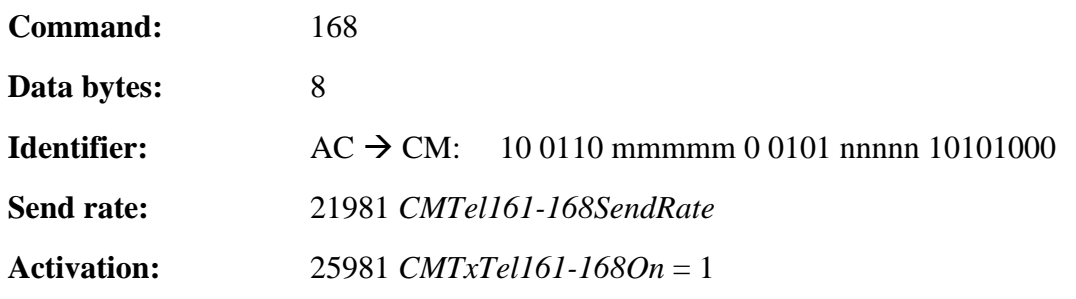

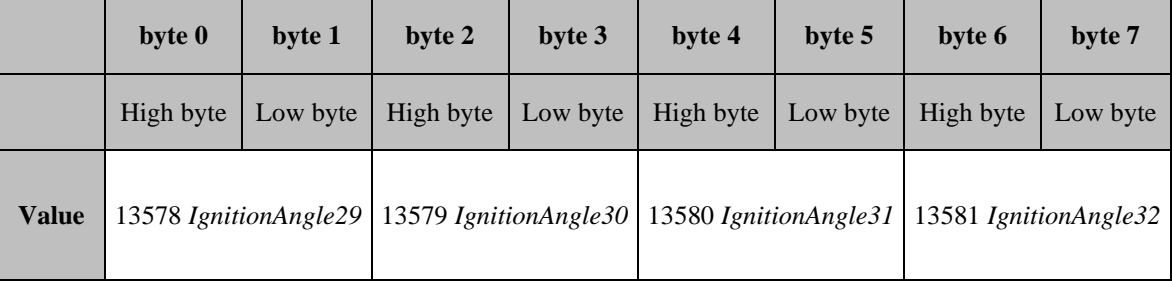

**Table 90: Command 168 cylinder specific ignition angle**

# <span id="page-77-0"></span>**3.6.3 Cylinder specific ignition energy (not relevant for PHLOX III)**

<span id="page-77-1"></span>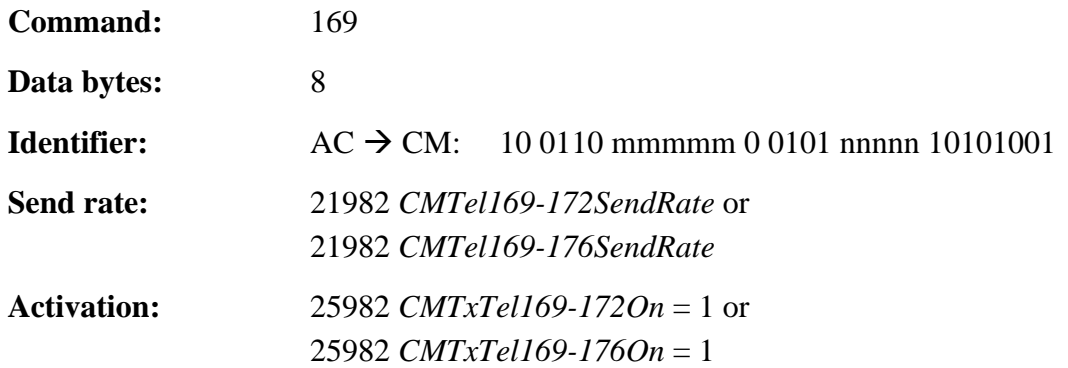

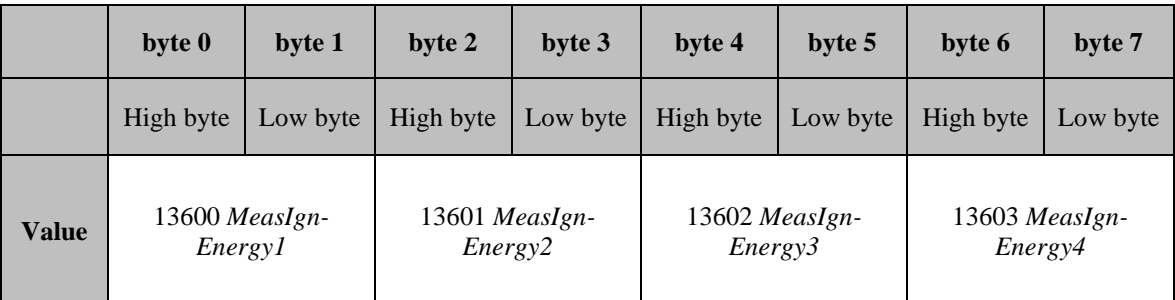

\_\_\_\_\_\_\_\_\_\_\_\_\_\_\_\_\_\_\_\_\_\_\_\_\_\_\_\_\_\_\_\_\_\_\_\_\_\_\_\_\_\_\_\_\_\_\_\_\_\_\_\_\_\_\_\_\_\_\_\_\_\_\_\_\_\_\_\_\_\_\_

**Table 91: Command 169 cylinder specific ignition energy**

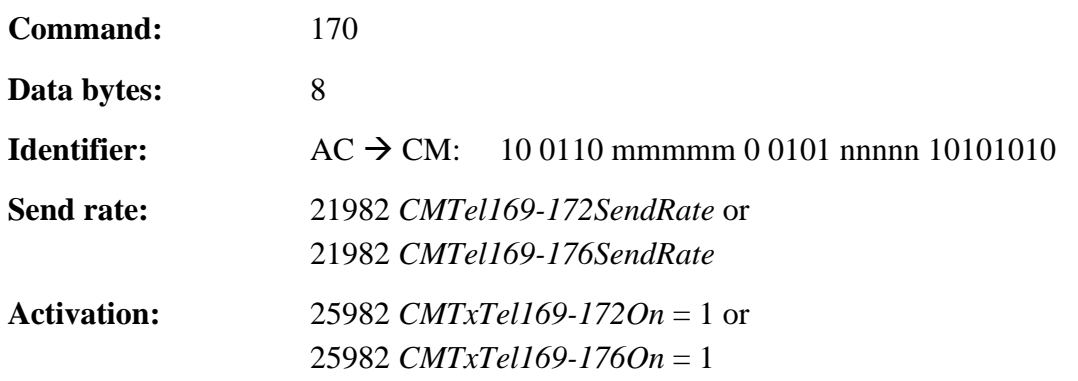

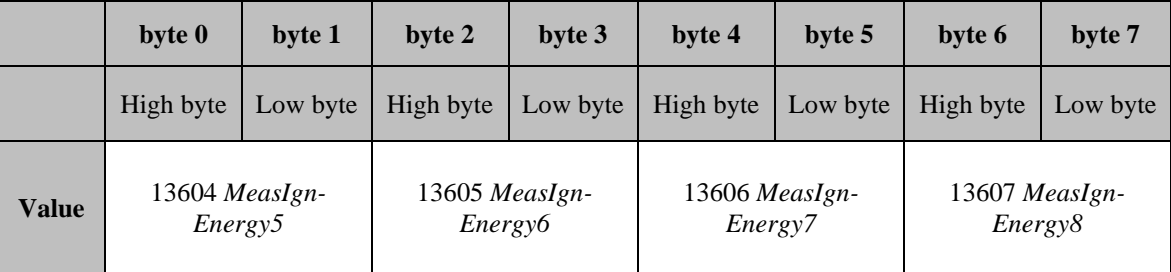

\_\_\_\_\_\_\_\_\_\_\_\_\_\_\_\_\_\_\_\_\_\_\_\_\_\_\_\_\_\_\_\_\_\_\_\_\_\_\_\_\_\_\_\_\_\_\_\_\_\_\_\_\_\_\_\_\_\_\_\_\_\_\_\_\_\_\_\_\_\_\_

## **Table 92: Command 170 cylinder specific ignition energy**

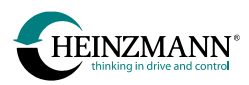

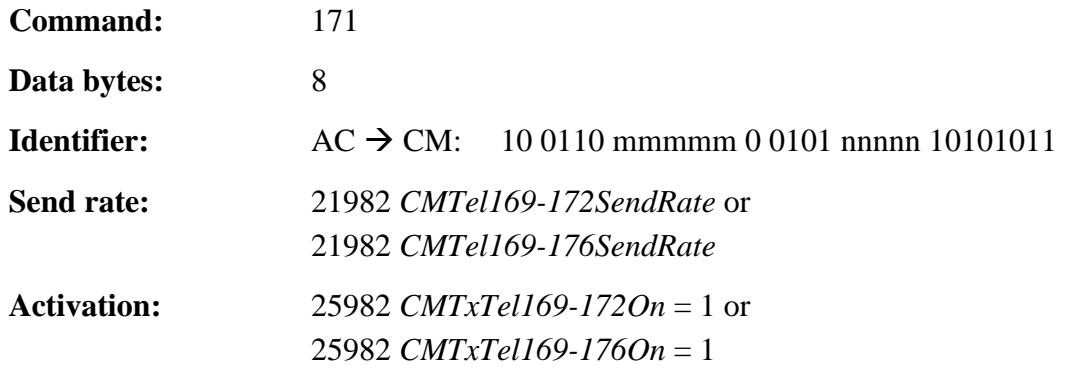

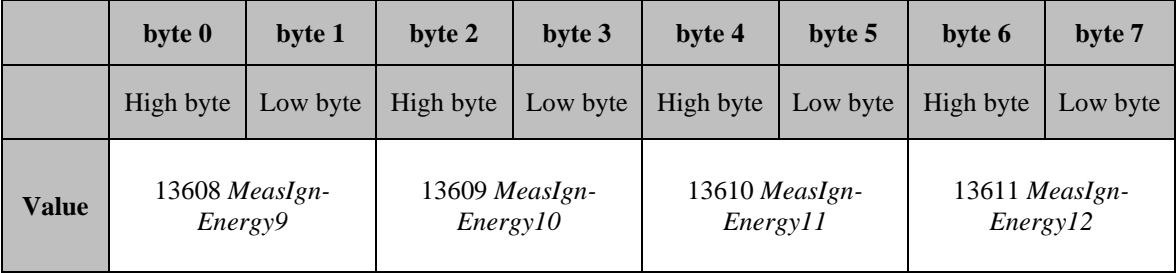

## **Table 93: Command 171 cylinder specific ignition energy**

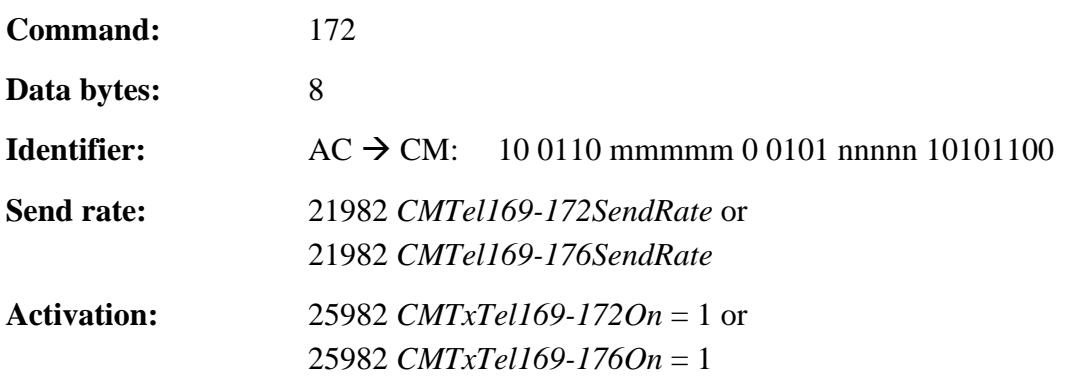

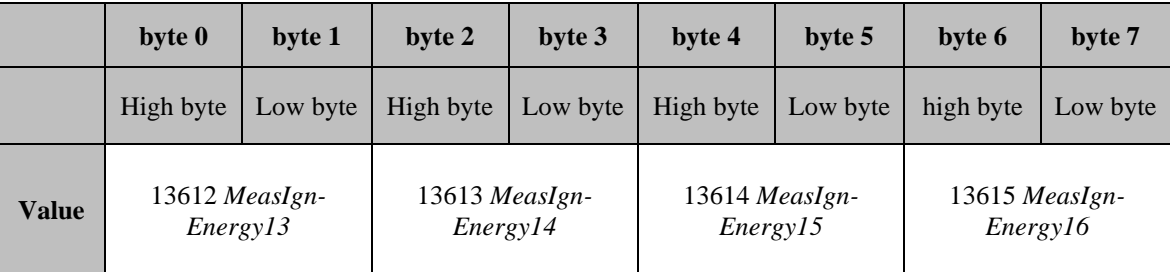

\_\_\_\_\_\_\_\_\_\_\_\_\_\_\_\_\_\_\_\_\_\_\_\_\_\_\_\_\_\_\_\_\_\_\_\_\_\_\_\_\_\_\_\_\_\_\_\_\_\_\_\_\_\_\_\_\_\_\_\_\_\_\_\_\_\_\_\_\_\_\_

## **Table 94: Command 172 cylinder specific ignition energy**

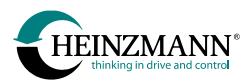

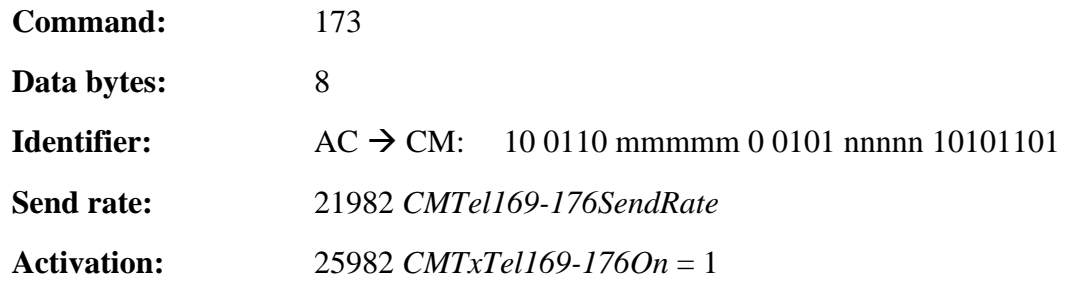

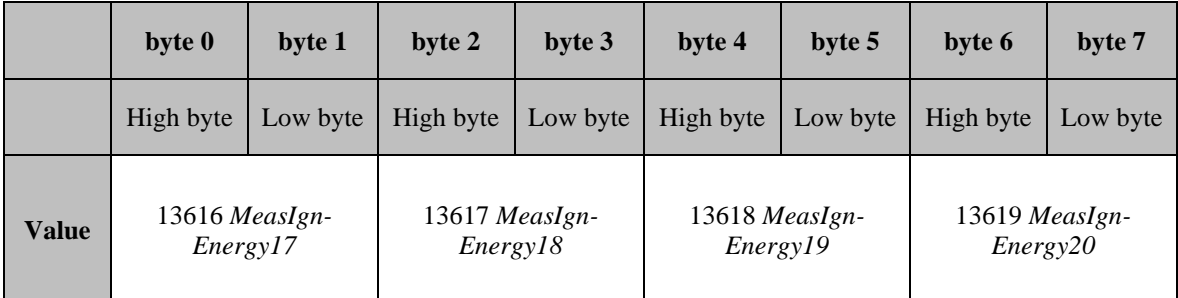

**Table 95: Command 173 cylinder specific ignition energy**

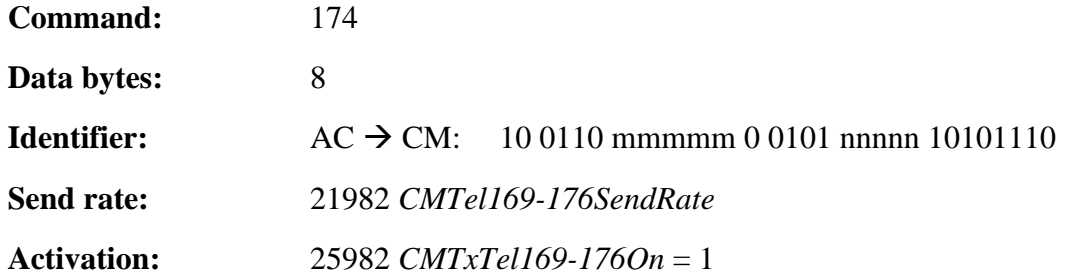

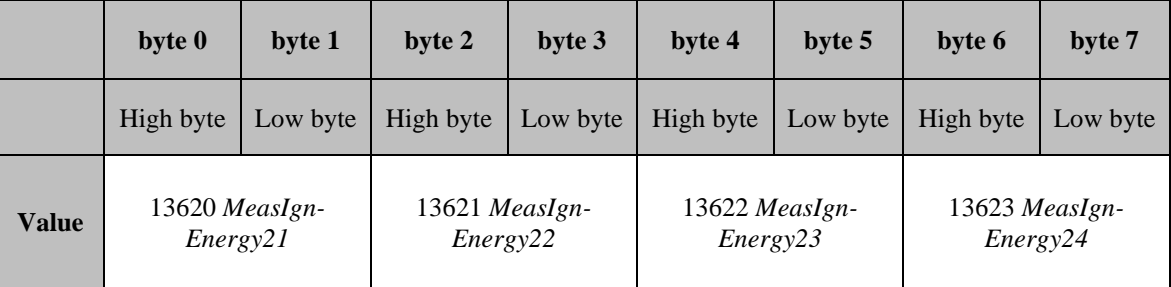

\_\_\_\_\_\_\_\_\_\_\_\_\_\_\_\_\_\_\_\_\_\_\_\_\_\_\_\_\_\_\_\_\_\_\_\_\_\_\_\_\_\_\_\_\_\_\_\_\_\_\_\_\_\_\_\_\_\_\_\_\_\_\_\_\_\_\_\_\_\_\_

## **Table 96: Command 174 cylinder specific ignition energy**

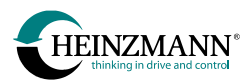

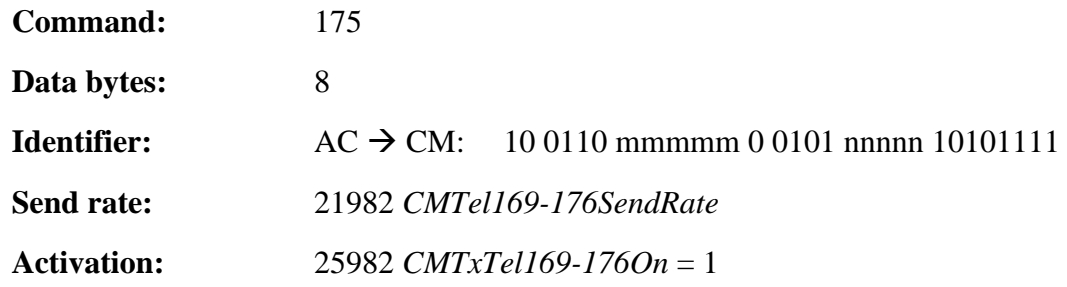

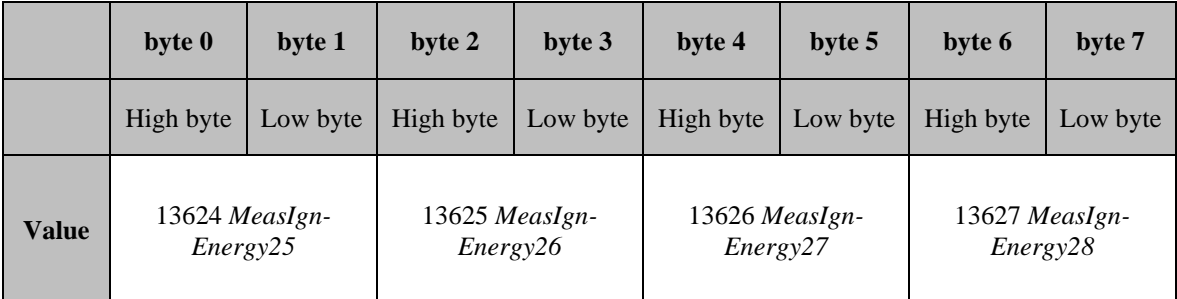

**Table 97: Command 175 cylinder specific ignition energy**

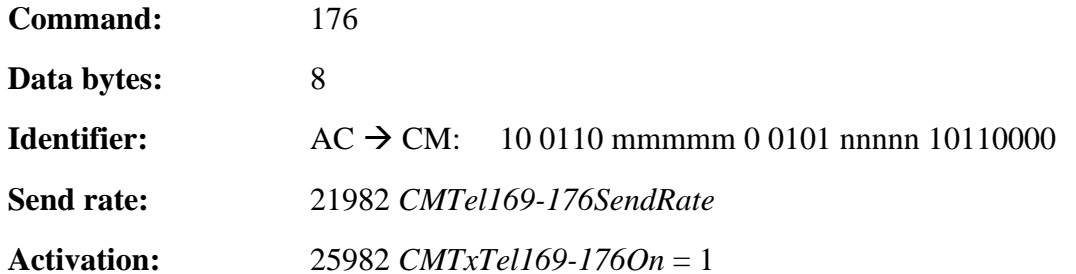

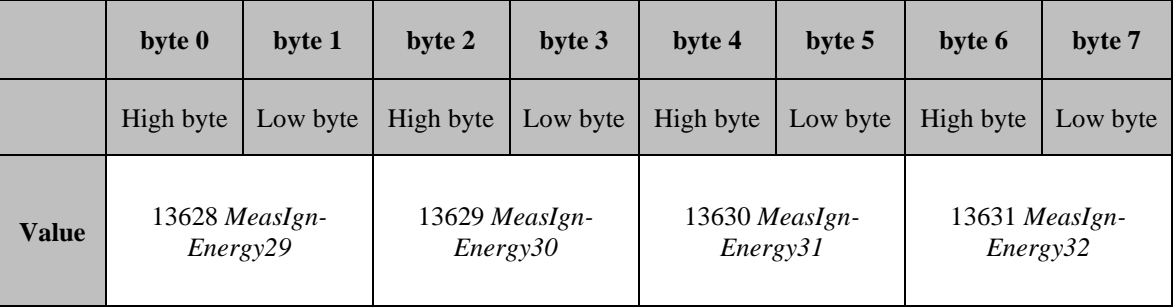

\_\_\_\_\_\_\_\_\_\_\_\_\_\_\_\_\_\_\_\_\_\_\_\_\_\_\_\_\_\_\_\_\_\_\_\_\_\_\_\_\_\_\_\_\_\_\_\_\_\_\_\_\_\_\_\_\_\_\_\_\_\_\_\_\_\_\_\_\_\_\_

## **Table 98: Command 176 cylinder specific ignition energy**

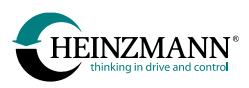

# <span id="page-81-0"></span>**3.6.4 Cylinder specific spark duration**

<span id="page-81-1"></span>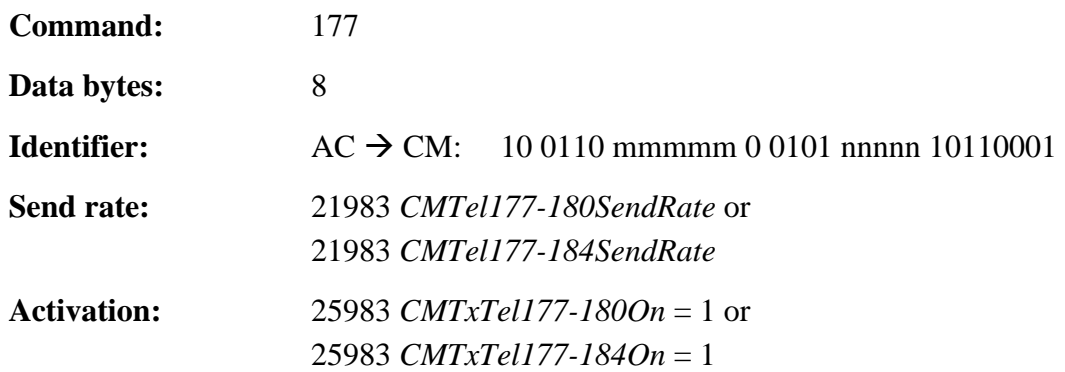

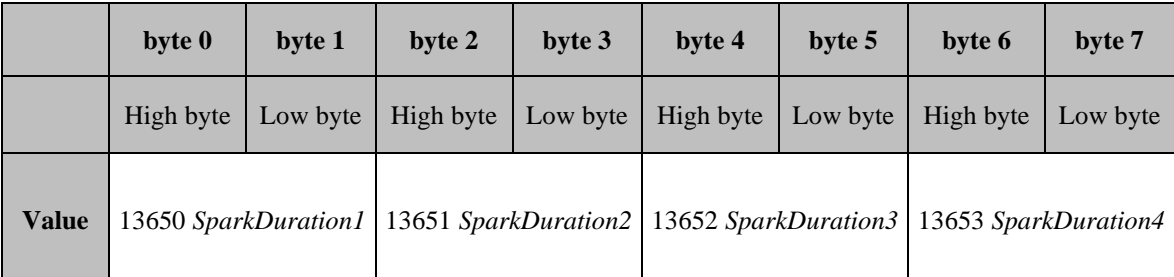

\_\_\_\_\_\_\_\_\_\_\_\_\_\_\_\_\_\_\_\_\_\_\_\_\_\_\_\_\_\_\_\_\_\_\_\_\_\_\_\_\_\_\_\_\_\_\_\_\_\_\_\_\_\_\_\_\_\_\_\_\_\_\_\_\_\_\_\_\_\_\_

**Table 99: Command 177 cylinder specific spark duration**

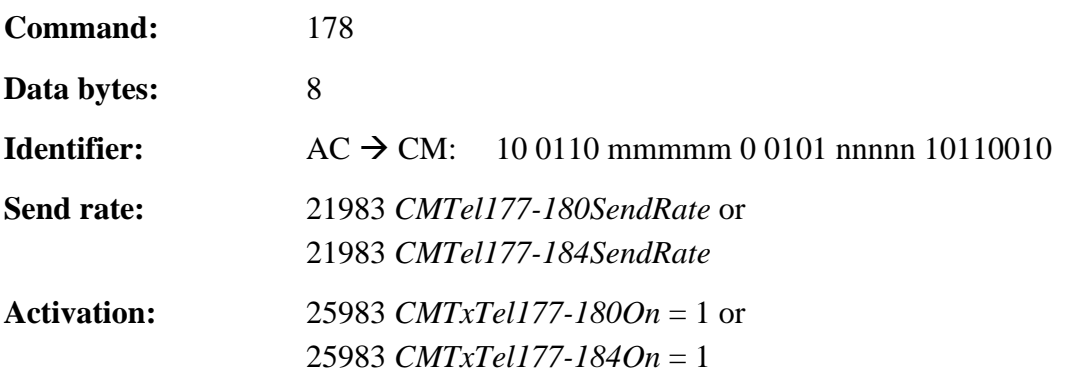

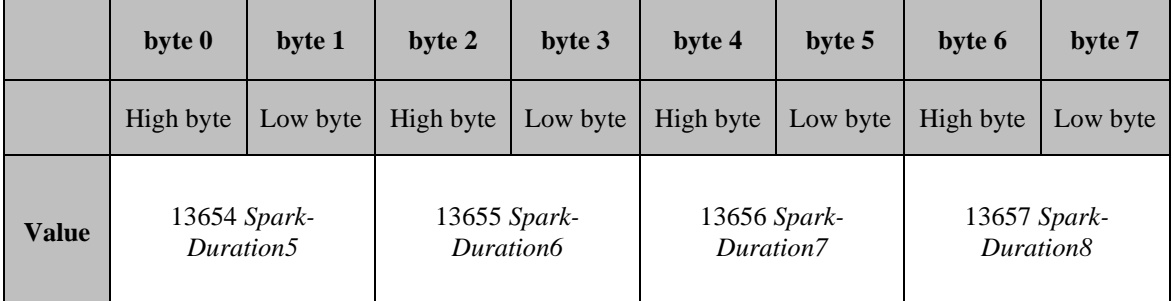

\_\_\_\_\_\_\_\_\_\_\_\_\_\_\_\_\_\_\_\_\_\_\_\_\_\_\_\_\_\_\_\_\_\_\_\_\_\_\_\_\_\_\_\_\_\_\_\_\_\_\_\_\_\_\_\_\_\_\_\_\_\_\_\_\_\_\_\_\_\_\_

**Table 100: Command 178 cylinder specific spark duration**

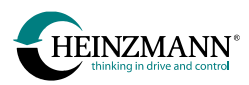

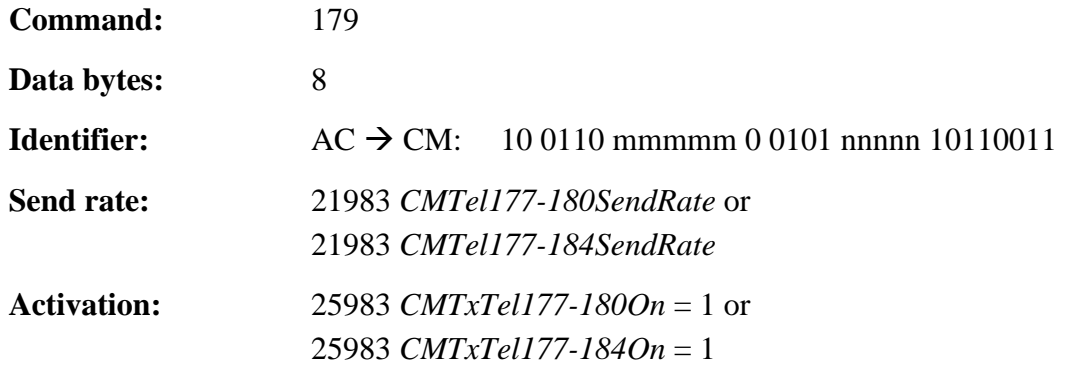

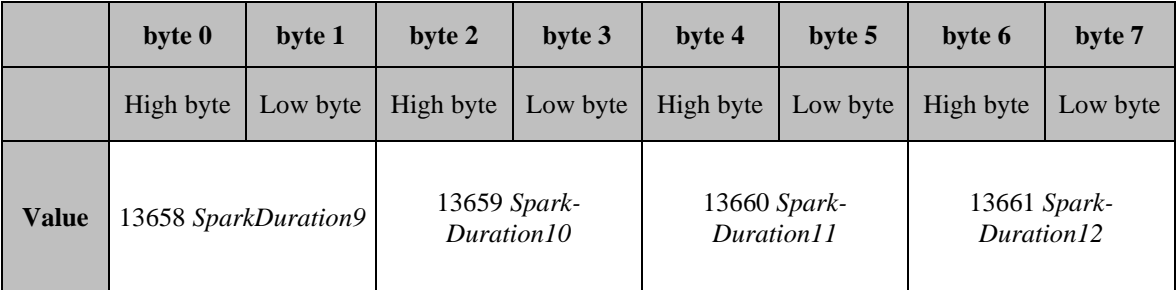

## **Table 101: Command 179 cylinder specific spark duration**

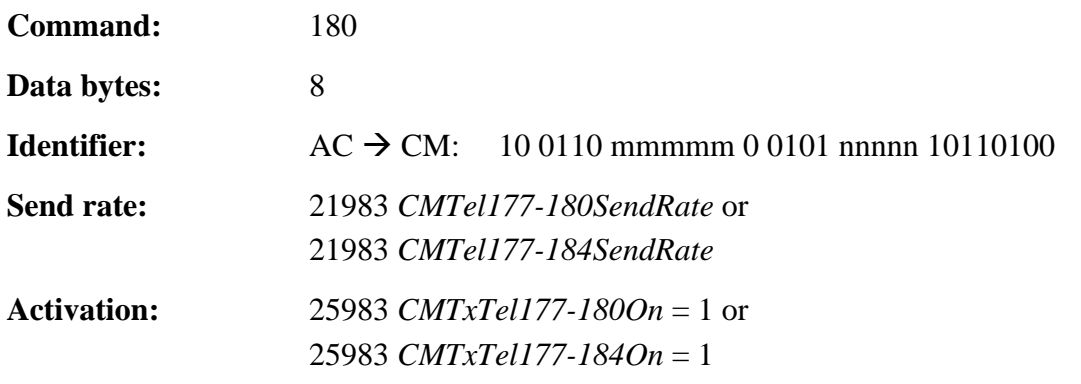

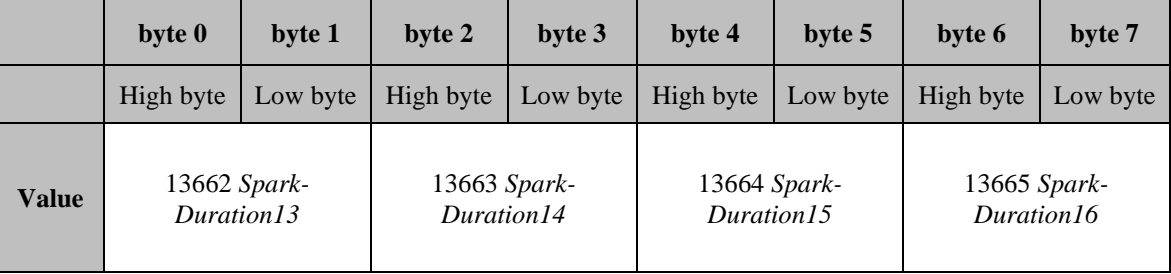

\_\_\_\_\_\_\_\_\_\_\_\_\_\_\_\_\_\_\_\_\_\_\_\_\_\_\_\_\_\_\_\_\_\_\_\_\_\_\_\_\_\_\_\_\_\_\_\_\_\_\_\_\_\_\_\_\_\_\_\_\_\_\_\_\_\_\_\_\_\_\_

## **Table 102: Command 180 cylinder specific spark duration**

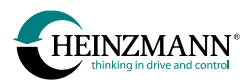

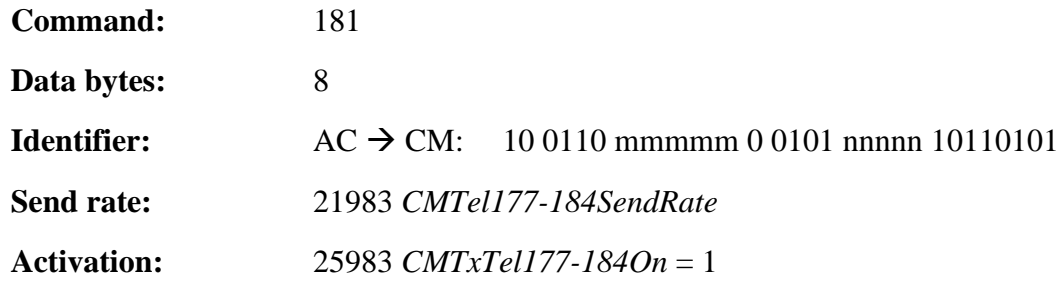

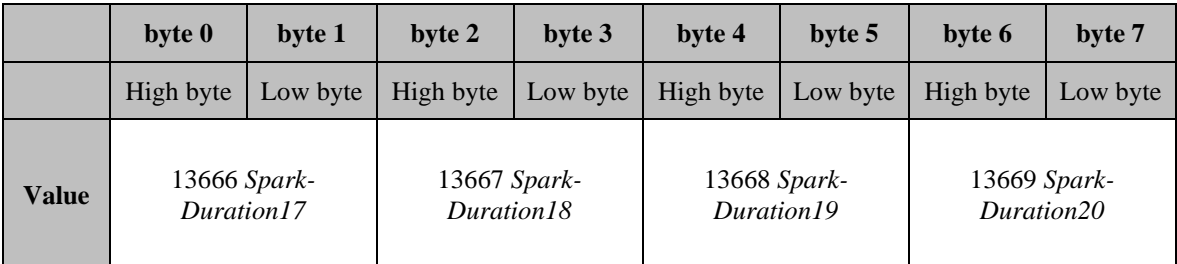

## **Table 103: Command 181 cylinder specific spark duration**

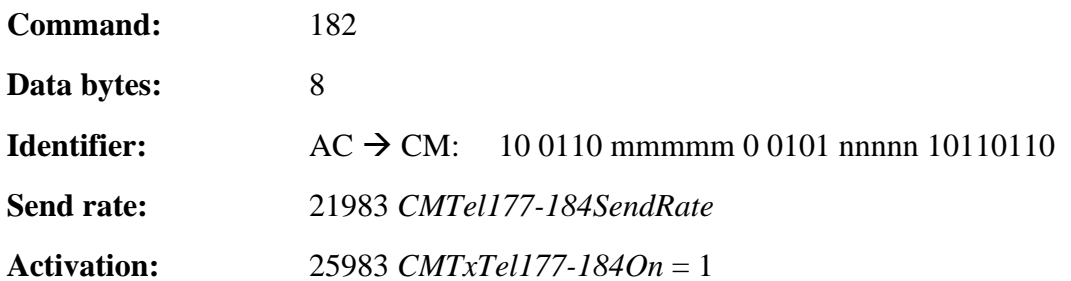

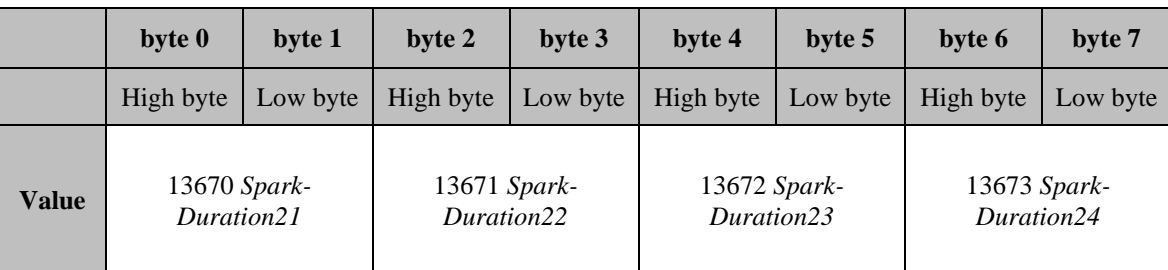

\_\_\_\_\_\_\_\_\_\_\_\_\_\_\_\_\_\_\_\_\_\_\_\_\_\_\_\_\_\_\_\_\_\_\_\_\_\_\_\_\_\_\_\_\_\_\_\_\_\_\_\_\_\_\_\_\_\_\_\_\_\_\_\_\_\_\_\_\_\_\_

## **Table 104: Command 182 cylinder specific spark duration**

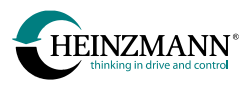

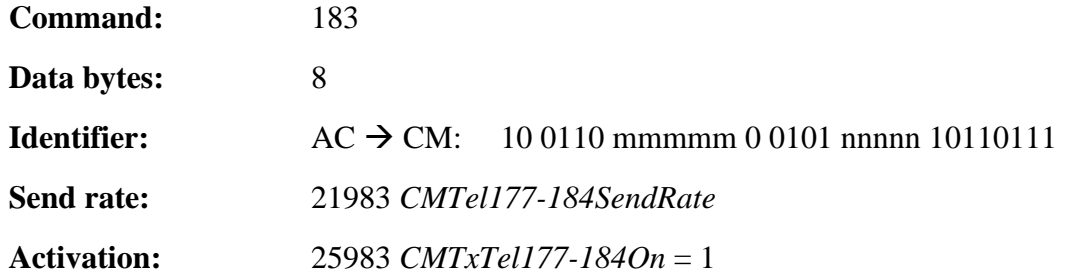

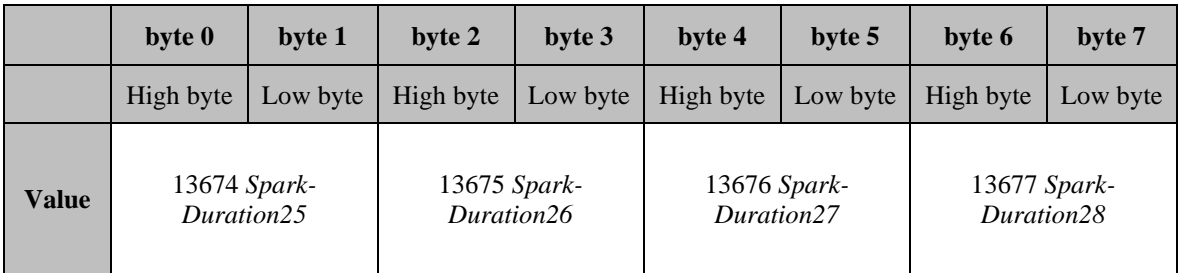

**Table 105: Command 183 cylinder specific spark duration**

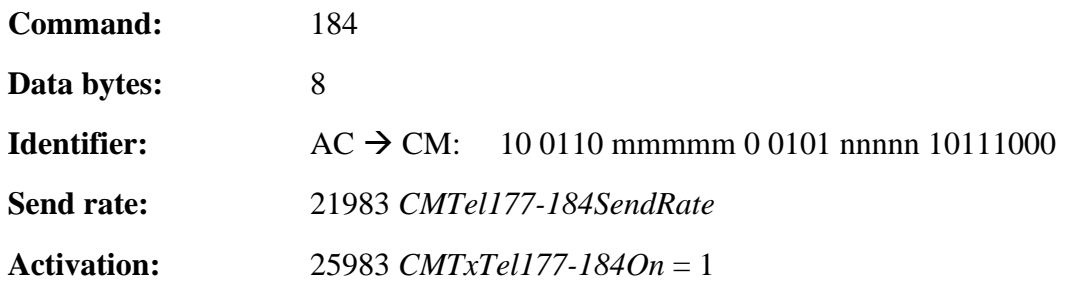

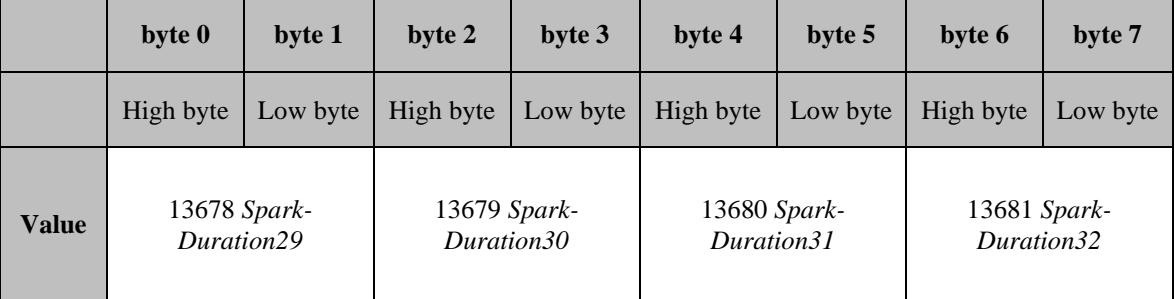

**Table 106: Command 184 cylinder specific spark duration**

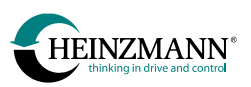

# **3.7 E-motor control send telegrams (MC**  $\rightarrow$  **CM)**

All values are sent within the "Chainless Drive" value range (*↑ [4.2](#page-98-0) [Value range of measured](#page-98-0)  [and indicated values](#page-98-0)*).

# <span id="page-85-0"></span>**3.7.1 Pedal generator drive values**

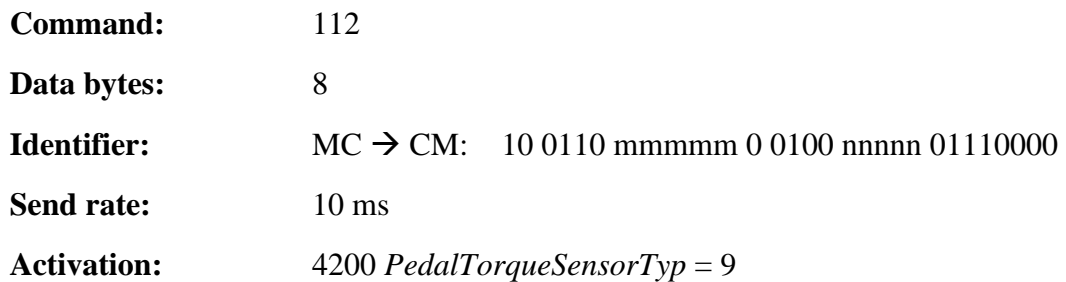

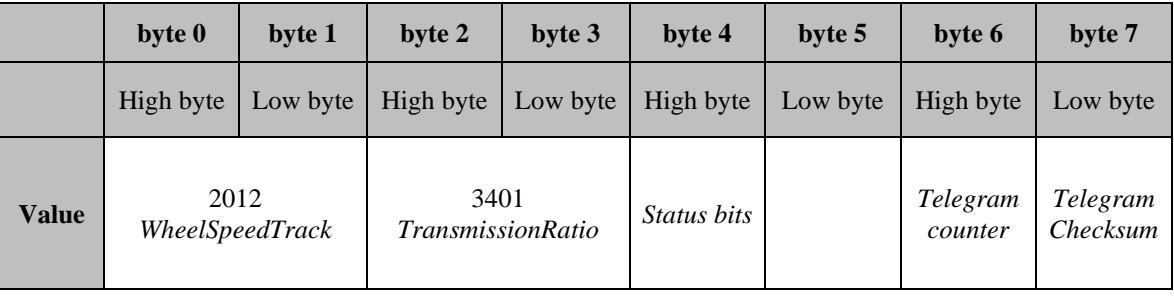

#### **Table 107: Command 112 drive values**

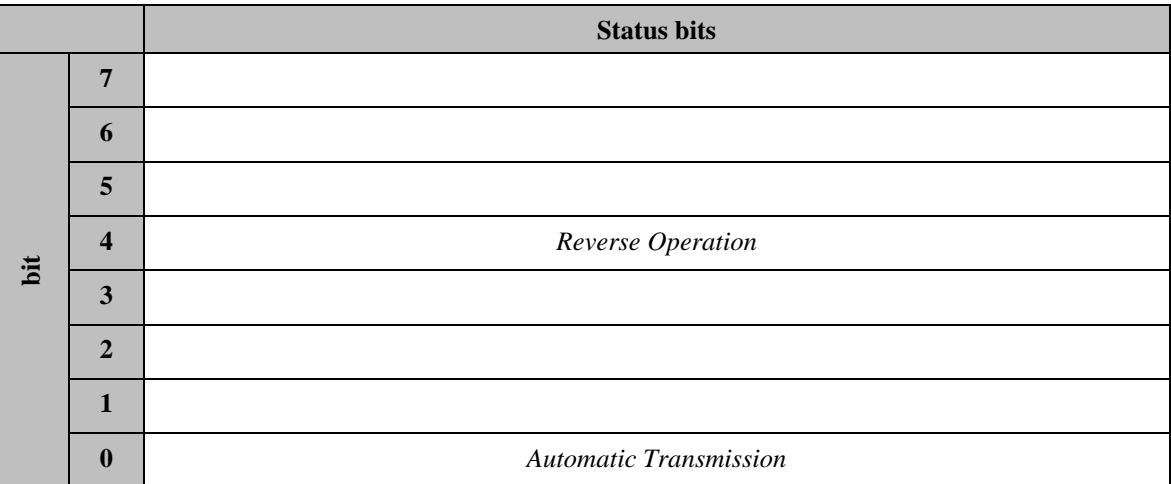

## **Table 108: Command 112 byte 4 status bits**

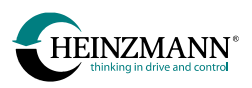

# <span id="page-86-0"></span>**3.7.2 Pedal generator limit values**

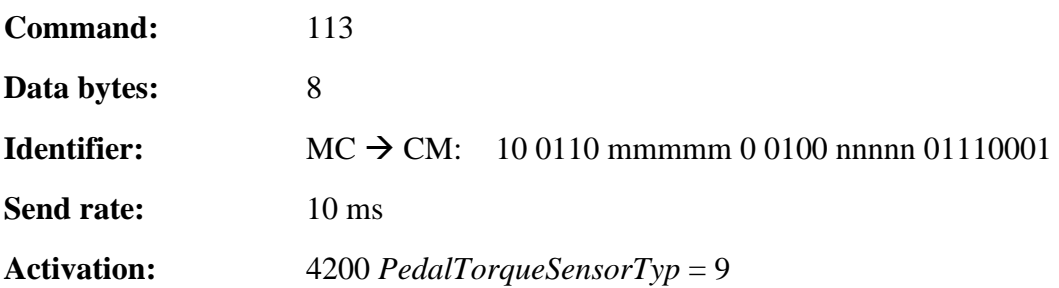

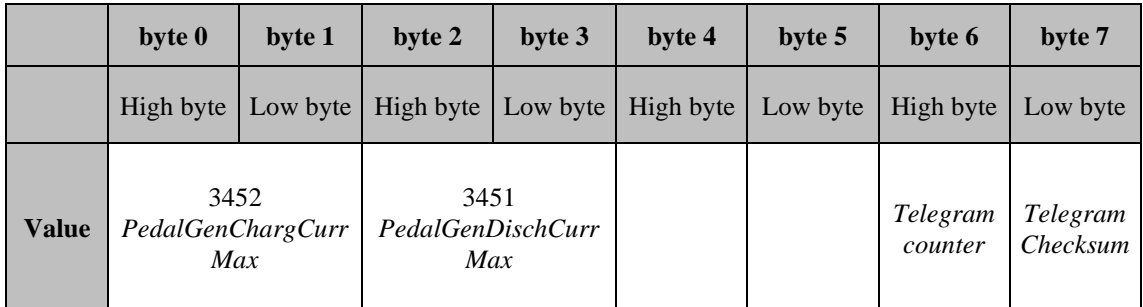

## **Table 109: Command 113 limit values**

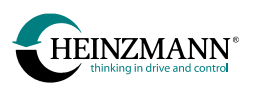

## <span id="page-87-0"></span>**3.8 Special telegrams**

## **3.8.1 Connection establishment**

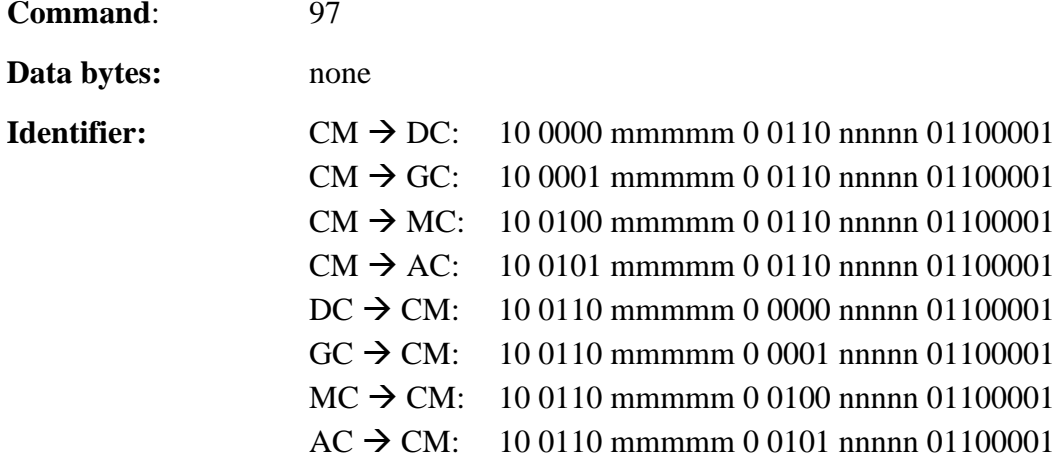

After the duplicate ID check (command 98) is concluded, both the customer module and the counterpart keep on sending command 97 without data bytes (with data length 0) until any command is received from the other side. This has the purpose to ensure commands with real data are sent to the other side only after the other side is initialized and has started the communication.

## <span id="page-87-1"></span>**3.8.2 Duplicate ID check**

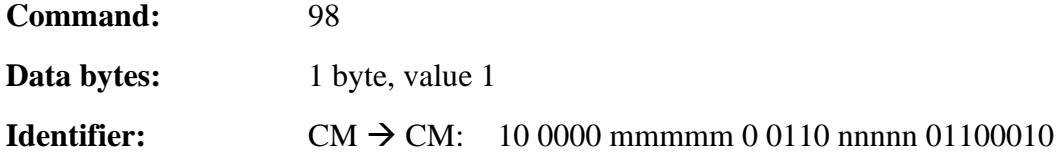

To test the CAN bus parameters, during the phase of initialization each node sends a duplicate ID check telegram command 98 with data byte =1 to its own node type and to its own node number.

## <span id="page-87-2"></span>**3.8.3 Answer to duplicate ID check**

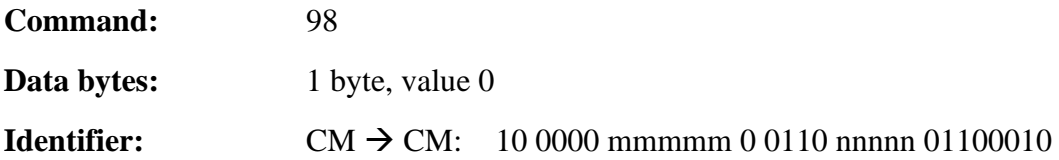

Each connected device receiving a duplicate ID check telegram because it is of the same type and has the same node number as the sender must reply to it with command 98 and data byte  $= 0$ . As a result, both devices – the sender and the receiver – leave the bus to prevent errors.

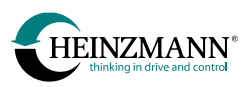

<span id="page-88-0"></span>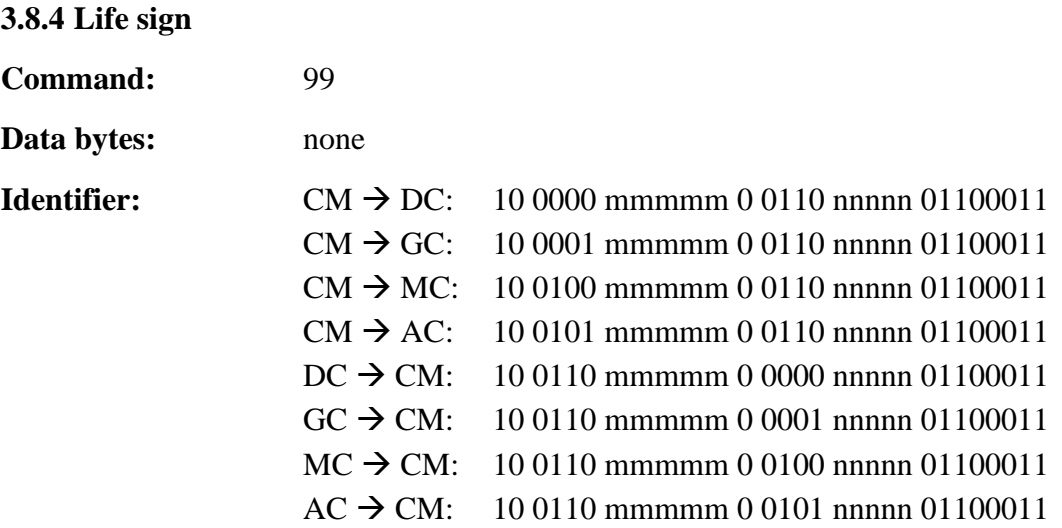

To reduce bus load to a minimum, telegrams should be sent only when new information has to be transmitted. If no other telegram has to be sent, the life sign must be sent every second, thereby giving the other side the possibility to recognize if there is a downtime.

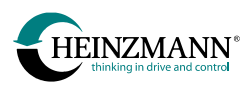

# **3.9 Overview of receipt telegrams**

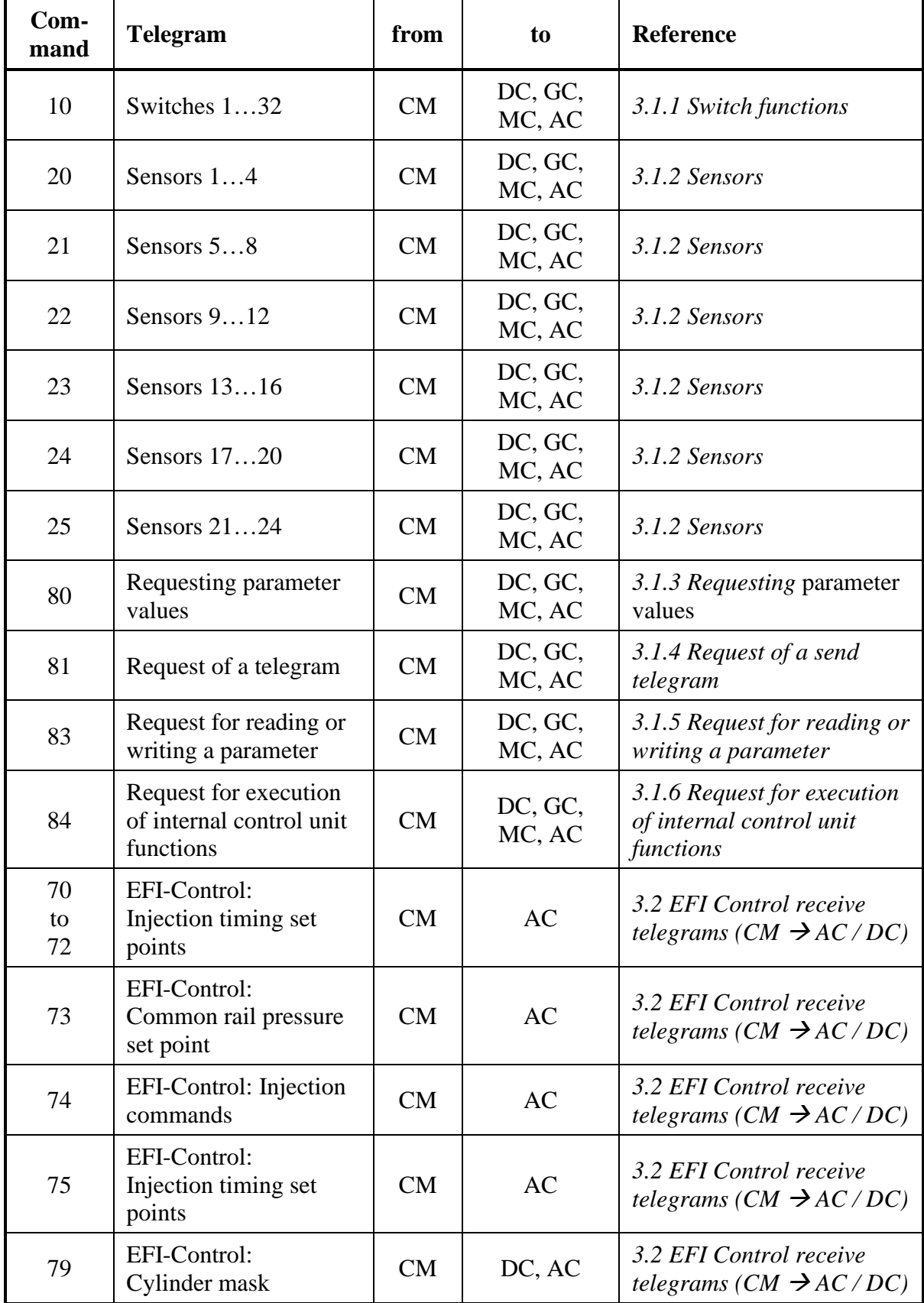

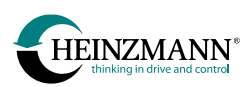

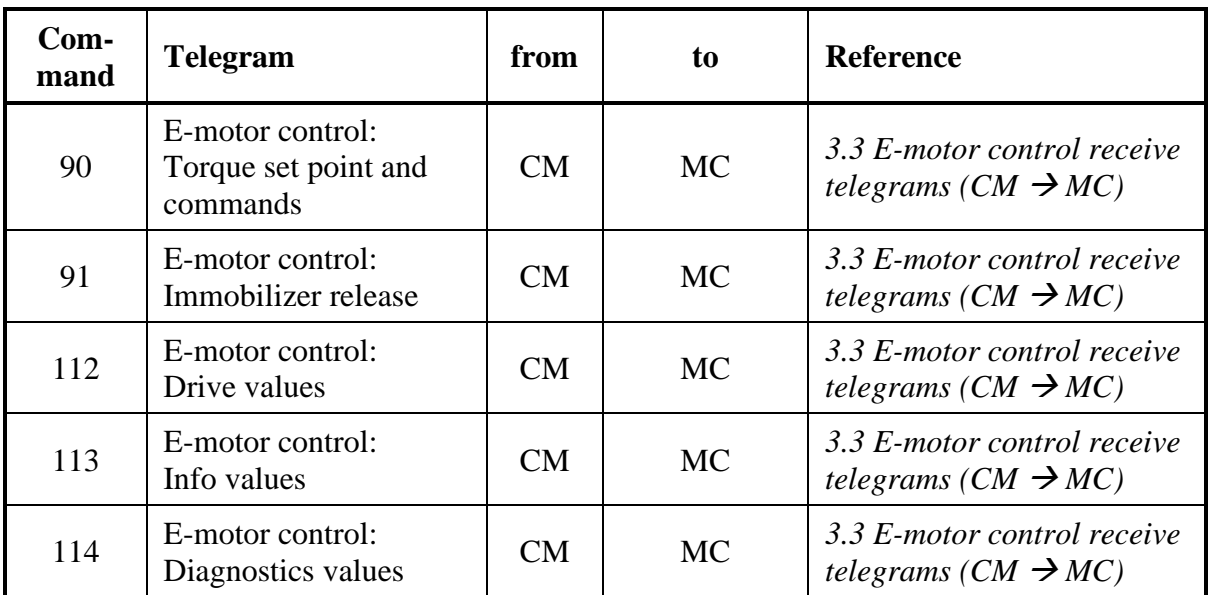

## **Table 110: Overview of receipt telegrams**

# **3.10 Overview of send telegrams**

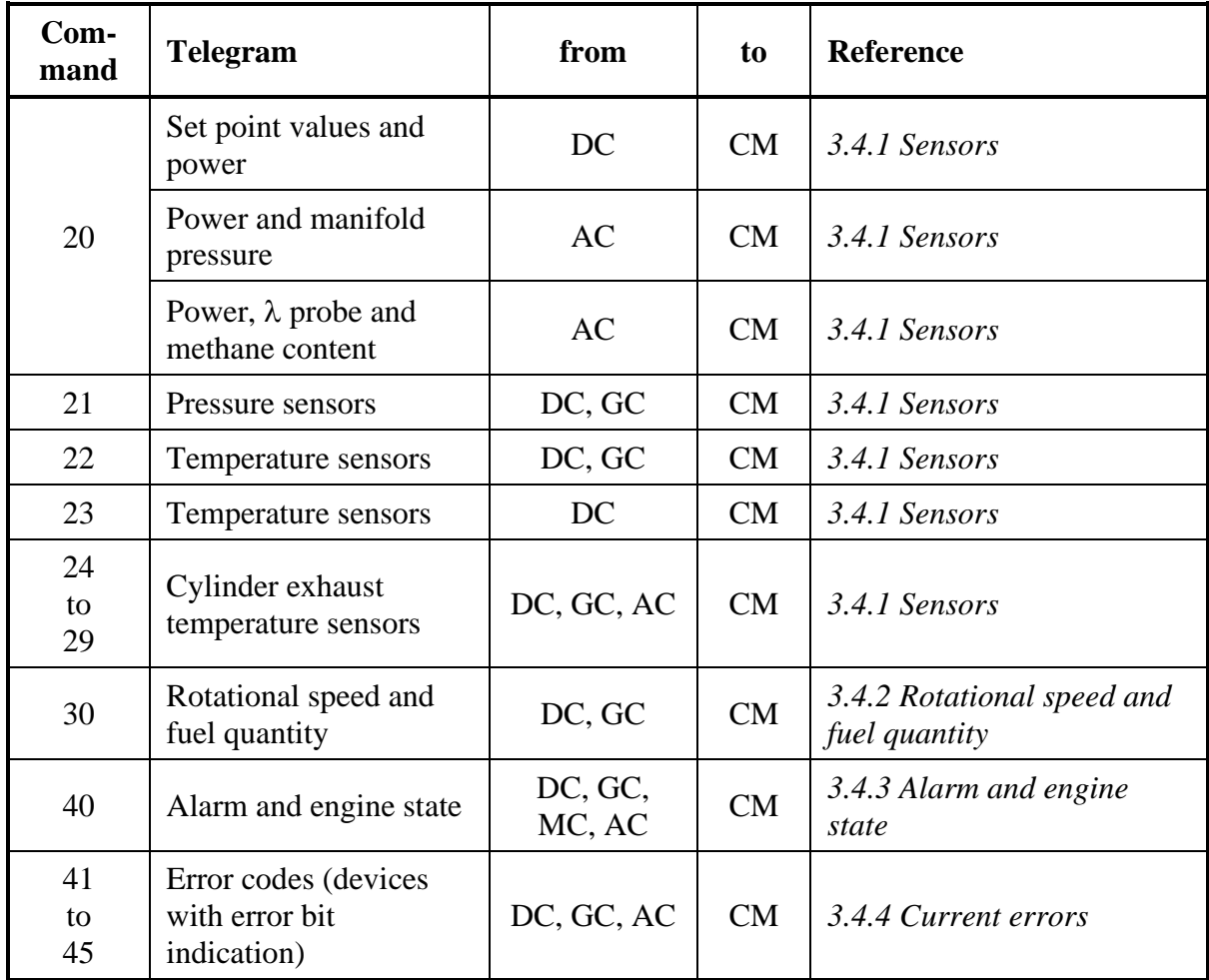

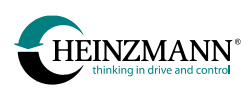

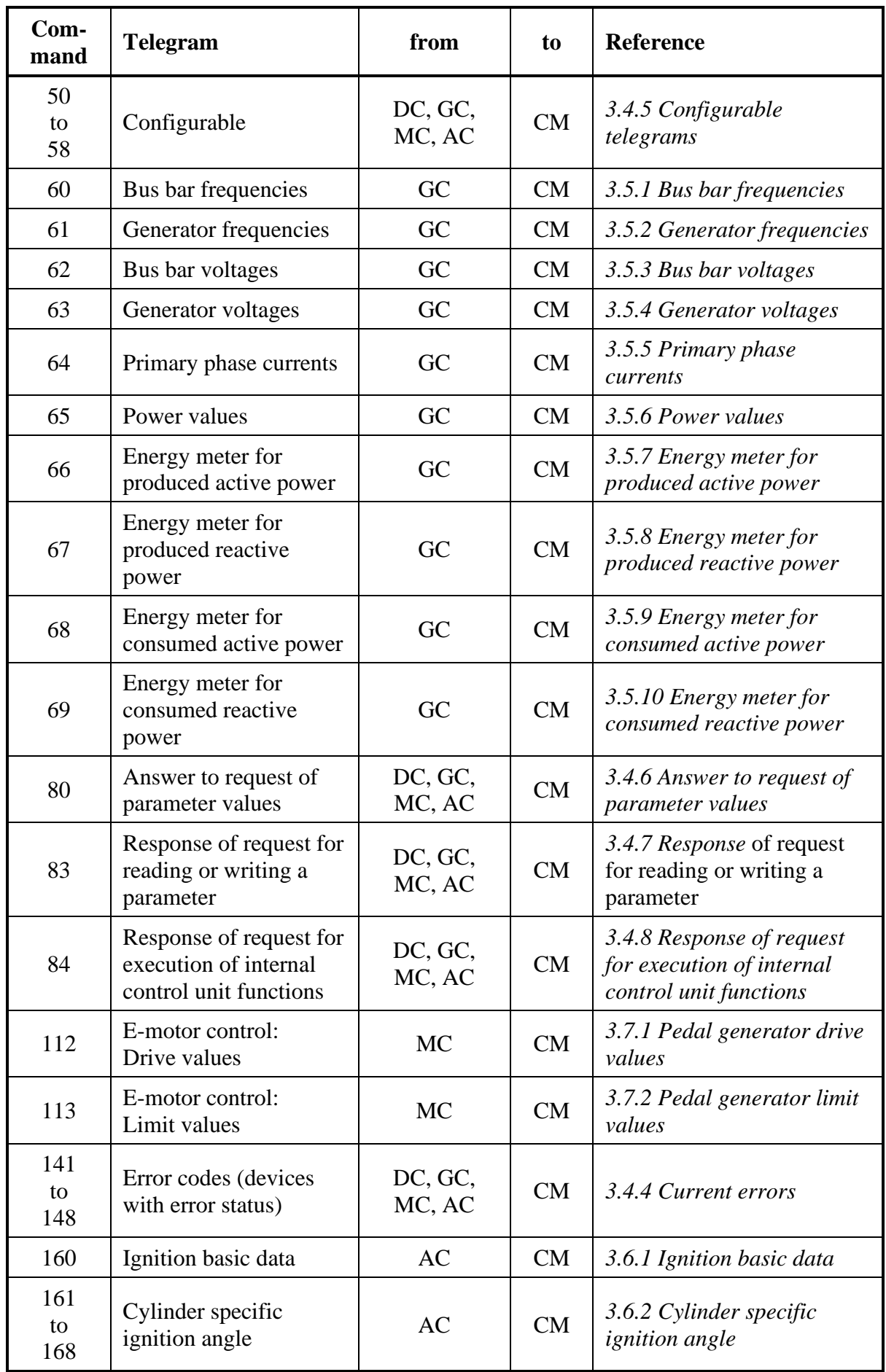

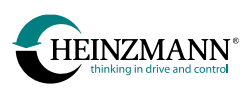

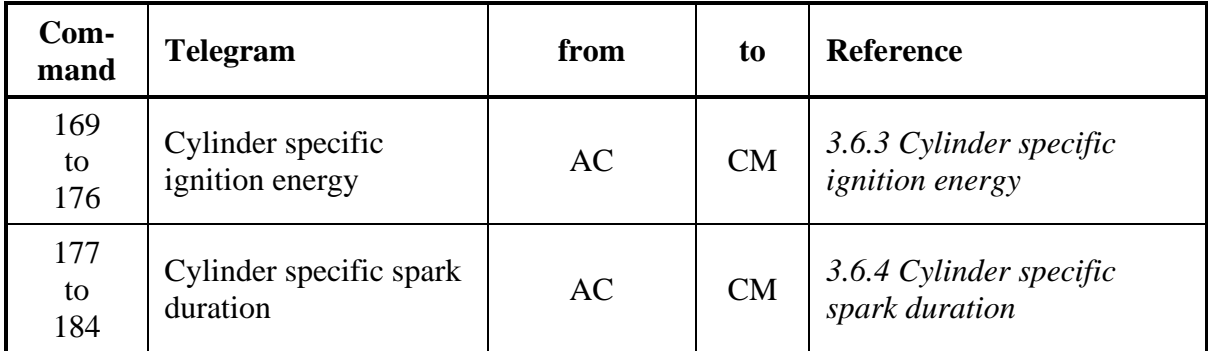

## **Table 111: Overview of send telegrams**

# **3.11 Overview of special telegrams**

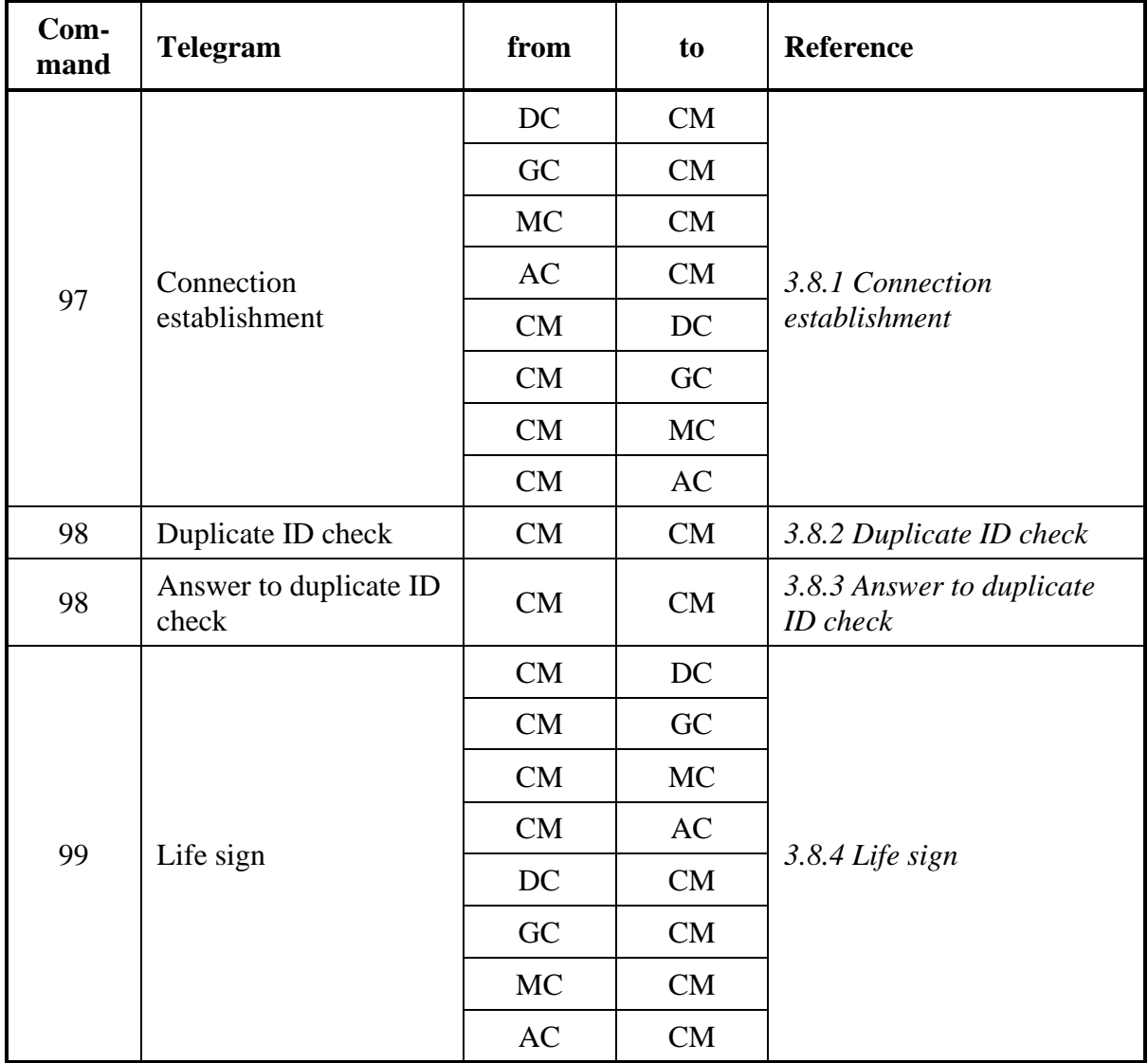

## **Table 112: Overview of special telegrams**

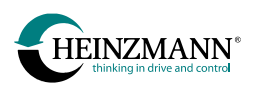

# **4 Parameter description**

In the following six chapters (*↑ [4.1](#page-93-0) [Value range of sensors](#page-93-0)*, *↑ [4.2](#page-98-0) [Value range of measured and](#page-98-0)  [indicated values,](#page-98-0) ↑ [4.3](#page-101-0) [Parameters](#page-101-0)*, *↑ [4.4](#page-106-0) [Measurement values](#page-106-0)*, *↑ [4.5](#page-108-0) [Functions](#page-108-0)* and *↑ [4.6](#page-114-0) [Fields](#page-114-0)*) show only the parameters relevant for the customer module and their respective meaning. For other parameters of the control device please see the corresponding basic information.

# <span id="page-93-0"></span>**4.1 Value range of sensors**

Sensor values are transmitted from the control device to the customer module and in the opposite direction always in the internal value range of the control device. The mapping of the internal value range to the used range is shown in the following tables for a selection of control units. For other control units, please refer to the corresponding manual. It must be borne in mind that the used value range of several parameters is itself parameterizable.

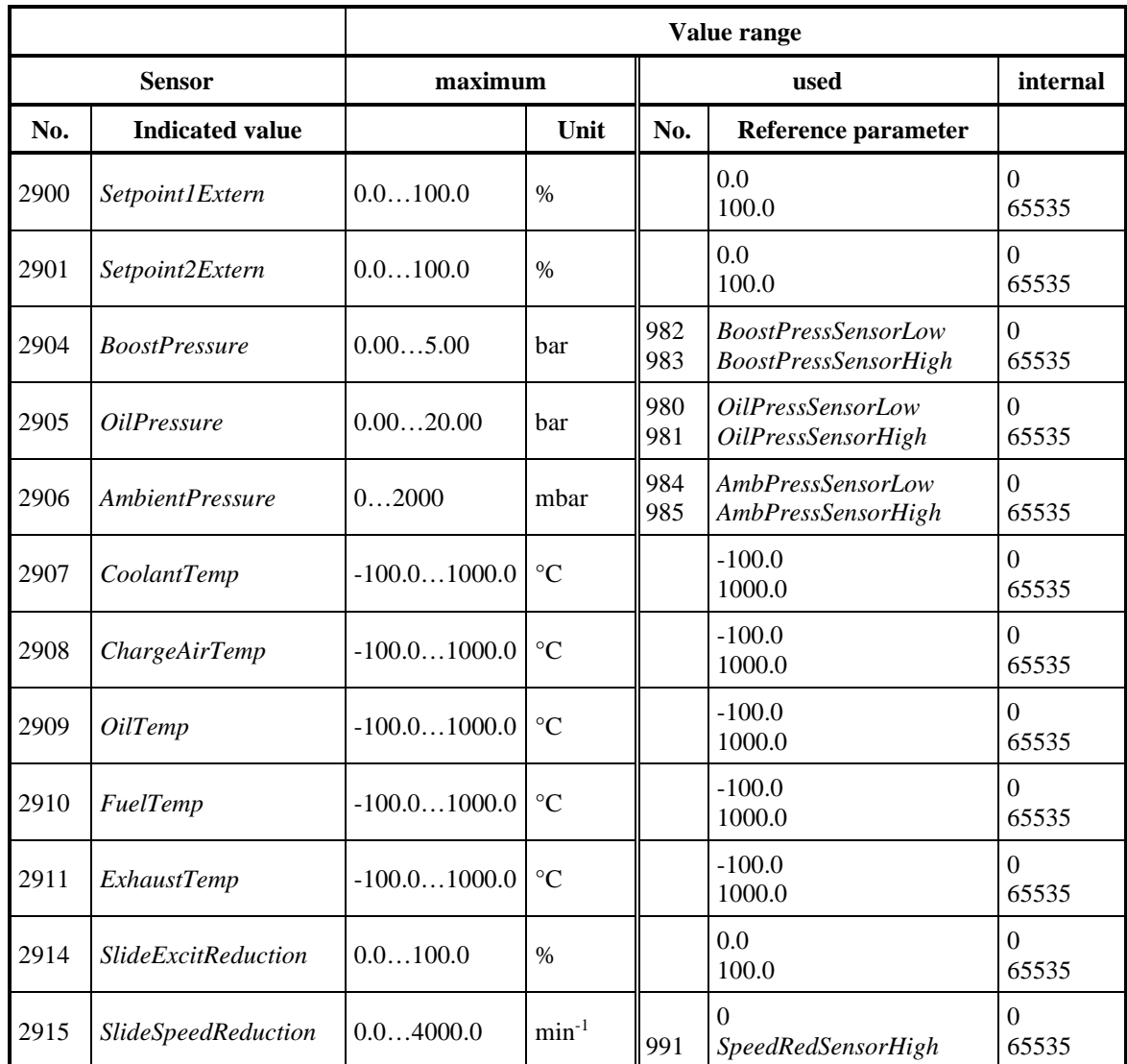

## **4.1.1 Speed governor (DC)**

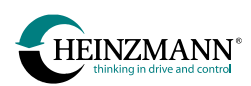

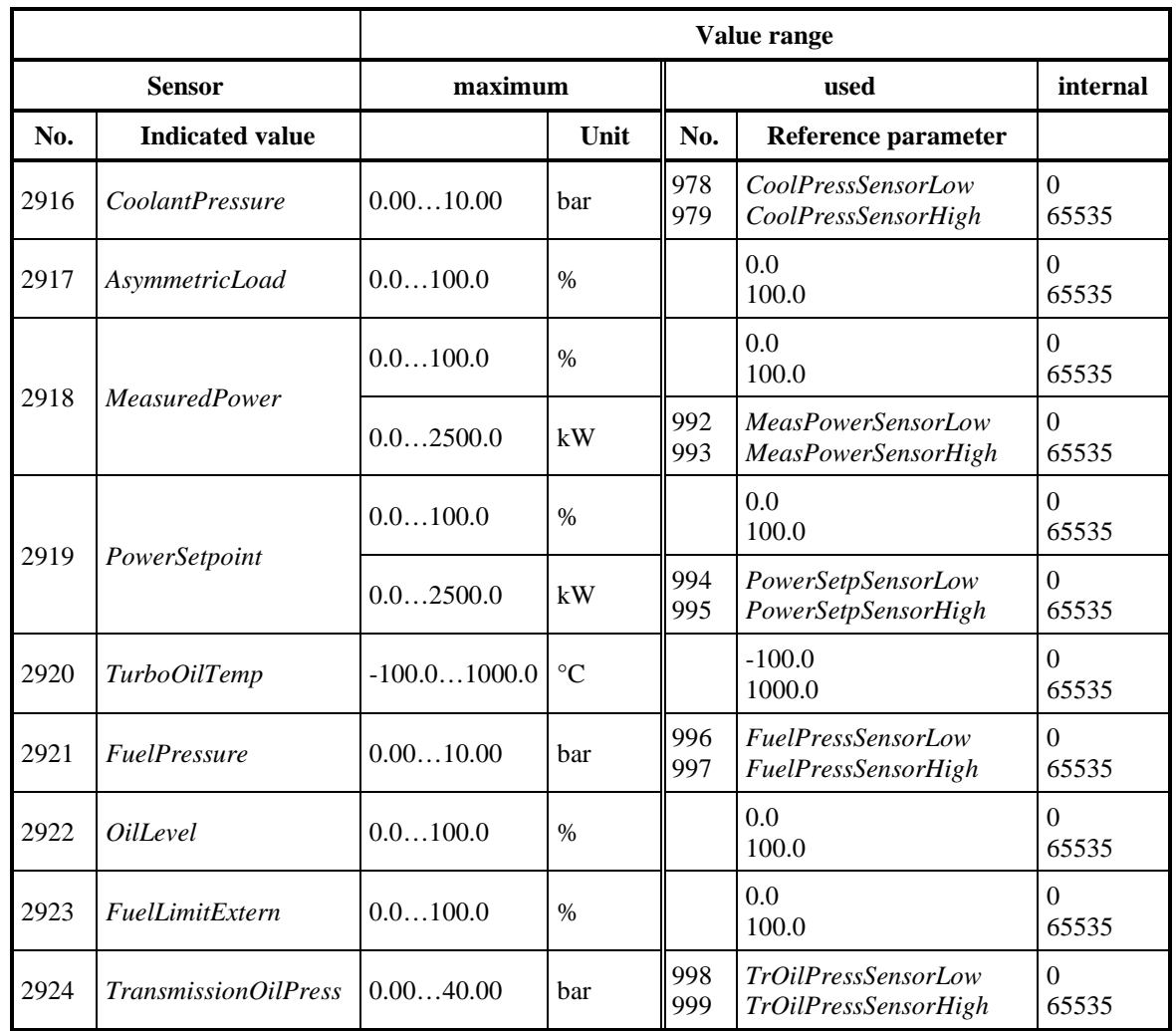

**Table 113: Value range of sensors of speed governor (DC)**

## **4.1.2 THESEUS (GC)**

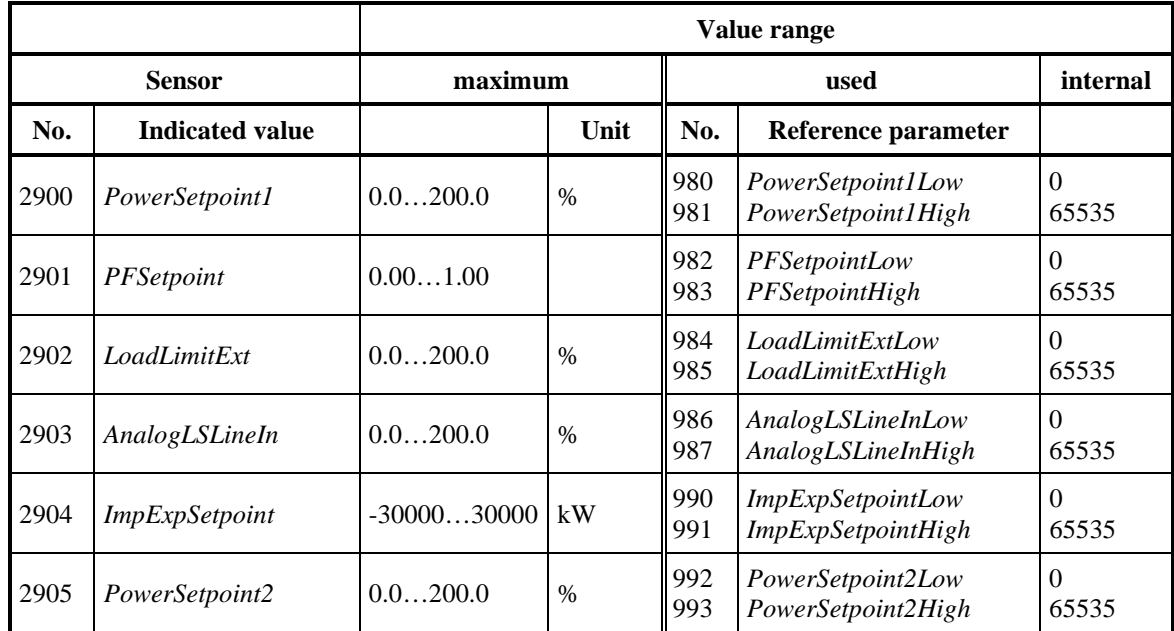

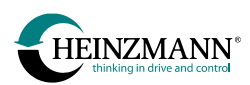

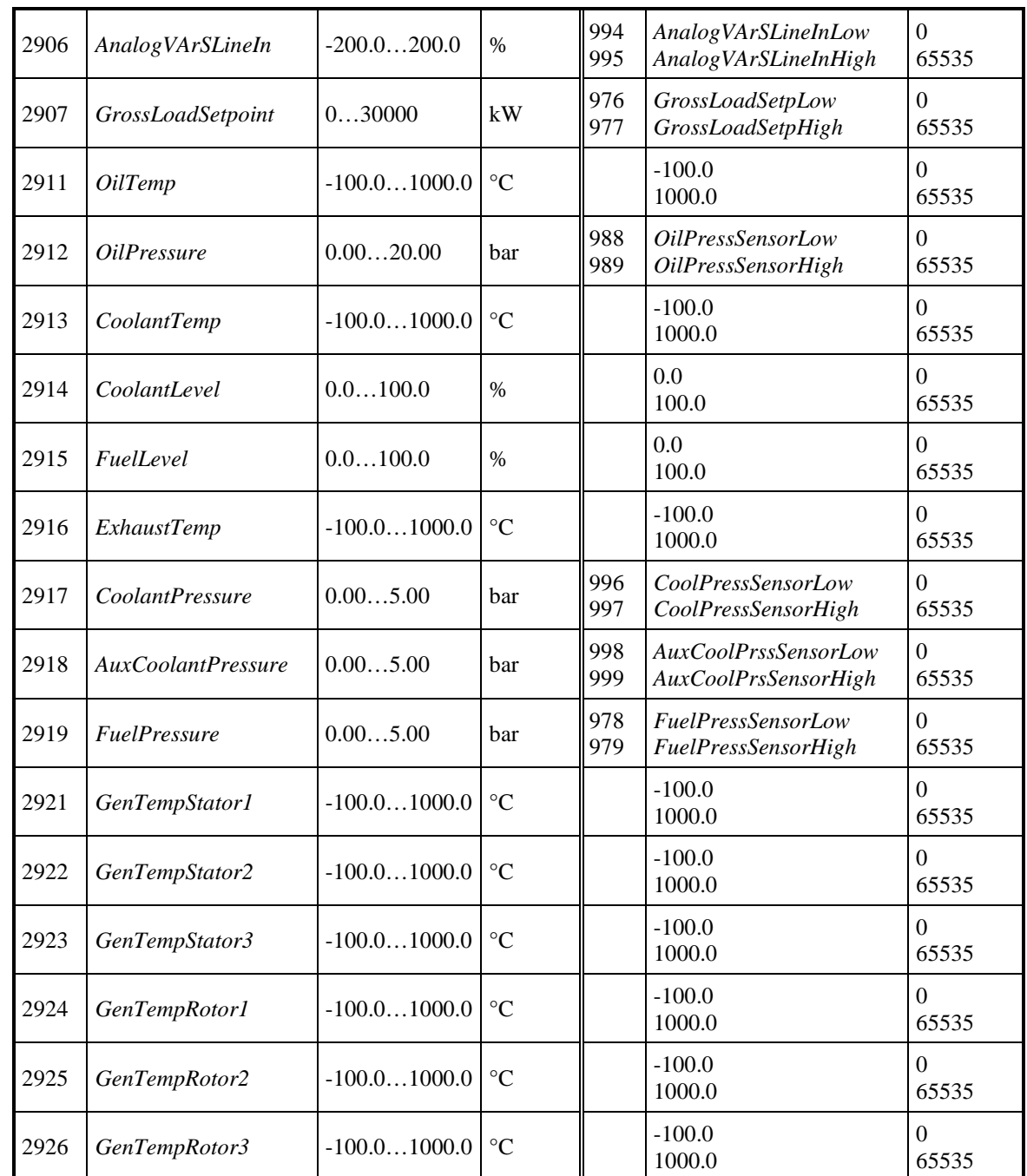

**Table 114: Value range of sensors of THESEUS (GC)**

# **4.1.3 PHLOX (AC)**

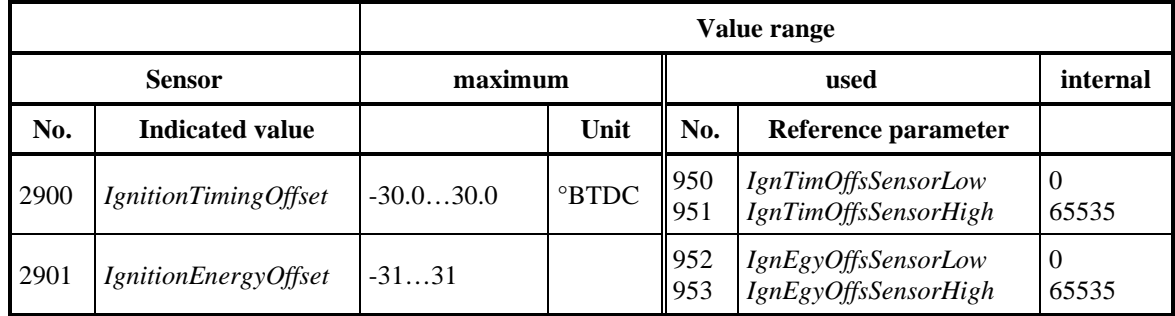

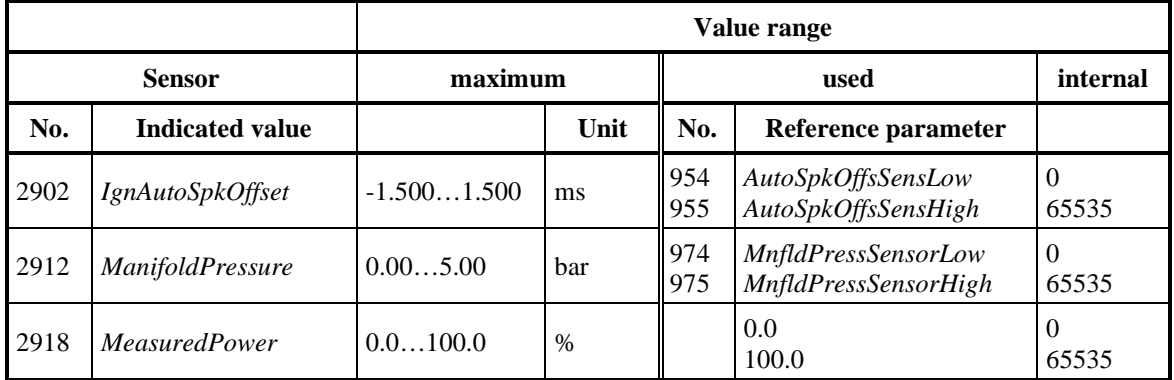

## **Table 115: Value range of sensors of PHLOX I & II (AC)**

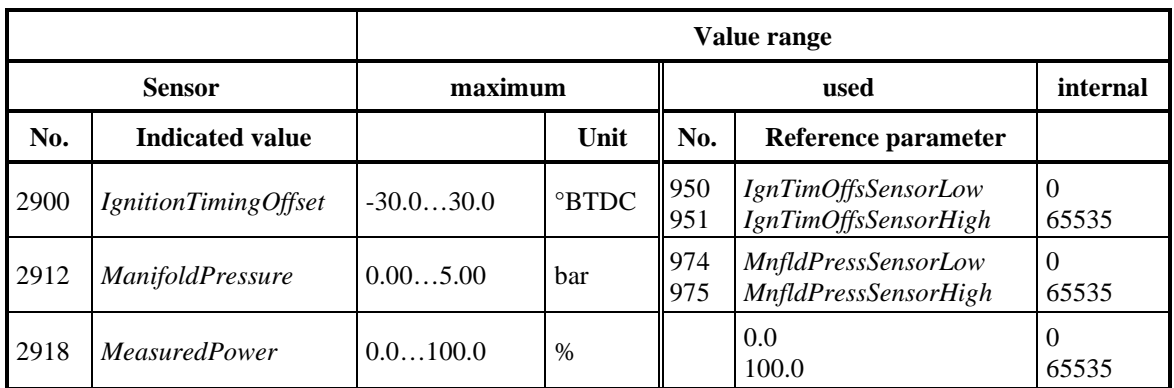

#### **Table 116: Value range of sensors of PHLOX III (AC)**

## **4.1.4 KRONOS 20 (AC)**

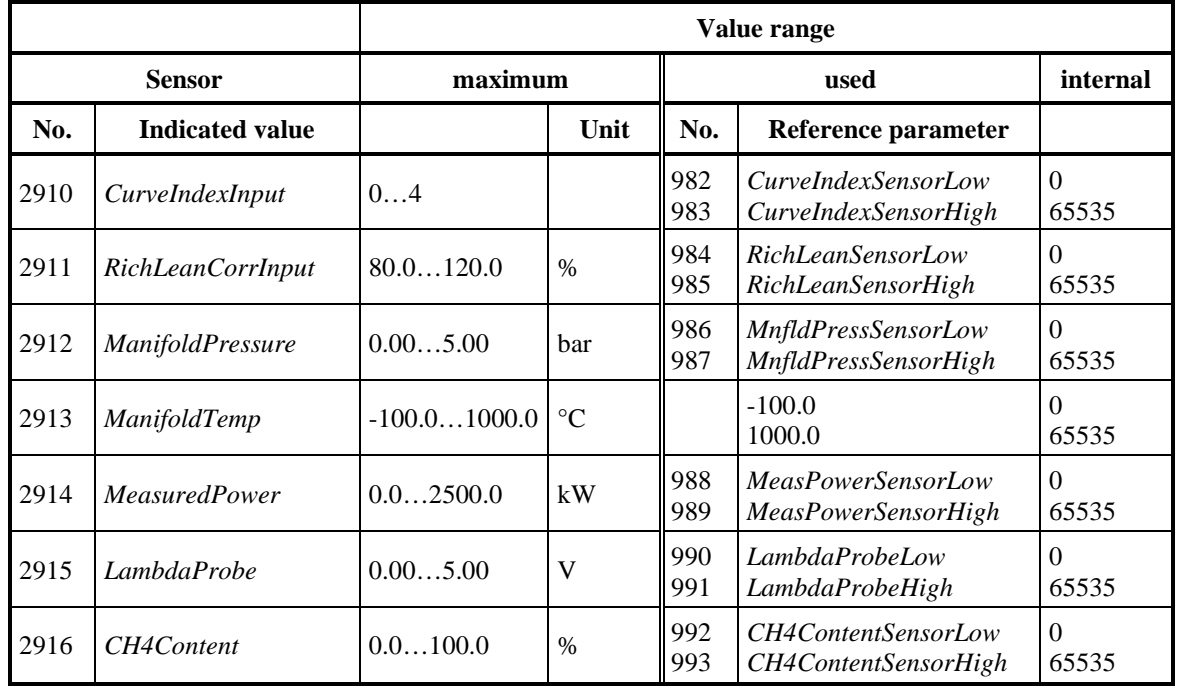

#### **Table 117: Value range of sensors of KRONOS 20 (AC)**

## **4.1.5 E-LES LC (AC)**

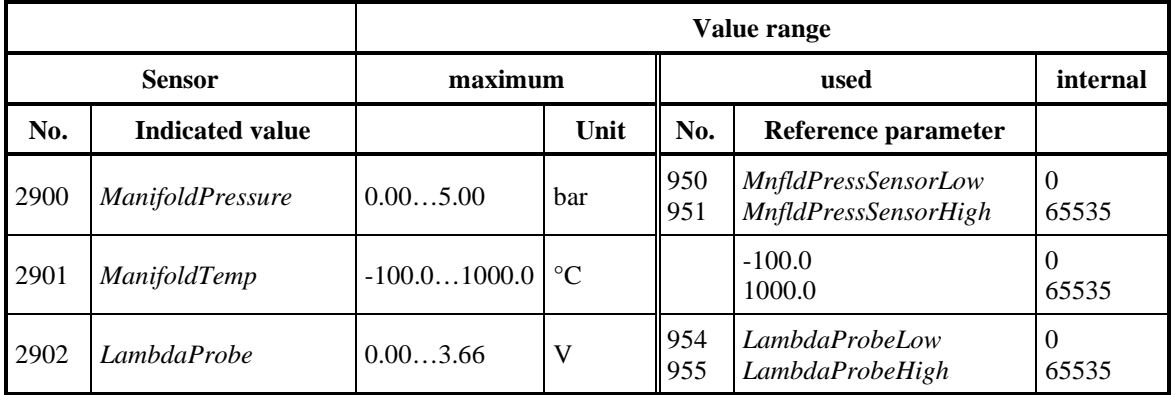

**Table 118: Value range of sensors of E-LES LC (AC)**

# **4.1.6 Cylinder exhaust temperatures (DC, GC, AC)**

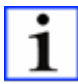

*Note: The parameter numbers depend on the control unit, the application and the firmware version.*

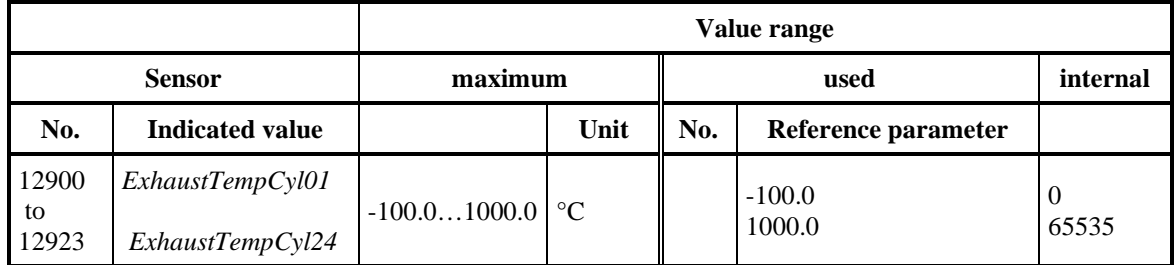

**Table 119: Value range of cylinder exhaust temperature sensors**

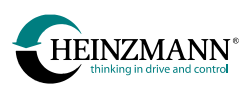

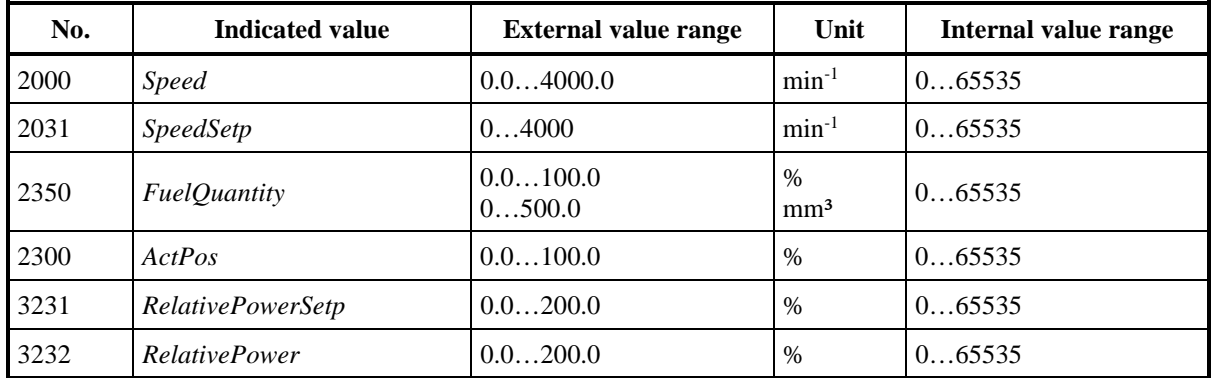

# <span id="page-98-0"></span>**4.2 Value range of measured and indicated values**

## **Table 120: Value range of measured and indicated values**

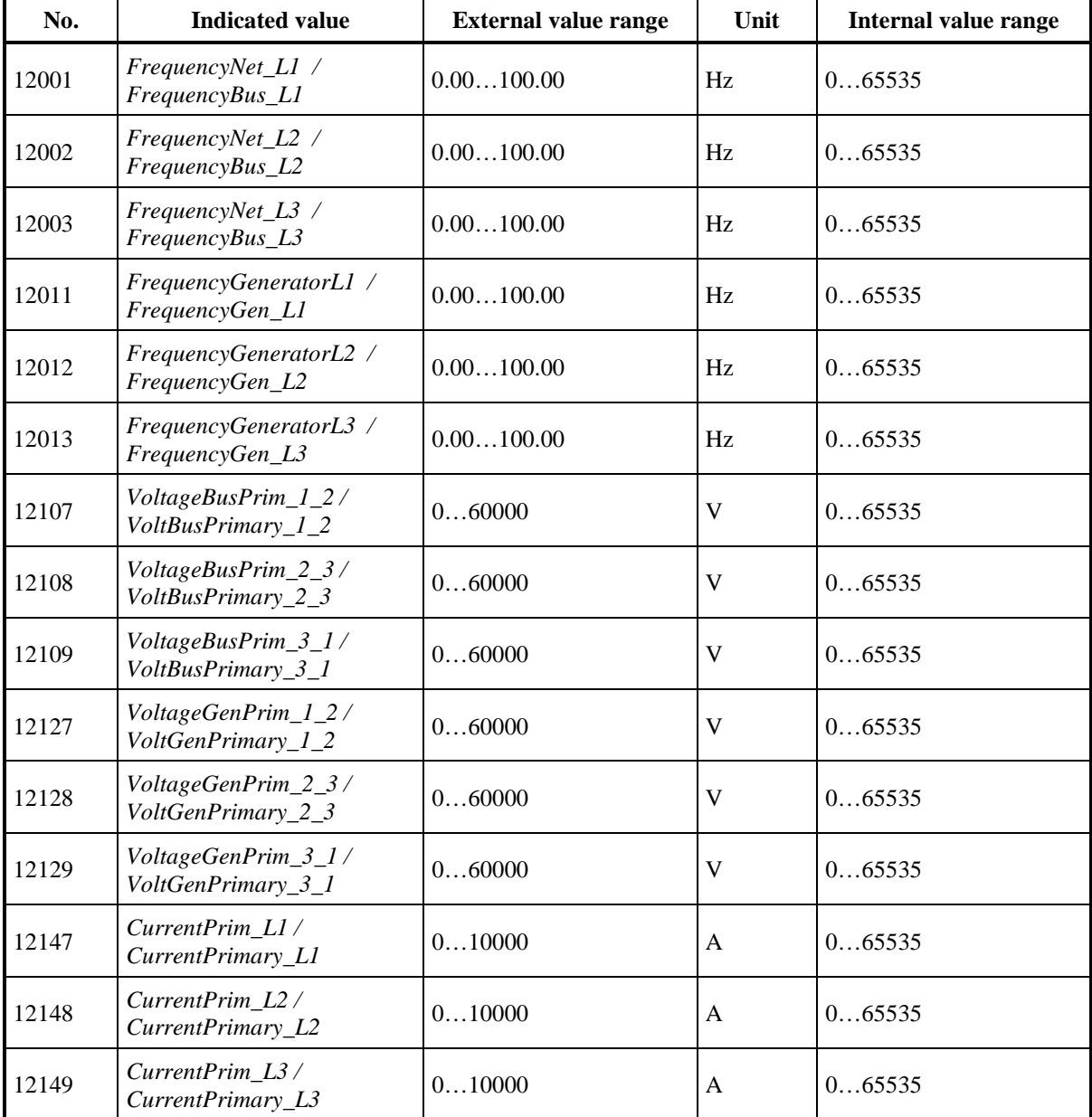

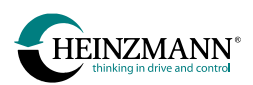

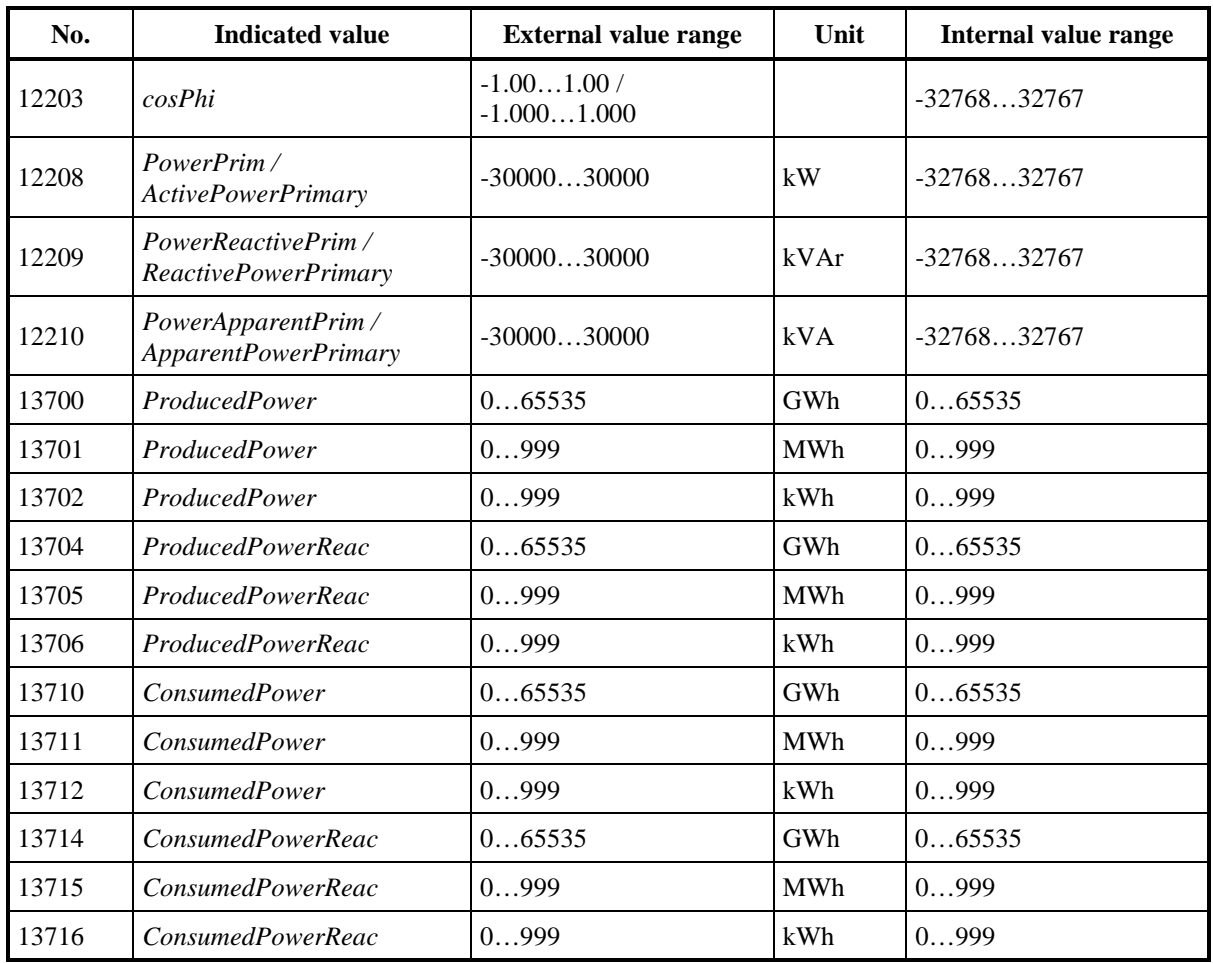

**Table 121: Value range of measured and indicated values of THESEUS / XIOSGenSet / XIOSCHP (GC)**

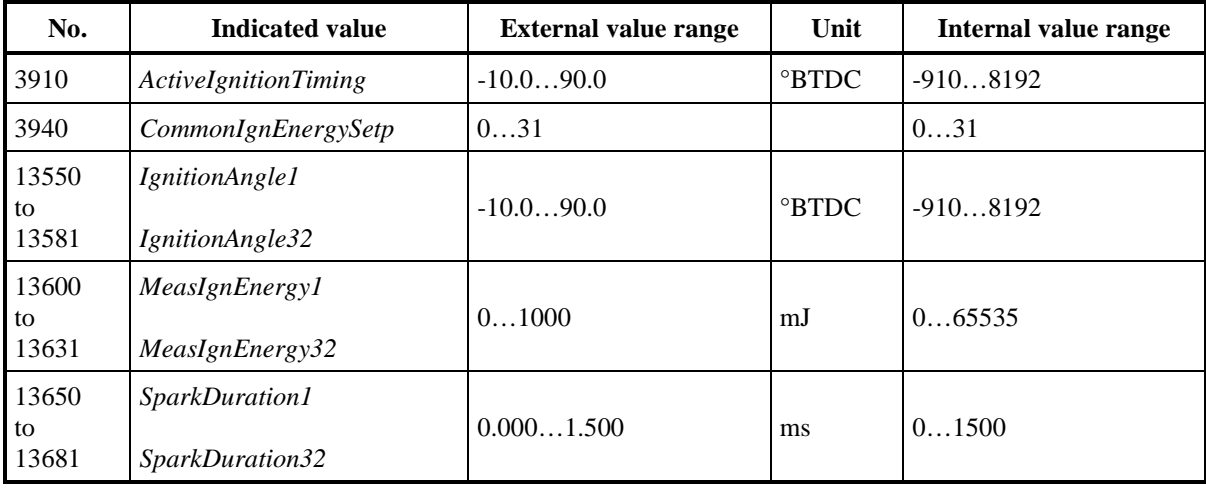

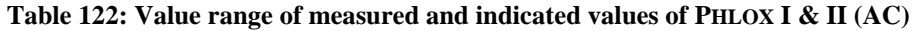

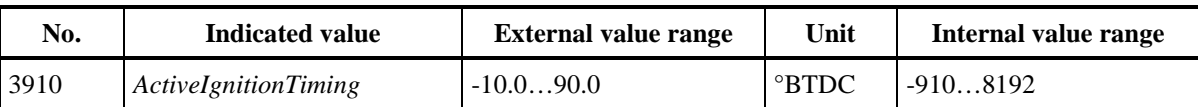

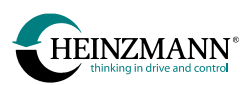

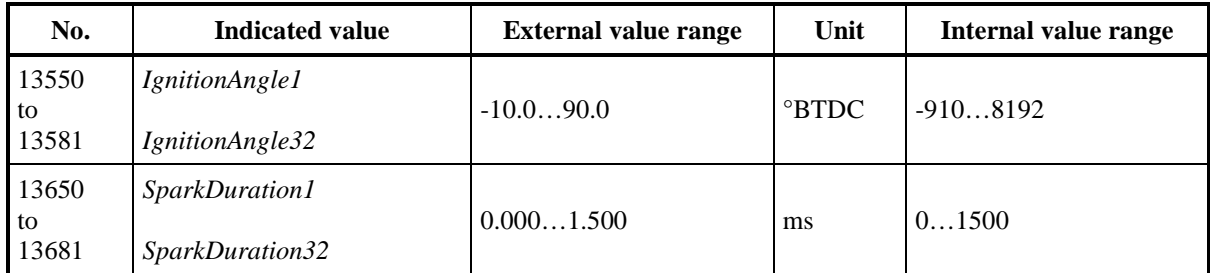

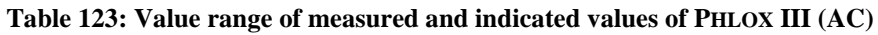

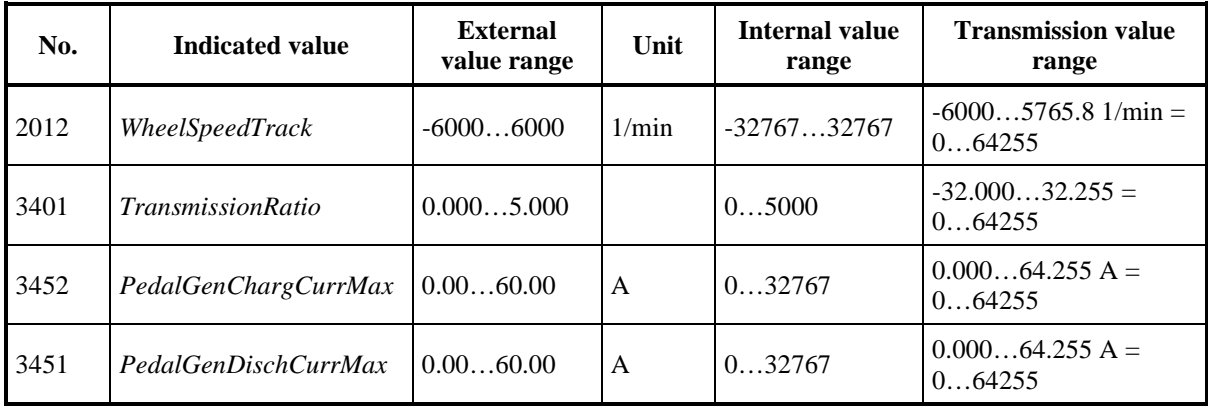

**Table 124: Value range of measured and indicated values of e-motor control (MC)**

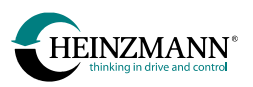

# <span id="page-101-0"></span>**4.3 Parameters**

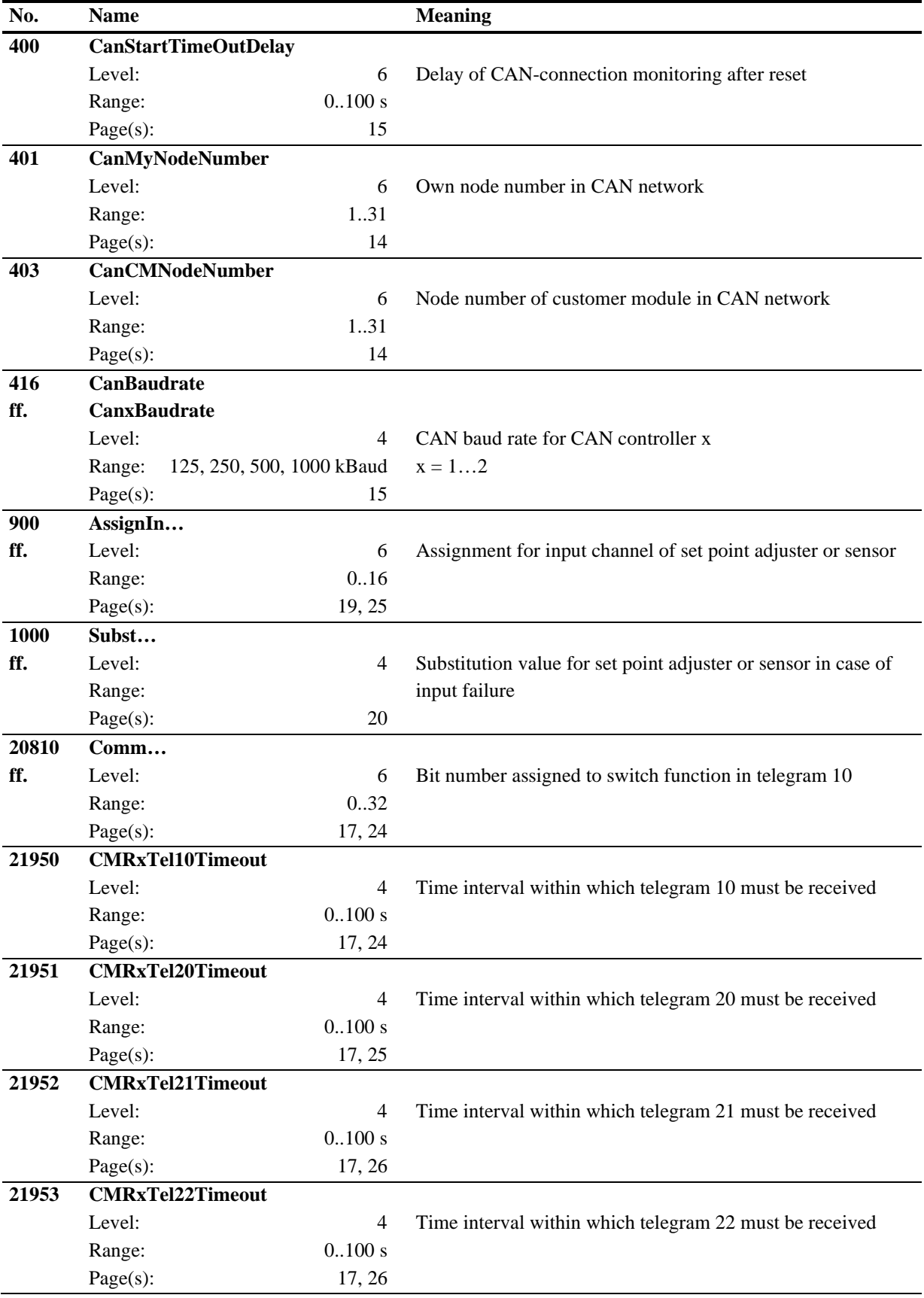

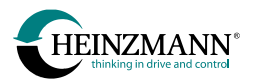

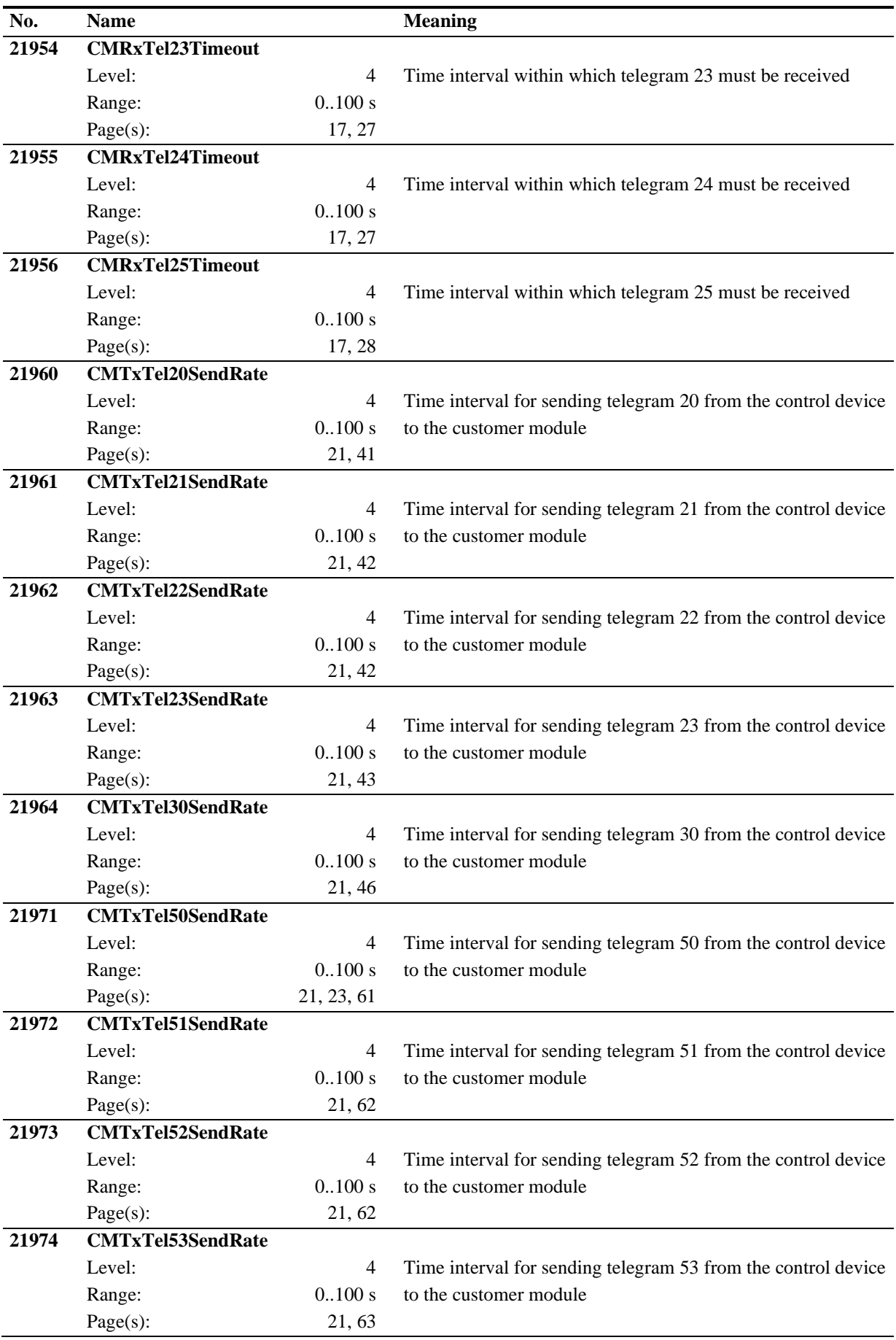

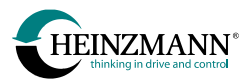

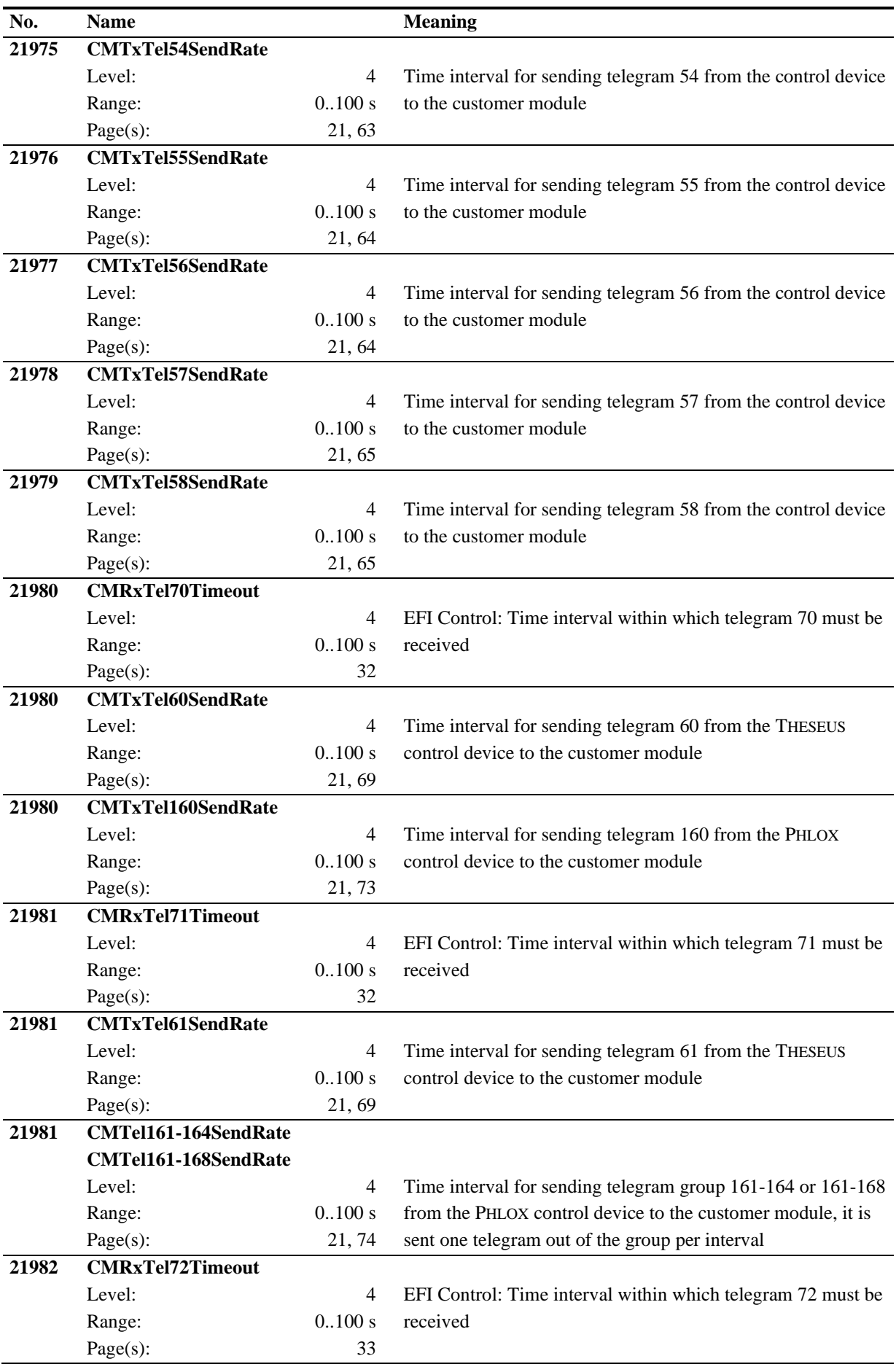

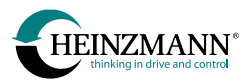

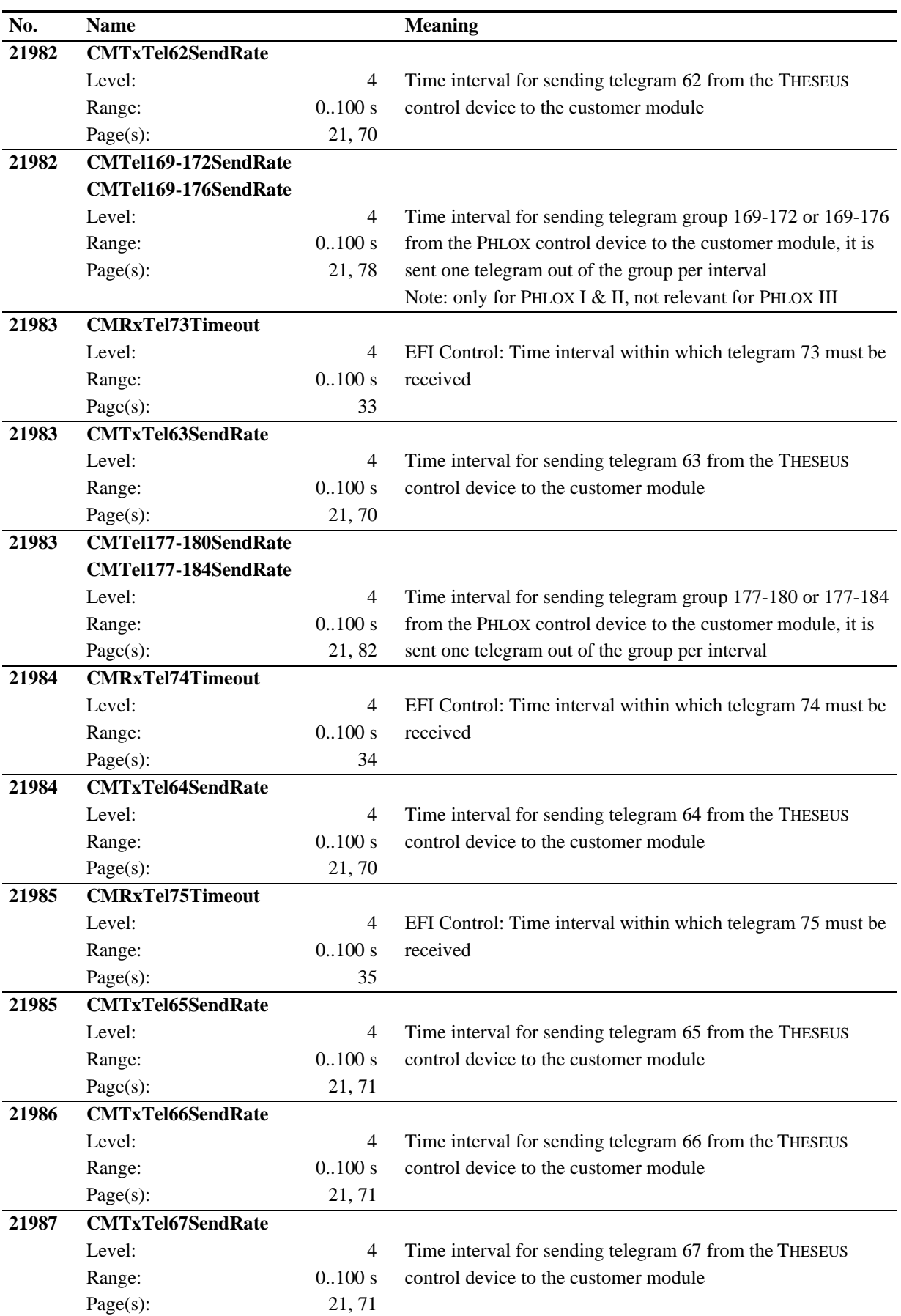

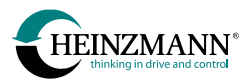

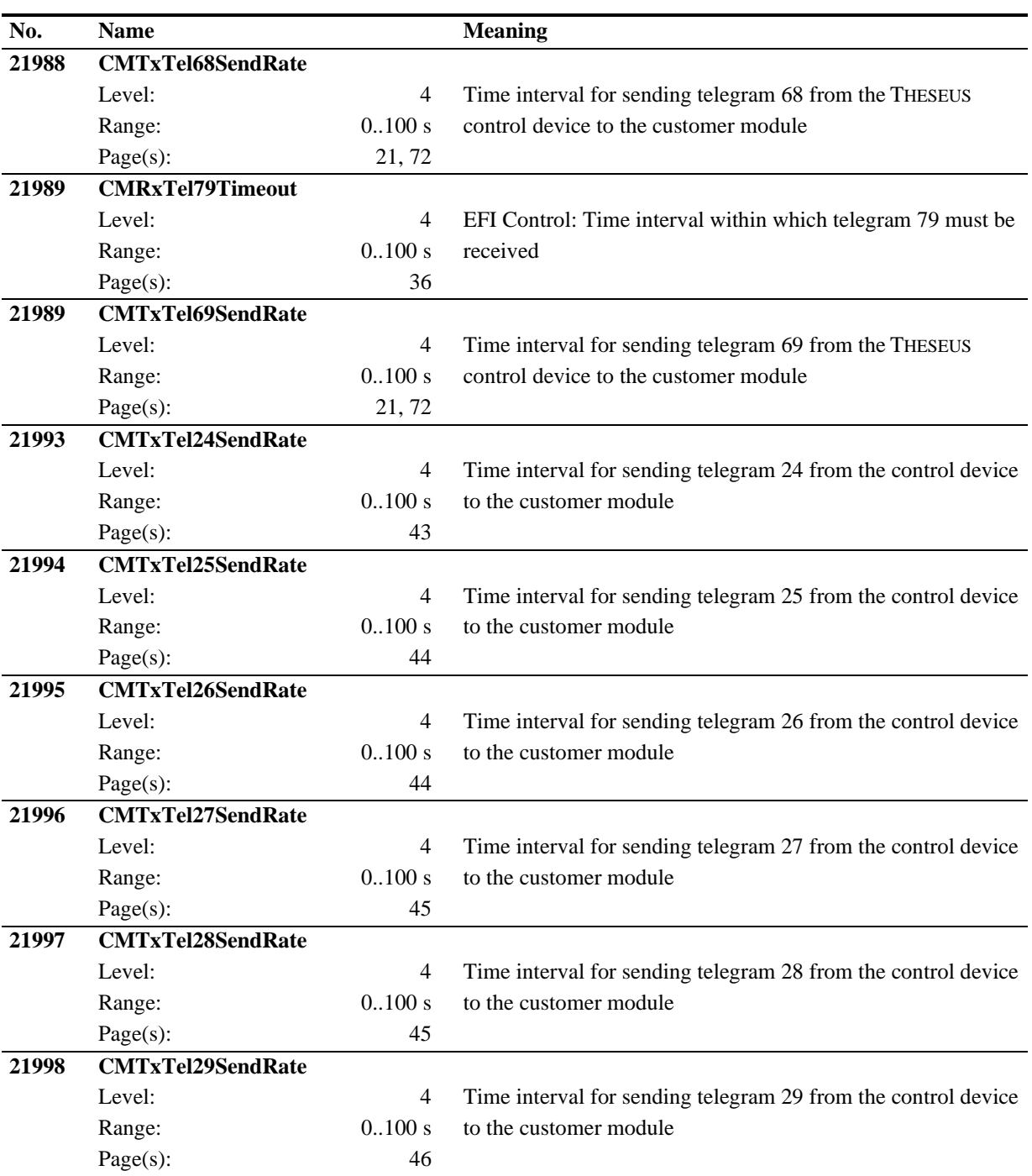

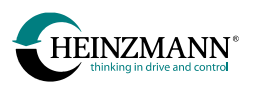

# <span id="page-106-0"></span>**4.4 Measurement values**

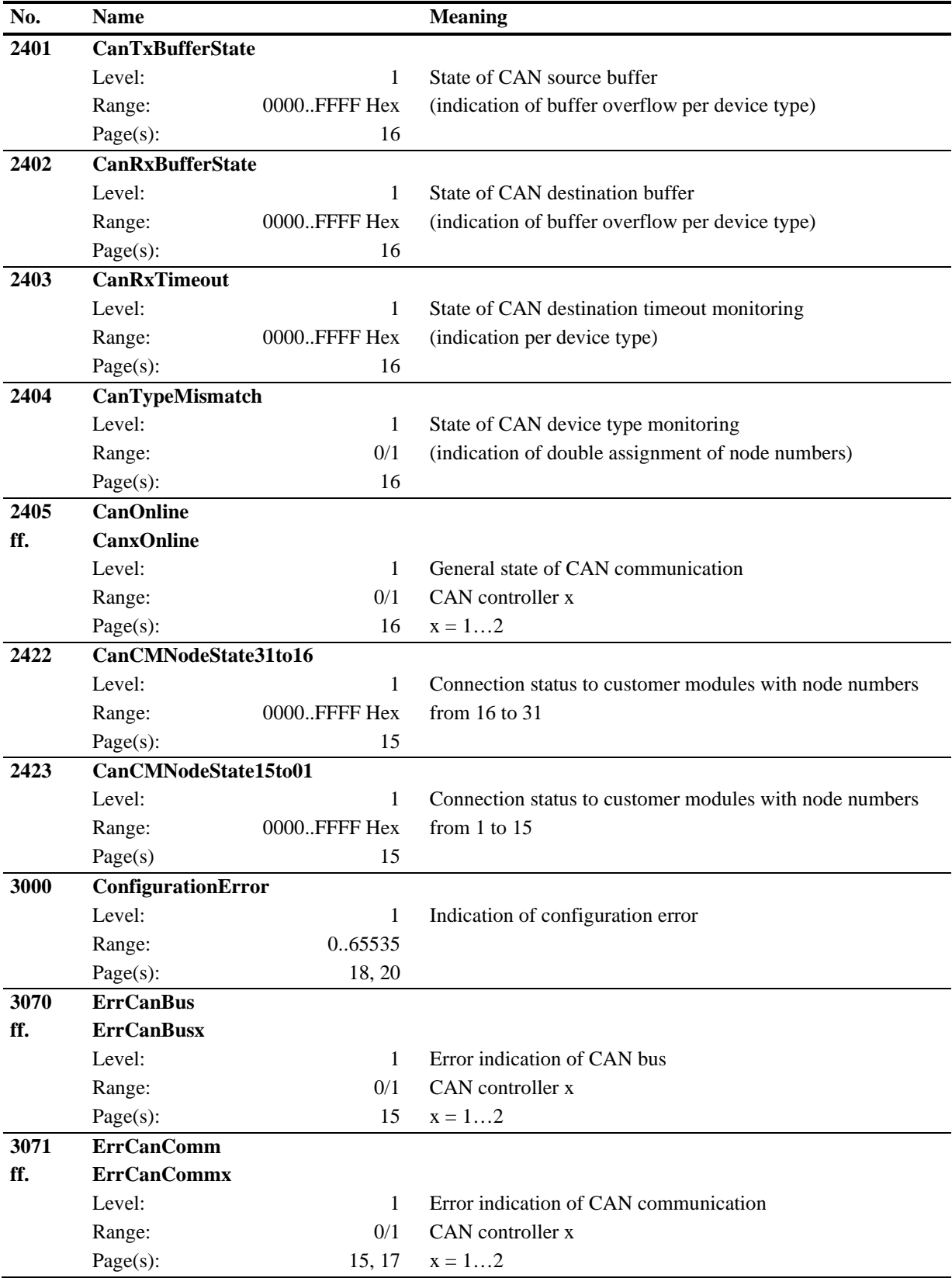

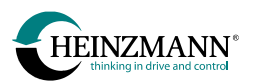

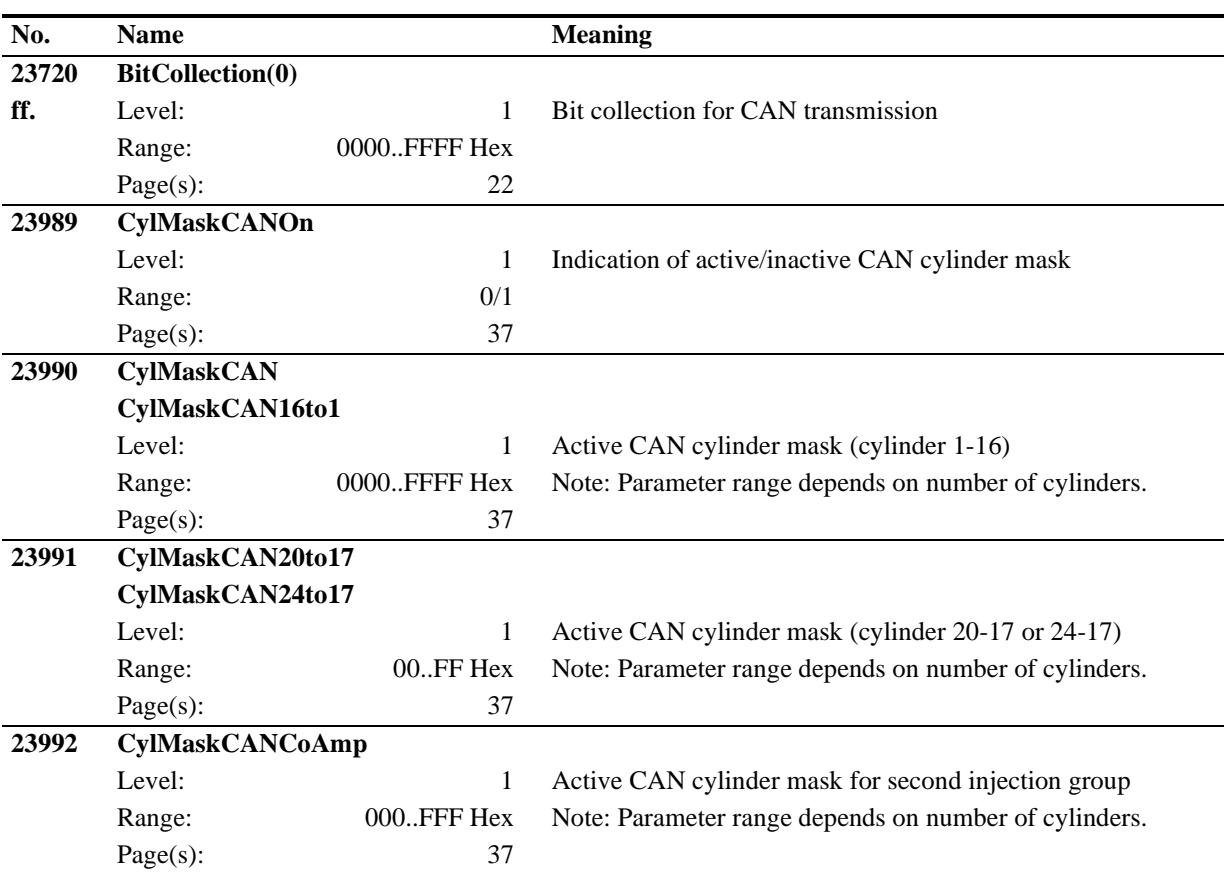
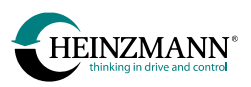

# **4.5 Functions**

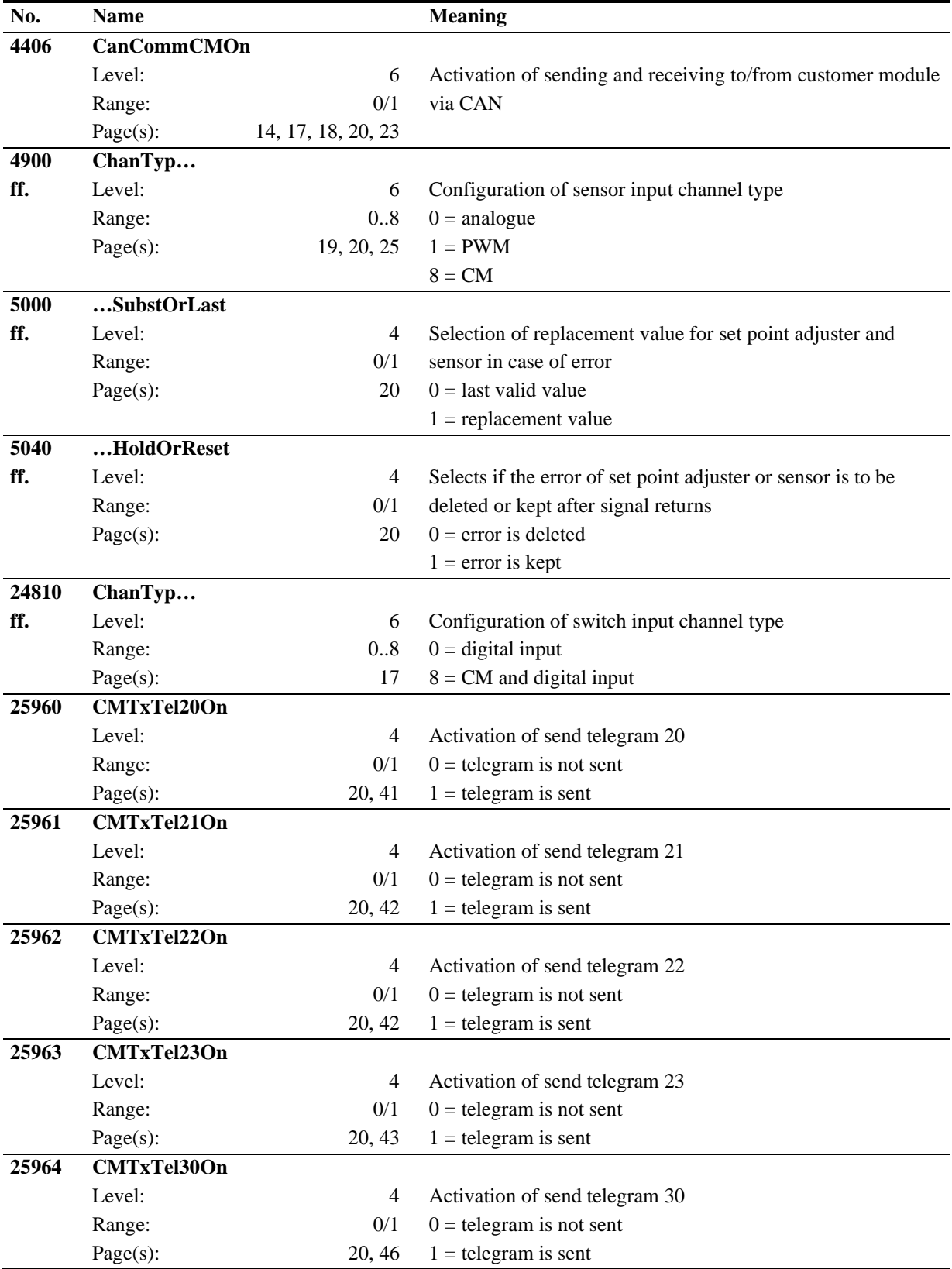

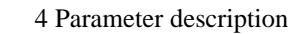

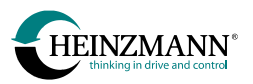

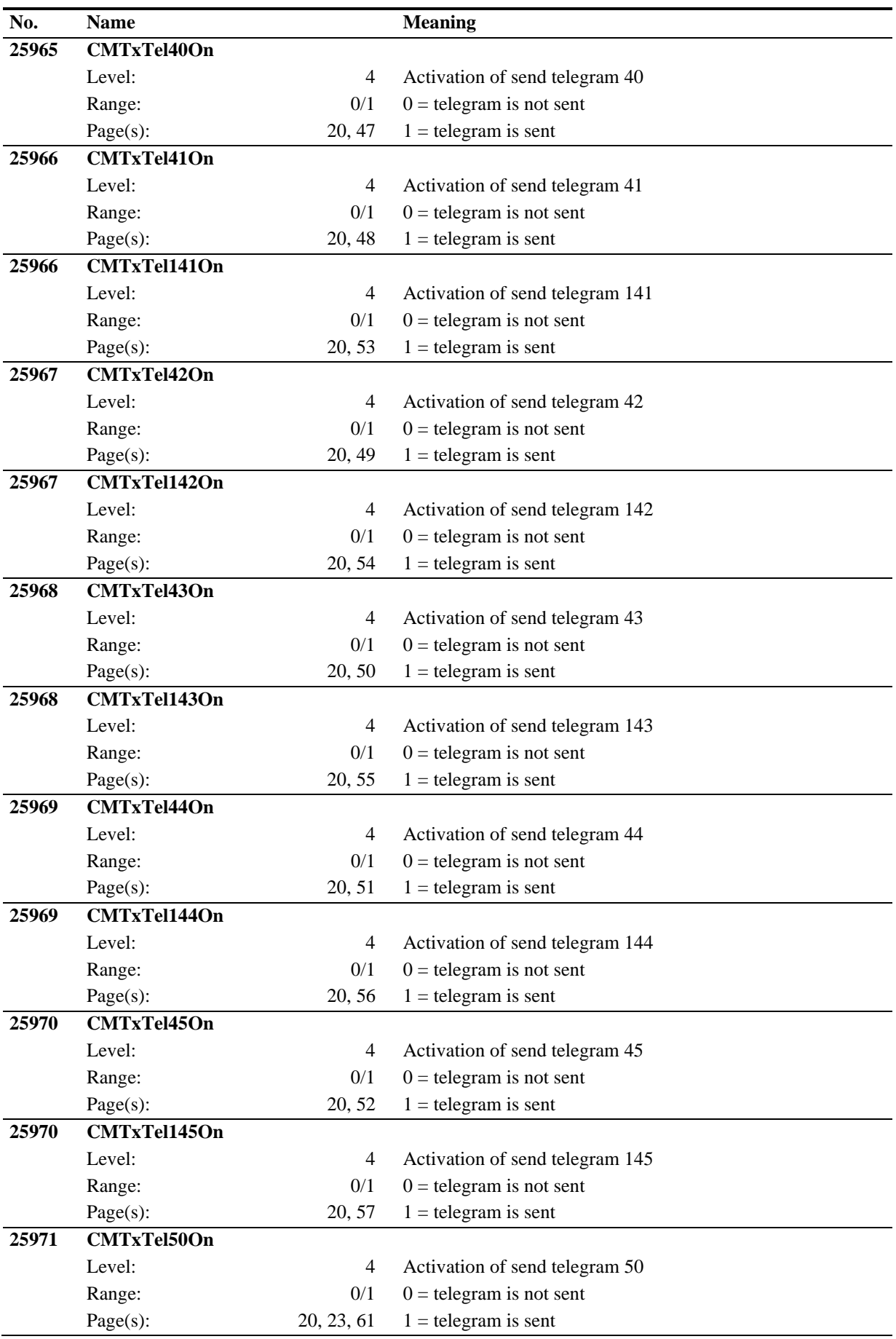

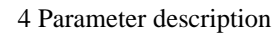

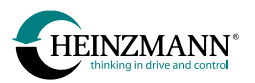

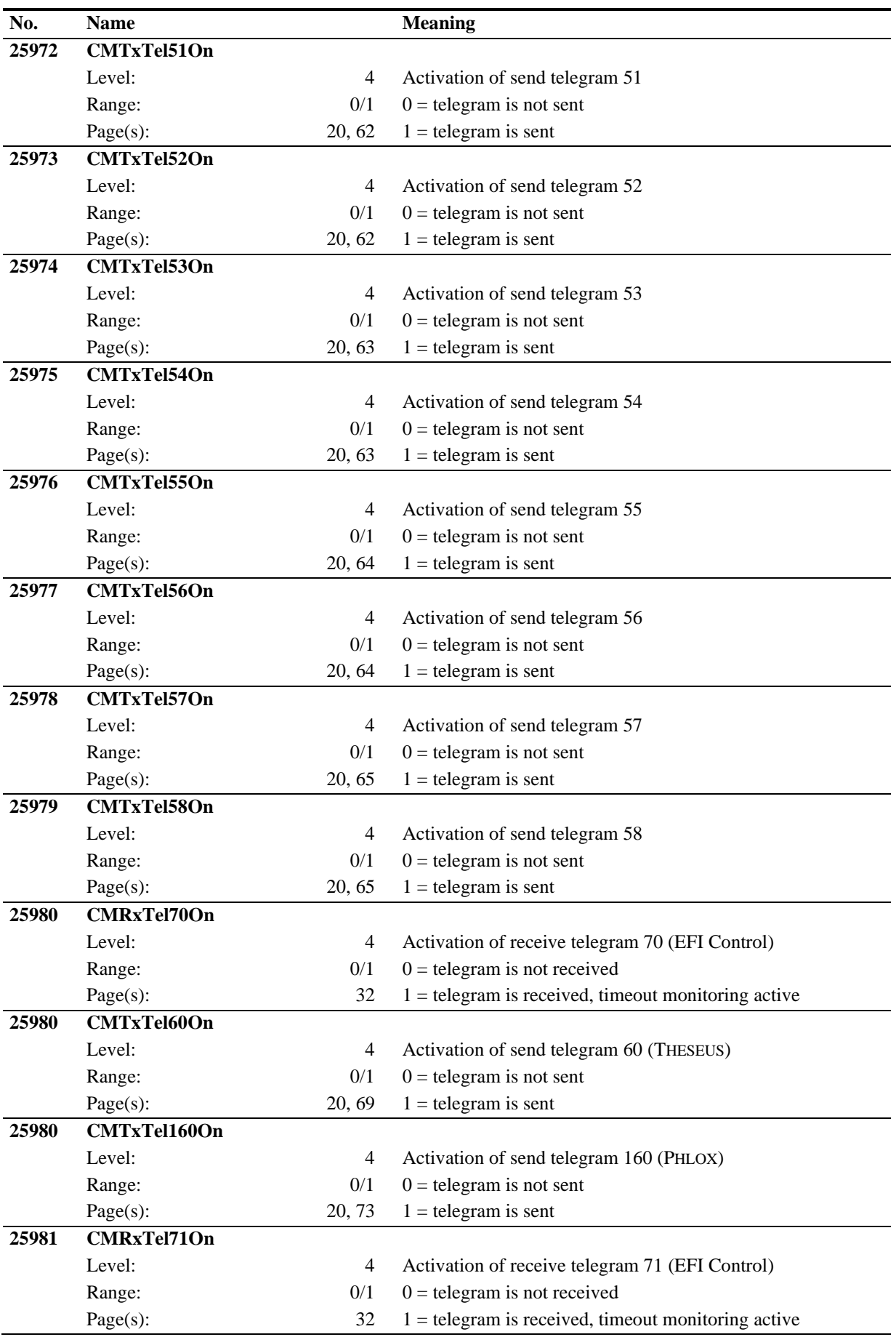

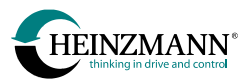

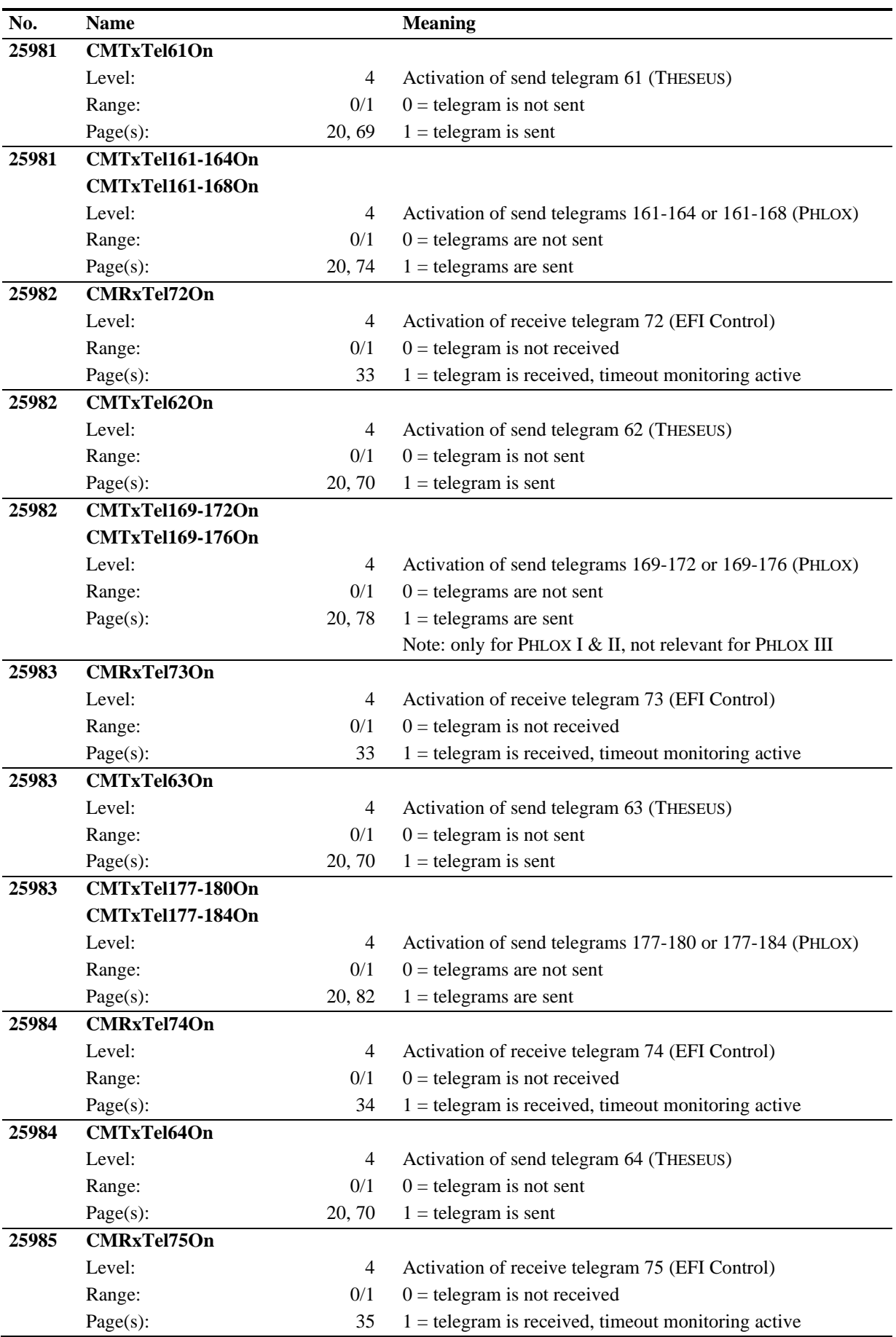

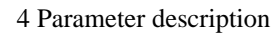

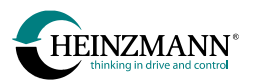

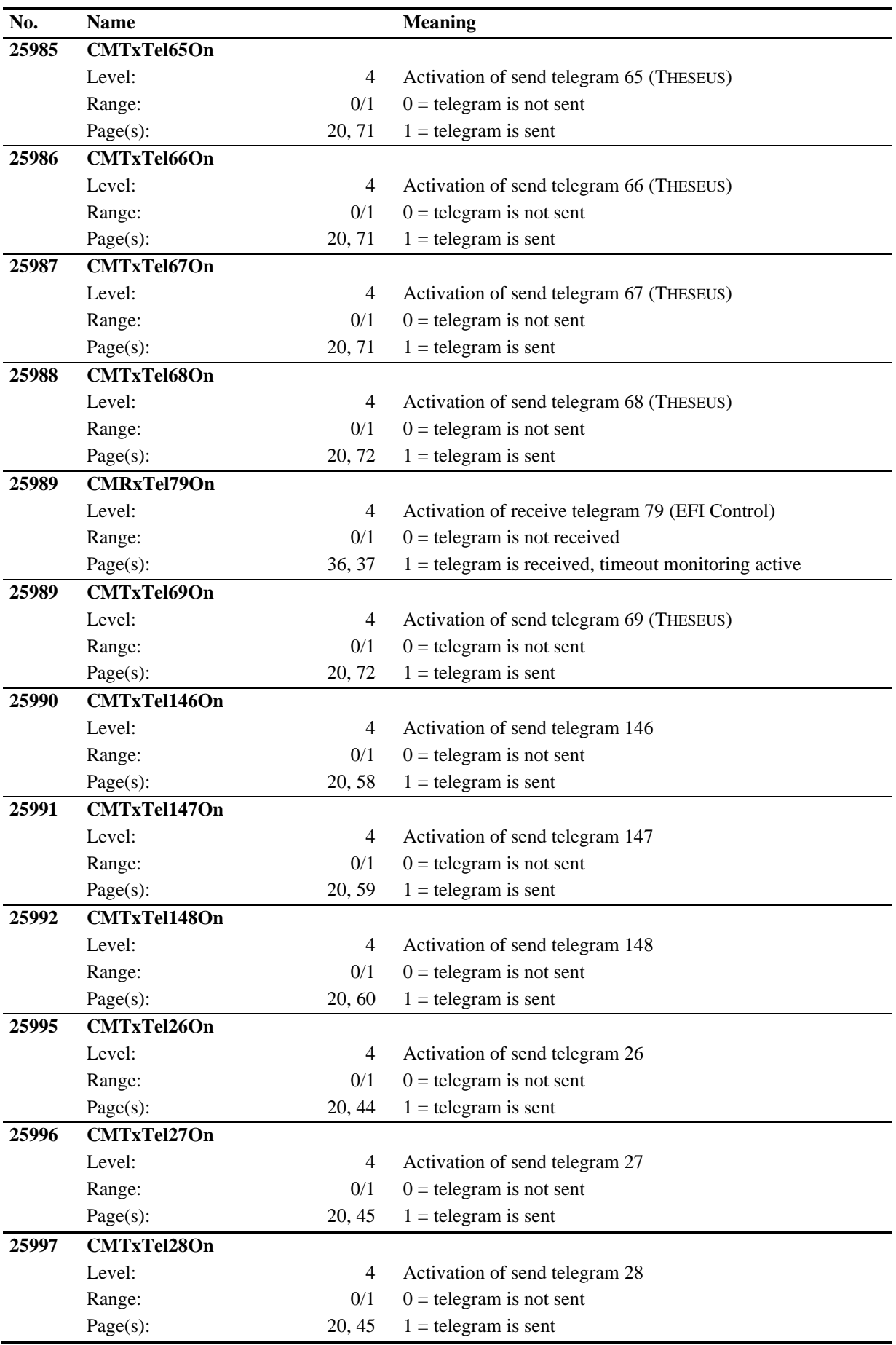

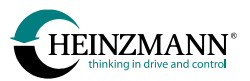

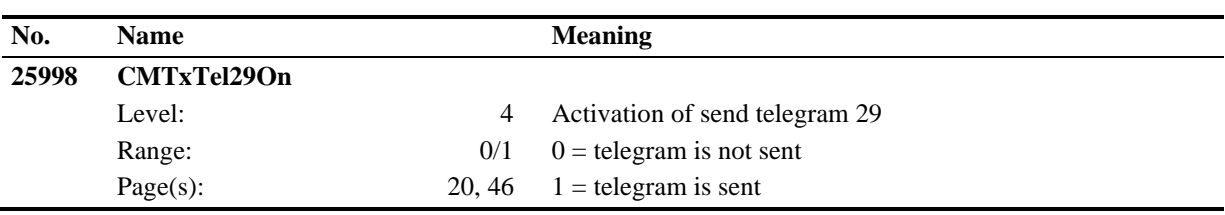

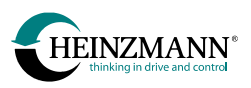

# **4.6 Fields**

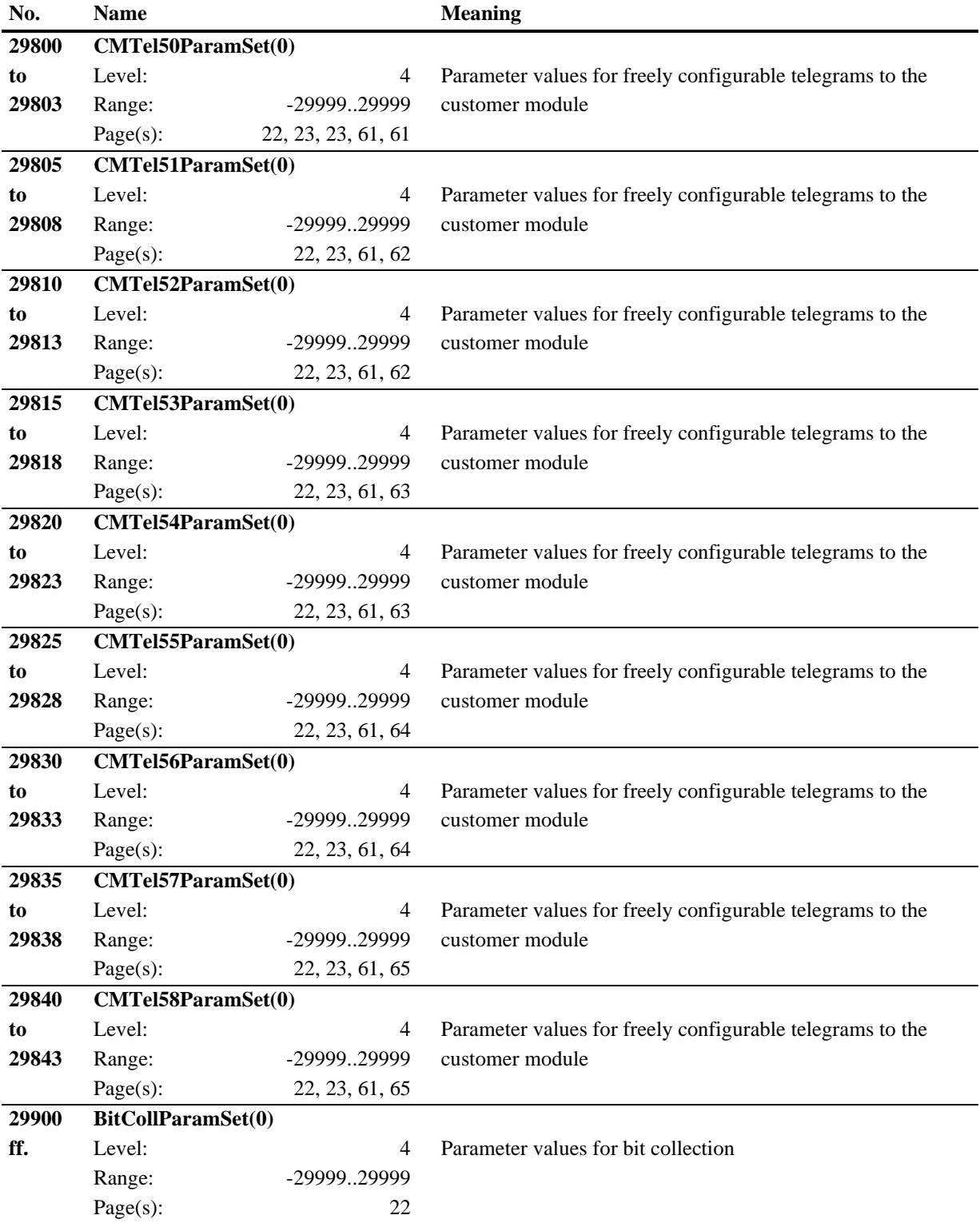

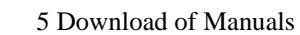

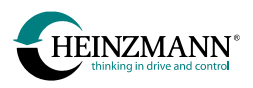

# **5 Download of Manuals**

Technical manuals can be downloaded in pdf-format from our homepage:

[www.heinzmann.com.](http://www.heinzmann.com/)

If the desired manual should not be available there, send an e-mail to:

[info@heinzmann.de](mailto:info@heinzmann.de)

or write to:

## **HEINZMANN GmbH & Co. KG**

Technische Redaktion

Am Haselbach 1

### D-79677 Schönau/Germany

### **Please include the following information:**

- your name
- name and address of your company
- e-mail or address where you want the manuals to be sent to (if different from above)
- item code (as on front page, bottom right) and title of the desired manual

or alternatively the technical data of your HEINZMANN equipment.

We would be pleased to receive your comments about the contents and presentation of our publications.

Send your comments to the e-mail or address shown above please.